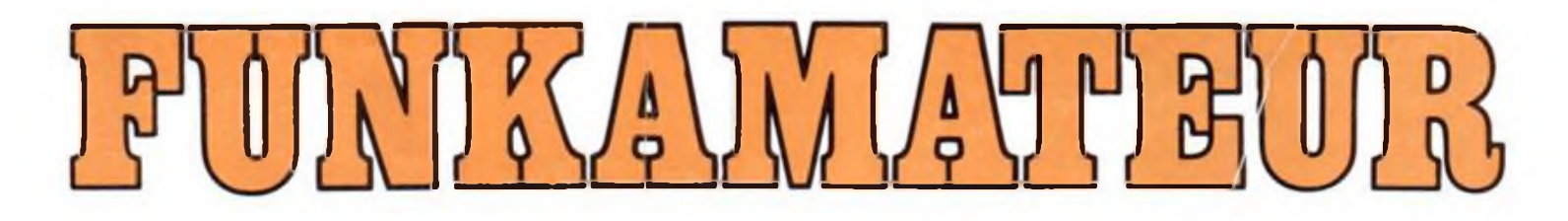

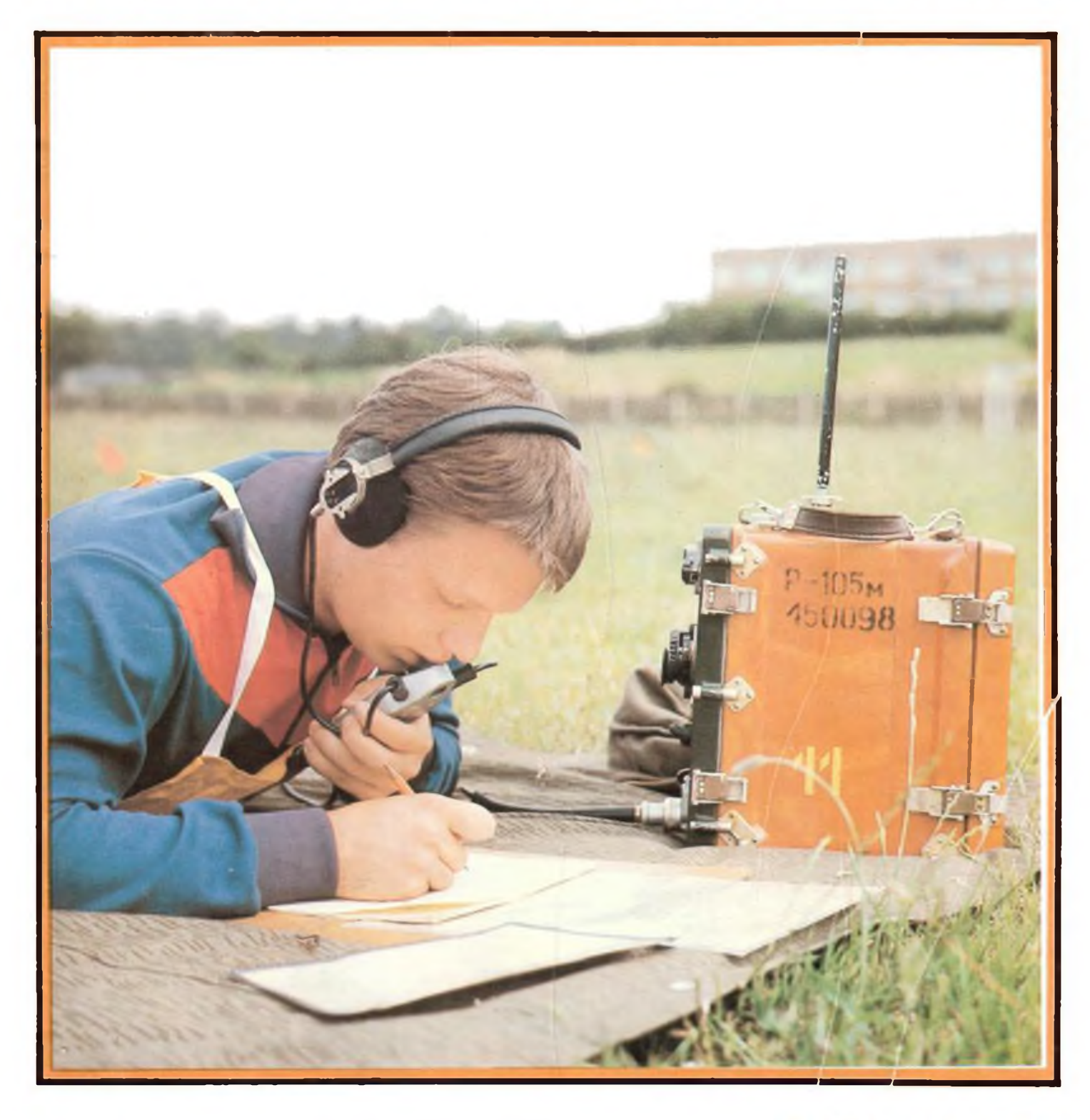

## **Radiosportzeitschrift der GST**

**AusbildungWettkämpfe Amateurfunkdienst Kleincomputertechnik** *I***Software Elektronik-Selbstbaupraxis DDR** 130 **E-155 0016-2833** 

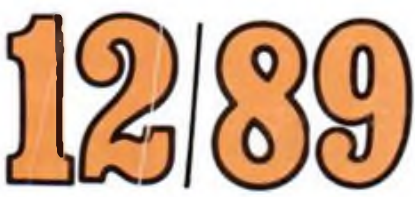

# • dKMäiW **FGIR**

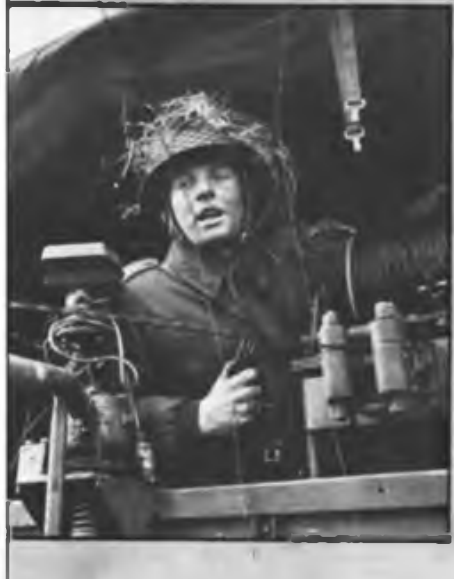

**Seguran** 

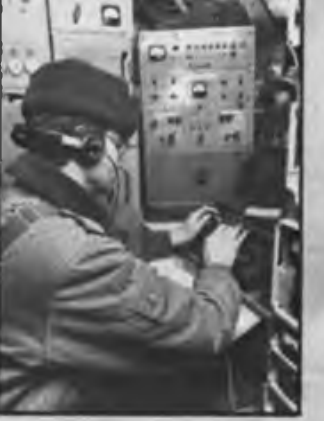

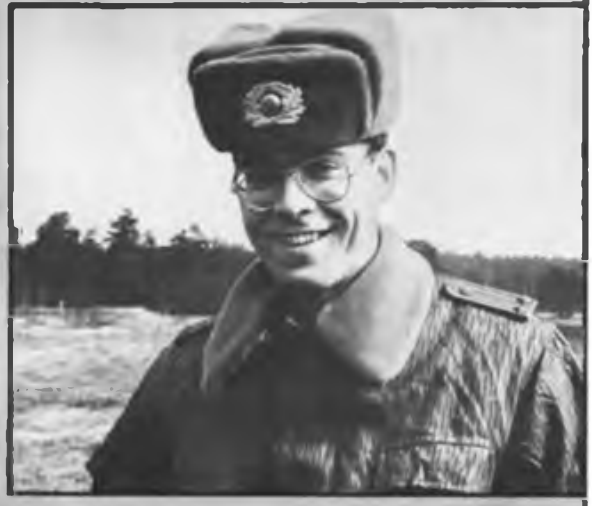

Leutnant Wulf Bunzel Ein Mann voller Dynamik Offizier bei den Nachrichtentruppen

Er ist Zugführer Er hat ein Hochschuldiplom Er kann komplizierteste Technik meistern Er will uns den Frieden bewahren

Wenn Du das willst, kannst Du das auch!

### Radiosportzeitschrift der GST

Ausbildung/Wettkämpfe Amateurfunkdienst

Kieincomputertechnik/Software • Elektronik-Selbstbaupraxis

38. Jahrgang **Heft 12/1989** AMATEUR

## **Wie weiter?**

**Eigentlich** *mr* **für dim Seit» »in hltrig üb«f** mmti **1989m RSV-Erfolg« »orgntAm. Bi« ErtiftitM ia umrrm l\*M und Hr» direkt« AuMirkungm Mf di« Tätigkeit du RSV haben Hn Autx maniait,** <sup>I</sup>m **Beitrag ia letzter Rinat» zarackiuntMn,** m<sup>&</sup>lt; **aber nicht beiBen wll, dal in dime« Jahr** vm **unmm Mitgli«d«rn nichts geleittet worden uke. Biern Uastand <sup>g</sup>ibt uns Gelegenheit, «laig« ffundsitzlich» Gedanken** zm **'wie -Mitar \* darzultçm, ixb aal di« Gefahr hin, dal bei Erxheine« aa 21.12.89 schon viele« andtrs, bmsm, ist.**

Umr in dieser Ausgabr des FUNKAMATEUR liskassimsbei**trlg« tu den gvgcuwktigm Er«igni«»m mailt, sollt« •tOMl bis** im **End« blittvrn und ia laprvssua dm tadaktionsschlul iwr Keontnii nehim. Unser lançar** Produktionszeitraom schließt Diskussionen zu den akto**ellenProblewe« aus, mn «ir nicht hoffnunglm bintarherhinken wolles. lie Zeit von Redaktionsschluß bis zue** Erscheinen der Zeitschrift ist aus technologischen **Grinden in nkhster leit nicht zu mkkien. Wir eichten deshalb jeden, der «itredm alll, ans Neri legen, die bezirklichen - und zentralen Rwdsp^üche zu hken. Mr diese ignoriert, mpalt etwas! Parallelen zu Lesen »on Tagesieitngen sind nicht zufällig.**

**Selbstmsttadlich haben uns auch zahlreiche Neintmgsiuiefungen** im **Inhalt des FUNKAMATEUR erreicht. Viele Verbandsaitglieder fordern - Vorschläge wken uns eigentlich lieber - alles aus der Zeitschrift iu entfernen,** um **nicht direkt ait den Asateurfunk in lusannenhang steht, labei bedenken die Briefeschreiber und Anrufer nicht, dal wir eine Anflage** vm **<sup>110</sup> <sup>000</sup> Eien-** $\mu$ laren haben und, dad sowohl der inicht kostendeckende **!) frais Ils auch die Aufaachnng eit dieser Auflagenhihe stehen und fallen. Aulerden war und ist der FUNKAMATEUR eine leitachrift, die sich eit 'praktischer ElektrMik fk alle \* und, seit IW als erste in der >M, eit der Rikrocoepetertechnik aus der Sicht der Aeatevre befalt. An diesen Konzept nisten wir in Interesse aller Enthalten, ineiodest bis di« von de« Cowputmfrtaki h«iltrs«hntf BM-Coeput«ri«itschrift anf den Markt erscheint. Un lllasionen miubeuge«:** <sup>I</sup>m **<sup>g</sup>egenwktigen Zeitpunkt ist uns nicht bekannt, ob und wann das der Fall Mia wird. Maschen »irden wir es uns jedenfalls, iml «ir insofern davon profitieren kinntm, als Seiten z.B. fk dnn ia dnr Bistumon befindlichen FA-lä-Bit-Rxhm frei utrden.**

**Richt zuletzt sei noch eine, fk Msere FmkaMtevre etwas bittere Mhrheit ausgesprochen! dir haben nicht ausreichend Rateri al,** m **jeden Monat <sup>40</sup> Seiten eit AaatewrfMkbeitrbgen iu fillew. Und ibrigens hat die Mehrheit derer, die a. g. Veränderung fordern, noch nie eine Zeile fir ihre Zeitschrift geschrieben. Ergo, ein ■echter \* FUNKAMATEUR uke ein kläglich« Blättchen! dien, farblos, teuer und kaue geeignet,** *ftr* **unsere interessante Freizeitbeschlftigng zu «erben. Insofern** ist die von uns komzigierte ermeiterte Ausgabe (RSV-**Ausgabe) aktueller denn je, wenngleich bis heute keines der dafk za lisendea Problem geklkt ist. Hier brauchen Redaktion «nd Verband langen Atee und starke Ellenbogen dazu.**

**Unsere Vorstellungen fk inhaltliche Veränderungen geben ia die Richtung, dal auf den sogenannten Drg.- Seiten bei veränderter Theaatik und reduzierte« Uefang objektiver und kritischer berichtet mdtn soll. Auch vir Mllen uns aa 'Enthallungsjournal**ísms\* **beteilig««,** indee wir was ait der glankennzifformdiktierten **'Schrottuirtschaft\* beschäftigen. Solange noch brauchbare la»elernt«, Baugruppen, Mel- und Funkgeräte ver** $n$ **ichtet werden, ist die Redaktion für Informationen und Tips dankbar.**

 $T$ **Exchangeda beadquichtigen wir, which weater <b>Iffmed,**  $d_1$ ,  $b_2$ ,

**uns allen zuwenden, was die RSV-Tätigkeit in irgendeiur Reise tangiert, wo z. B. den BC-BI.**

**An dieser Stelle akhten wir darauf hinMism, dal uir aowentan leider nicht in der Lage sind, alle Briefe zu beantworten. Mur drei von fünf Redakteursplaaste!len**  $s$ ind **besetzt**: nicht ausreisebedingt, sondern bereits **seit aebr als einew Jahr und Krankheit unseres Chefs und Fluktuation. Bas heilt ia Klarteit fk** ms: **<sup>12</sup> Honate redaktioneller Bauerstred.** Also hitte etwas **Nachsicht.**

 $\bullet\qquad \bullet\qquad \bullet$ 

**Nun nxh einige Bewerbungen zue RSV. Nir haben den Generalsekretk Ulrich Hergett, Y27R0, aa 2I.H.1W auf der Mo-flatsmsaaalwng der Berliner Funkaaateure** *tr-***Inht.** Bie ORs hatten sich auf die erste Biskussing nach **der «ende ait ihren** \*imi**tobersten \* Funkaaateur gut vorbereitet. Bei Klubstatioosvollmsamlunge« waren zuvor' Standpunkte wrarbeitet und zu Papier gebracht worden. Als unmeingenoaaener Beobachter bemerkte «an deutlich das Erstaunen aber die richtrngsmi senden Aussage« des RSV-Geweralsekretks, der seine Zuhkef über Vorstellungen des Biros des Präsidiues inforalerte. Vieles** vm **des, «as ia Anschluß daran durch verschiedene Kollektivvertreter miesen uurde, hatte sich insofern erledigt, als es von den Fmktimken des Verbandes bereits in dm Problmkata|og aufgenoaoen norden «ar und Änderungen, auch radikale, angekkdigt wurden. Hier «agte der Verband den vielleicht entscheideitfrn Sprung, den 1hl viele Skeptiker ibefhnpt nicht »getraut hatte«. Selbst kritischste Stiesen «uBtm zugeben, dal sie ait vielen Forderungen offene Tke«** einrannten. Bas atient zuversichtlich, zuaal alle Ver**bandsaitglieder auch Miterhin aufgefordert sind, ihre Vorschlag« «inzubringan <si«b« Aufruf), di« in d«r nkhstvn Zeit in offenen Arbeitsgruppen berate« «erden sollen.**

**In eiaw Punkt allerdings halten «ir RMigung fir geboten. Unbestritten eissen wir in «nsere« Lande sehr vieles prinzipiell mindern. Nur sollte aan als Funkamateur beachten, dal der Aaateurfuk nicht der Nabe) unseres gesellschaftlichen Lebens ist. Eia uenig Geduld Md Besonnenheit stunde alle«, die sich jetzt fordernd zu dort Mldin, gut zu Gesicht. Bas betrifft beispiels-Mise auch die** mssiv» **Kritik an unsere« Nove«bfr-Heft (Redaktionsschluß an 29.11.89)** Abgabe des Titelbildes **aa di» Brucker«!** m **28.8.19) zu. Bi« Forderung«« rticht>« bis zu» Einstaapfen dm Ausgab« - und das in di«sx**  $s$ chuierigen wirtschäftlichen Bituation.

**Bliebe nxh der Versuch, die Frage zu beantvorten, «ar**m **eigentlich in der Vergangenheit unseren vmantmt-<sup>11</sup>ehe« FunktiMkm so mig Kompetenz, Ideenreichtua und Engage«e«t zugetraut vurde? Vielerorts, nicht nur in Bprlia, scheint «an der Idee avfgesesiee zu sein, da8 alles, vas in der letzte« Zeit erreicht vurde - Stichvort Packet Radio, meinfxhte Einfuhr von laportgeriten und, und, und - sei eine groBivgige Offerte der zuständigen staatlichen Stellen gevesen. la Gegenteil. All dies« neuen Räglichkeiten sind in langwierige« Verhandlungen ait de« entsprxhende« Stelle«** vm **unseren Vmbandvfunktionärm ausgehandelt vwdm. Offensichtlich waren die Berichte ia <sup>F</sup>IMAMATEUR iber die Tätigkeit des Präsidium nicht geeignet, die Aktivitäten der Fihrung des Vtrbandes dariustellen. Zu venig erfuhren unsere Leser iber den grölen Einsatz unserer Haupt- und Ehrenamtlichen. Zu viel war intern und deshalb dm äffentlichen Biskussiam und breiter Meinungsbildung entzöge«) zu sehr var die Entxheitagsfreihfit dn !PrbaMn durch das Sekretiriät dts** **ZmtralVorstandes der GST eingeschränkt. So waren denn auch die ia FUNKAMATEUR mäffeatlichten Berichte aber die Präsidiumtagungen wenig avssagefähig. Hier hat**  $div$  **Konsissimm difentlichkeitsarbeit künftig die Chanc», ihre« Naaen Ehre zu wachen und auch wir wollen unsere Verantwortung beaser «ahrnehew.**

**Eine Mitere Ursache fir das Vertrawnsdefizit dkfte in der kindungsgeschlchte des RSV zu suchen sein. Bei dieses fxaalen Akt zur Erfüllung der Beschiesse des VIII. 6ST-Kongresses stand die Besokratie köpf. Ben Beschlol zur Grändüng der Sportverbände falte zwar nxh statutengerxht der Zentralmstaad der 6ST. «er jedxh die Belegiertm** im **Grindtangsmbandstag bestätigte, blieb vielen Mitgliedern mbxgen. Und auch in Miteren rnlitf die KMStituierung der Greeien von oben nxh unten. Berxhtigt deshalb die Fwderung, bald neu zu wählen. Iab»i wird sich zeigen, wer bereit ist, seinen Nortm Taten folgen zo lassen, also selbst Verantwortung und Aufgabm zu iberneham.**

**Nxh eia Hort zur EinJbeit des Verbandes. Aus mxhiedenen Richtungen war** vm **Bestreben einiger zu** hären, einen zweiten, von der GST unabhängigen Verband *itr* **Funkasateure zu gründen, sobald die rechtlichen Voraussetzung»« dafk gegeben seien. Nir kknm ms des Eindrucks nicht erwehren, dal in dieser Frage der lobenswerte Brang zur Veränderung an gefährlicher Karz** $s$ **ichtigkait leidet,** denn wer ernsthaft ait den Gedankes **spielt, unsere etwa 5000 Funkuatevre und SNLs zu spalten, riskiert den Bestand der notwendigen Infrastruktur - und zwar fk alle. Viele Bienstleistungm (OSL-Büro** mw.), **fk die es künftig Mit weniger oder eventuell gar teine staatlichee Iwschisse meer gehee mird, brauche« einen Hglichst «itgliederstarken Verband. Beshalb ■üssm wir jetzt alle «eMinsa« unsere Chance nutzen, den RSV von gruadauf zu erneuern.**

**3.12.89 Redaktion FUNKAMATEUR** 

#### A U F R U F

Die rasche gesellschaftliche im station in unsere Land is tach<br>the use and it has the steel of the stationary of the stationary<br>Deal Byro des Prämidiums des RSV<br>bisner noch nicht getan haben, bei<br>the frarbation on vorschlägen zweiter<br>der frarbation vorsc der wollen wir Voraussetzungen ei-<br>ner eigenständigen Verbandsarbeit schaffen.<br>Das Spektrum der Vorschlage solite

alle unsere rat1gkettsbreiehe ein-schließlich der gesetzlichen Grundlagen und der organ<sup>1</sup> sattonsei-genan lestiaeungen ua\*assen. genen Bestimmungen unfassen.<br>Am A. Derember 1989 tritt das Pra-<br>Sidium des RSV au seiner nächsten<br>Tagung susaeeen. Wir bitten alle<br>Funkamateure, shre Beitrage bis zur<br>Präsidiumstagung an den

RadiDeportverband der DDR Langenbeckstr. 36-39<br>Neuenhagen<br>1 2 7 2

Xu sendeni »bwrr auch spater einge-hende Vorschlag« sind hilfreich und »•rden dankbar *ah\** genoanen.

gez. Sommer gez. Hergstt<br>Prasident – Deneralsakre GeneralsekretAr

### Radiosport

## **HG6A, DDR-Contestmannschaft zum UKW-Wettkampf "Sieg 44"**

### O HENTSCHEL, Y23FO, stellv. Generalsekretär des RSV der DDR

Ais Ausrichter des diesjährigen internationalen UKW-Wettkampfes "Sieg 44" hatte die MHSZ Mannschaften sozialistischer Länder in die ostungarische Stadt Eger eingeladen. Die vom Radiosportverband der DDR nominierte Teilnehmergruppe setzte sich aus Mitgliedern der Conteslmannschaften Y37Q und Y35O zusammen.

Erstmals war in diesem Jahr die Bildung eines internationalen Contestteams, bestehend aus Funkamateuren aller vertretenen Delegationen. vorgesehen. Diese Tatsache verbreitete in der Vorbereitungsphase gespannte Aufmerksamkeit. Aber nicht nur Vorfreude auf den Contest, sondern eine Menge organisatorische und technisch-handwerkliche Arbeiten prägten die Zeit bis zur Abreise. Auch andere Gedanken sind mit der Vorbereitung auf solch einen Wettkampf verbunden. Wir dürfen nie vergessen, daß die wichtigste Grundlage unserer radiosportlichen Betätigung der Frieden ist! Mit dem Namen dieses Wettkampfes ehren wir diejenigen, die über den verbrecherischen Hitlerfaschismus gesiegt haben. Im Jahr der 50.Wiederkehr des Ausbruches des 2.Weltkrieges muß man sich das besonders bewußt machen.

Am *Sonntag,* dem *23. Juli* war es soweit. Beladen mit allem, was man für einen Contesteinsatz nach 1000 km Anreise und natürlich auch unterwegs benötigt, machten sich in Gotha und Berlin je ein Barkas B 1000 auf den Weg. Am Nachmittag Treffen im BAZ Paulsdorf bei Dippoldiswalde. Gegenseitiges Abfragen, ob alles an Bord sei. Verstauen letzter Vorräte und bei strömendem Regen ins Quartier, Gelegenheit, sich bekannt zu machen, auch mit Detlev, Y22HA. der als internationaler Schiedsrichter reiste.

*Montag. 24. Juli:* Kaum besseres Wetter. Nach dem Frühstück Aufsuchen einer Kfz-Werkstatt. Ein gebrochenes Rohr der Auspuftanlage mußte geschweißt werden. Danach auf nach OK. An diesem Tage hatten wir uns vorgenommen, bis tief nach OK3 zu fahren. Mittlere Außentemperaturen und gute Straßen ließen uns trotz Startverzögerung bis zur Stadt Roznov, bekannt durch ein großes Tesla-Werk, kommen.

*Dienstag. 25. Juli:* In der Nacht Wolkenbrüche.

Glück für uns, daß wir nicht auf dem Campingplatz waren, sondern in preiswerten Hotelzimmern übernachtet batten. Unser Tagesziel erforderte frühen Aufbruch. Auf der Strecke waren einige Berge zu überwinden. Der mitgefuhrte Höhenmesser zeigte mehrmals 850 m an. Danach immer wieder herunter bis auf 150 m. Vormittags in Zilina an der Tankstelle. Von hier müßte man die Berge der Mala Fatra sehen. Leider nur Dunst. Später nahe der Stadt Zvolen ein lauter Knall. Ein faustgroßer Granit traf uns 10 cm unter der Windschutzscheibe und hinterließ eine deutliche Beule. Wieder mal Glück gehabt!

Nachmittags am Grenzübergang nach HG. Somosköuijfalu, Tür uns schwer auszusprechen. Wir hatten 60 Minuten Verspätung; der ungarische Abholer war nicht mehr da. Verständigungsschwierigkeiten mit dort tätigen Beamten: Irgendwelche Papiere werden gesucht Nach einigen Minuten kommt einer von ihnen zurück und überreicht uns ein Schriftstück mit der Gestik, wir mögen uns bei der Weiterfahrt beeilen, wir wären spät dran. Beim näheren Hinsehen entziffern wir auf dem Papier drei Fakten: Radiosportverband der DDR, 15. Juli bis 10. August und das Rufzeichen HG6A. Es war unsere Funkgenehmigung. Kurze Zeit später treffen wir auf einem Relaiskanal unseren Mann: Imre. HG4YD, uns von früheren Wettkämpfen gut bekannt. Begrüßung in der Stadt Salgotarjan. Danach noch 80 km Fahrt über das Matra-Gebirge. Imre kennt eine Abkürzung. Pünktlich 16.00 Uhr Ankunft in Eger. Man hatte uns das Mittagessen warmgehalten. Noch in der DDR hatten wir gehört, daß in Eger parallel zu unserem Contest die ungarischen Radiosportmeisterschaften stattfinden würden.

*Mittwoch, 26. Juli:* Wir machten uns mit Bela, unserem Dolmetscher und er uns mit seiner Heimatstadt Eger und der ungarischen Geschichte bekannt. Bela ist Deutschlehrer. Wir nannten ihn später nach dort herrschender Gepflogenheit. Bela Bacsi (Onkel Bela). Von ihm haben wir nicht nur interessante Details zu Land und Leuten gehört, er konnte auch einiges zum Anbau von Wein und Melonen berichten.

Am Abend zwei wichtige Termine. Die techni-

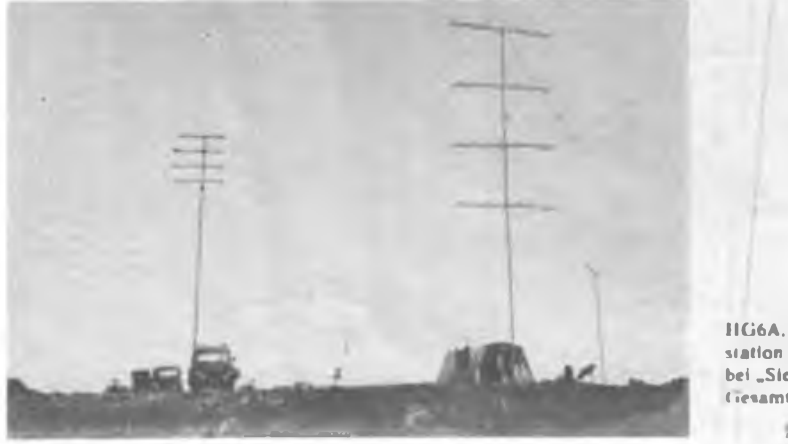

HG6A. die Conteststation der DDR. bei "Sieg 44" in der (»examtansicht

Foto: Y2IFO

sche Kontrolle der Wettkampftechnik als Zulassung zum Contest und um 20.00 Uhr der Sked mit der Heimat. Bernd. Y22TO, wollten wir berichten, daß alle OMs gesund angekommen sind. Die Freunde aus HA halten für diesen Zweck einen FT 736 und mehrere Antennen errichtet. Leider gab es um 19.55 Uhr noch Probleme mit der 40-m-Antenne. Trotz Bedenken klappte aber der Sked mit Berlin dann doch noch auf dem 80-m-Band.

*Donnerstag, 27. Juli:* Nach dem Frühstück Abfahrt der internationalen Mannschaft in die Nahe von Györ zum QTH von HG1S, 200 km von uns entfernt. Teilnehmer der DDR war Hartmut, Y28GO/Y37ZO. Danach starteten die anderen Mannschaften. Eigentlich zu früh. Aber die Versorgungseinrichtung wurde für die zweite Veranstaltung benötigt. Nach 30 km Fahrt erreichten wir unseren zuvor ausgelosten Standort bei der Ortschaft Erdetölek (KN07DR).

Keine große Begeisterung. Am Rande der Puszta, wie sie flacher nicht sein kann, erheben sich, mehr oder weniger eingerahmt von Akazienwäldchen, einige etwa 10 m hohe Erdwellen. Die Standorte der einzelnen Mannschaften. Der unsere war etwas mehr eingerahmt. Inzwischen hatte sich, passend zu bevorstehenden Aufbauarbeiten, das Wetter sehr gebessert. In Staubwolken und Hitze ging es an das Errichten der 2-m- und 70-cm-Conteststationen. Die OMs von Y35O hatten den ohnehin schon kopflastigen Antennenmast noch um ein 4-m-Segment verlängert. Bei einer Bestückung mit vier Langyagis und einem Vorverstärker ist ein 16 m hoher Mast mit nur 40 mm Durchmesser wohl die Grenze des Machbaren. Y37Q präsentierte eine neue 70-cm-Antenne, ebenfalls bestehend aus vier Langyagis. Die ersten Versuche auf 2 m brachten OE, YU, I, LZ. U und natürlich auch HG-Stationen. Richtung OK und Y2 stand in 25 km Entfernung das Matra-Gebirge wie eine Wand vor uns. In der Nacht kaum Schlaf. Nicht etwa wegen DX-Conds, sondern wegen tausender ungebetener Gäste in den Zelten. Mückenspray war das einzige, was wir in Y2 vergessen hatten.

*Freitag. 28. Juli:* Der Tag war mit Aufräumungs- und Reparaturarbeiten angefüllt. Das Benzinaggregat Nummer <sup>1</sup> hatte Probleme mit dem Staub und Nummer 2 wollte nach dem Probelauf nicht mehr am Contest teilnehmen. Harti. Y26UI. betätigte sich auch als sachkundiger Instandsetzer in Sachen Generator. *Sonnabend. 29.Juli:* Der Schiedsrichter kommt Es ist unser Freund Milan, OK1FM Zu Beginn des Contests zieht eine Gewitterfront auf Alle haben Probleme mit elektrostatischen Entladungen. Die Prasselstörungen dauern Stunden an. Das S-Meter zeigt S9. Zwischendurch kommt die technische Kommission zur Kontrolle. Laut Leistungsmesser auf 2 m nur 6W' Ein Meßfehler? Später in der Nacht: Jörg. Y24BO, Günter. Y22FG und Rolf. Y23CO, an der Station. Die Drehmechanik der 2-m-Antennc blockiert. Einer muß mit Fett bis zur ersten Abspannung hinauf. Es regnet die ganze Nacht. Scheinbar haben sich die Öff-

## **Messepokal mit internationaler Beteiligung**

Für das Wochenende 15./17. September hatte die Leipziger Bezirksorganisation zum 89er Messepokal im Funkpeilen nach Mutzschen eingeladen. Dabei diesmal Gastmannschaften aus dem ungarischen Partnerbezirk Szeged, vom polnischen PZK, der Westgruppe der sowjetischen Streitkräfte und – erstmalig – vom<br>DARC – Die – Sportlerdelegation – vom DARC. Die Sportlerdelegation

DARC erwiderte damit den Besuch einer achtköpfigen Funkpeilmannschaft in Lübeck. Unsere Funkpeilsportler hatten bei einem Funkpeilwettkampf zwei Wochen vor unserer 25. DDR-Meisterschaft mit sehr guten Leistungen überzeugt und je drei erste und zweite Plätze belegt. Sportlich war der Kampf um den Messepokal recht anspruchsvoll. Beide Einzel-

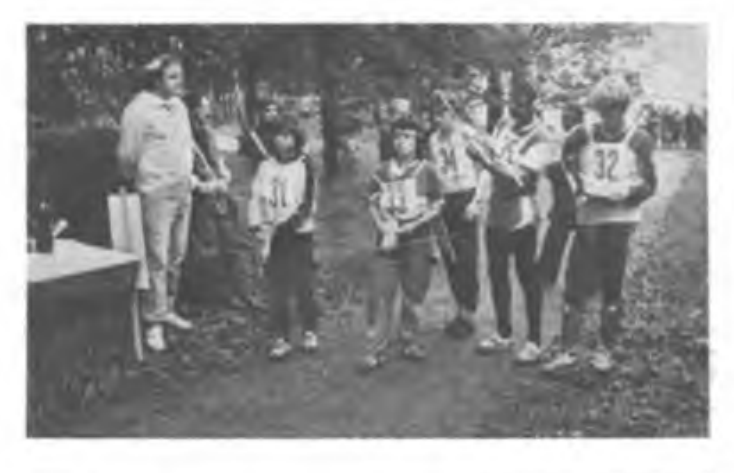

**peilwettkampf (I.) Er konnte sich am Ende freuen: Der Ungar J.Papp lief in der internationalen Wertung die beste aller Zeiten, (u.l.)**

**Am Start zum 2-m-Funk-**

**H.-J. Hauser war mit seiner Laufzeit Sieger der Klasse Männer in der DDR-Wertung (u.r.)**

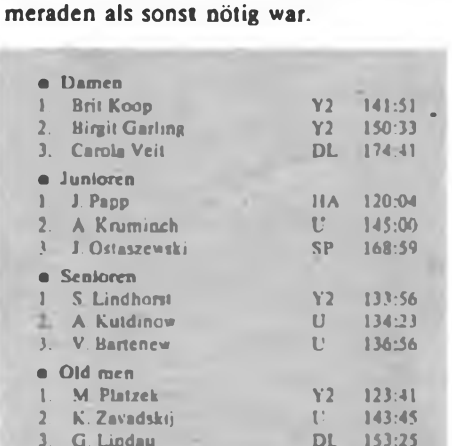

wettkämpfe fanden hintereinander an einem Tag statt, die Wettkämpfer hatten lediglich die Mittagspause, in der sie zwischen 2-m-Zielankunft und 80-m-Start Kräfte sammeln konnten. Auch für die Organisatoren brachte das Probleme, weil zur Absicherung eines komplikationslosen Ablaufs die Hilfe von weit mehr Ka-

Für die internationale Wertung hatte der RSV, damit die Gäste nicht gegen die "ganze DDR" antreten mußten, ein Y2-Auswahlteam nominiert. H.-J. Hauser aus Leipzig gehörte nicht dazu und erzielte prompt mit 108:50 die beste aller überhaupt gelaufenen Zeiten. Die Plazierungen der internationalen Wertung sind in einer Tabelle zusammengestellt.

**3. G. Lindau DL 153:25**

In Gesprächen war zu hören, daß sich alle Gäste im Bezirk Leipzig recht wohl gefühlt hatten. Das lag sicher auch an der sehr guten Organisation der Veranstaltung. Präsident und Generalsekretär des RSV äußerten dem FUNKAMATEUR gegenüber ihre hohe Wertschätzung für die von der Leipziger Bezirksorganisation<br>geleistete Arbeit. Y24HO geleistete Arbeit.

nungswinkel der Antennen verdoppelt. Es war aber die Wirkung derregennassen Umgebung. Im 70-cm-Ze!t kämpfen Gerhard, Y22S1, und Frank, Y63XI, um jedes QSO. Am Schluß des Contests stehen bei 2 m 231 und bei 70 cm 50 Stationen im Log. Auf 2 m leider nur ein QSO mit Y2. Nach dem Contest Abbau bei schönstem Sonnenschein.

*Montag. 31. Juli:* Am Tage Stadtbummel. Die Abschlußveranstaltung am Abend war wieder von freundschaftlichen Gesprächen und Fachdiskussionen gekennzeichnet. Hartmut berichtete von der ausgezeichneten Stimmung bei HG1S und der technisch interessanten Station.

*Dienstag. ¡.August:* Wir machen auf der Rückreise Pause bei HG1S. 15 km südlich von Györ bietet sich uns ein imposanter Anblick. Beeindruckend das Stationsgebäude, der Antennenwald und besonders die Gastfreundschaft.

*Mittwoch, 2. August:* Am Abend treffen wir in Prag ein- 1<sup>1</sup> Stunden Fahrt liegen hinter uns. Trotz Müdigkeit noch kleiner Stadtbummel.

*Donnerstag. 3. August:* Mittags Eintreffen im BAZ Paulsdorf. Verabschiedung. Bis zum Wiederhören im lARU-Contest!

Zum Schluß sei allen, die zum Gelingen des UKW-Wettkampfes 44 beigetragen haben, herzlich gedankt. Besonders zu erwähnen sind in diesem Zusammenhang die Freunde der MHSZ aus Budapest, Eger und Györ, die Kameraden des Bezirksvorstandes der GST Erfurt, des BAZ Paulsdorf und des Radioklubs der DDR. Dank auch an Y22TO und Y37JO, die den Kontakt zur Heimat nicht abreißen ließen.

Wie immer wird das Endergebnis erst zum Jahresende vorliegen. Schlußfolgerungen für künftige Wettkämpfe lassen sich aber schon jetzt ziehen. Weitere Verbesserung der Antennen- und Gerätetechnik sowie Wettkämpfer mit ausgefeilten betriebsdienstlichen Fähigkeiten bleiben Forderungen für eine erfolgreiche Teilnahme.

### **30 Jahre Amateurfunk in Halberstadt**

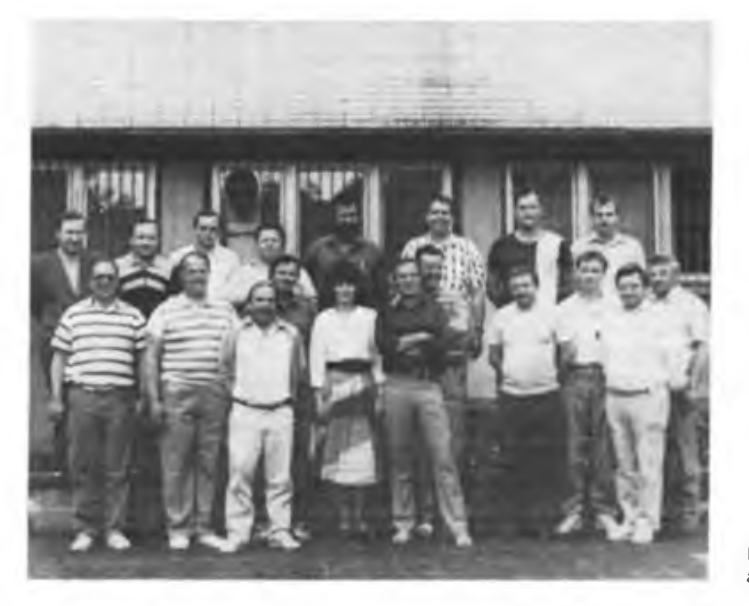

Nach der Gründung der Gesellschaft für Sport und Technik im Jahre 1952 und der Entwicklung des Amateurfunks auf der Grundlage der 1. Amateurfunkverordnung vom Jahre 1953 sowie ihren Ergänzungen in den Folgejahren begann im Mai 1959 mit Klaus Gutzmer, der durch Wechsel der Arbeitsstelle nach Halberstadt gekommen war, bei uns der Aufbau des Amateurfunks. Klaus, damals DM2AOG, jetzt Y21OG, noch heute bei den alten Hasen als "hochfrequenzgeistiger Nährvater" geschätzt und geachtet, begann mit einigen HF-begeisterten Kameraden den Aufbau einer Ausbildungsgruppe Amateurfunk. Mit Georg Schaper (Y21VG) gehörte ein exzellenter Telegrafieausbilder zu dieser Gruppe. Unter teilweise recht spartanischen Bedingungen wurde fleißig und beharrlich Telegrafie gelernt. Klaus lehrte den Amateurfunkbetriebsdienst, lüftete die theoretischen Geheimnisse der Hochfrequenztechnik und gab praktische Anleitungen zum Gerätebau. Unter seiner Leitung entstand in Halberstadt die Klubstation DM3XG, die die Deutsche Post bereits im Mai 1959 zum Betrieb freigab. Man nutzte zunächst einen dreistufigen Sender fiir die Sendearten Al und A3 mit zwei Röhren EL 12 N in der Endstufe. Der inzwischen legendäre Modulationsverstärker

**Die Halberstadter Funkamateure**

MV 23 ermöglichte Amplitudenmodulation. Ein kommerzieller Allwellenempfänger T9 K 39 und eine 41-m-Langdrahtantenne vervollständigten die Stationsausrüstung. Die ersten Mitbenutzer waren der leider vor einigen Jahren verstorbene Kamerad Dr. Helmut Przemeck (DM3ZXG. später Y21UG); Rüdiger Helm (DM3YXG, später DM2AWG, jetzt Y74XG) und Georg Schaper (DM3XXG, jetzt Y21CG).

Heute gibt es in Halberstadt zwei Klubstationen, Y32ZG und Y74ZG, mit gegenwärtig 12 Milbenutzem, 8 Einzelgenehmigungsinhabem sowie 6 Empfangsamateuren. 53 Kameraden erwarben in den vergangenen dreißig Jahren eine Amateurfunkgenehmigung. Viele von ihnen verließen unsere Heimatstadt und sind heute in anderen Bezirken aktive und erfolgreiche Funkamateure. So z. B. Wilfried, Y37XJ, Volkmar, Y24OA, Traudel. Y23UB und Michael, Y22KK, um nur einige zu nennen. Andere Kameraden ließen ihre Leidenschaft Amateurfunk zum Beruf werden und verrichten heute ihren Dienst in der Nationalen Volksarmee oder z. B. in der Funkstelle Rügen Radio der Deutschen Post. Das erfüllt ihre ehemaligen Ausbilder natürlich mit besonderem Stolz.

Contcsiarbcit und Diplomcrwcrb spielen seil vielen Jahren eine große Rolle. Drei Mitgliedschaften in der Y2-CG und die Ehrenbezeichnung Y2-DXer zweier Kameraden zeugen von diesen Aktivitäten.

Am 29. Mai 1989 haben wir das Jubiläum .30 Jahre Amateurfunk in Halberstadt" im Beisein vieler ehemaliger und aktiver Funkamateure feierlich begangen Mit großer Freude wurden als Gäste der Vorsitzende des Kreisvorstandes der GST, Achim Bischoff, der Stellvertreter für Ausbildung des KV, Helmut Schünemann, der Vorsitzende der Bezirksfachkommission Radiosport, Bernhard Villwock, Y24XG, sowie der Sekretär der Bezirksfachkommission Radiosport Magdeburg, Günter Golinski. Y28WG, begrüßt. In der Festrede ließ der Vorsitzende der Kreisfachkommission Radiosport, Heinz Borde, Y22HG, vielen Funkamateuren durch seine EME-Aktivitälen bekannt, die 30 Jahre Entwicklung des Amateurfunks in Halberstadt noch einmal lebendig werden. Eine kleine Ausstellung zeigte Geräte und Dokumente als Zeitzeugen dieser Entwicklung. Neben Amateurfunkgeräten aus den Jahren des Anfangs, z.B. ein funfstufiger Kurzwellensender aus dem Jahre.1958, waren wertvolle Exponate zu sehen, z. B. Tomisterempfänger Berta, Allwellenempfänger Typ T9K39, Empfänger UKW Emil u. v. a. m., aber auch eine reichhaltige Auswahl von QSL-Karten und Amatcurfunkdiplomen.

Besondere Beachtung fanden dabei die QSL-Karte von DM8GST, der Sonderstation anläßlich der 1. Deutschen Meisterschaften im Nachrichtensport 1961 in Blankenburg/Harz sowie eine Teilnahmeurkunde vom 1. Hörerwettbewerb "Hör zu, die GST sendet" aus dem Jahre 1959, aufschlußreiche und inzwischen historische Exponate. Ein Schmalfilm über erste UKW-Contestaktivitäten in den Harzbergen durch DM3EG und Y22HG belegte anschaulich die seit nunmehr 30 Jahren erfolgreichen Aktivitäten der Halberstädter Funkamateure im Radiosport der Gesellschaft für Sport und Technik.

Mil ihren Aktivitäten leisteten die Radiosportler des Kreises Halberstadt einen Beitrag zur weiteren Entwicklung des Amateurfunks in der DDR.

H. Borde, Y22HG, R. Helm, Y74XG

Im Namen aller Mitglieder des Radiosportverbandes der DDR gratuliert das Präsidium des RSV unserem Ehrenpräsidenten Generalmajor a. D. Ingenieur Georg Reymann, Y21GE, zu seinem 75. Geburtstag, den er am 31. Dezember 1989 begeht, auf das Herzlichste.

Wir verbinden unseren Geburtstagsgruß mit unserem Wunsch nach seinem persönlichen Wohlergehen und stabiler Gesundheit. Wir danken Georg Reymann für sein Irngjähriges erfolgreiches Wirken für den Radiosport und freuen uns auch weiterhin aus dem Quell seiner reichen Erfahrungen schöpfen zu können.

Präsidium des Radiosportverbandes der DDR

Für sein publizistisches Schaffen wurde

Obering. Karl-Heinz Schubert, Chefredakteur der Zeitschrift FUNKAMATEUR, der Vaterländische Verdienstorden in Bronze verliehen. Karl-Heinz Schubert, der kürzlich seinen 60. Geburtstag beging, ist seit Dezember 1988 schwer erkrankt. Unseren Glückwünschen und dem Wunsch zu seiner baldigen Genesung schließen sich sicher viele Leser an.

> Die Mitarbeiter der Redaktion FUNKAMATEUR

## **Leipziger Herbstmesse 1989 (2)**

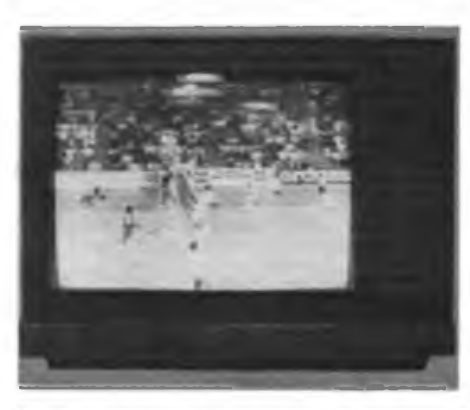

**Der RC9I33 ist al» Pendant zum infrarotgesteuerten RC 914-0 mit einer Ortsbedientastatur ausgestattet.**

**Der Autoempfänger KRUIZZOJaus der UdSSR verfügt für den UKW Empfang über einen PLL-Synthesizertuner und umfangreiche Senderspeicbermöglichkeiten.**

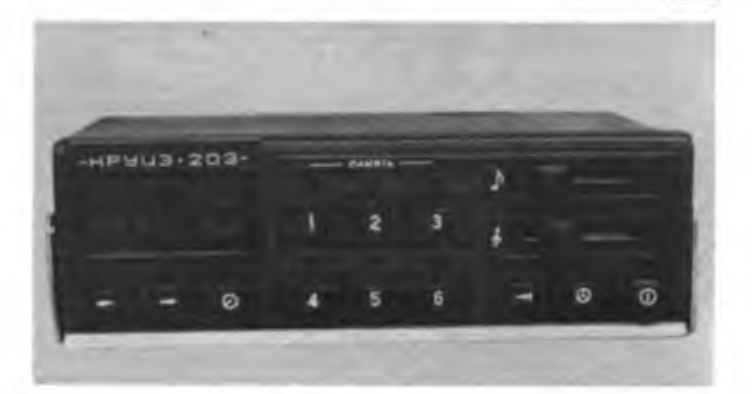

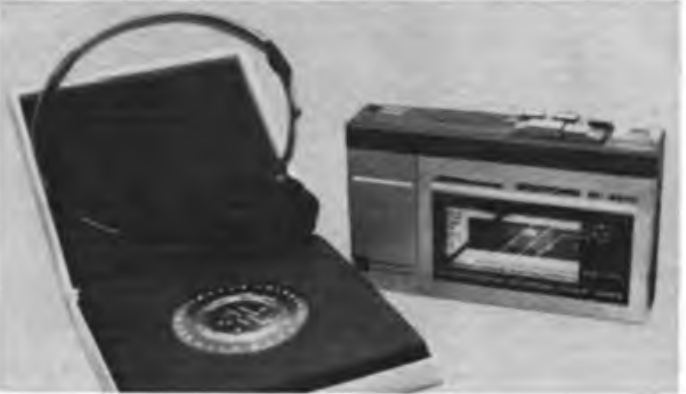

Aus den zahlreichen Gestaltungs- und gerätespeziflschen Anpassungsvarianten bei den Lautsprecherboxen ragte die neue Baßreflexboxen-Baureihe des VEB Statron Fürstenwalde heraus. Neben einer kleinen Kompaktbox, die vorwiegend für den Betrieb im Kraftfahrzeug konzipiert ist, stellte man drei leistungs- und ausstattungsmäßig differenzierte Baßreflexboxen aus, die durch ihr in vornehmem Schwarz gehaltenes Styling und die hervorragende Wiedergabequalität aufflelen.

Schließlich, dem flüchtig hinsehenden Messebesucher kaum auffällig, zeigte der VEB Robotron Radeberg eine Variante des im Frühjahr vorgestellten Farbportables RC9140; den<br>RC9118 mit Ortsbedienungsmöglichkeit mit Ortsbedienungsmöglichkeit durch Tipptasten, was sicherlich der Preisgestaltung gegenüber dem ausschließlich mit IR-Fembedienung ausgestatteten RC9140 zugute kommen dürfte, so daß wieder ein differenziertes Angebot für den Kunden zur Verfügung stehen wird.

Die Streiflichter über die im Herbst 1989 präsentierte DDR-Heimelektronik zeigten das deutlich spürbare Bemühen bei RFT, den Käufern hochwertige Geräte in differenzierter Angebotsform und Ausstattung anzubieten, die beginnen, um moderne technische und gestalterische Features keinen Bogen mehr zu machen und die vor allem wegen ihrer soliden technischen Qualitäten gem gekauft werden, auch im Ausland, wie mir ein kurzes Gespräch über technische und gestalterische Tendenzen am britischen Kollektivstand bewies. Nicht zuletzt auch ein Erfolg unserer Bauelementeindustrie. aber auch einiger, kreativ zum Zuge kommender Designer, wie z.B. die hohe Wertschätzung der neuen Statron-Boxen in der BRD beweist. Und schließlich bleibt zu bemerken, welch hoher Wert einer wohlüberlegten

**Fotos: M.Schulz** Lizenzfertigung einzelner Geräte beizumessen ist. Wertvolle und langwierige Entwicklungsarbeit kann eingespart werden, ist für andere, eigene Projekte mit dem innovativen Vorlauf, den ein Kauf moderner Technologie für einige Zeit bringt, einsetzbar. Und dem Käufer wird schnell ein neues Gerät zur Verfügung gestellt.

**Das Elektronik-LemSystem EKON-01 gestattet durch seinen durchdachten mechanischen Aufbau "kabellose" Experimentierscbaltungen.**

**Das Kleinkassettengerät M-401C, mit einer Goldmedaille aus**gezeichnet, zeichnet **sich durch die Aufnahmemöglichkeit über ein internes Mikrofon aus.**

Nicht zuletzt dies bat uns schon einmal, bei den Farbbildröhren, schnell ein großes Stück vorangebracht, nur - stehenbleiben geht nun nicht mehr, man bat Schwung geholt in diesem Jahr und den gilt es zu nutzen ... Im Gegenteil. das Innovationstempo muß sich vergrößern. um die weiteren Wünsche nach modernen und vor allem preismäßig wirklich jedem Geldbeutel gerecht werdende sowie dem "grauen" Markt endlich Konkurrenz bietende Geräte der Heimelektronik zu erfüllen. Vor allem der Preisgestaltung bei durch Einsatz moderner Herstellungstechnologien sinkenden Produktionskosten gilt es Aufmerksamkeit zu schenken.

Doch zurück zum Messegeschehen dieses Herbstes. Nun schon traditionell, stattete ich dem sowjetischen Pavillon einen ausführlichen Besuch ab. Unmöglich, an dieser Stelle über alles, was geboten wurde, zu berichten. Deutlicher als bisher waren die Ausstellungsteile der einzelnen Industrievereinigungen in der Halle separat plaziert, offenbar eine Folge der wirtschaftlichen Eigenständigkeit dieser Vereinigungen. Entsprechend breit gefächert war die Offerte der Heintelektronik. vom elektronischen Kinderspielzeug bis zu den Heimcomputern.

Elektronik-Experimentiersysteme erfreuen sich auch in der UdSSR wachsender Beliebtheit zur fundierten Ausbildung von Kindern und Jugendlichen. Elektrointorg zeigte gleich

**SKOH-DI** 

drei Varianten eines solchen Systems. Das System EKON-01 ist ein besonders attraktives Einsteigergerät für jüngere Schüler, die damit in spielerischer Weise an die Elektronik herangefuhrt werden sollen. Mehr als 30 verschiedene Bausteine ermöglichen eine große Vielfalt von Experimenten. Die Verbindung der einzelnen Bausteine erfolgt durch Kontaktfedern an deren Seiten und an der Unterseite. Das Gerät ist durch Batteriebestückung, geringe Abmaße und Masse sehr portabel. Die zu Hause aufgebaute Schaltung ist so direkt im Unterricht oder der AG vorzeigbar. Eine interessante und sicher auch recht kostengünstige Lösung

Auch auf dem Gebiet des (auto)mobilen Rundfunkempfangs tut sich in der UdSSR einiges. Ein erstes Ergebnis ist der mikrorechnergesteuerte Autoempfänger KRUIZ 203, der einen Synthesizer-Tuner mit PLL enthält und in den AM-Bereichen aß Doppelsuper arbeitet. Präsentiert wurde cr durch Technointorg. Das Gerät ist als Allwellenempfanger (UKW-Bereich nur OIRT) mit besonderem Augenmerk auf den für die UdSSR besonders wichtigen KW-Bereich ausgelegt.

Eine Goldmedaille erhielt das Kleinkassettengerät M 401S von Elektrointorg. Das Gerät im leicht vergrößerten Walkman-Format gestattet auch die Aufnahme sowohl vom internen Mikrofon (Diktier- und Reportereinsatz) als auch von externen Quellen. Ein Netzteil gehört hier zum Lieferumfang. Import geplant angesichts der Goldmedaille? ...

Viel gäbe es noch zu berichten von weiteren ausländischen Expositionen, allein der Platz reicht nicht! Einige interessante Exponate finden Sie darum auf den Umschlagseiten dieser und der folgenden Ausgabe.

M. Schulz

## **Aus dem Verbandsleben**

### **Erste SWL-Urkunden zum Erntefest**

Das Erntefest in Berlin-Hellersdorf, weit über die Berliner Stadtgrenzen hinaus bekannt, wie über 200000 Besucher dokumentierten, war für die Kameraden derjüngsten Berliner Klubstation im jüngsten Berliner Stadtbezirk. Y57ZO, Anlaß, Interessierten einen Einblick in ihre interessante Freizeitbeschäftigung zu geben. Die Klubstation, beheimatet in der 24.OS, ist seit 7. April 1989 mit drei Mitbenutzem QRV. Unter Anleitung von Stationsleiter

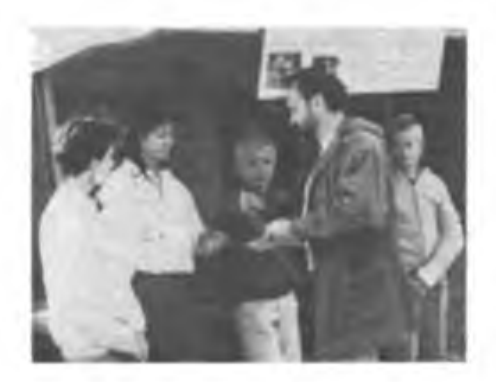

Dr. Müller arbeiten zwei Ausbildungsgruppen an der Station. Sechs SWLs bereiten sich gegenwärtig auf die C-Prüfung vor und eine Gruppe von 12 Jugendlichen hat sich dem Funkpeilsport verschrieben. "Wir freuen uns vor allem über den Zuspruch unserer jüngsten im Stadtbezirk, die hier eine Heimstatt für eine sinnvolle Freizeitbeschäftigung finden. Leider fehlt es noch an genügend Funkpeil-Sendetechnik". So Kamerad Müller. Höhepunkt des Auftretens auf dem Erntefest war für die jungen Radiosportier die feierliche Überreichung der SWL-Urkunden. Alexander, Katja, Katy, Sebastian und Marko erhielten die Bestätigung der Ergebnisse ihres fleißigen Lernens aus den Händen ihres Stationsleiters.

Dann ging es an den "Teltow" und unter den aufmerksamen Augen der Erntefestbesucher wurden Ausbildungs-QSOs gefahren - erste Bewährungsprobe und Auszeichnung zu-M. Schulz

### **Amateurfunkfachtagung in Leipzig**

Die Amateurfunkfachtagung des Bezirkes Leipzig im Speisesaal des VEB GRW Leipzig war Ende Oktober eine gelungene Veranstaltung. Vor den über 180 Teilnehmern der Tagung, an der auch eine Reihe von Gästen aus anderen Bezirken teilnahmen, konnte der Vorsitzende der BFK, Günter, Y26SM,einegute Bilanz der 1989 erreichten Ergebnisse des Bezirkes Leipzig ziehen. Bedauerlich, daß sich seitens des BV niemand dafür interessierte. Um so größer war das Interesse der Funkamateure für die weitere Entwicklung des Amateurfunks, des Funkpeil- und Computersports sowie der Wettkampftätigkeit.

Vid Beifall galt den Bezirksmeistern 1989 in der Kurzwelle und UKW-Meisterschaft sowie der Funkempfangsmeisterschaft KW und UKW, die vom Referatsleiter Bernd, Y47YM, ihre Urkunden erhielten. Die fachspezifischen Beiträge waren in diesem Jahr ein besonderer Leckerbissen. So brachten der Vortrag von Ludwig, Y23HM. über aktuelle Probleme der DX-Tätigkeit viele Erkenntnisse, ebenso der Vortrag von Mike, Y25OE, überseine Amateurfunktätigkeit in Nikaragua. Zusätzlich ins Programm kam dersehr informative Vortrag von Volker, Y24LN, über seine Tätigkeit in derAntarktis, der mit viel Beifall bedacht wurde.

Anreisewettbewerb und individueller Materialbasar gehörten ebenfalls zum Programm dieser Fachtagung. Auch für das leibliche Wohl der Teilnehmer war gut gesorgt

**O. Fletsch, Y26SM**

### **Feldtag**

Zum 12. Mal führten die Funkamateure der Klubstation Y36ZI ihren traditionellen Feldtag in Hohenfelden durch. Er stand in diesem Jahr unter dem Motto "Feldtag DDR 40", wozu auch eine kleine Wandzeitung gestaltet worden war, und diente gleichfalls der Aktivierung des begehrten KK 113. Dieser Portableeinsatz, bei dem insgesamt 500 QSOs gefahren wurden, war für alle Beteiligten mehr als schlechthin sinnvolle Freizeitgestaltung, sondern eines der Wettbewerbsvorhaben zur Unterstützung der Ausbildung.

**Kollektiv Y36ZI**

### **Rekordergebnis**

lm Rostocker SOP-Wettbewerb haben die beteiligten 66 Funkamateure aus 21 Klubstationen mit 14 286 für den SOP-Monal Juli versandten QSL-Karten einen neuen Rekord aufgestellt.

#### **Amateurfunk zum Anfassen**

Anläßlich des Tages des Bergmanns und Energiearbeiters am 2. Juli 1989 hatten wir einen Portable-Einsatz mit unserer Amateurfunkklubstation Y57ZG im VEB Erdgasforderung "Karl Marx" in Salzwedel. Alljährlich finden hier ein Kinderfest und ein musikalischer Frühschoppen statt, und es bot sich an, den vielen Besuchern und Gästen einmal Amateurfunk zum Anfassen vorzufiihren. Es herrschte reges Interesse. Viele Fragen wurden gestellt, die von uns ausführlich beantwortet wurden. Das Wetter spielte auch mit, und wir konnten an diesem Vormittag viele Verbindungen auf Kurzwelle mit fast allen Bezirken unserer Republik herstellen. Nach Abschluß des Einsatzes nahmen wir uns vor, künftig jedes Jahr am Ehrentag des Bergmanns und Energiearbeiters so einen Öftcntlichkeitstag zu organisieren. Wir wollen damit den Radiosport repräsentieren und für unsere interessante Sportart werben.

#### **R. Scholl, Y57NG**

### **Y89APO funkte zum 700. Apoldaer Stadtjubiläum**

Vom 9. bis 17. September, zum Höhepunkt der Feierlichkeiten zum 700jährigen Stadtjubiläum Apoldas, arbeiteten acht OMs der Klubstation Y54Z1 unter dem Sonderrufzeichen Y89APO (im Bild v.I.n.r. Y54XI, Y54RI und Y54SI). Für zwei Tage verließen wir unseren Stationsraum und setzten uns in einem Verkaufsstand am Rande des Festplatzes den neugierigen Blicken der Öffentlichkeit aus. Strahlender Sonnenschein zog viele Apoldaer und

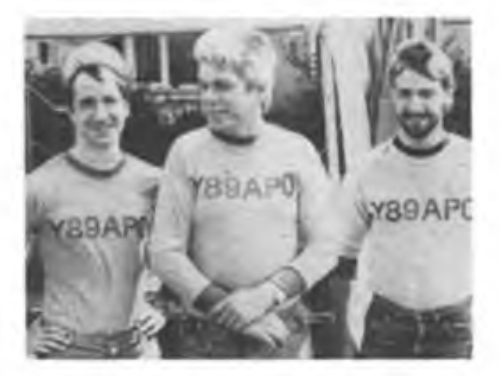

deren Gäste zu den Darbietungen, und auch wir bekamen genug Neugierige ab. Besonders freuten wir uns über den Besuch unseres Bürgenneisters, der sehr interessiert war. Wegen der besseren Verständlichkeit und den mäßigen Bedingungen auf Kurzwelle führten wir hauptsächlich FM-QSOs vor.» Wir suchten nach deutsch sprechenden Stationen, damit auch die Besucher verstanden, worum es geht. Für die zahlreichen Glückwünsche, die uns auf diese Weise erreichten, möchte ich mich hier nochmals bedanken.

Die verbleibende Zeit über versuchten wir von der Klubstation aus, das Sonderrufzeichen zahlreich an den Mann zu bringen. Leider erkennen ausländische Funkamateure nur selten, daß es sich um eine Sonderstation handelt. und so gingen viele Rufe ins Leere. Gibt es da vielleicht andere Vorschläge?

An den neun Tagen erreichten wir auf Kurzwelle 1348, auf UKW 130 Verbindungen mit 70 Ländern aller Kontinente. Das Verhältnis Telegrafie zu Telefonie war dabei 1:4. Für das WA-Y2 stehen 53 Punkte zu Buche. Nun warten wir auf die QSL-Karten, um dieses und so manches andere Diplom zu beantragen. An Technik standen uns zur Verfügung: Teltow 215 D und 500-W-Endstufe, W3DZZ, Dreiband-Quad und für UKW eine "UFS 601" mit einer 6-Element-Antenne. Dank der guten KW-Technik, die den Einsatz ohne Ausfall überstand, zieren zwar einige seltene DX-Stationen das Log, die QSO-Zahlen mit OK (8) und SP (2) blieben jedoch weit hinter den Erwartungen. Zusammenfassend läßt sich sagen, die Arbeit hat sich gelohnt und jeder hat an Erfahrungen gewonnen. Sehr bedauerlich allerdings, daß unsere GO nach vier öffentlichen Einsätzen in diesem Jahr samt mehrmaliger Ankündigung in der Presse keinen Zugang verzeichnen kann und das war ein Hauptziel unserer Aktivitäten.

### imperiaLfoloniale §unfftrategie des deutschen Kaiserreiches (1)

Seit die europäischen Mächte zum Aufbau von Kolonialimperien in Übersee schritten, kämpften sie um die Wege dorthin. Kapstadt, Gibraltar, Dakar, Djibouti, Singapur sowie zahlreiche andere Städte und Territorien sind aufsolche strategischen Zielsetzungen zurückzufuhren. Diese Stützpunkte waren stets auch entscheidende Kettenglieder in den Informationssystemen der kapitalistischen Metropolen zu ihrem kolonialen Bereich bzw. den auf den Weltmeeren operierenden Handels- und Kriegsschiffen.

Im 19. Jahrhundert hatte das vormonopolistische Stadium des industriellen Kapitalismus die Auseinandersetzung um die Beherrschung der Wege in den kolonialen Bereich in mehrfacher Hinsicht erweitert: Neben den alten traditionellen Kolonialmächten, vor allem Frankreich und Großbritannien, waren neue kapitalistische Hauptmächte, wie Deutschland. USA. Italien in jenen Bereich vorgestoßen, hatten teils direkten Kolonialbesitz okkupiert oder konkurrierten mit den alten Kolonialmächten erfolgreich in jenen Ländern, die, vor allem in Süd- und Mittelamerika, zwar die Eigenstaatlichkeit errungen hatten, aber als abhängige Länder im Kolonialsystem verblieben waren. Die schnelle Industrialisierung der kapitalistischen Hauptmächte ließ den Welthandel rapide anwachsen. Der Informationsfluß zwischen Metropolen und kolonialem Bereich gewann einen erstrangigen Stellenwert: Ob ein Wirbelsturm irgendwo eine Ernte vernichtet hatte oder in irgendeiner Kolonie oder abhängigem Land politische Unruhen ausgebrochen waren - das schnell zu wissen, um entsprechend reagieren zu können, war für die Geschäftsleute wie Politiker in den Metropolen von größter Wichtigkeit.

Als die Telegrafie erfunden worden war, nutzten die herrschenden Klassen dieses neue Medium sofort. Unterwasserkabel verbanden rasch alle Kontinente und gaben dem kapitalistischen Weltmarkt ein neuartiges Netzwerk. Aber dieses Netz war weitgehend in vorher errungene Kolonialpositionen eingeknüpft: Großbritannien und Frankreich konnten durch ihre Überseekabel ihre traditionelle Vorrangstellung in den eigenen Kolonialimperien sowie abhängigen Ländern festigen und obendrein anderen für die Nutzung ihrer Kabel die Telegrammpreise diktieren. Die anderen Mächte sahen sich veranlaßt, eigene Kabel zu verlegen, wollten sie der Kontrolle und dem Tarifdiktat entgehen. Die Überseekabel zu verlegen war zeit- und kostenaufwendig. So konnten die deutschen Kolonien in Westafrika, Togo und Kamerun erst im Januar 1913 an das deutsche, nach Südamerika führende Unterwasserkabel angeschlossen werden, was die Telegrafengebühren erheblich verbilligte. Aber die Verlegung eigener Überseekabel war für die neuen Kolonialmächte nur eine Lösung fiir Friedenszeiten. Da die Kabel an jenen, von anderen Kolonialmächten kontrollierten wichtigen strategischen Punkten in der Welt vorbeiführen mußten, bestand kein Zweifel darüber, daß diese Kabel im Kriegsfälle vom Gegner gekappt würden und bereits in Krisensituationen

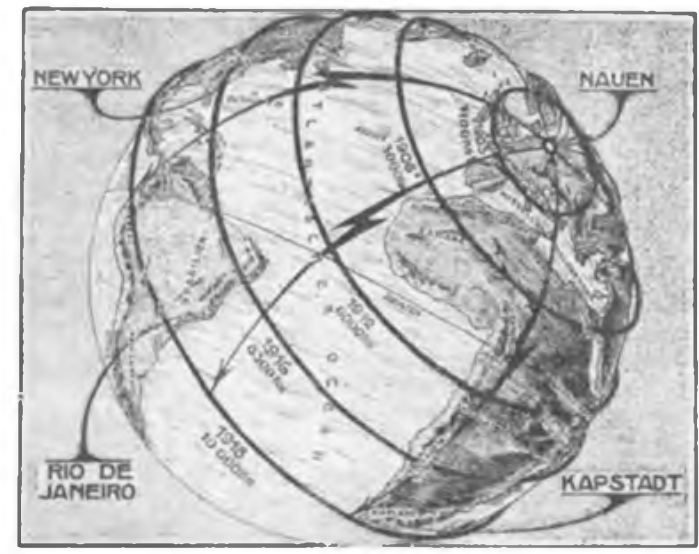

**Nauener Funkstation Repro: MBD**

**Die Reichweite der**

der Gegner seine Kabel nicht mehr zur Verfügung stellen würde.

Die drahtlose Telegrafie eröffnete jedoch für die rasch erstarkenden neuen kapitalistischen Hauptmächte die Chance, mit einem qualitativ neuen Informationssystem nicht nur bestehende Abhängigkeiten zu beseitigen, sondern gegenüber den kapitalistischen Konkurrenten einen zeitweiligen Vorsprung zu erzielen. Dieser Chance waren sich die deutschen Imperialisten durchaus bewußt. Als 1911 die kolonialtechnische Kommission des Kolonialwirtschaftiicben Komitees über die praktische Weiterentwicklung der interkontinentalen Telegrafie diskutierte, führte Geheimrat Slaby aus:

"Wenn ich mich auf dem Gebiet der technischen Erfindungen umschaue, so finde ich kein Beispiel, welches eine solche Schnelligkeit der Erkennung des wissenschaftlichen Zusammenhangs und damit verbunden eine technische Ausnutzung zeigt, die mit der Funktelegrafie auch nur annähernd verglichen werden könnte ... Bei der drahtlosen Telegrafie ist das eigentlich innerhalb von 10, 12 Jahren geschehen." [1]

Aber er erläuterte weiter: "Das Wichtigste und Interessanteste dringt ja nicht sofort an die Öffentlichkeit. Die Bedeutung, welche die Marine heute der Funktelegrafie beilegt, hat sie veranlaßt, ununterbrochen die Erfinder zu immer weiteren Fortschritten anzustacheln. Aber die Resultate und die Mittel, mit denen das erzielt wird, werden heute nicht mehr veröffentlicht, sondern geheim gehalten. Man bedenke, daß bei der Marine drahtlose Telegramme nicht nur innerhalb eines Geschwaderverbandes übermittelt werden, sondern mit 1000 und mehr Kilometern entfernten Flotten gewechselt werden, der ihnen von den Telegrafisten einfach vorgeschrieben ist ... Der Hauptteil an dieser Entwicklung gebührt der deutschen Forschung, und es ist in erster Linie die große Gesellschaft .Telefunken', die wir in Deutschland haben, die in außerordentlich präziser Weise diese Hilfsmittel zur Verfügung gestellt hat."  $|2|$ 

Diese und die weiteren Ausführungen des Geheimrates weisen daraufhin: Die Reichsregierung und die Militärs hatten also sofort die neuen Möglichkeiten dieses Kommunikationsmittels erkannt, und im neuen, imperialistischen Stadium des Kapitalismus waren die sich formierenden Monopole fähig, schnell das nötige Kapital bereitzustellen. Als eine neue Technik entdeckt wurde, gründete man sofort eine neue Gesellschaft, die "Hochfrequenz-Maschinen-AG" in Berlin mit einem Kapital von weit über einer Million Mark. Und die Reichsregierung half mit Subventionen entsprechend dem neuen staatsmonopolistischen Charakter der Staatsmacht.

Nunmehr brauchten die Schiffe nicht mehr im nächsten Hafen Order zu erhalten, sie konnten miteinander sowie mit Küstenstationen in Verbindung treten. In kürzester Frist rüsteten deshalb alle führenden Seemächte die wichtigsten Schiffe ihrer Handels- und Kriegsflotte mit Empfangs- und Sendeanlagen aus - die Begleitumstände beim Untergang der "Titanic" 1912 unterstrichen nachdrücklich die Notwendigkeit einer solchen Ausrüstung.

Wieso aber sprach Geheimrat Slaby von Geheimhaltung der Forschungsergebnisse?

Zu jener Zeit waren. Wissenschaftler bereits zu der Erkenntnis gelangt, wie der Erfinder auf dem Gebiet der Hochfrequenztechnik Professor Dr. Goldschmidt auf der gleichen Sitzung der Kommission ausfuhrte, daß die drahtlose Telegrafie zwar theoretisch jeden Punkt auf dem Erdball erreichen konnte, aber praktisch energiestarke Relaisstationen mit hohen Sendetürmen gebaut werden müßten. [3]

> (wird fortgesetzt) Dr. sc. P. Sebald

#### **Literatur**

**(11 Zit. in: Deutsches Kolonialblatt. 1911, S.396 (2| ebenda**

**(3) ebenda, S. 394 bis 396**

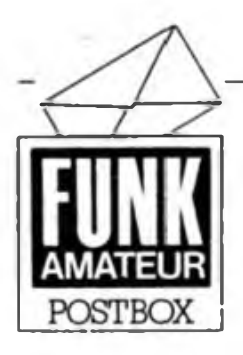

Redaktion FUNKAMATEUR Storkower Str. 158 Berlin 1055

#### **2. Vorausscheid im Femwettkampf der Funker**

Vom 1. 1. 1990 bis 28. 2. 1990 läuft in den Grundorganisationen und Sektionen der 2. Vorausscheid des Femwettkampfes der Funker 1989/90.

Die von den KFK als Kampfrichter bestätigten Kameraden melden die Ergebnisse bis zum 13.3.90 zur KFK, von dort gehen die Meldungen bis zum Zl. 3. 90 an die BFK (s. auch FA 8/89; bitte halbfett gedruckte, hier korrigierte Termine beachten').

#### **Leiterplattenservice in Luckenwalde**

Der Z 1013-Klub Luckenwalde verfugt über einige Herstellungskapazitäten zur Fertigung der auf der 2. Z 1013-Tagung vorgestellten 64-Zeichen-Platine. Zum Preis von 14 Mark zzgl. Porto kann die Platine unter folgender Adresse bestellt werden. Z 1013-Klub Luckenwalde im Jugendklubhaus "G. Ziegener", Baruther Str. 32, Luckenwalde, 1710.

#### **Wermsdorf sei Dank!**

*Ich bin seit sieben Jahren Kunde des Konsum-Elektronik-Bastlerbedarfs Wermsdorf und stets sehr zufrieden mit der Arbeit der dortigen Mitarbeiter. Bisher sind alle meine Bauelementebestellungen durch das Geschäft schnell und qualitätsgerecht (vom Bestellen bis zum Erhalt der Sendungen vergingen in der Regel 7 bis 14 Tage) bearbeitet worden. Dafür auf diesem Wege herzlichen Dank!*

**E. Gertz, Rostock**

**Computerdeutsch**

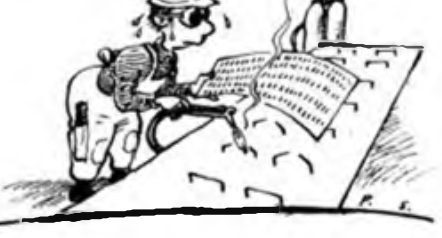

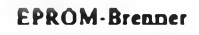

**EPROM-Brenner Karikatur: P. Schmidt**

Diesen Worten kann sich die Redaktion nur anschließen, verbunden mit dem Wunsch an die Industrie, noch mehr als bisher an die Elektronikamateure zu denken und die fleißigen Wermsdorfer Frauen durch kontinuierliche und mengenmäßig ausreichende Belieferung mit elektronischen Bauelementen, mit Bauteilen, Bausätzen, Werkzeug und Literatur in ihrer für die Elektronikamateure "lebens"wichtigen Arbeit zu unterstützen. Und der Schrottplan läßt sich sicher auch anders erfullen als mit der Verschrottung von für Amateure sicher noch brauchbaren Baugruppen und Bauelementen!

> **Amateurphilosophie in der Silvesternacht: Auf ein neues Jahr mit 20 vorgenommenen, 10 angefangenen und 2 vollendeten Bauobjekten!**

#### **Y21M wieder in Betrieb**

Nach längerer Pause ist der Lineartransponder wieder QRV. Eingabe 432,6. Ausgabe 145,4 MHz, Bandbreite ± 16 kHz, 20 W HF, alles wie gehabt. Neu die Bakenfrequenz 145,381 MHz. F1B, 1,5 W HF.

Y22QN

#### **Anfängerproblem**

*Ich bin 13 Jahre alt und wollte mir vor einigen Tagen für die Bauanleitung in Heft 7/89 auf Seite 332 einen D 100 kaufen. Die Verkäuferin konnte mir nur einen D100D anbieten und sagte auch, daß dafür bestimmt ein DL 000D eingesetzt werden könnte. Welchen soll ich kaufen?*

S. Reichelt, Erfurt

Der Buchstabe am Ende der Bezeichnung (nach der Ziffer) gibt lediglich Auskunft über das Gehäuse. "D" bedeutet Plastgehäuse und "geht", wenn im Stromlaufplan kein Buchstabe angegeben ist, immer. Deshalb lassen wir den Buchstaben am Ende häufig weg. Bisweilen folgt noch ein weiterer Buchstabe, der Auskunft über den Temperaturbereich gibl. Ein .Sl" am Ende der Bezeichnung weist darauf hin, daß es sich um ein (voll funktionsfähiges!) Bastlerbaueiement handelt, bei dem lediglich bestimmte Einsatzeinschränkungen bestehen, die jedoch für Amateure meist ohne Belang sind. Ein DL 000 D kann einen D 100 (D) ohne weiteres ersetzen, cr hat sogar noch den Vorteil einer geringeren Leistungsaufnahme.

#### **Bedingungen**

*Wann bringt der FUNKAMATEUR eine Bauanleitung für eine Satelliten-TV-Empfangsanlage?*

**F. Kühn, Bautzen**

Zu diesem Problem gehen wir mit der Auffassung des Kombinats Rundfunk und Femsehen konform (s. H.9/89, S. 422): Also dann, wenn die DDR via Kosmos Programme abstrahlt oder zumindest der Termin dafür feststeht. Außerdem müssen dann die dafür erforderlichen Spezialbauelemente zur Verfügung stehen. Zu hoch sollte man die Erwartungen an solche Selbstbauprojekte jedoch nicht schrauben. Wer keine Erfahrungen und die erforderliche Meßtechnik nicht zur Verfügung hat, sollte von einem solchen Projekt besser Abstand nehmen.

#### **Computererfahrungsaustausch zum PC/M - aktuell**

Bei uns sind in der letzten Zeit mehrere Zuschriften eingegangen, in denen uns Leser und Nutzer der Erfahmngsaustauscheckc auf auch dort auftretende Geschäftemacherei, in letzter Zeit verstärkt zum PC/M, aufmerksam machten. An dieser Stelle sei noch einmal darauf verwiesen, daß die Veröffentlichung in dieser Postboxecke kostenlos ist und dementsprechend sollte der Umgang unter uns Computerfreunden sein.-

Unser Leser K. Enge bietet für PC/M-User die kostenlose (Versandkosten ausgenommen) Programmierung von System-EPROMs an.

**Kontaktadresse: K. Enge, W.-Winkler-Str. 21a, E jhUtz-Ehrenbcrg, 7152**

Er fragt gleichzeitig nach der Möglichkeit des Erhalts von Programmen für den PC/M auf Kassette. Gibt es schon User-Gemeinschaften für den PC/M? Meldet Euch bei uns!

#### **Weltweit hören?**

*Da ich mich für den Kurzwellenempfang interessiere. möchte ich gem wissen, ob auch dieser genehmigungspflichtig ist. Gibt es Kurzwellenempfänger im Handel? Normale Empfänger empfangen jä nur aufden Rundfunkbändem.*

#### **R. Modrey, Bad Tennstedt**

Der Empfang aller anderen Sendungen als der des öffentlichen Rundfunks, also auch der des Amateurfunks ist grundsätzlich genehmigungspflichtig. Rundfunkempfang im Kurzwellenbereich ist erlaubt. Dafür empfehlen wir den im Handel angebotenen Allwellencmpfänger "Salut", der im Heft 7/89 der "rfe" ausführlich beschrieben wurde.

#### **Computerertahrungsaustausch gesucht**

KC85/4: R. Grote, Steinstraße 224, Gotha, 5800

**AC 1:** Dokumentationen gesucht!

V.Krypczyk, Hamburger Str. 21, Erfurt, <sup>5025</sup> - T. Kamprath, M. Hankelstr. 11, PSF 683, Bad Frankenhausen, 4732

Z1013: R. Wagner, Crimmitschauer Str. 9, Langenhessen, 9624 (Z 1013.64 mit RAM-Floppy und S 3004)

**582 • FA 12/89**

# Grafikdruck mit paralleler Schnittstelle am KC 85/3

#### **Dr. H. GUTZER, S. GUTZER und S. WENDT**

In zunehmendem Maße bieten die Hersteller von Nadeldruckern das Grundgerät nur mit paralleler Schnittstelle (Centronics) an. Das hat unter anderem ökonomische Gründe. Nur gegen einen Aufpreis kann der Nutzer dann weitere Schnittstellenplatinen oder -einschübe (z. B. serielle Schnittstelle V. 24) erwerben. Moderne Computer werden ebenfalls mit der parallelen Centronics-Schnittstelle ausgestattet. Diese ist auch am KC 85/3 mit dem parallelen Ein- und Ausgabemodul M001 oder einem einfachen Selbstbau realisierbar. Das war für uns Anlaß, die in Heft 7/88 des FUNK-AMATEUR auf S. 326 vorgestellte Druckroutine mit Grauwerten für den KC85/3 für eine parallele Schnittstelle

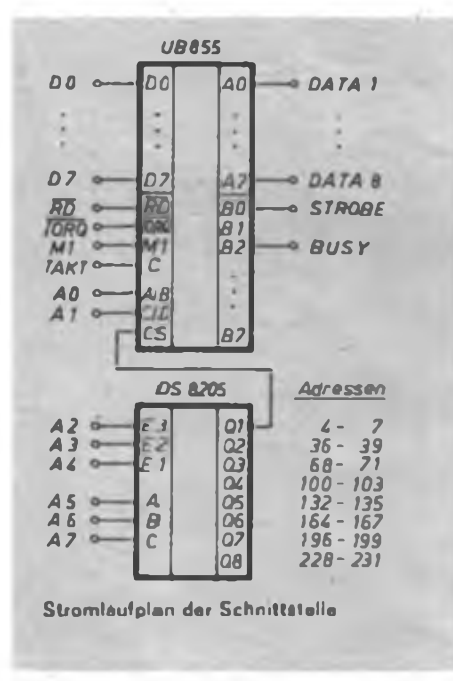

aufzubereiten. Dabei haben wir auch einige nützliche Erweiterungen vorgenommen.

#### **Beschreibung der Centronics-Druckroutine**

Die Druckroutine weist folgende Merkmale auf:

- Automatische Erkennung und Zuschaltung des Moduls M001 unabhängig vom verwendeten Modulschacht 08 oder OC.

- Erweiterung der Druckroutine im Heft 7/88 des FUNKAMATEUR um den

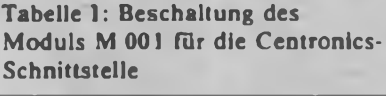

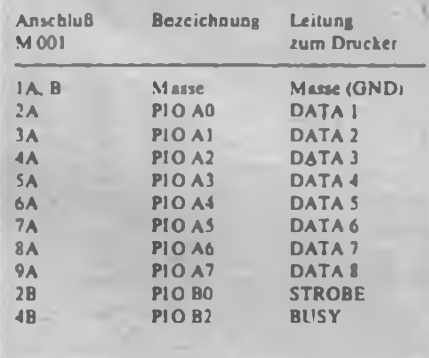

Hexlisting der Centronics-Druckroutine

**BA000 <b>18 18 18 18 18 18 18 18 18 18 18 18 18 18 18 18 18 <b>18 18 18 18 18 18 18 18 18 18 18 18 18 18 18 18 18 18 18 18 BA08 4E 01 SA 81 BA 10 2A 02 BA 22 BA18 BA 22 9-9 87 BA20 78 FE EF 28** RAISMARA SA PERIPERTA DE PORTA DE PORTA DE PORTA DE PORTA DE PORTA DE PORTA DE PORTA DE PORTA DE PORTA DE PORTA DE PORTA DE PORTA DE PORTA DE PORTA DE PORTA DE PORTA DE PORTA DE PORTA DE PORTA DE PORTA DE PORTA DE PORTA DE **BB88 83 5F 23 23 0090 F5 78 CD F5 8898 BA 01 AF BA BBA0 27 BB £1 CD BBA8 4F BB OA 04 0000 FE 03 CA B4 BBB8 EB CD 416 BA BBC0 FF FF FF EE BBC8 AA DD 77 55 BBD0 AA 44 11 AA BBD8 22 00 00 00 BBE0 20 20 20 <sup>10</sup> BBE8 FF 00 IB 4A BBF0 20 20 20 IB BBF8 FF 00 0Ö FF 7F 7F 43 45 1AC B7 B7 20 03 29B 02 BA 21 50 235 01 80 08 EO 3A2 08 06 0C ED 394 04 3E 01 ED 385 22 BE 87 3E 402 FF D3 07 3E 33D F9 BB 7E 23 44E F5 BA 18 F6 64F 3A 02 BA 3D 4A7 DA 12 88 21 353 BA 26 00 11 3B8 BB 2E 00 E5 4FC 08 CB 24 CB 308 D5 CD 03 F0' 480 13 El 24 10 280 E5 3E 80 2B 389 FA CD F5 BA 4A6 2C 3E 28 BD 412 BB CD 88 BB 4E2 03 28 05 24 2BA Fl Cl Dl El 576 IA 21 D5 BA 41D 21 D9 BA 22 2E9 12 21 BE BB 411 DF CD 03 F0 449 0F F5 3A A2 30F 0F Fl E6 7F 46E 3E 20 FE 20 318 Fl F5 C5 F5 4EB 28 04 10 FE 33C 04 DB 05 CB 481 87 03 05 Cl 48A BB CD 46 BA 55C IE 00 16 FF 279 46 BA E5 D5 542 CD 03 F0 34 4DC 6F 4F ED 67 42F 4F ED 6F 06 322 CB 2F 10 F9 30A FE 04 30 08 27F 2F 5F 18 38 197 2F 47 11 BF 1A0 87 DD CB 00 45E ED 5A E5 78 347 CB 00 0E 26 309 79 A6 5F 23 357 El 79 2F A6 3C8 79 2F A6 B2 358 BA Fl CD F5 69F 30 04 15 C3 400 46 BA IC 3E 3EA BA DD 7E 0D 4BA BA C3 IE BB 4D5 EB C9 00 FF 56B BB FF FF AA 74E 55 AA AA AA 4A6 AA 00 00 88 208 00 00 00 20 042 2A 05 00 02 0AC 18 FF 20 20 2C8 2A 05 40 01 0EB 00 00 00 00 215**

Ausdruck von Hardcopys in normaler Größe.

- Die Änderung der Wahlfunktionen kann durch Beschreiben des Bytes 0BA02H erfolgen. Damit ist auch eine Änderung vom BASIC-Interpreter aus mit: VPOKE 14850.X Wahlfunktion möglich.

- Die Routine gestattet das nahtlose Aneinanderfügen mehrerer Hardcopys. Damit lassen sich z. B. beliebig breite Friese gestalten.

- Durch Einfugen von Leerzeichen "klebt" die Grafik nicht am linken Druckrand. Bei EPSON-kompatiblen Druckern ist auch die entsprechende Steuerfolge zum Einstellen des linken Randes nutzbar.

Die Zeichenfolge, die der Computer bei der Initialisierung der Druckroutine an den Drucker sendet, kann vom Nutzer verändert werden. Damit ist eine auf die vorhandene Gerätetechnik zugeschnittene Grundeinstellung möglich.

- Die Centronics-Druckroutine ist selbststartend und benötigt nur den auch vom Hersteller benutzten Speicherbereich für Druckroutinen von 0BA00H bis OBBFFH.

Die sechs freien Bits am Port B des PlO-Schaltkreises werden nicht beeinflußt und stehen damit dem Nutzer weiterhin zur Verfügung.

#### **Hardware**

Im Beiheft zum Modul M001 ist dessen Funktionsweise ausführlich beschrieben. Er enthält unter anderem den PIO-Schaltkreis U 855 mit 16 digitalen Einoder Ausgängen. Die Tabelle enthält die erforderlichen Verbindungen zwischen Modul und Drucker.

Ist das Modul M001 nicht verfügbar oder kein Modülschacht mehr frei, kann mit den Schaltkreisen U 855 und DS 8205 eine solche Schnittstelle selbst hergestellt werden. Das Bild zeigt noch einmal die Schaltung dafür. Der Anschluß erfolgt am Systembus an der Rückseite des KC 85/3 und hat die gleiche Beschaltung wie das Modul M001. Der Dekoder DS 8205 gewinnt aus den Adreßleitungen A2 bis A7 das Chip-Select-Signal für den PlO-Schaltkreis U 855. Durch Änderung der Adressen Tür die Daten- und Steuerworte des PlO-Schaltkreises kann die gleiche Druckroutine benutzt werden. Die Adressen für die Daten- und Steuerworte sind in Tabelle 2 enthalten.

#### **Software**

Die Druckroutine ist als Hexdump mit Prüfsumme angegeben. Mit dem im FUNKAMATEUR, Heft 2/88, S. 68, vorgestellten BASIC-Programm ist die Eingabe leicht und fehlerfrei möglich. Befindet sich die Druckroutine im Speicher, kann sie mit dem Befehl SAVE BAOO

BBFF BAOO auf Magnetband gesichert werden. Durch Angabe der dritten Adresse gestaltet man die Routine selbststartend, und zwar mit der zuletzt verwendeten Wahlfunktion. Die Neuinitialisierung nach einem RESET oder das Ändern der Wahlfunktion erfolgt mit dem Kommando CEN X, wobei das Wort CEN automatisch in das Menü des Betriebssystems eingetragen wird. Die Wahlfunktion X bietet folgende Möglichkeiten:

- $X = 0$ : Hardcopy, normale Größe
- $X = 1$ : Protokollfunktion
- $X = 2$ : Hardcopy, doppelte Größe, schwarz/weiß, positiv
- $X = 3$ : Hardcopy, doppelte Größe, schwarz/weiß, negativ
- $X = 4$ : Hardcopy, doppelte Größe, Grauwerte, positiv
- $X = 5$ : Hardcopy, doppelte Größe,

Grauwerte, negativ  $X > 5$  : wie  $X = 0$ 

Die gewählte Funktion wird aufdem Speicherplatz mit der Adresse 0BA02H eingetragen. Nach Aufruf über SHIFT + CLEAR oder PRINT CHRS (15) fragt

#### Tabelle 2: Adressen der Daten- und Steuerworte der Druckroutine

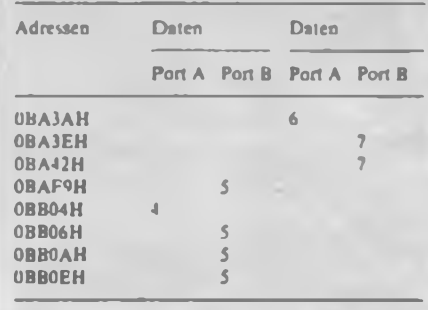

das Programm diesen Speicherplatz ab und verzweigt dann entsprechend.

Die Druckroutine nutzt den Anwenderkanal 2 zur Ausgabe (PRINT 2 und LIST 2). Der Anwenderkanal ist mit MO-DIFY BA35 änderbar. Mit der Eingabe C4 stellt man Kanal 3 und mit BE Kanal 2 ein.

Zur lückenlosen Aneinanderreihung von mehreren Hardcopys ist eine Kette mit Steuerzeichen am Ende der Druckroutine

zu verändern. In dieser Zeichenkette, die ab 0BBF9H beginnt, ist ein Carriage Return (ODH - Wagenrücklauf) und ein Line Feed (OAH - Zeilenvorschub) enthalten. Als Endekennung steht ein OFFH. Während der Initialisierung und vor jeder Hardcopy sendet der Computer diese beiden Zeichen an den Drucker. Zwischen zwei aufeinanderfolgenden Hardcopys befindet sich also eine Leerzeile. Um dies zu verhindern, darf die Zeichenkette nur aus der Endekennung bestehen. Das wird durch das Eintragen von OFFH auf den Speicherplatz mit der Adresse 0BBF9H erreicht. Als Nebenerscheinung bleibt bei Neuinitialisierung und Hardcopy-Aufruf der Zeilenvorschub aus.

Beginnend bei der Adresse 0BBF9H läßt sich eine individuelle Kette von Steuerzeichen (z. B. für die Wahl des Zeichensatzes) aufbauen. Diese Zeichenkette muß mit OFFH abgeschlossen sein. Sie sollte aber nicht über die Adressen OBBFFH hinausgehen, um Kollisionen mit Programmen oder Daten, die eventuell ab 0BC00H beginnen, zu vermeiden.

## 32 x E/A für den KC 85/2/3

Wer die erste PIO an seinem Rechner mit Tastatur, Drucker, EPROMer usw. "ausgereizt" hat, weitere Baugruppen anschließen möchte oder den KC zu Steueraufgaben einsetzen will, der wünscht sich möglichst viele E/A-Leitungen. Auf der Grundlage von (1] habe ich ein PIO-Modul entwickelt, das dem Nutzer 32 E/A-Leitungen bietet. Durch den gegenüber (1) zusätzlich vorhandenen DL 000 ergibt sich stets ein definierter Anfangszustand der PIOs, so daß hier auf den Schalter in der Stromversorgungsleitung verzichtet werden kann. Zur konstruktiven Lösung lese man in [1] nach; Hinweise zur Programmierung der PIOs sind in (2) zu finden.

T. Adler

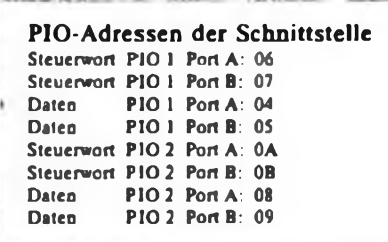

#### **Literatur**

- **(1] Adler. T.: PlO-Schnittstelle für den KC 85/2/3, FUNKAMATEUR 37 (1988). H. 12, S. 587**
- **(2] Kieser, H.; Meder. M.: Aufbau und Anwendung des Mikroprozessorsystems U 880, VEB Verlag Technik. Berlin 1986**

**Stromlaufplan des. universellen E/A-Moduls**

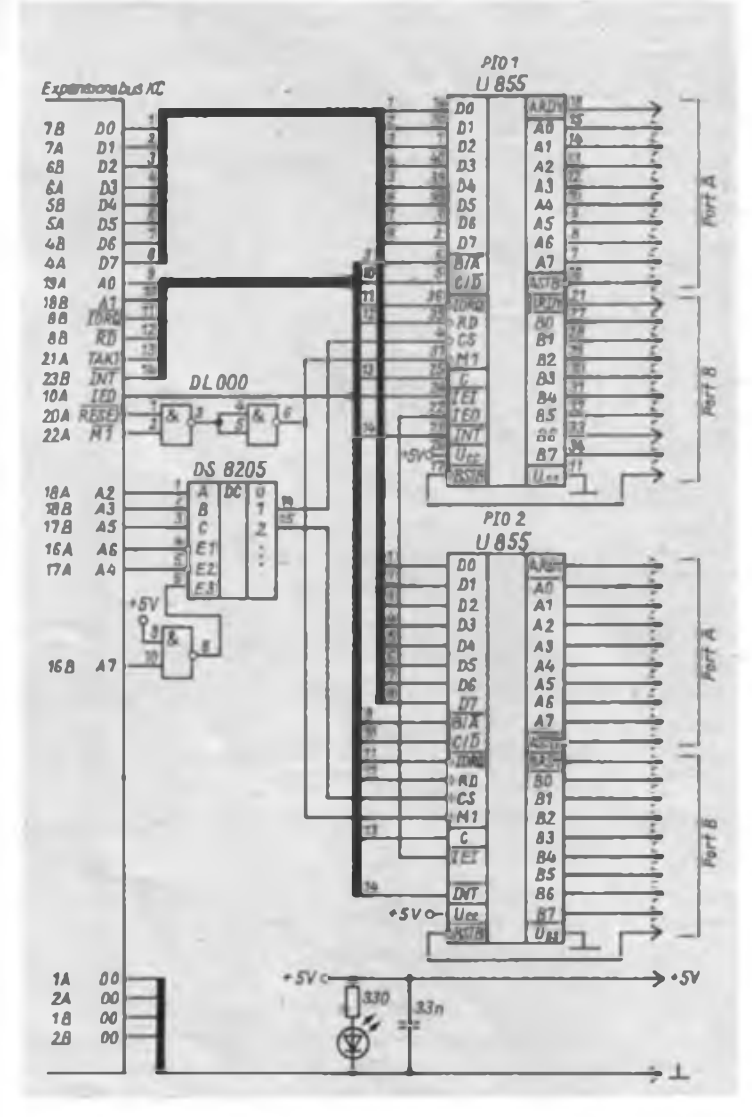

**584 • FA 12/89**

## Umrüstung der Grundplatine des Z 1013 auf 64 Kbyte

#### **H. VOIGT**

Eine einfache Möglichkeit der Speichererweiterung für den Z 1013 besteht darin, die im Originalzustand vorhandenen U 256 gegen U 2164 auszutauschen. Dieser Austausch gestaltet sich durch die "Fast-Pinkompatibilität" dieser beiden Schaltkreise relativ einfach.

Die Anschlußbelegungen der beiden Typen sind in Bild <sup>1</sup> dargestellt. Auf der Leiterkarte des Z 1013 sind fünf Leiterzüge zu durchtrennen und durch fünf Drahtbrücken zu ersetzen. Die Stromversorgung der Schaltkreise wird durch die im MRB enthaltenen Brücken auf Pin 8 der RAM-Bank gelegt. Bild 3 zeigt die geänderte Schaltung.

Das CAS-Signal wird im geänderten Zustand nicht mehr von den Adressen generiert, dies erfolgt durch Auswertung der Chip-Select für den Bildschirm-RAM (DK 13) und den Monitor-PROM. Für den Speicherbereich EC00H bis F7FFH habe ich keine Speicherumschaltung vorgesehen. Der Aufwand für diese Umschaltung ist nach meiner Meinung erst ab 8 KByte gerechtfertigt. Im Originalzustand wird WRITE über den Multiplexer A41 an die RAM-Bank geführt. Da dieser Pfad für die Adressen A14 und A15 gebraucht wird, ist WRlTE jetzt direkt an Pin 3 der RAM-Bank zu legen. Die Spannungen  $-5V$  (Pin 1) und  $+12V$  (Pin 9) werden nicht mehr benötigt.

#### **Schaltungsänderung**

Vor dem Umbau sollte man sich in jedem Fall über die Arbeitsweise und Ansteuerung von dynamischen RAMs im klaren sein und Erfahrungen im Umgang mit MOS-Schaltkreisen haben. Dazu sind auch Hinweise in [1] und [2] zu beachten.

Um auch weniger versierten Amateuren den Umbau zu ermöglichen, soll hier nun eine Beschreibung der einzelnen Schritte erfolgen:

1. Auslöten der Keramikkondensatoren (C4.3. bis C4.10) und der Elektrolytkondensatoren (C10.1. und C10.2); vorsichtiges Auslöten der acht U 256 mit IC-Auslöteinsatz oder der Absaugvorrichtung.

2. Entfernen der Brücken E6 (+12V), E10  $(-5 V)$  und E12  $(+5 V)$ , die Brücke E12 wird jetzt auf der Nachbarposition wieder eingelötet, dadurch gelangt +5 V an Pin 8 der RAM-Bank. Alle Lötaugen werden mit einem Holzspan freigemacht und die Leiterbahnen auf eventuelle Schlüsse oder Unterbrechungen untersucht.

3. Im nächsten Schritt durchtrennt man die Leiterbahnen. Diese Unterbrechungen sind vorteilhafterweise zwischen zwei Durchkontaktierungen anzubringen, da sie dann gleich als Lötaugen für die Drahtbrücken dienen können;

- Signal WR: Verbindung zwischen Pin 22 der CPU nach Pin 13 am A41 (Pin 13, Eingang B3);

- Signal WE: Verbindung zwischen Pin 12 des A41 (03) nach Pin 3 der RAM-Bank  $(\overline{WE})$ :

 $-$  Adressen  $\overline{A}$ 14,  $\overline{A}$ 15: Verbindung zwischen Pin 08/10 am A24 nach Pin 4/5 am A8;

- Verbindung zwischen Pin <sup>14</sup> des A41 nach Pin 16 am A41  $(+5)$ :

4. Jetzt werden alle benötigten Drahtbrücken eingesetzt. Dabei nutzt man, soweit möglich, vorhandene Durchkontaktierungen.

- Brücke von Signal WE (Pin <sup>22</sup> der CPU) nach WE (Pin <sup>3</sup> der dRAMs);

- Brücke vom Signal DK13 (Bildschirm-RAM, Pin 4 des A23) nach NAND-Gatter-IC A8 (Pin 4);

- Brücke vom Signal PROM-Select (Systembus Q3/Leitung 19, von Diodenmatrix D9) nach NAND-Gatter A8 (Pin 5);

- Adressen A14, A15 von der CPU (Pin 4, 5) nach den Multiplexereingängen A3, B3 (Pin 13/14 am A41);

5. Vor dem Einsetzen der neuen RAMs sollte jetzt ein Test stattfinden. Der Rechner ist in vorgeschriebener Weise in Betrieb zu setzen (mit Bildschirm). Wer bereits den Bereich EC00H bis E3FFH mit sRAM bestück hat, darf nicht vergessen, vorher die Brücke E3 (CS für sRAM) zu entfernen. Die Stromaufnahme geht jetzt deutlich zurück (etwa um 150 bis 200 mA, je nach RAM-Typ). Die Anschlüsse der künftigen RAMs werden einer Spannungsmessung unterzogen. Das Bildschirmbild muß das übliche Zufallsmuster aufweisen. Treten periodischeWiederholungen auf, untersucht man alle Leiterbahnen und Drahtbrücken auf Schlüsse. Natürlich kann der Rechner ohne den RAM nicht arbeiten - also nicht erschrecken. Verlief der Test erfolgreich, werden jetzt die acht RAM-IS U 2164 bestückt und die im Wert unveränderten Keramikkondensatoren wieder eingesetzt. Zum Schluß ist der Elektrolytkondensator C10.1 in der Nähe des OV A48 neu anzuordnen.

#### **Funktionsprüfung**

Zur Inbetriebnahme wird der Strommesser in die Zuleitung des Rechners eingeschleift. Die Stromaufnahme ist jetzt zwischen 50 und 100 mA höher als im Originalzustand (exemplarabhängig, bei meinem Rechner waren es 70 mA). Steigt der Strom auf Werte über <sup>1</sup> A und geht auch nach spätestens 5 s nicht auf höchstens <sup>1</sup> A zurück, so ist der Computer sofort außer Betrieb zu nehmen und nochmals eingehend auf Schlüsse, besonders in den Spannungszufuhrungen zu untersuchen.

Ist nach Betätigen der RESET-Taste

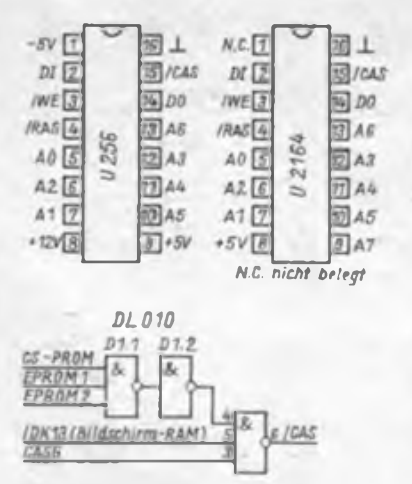

**Bild <sup>1</sup> Anschtußbelegung dos U 256 und des U 2164**

Bild 2: Erweiterung der CAS-Generierung zum Einsetz mehrerer EPROMs

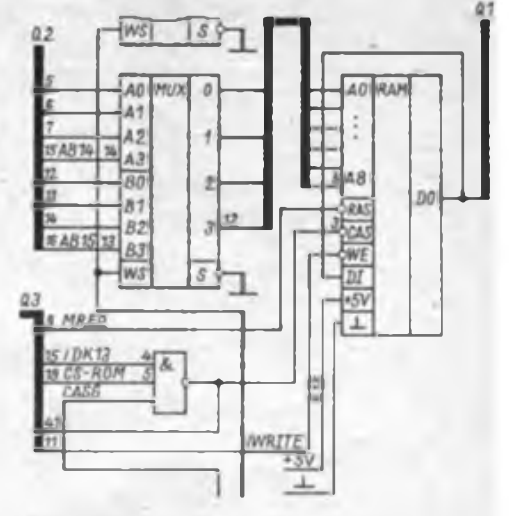

**Bild 3: Die geänderte Speichersteuerung zum Einsau des U2164**

keine Monitorfunktion möglich, so sind alle Adreß- und Datenleitungen einer eingehenden Kontrolle zu unterziehen. Zum Schluß testet man den gesamten RAM-Bereich. Bis ein geeigneter RAM-Test zur Verfügung steht, können dazu die Monitorfunktionen benutzt werden. Eine empfehlenswerte Reihenfolge wäre diese:

- 1. K 100 7FFF 00
- 2. T 100 8000 6BFF
- (bis Anfang Bildschirm)
- 3. C 100 8000 6BFF

Diese Testfolge wird mit den Bytes A5H, 5AH und FFH wiederholt. Treten unsystematische Fehler auf, sind versuchsweise die Kapazitäten der Keramikkondensatoren auf 68 nF zu erhöhen. Eventuell ist auch eine zusätzlich Abblockung der Spannung +5 V erforderlich. Dazu ist ein Elektrolytkondensator  $100 \mu$ F/16V an der Position des C10.2. einsetzbar. *Ein RAM-Testprogramm befindet sich auf der Leipziger Tagungskassette, d. Red.*

#### **Erfahrungen**

Der Rechner arbeitete nach dem Umbau auf Anhieb. Lediglich beim Einlesen von der Kassette gab es am Anfang Probleme, da ich vergessen hatte, die Spannung -5 V für den OV neu abzublocken. Der jetzt etwas erhöhte Strombedarf des Grundgerätes wird vom Netzteil ohne weiteres verkraftet. Eine Temperaturerhöhung des Spannungsreglers 7805 konnte gegenüber dem Originalzustand nicht festgestellt werden.

Ingesamt ist zu sagen, daß der "härtere" Eingriff in die Hardware gerechtfertigt ist, wenn man den Aufwand für eine extra anzufertigende Leiterplatte mit allen Treiber- und Dekodierschaltkreisen bedenkt.

Sollen weitere EPROMs zum Einsatz kommen, ist eine erweiterte ÜAS-Generierung notwendig, um die entsprechenden Speicherbereiche auszublenden. Dazu eignet sich die in Bild 2 dargestellte Schaltung. Der dazu notwendige Schaltkreis kann huckepack auf der NAND-IS A8 untergebracht werden.

#### **Literatur**

- [1] Hübler, Bernd: BASIC-Kleincomputer mit Grafik, Mikroelektronik in Amateurpraxis, 3. Ausgabe. Militärverlag der DDR, Berlin 1987, S.62ff.
- (2) Kramer, Manfred: Praktische Mikrocomputertechnik, Militärverlag der DDR, 1987, S. 77ff., 1. Auflage

### V.24-Schnittstelle für den Z 1013

#### **Dipl.-Ing. A. KÖHLER**

Mit dem Erwerb der PlO-Zusatzbaugruppe zum Z 1013 hat der Amateur auch die Möglichkeit, eine V.24-Schnittstelle zu relaisieren. Eine serielle Schnittstelle wird üblicherweise mit einer SIO und einem CTC realisiert. Auf der Zusatzbaugruppe befinden sich aber nur zwei PIOs sowie die Treiber und Empfänger für die Schnittstelle. Mittels eines kleinen Programms ist trotzdem eine serielle Schnittstelle realisierbar.

#### **Bedingungen der V.24-Schnittstelle**

Die Bedingungen für die V.24-Schnittstelle sind in der DDR durch die TGL 20077 "Schnittstelle zwischen Datenübertragungseinrichtungen" festgelegt. Für den Amateur sind eigentlich nur die Pegelbedingungen sowie die wichtigsten Schnittstellenleitungen von Interesse:

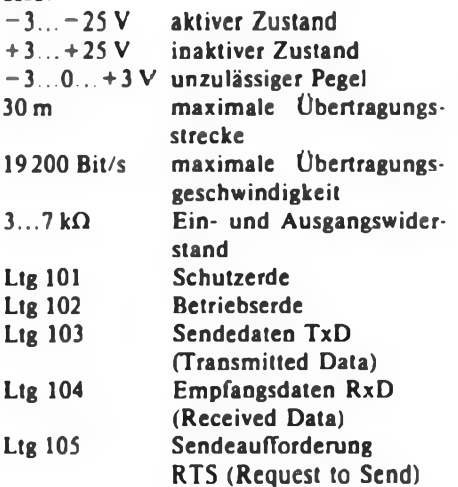

DRAKK:

STATUS:

SO<sub>®</sub>

TIK:

Ltg 106 Sendebereitschaft CTS (Clear to Send) Ltg 107 Betriebsbereitschaft DSR (Data Set Ready)

Die einfachste V.24-Schnittstelle läßt sich schon mit drei Leitungen realisieren. Es handelt sich dabei um eine Schnittstelle nach dem DTR-Protokoll (Data Terminal Ready). Bei dieser asynchronen Betriebsart prüft das die Daten aussendende Gerät vor dem Aussenden eines Zeichens, ob der Datenempfänger bereit ist. Die Bereitschaftsmeldung erfolgt durch ein Signal auf der Leitung DTR. Es wird vom Sender auf der Leitung DSR empfangen und ausgewertet.

#### Assemblerlisting der V.24-Software

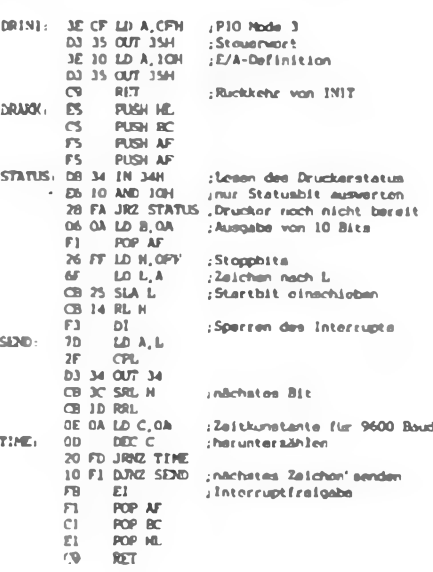

Über die zweite Leitung erfolgt die Übertragung der Sendedaten zum Eingang Empfangsdaten des Empfängers. Die dritte Leitung ist die Masseleitung.

#### **Software für die V.24-Schnittstelle**

Das vollständige Listing der Druckroutine besteht aus zwei Teilen. Der erste Teil initialisiert die PIO. Entprechend der Konfiguration der Erweiterungsbaugruppe wird Kanal A der PIO A2 beschrieben. Die Initroutine ist als Unterprogramm ausgefuhrt. Entsprechend den Festlegungen der "1., Z-1013'-Tagung" ist es als Routine DRINI aufzurufen. Der zweite Teil ist die eigentliche Druckroutine. Ihr Aufruf erfolgt ebenfalls über den Sprungverteiler (Routine DRAKK). Während DRINI den Akkuinhalt löscht, werden durch die Druckroutine keine Register zerstört.

Am Ende des Programms sind noch die Zeitkonstanten angegeben, die Tür die verschiedenen Übertragungsgeschwindigkeiten einzutragen sind. Sie gelten für den Z 1013 mit 2 MHz Taktfrequenz.

Die Zeitkonstanten sind wie folgt definiert: 9600 baud 0A; 4800 baud 18; 2400 baud 34; 1200 baud 60.

#### **Hardware**

gruppe.

Die Hardware besteht lediglich aus einem Kabel, das folgende Verbindungen (z. B. zu einem Drucker) bestellt: PIO-Baugruppe - Drucker

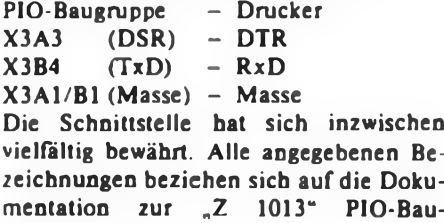

## Simulation von Digitalschaltungen (1)

#### **B.ROOS**

Das Programm erlaubt die statische Analyse der logischen Funktion komplexer Digital-Schaltungen. Schaltzeiten, das reale Über gangsverhalten der Gatter usw. werden nicht berücksichtigt. Dazu ist eine dynamische Simulation erforderlich (1), die aber einen we sentlich höheren Rechenaufwand erfordert und deren Bibliothek von Bauelementen sich im wesentlichen auf die Grundgatter be schränkt.

Die maximale Bauelementezahl einer zu simulierenden Schaltung wird theoretisch nur durch den zur Verfügung stehenden Speicherplatz bestimmt, praktisch handhabbar sind etwa 30 bis 50 Bauelemente, was in der Regel ausreichen würde. Bei der Programmierung habe ich die Bedingung der Anpaßbarkeit an andere BASIC-Diaiekte und Bildschirmformate berücksichtigt. Aus diesem Grund wurde auch auf Befehle, die nicht in allen BASIC-Dialekten enthalten sind, verzichtet. Dies ist zum Beispiel beim ELSE-Zweig von IF-Anweisungen, bei WHILE-WEND-Schleifen und der Aufreihung mehrerer Befehle in einer Zeile der Fall. Daher rührt auch die Beschränkung auf nur zwei signifikante Stellen bei Variablennamen. Auf die Option des Programms zur Abspeicherung der eingegebenen Schaltung und der Protokollierung der Pegeldiagramme auf einem Drucker habe ich ebenfalls verzichtet. Das Programm ist so strukturiert, daß sich individuelle Erweiterungen oder gar das Umschreiben in eine andere Programmiersprache relativ einfach vornehmen lassen.

(wird fortgesetzt)

```
10 LET MSZ—40
20 LET MZ7.-18
30 LET SP7.-1
40 LET FAZ-0
30 LET TRZ«NDT(FAZ)
100 LET ALZ-lOO
700 REM albidettitlitteratification<br>210 REM # Eingabe Schaltung # #
            210 REM • Eingabe Schaltung
220 REM
225 CLS
230 INPUT 'ANZ BE ";BEZ
240 INPUT "ANZ EING. ";AEZ
230 INPUT "ANZ AUSG. ":AA7.
260 IF 2«(AEZ«AAZ) > MZ7. THEN GOTO
    240
270 DIM BLZ(BEZ.25)
280 DIM LEZ(ALZ)
290 FOR NZ-1 TO AL7.
300 LET LEZ(NZ)-FAZ
310 NEXT N7.
320 FOR N7. = 1 TO BEZ
323 PRINT
330 PRINT NZj" .BAUELEMENTE-TYP "j
340 INPUT BLX(NZ.1)
350 ON BLZ(NX.l) GOSUB 2000.2000.
    2000.2000.2200.2400
360 NEXT NZ
500 REM aaaatttaiaaaaitaaataaaaaaa *
510 REM I EINGABE EINGANGSPEGEL »
520 REM ittititttttiiitttttttltiill
540 LQCATE(22,0)
```
 **INPUT "PEGEL "lM\* IF M1D \*(M».1.1)-"E" THEN <sup>999</sup> IF LEN(M \*)<AEZ THEN 530 FOR YZ=l TO AEZ LET LEZ(YZ5®(MID \* (M\* ,YZ,1)-"H") NEXT YZ <sup>U</sup> GOSUB 1000 GOTO 500 END 1OOO REM aaaaataaaaaaaaataaaattaaaa 1O1O REM « Häuptschleife »** REM **»«»»««»»««««»»»«»»»»»»«»I» LET SZZ=O LET INZ-FAZ LET SZZ-SZZ+1 FOR NZ-1 TO BEZ ON BLZ(NZ.l) GOSUB 5000,5000. 5200,5200,5400,5600 NEXT NZ IF SZZ<1OO THEN GOTO 1160 PRINT AT(21,0);"INSTABIL" FOR SLZ-1 TO 300 REM ZEITSCHLEIFE NEXT SLZ PRINT AT(21,0);" GOTO 1180 IF INZ THEN 1040 GOSUB 9000 RETURN REM atattaaaaaaaaaaaaaaaaa»a» REM <sup>a</sup> Eingabe Nand-Gatter » REM PRINT PRINT "GRUNDGATTER" INPUT "AUSGANGS ":BLZ(NZ,2) 2060 INPUT "ANZ EING. ";8LZ(NZ,3) FOR XZ«1 TO BLZ(NZ,3) PRINT X7.j <sup>2090</sup> INPUT ".TER EING.";BLZ(NZ, X7. \*3) NEXT XZ RETURN 2200 REM ########### REM • Eingabe D-FF » REM ataa«« \*aaaai«\*\*\* «»ai»»aas PRINT PRINT "D-FLJP-FLOP"** 2250 INPUT "AUSG.-NA ":BL%(N%,2)<br>2260 INPUT "NEG. AUSG.":BL%(N%,3)<br>2270 INPUT "SETZ-EING.":BL%(N%,4) **INPUT "RES-EING. 's BLZ(NZ.5) <sup>2290</sup> INPUT "TAKT-EING.";BLZ(NZ,6) INPUT "D-EINGANG ";BLZ(NZ,7) RETURN** REM »»«»««««»»»»>»«»«»»»»»»»» **REM <sup>a</sup> Eingabe RC « REM aatat«taaaat»ttttttitt»t« PRINT PRINT "RC-GLIED" INPUT "EINGANG ";BLZ(NZ,2L INPUT "AUSGANG ";8LZ(NZ.3) INPUT "ZEtTKONST.";BLZ(NZ,4) RETURN REM tlttt««tttt»t»tt(»»tltttt REM • And/Nand » REM a«aa««»aaaaaa»«»»»»«aaa»» LET A1Z=TRZ FOR XZ»<sup>1</sup> • TO BLZ(NZ.3) LET A1Z-A1Z AND LEZ(BLZ(NZ. XZ+3)) NEXT XZ IF BLZ(NZ.1)=1 THEN LET Al7.® NOT A1Z IF LEZ(BLX(NZ,2)) <> A1Z THEN LET INZ-TRZ <sup>I</sup> ET LEZ(BLZ(NZ.2)) A1Z**

**Bcrechnungs- und Simulationsprogramme stehen hoch im Kurs, wie unsere Hitliste beweist. Den nachstehenden Beitrag mußten wir aufgrund seines Umfangs teilen und bringen nach der Einführung zunächst das Listing, damit das Warten auf den zweiten Teil nicht zu lang wird und man sich bis zur nächsten Ausgabe schon mit diesem Programm bekanntmachen kann.**

 **RETURN 5200 REM BRUGERSSERSSERSSERSSERSSERS REM » NDR/OR • REM LET A1Z-FAX FOR XZ-1 TO BLZ(NZ.3) LET AUSZ-AUSZ OR LEZ(BLZ(NZ. XZ\*3) ) NEXT XZ IF BLZ(NZ.l)-3 THEN LET A17.» NOT A1Z IF LEZ(BLZ(NZ.2)) O A1Z THEN LET INZeTRZ LET LEZ(BLZ(NZ,2)) A1Z RETURN REM »aa«»a«aaa»a«taaaaaa \*»«aa REM D-FF « REM LET LEZ(BLX(NZ,2))=BLZ(NZ,9) LET LEZ(BLX(NZ.3))-BLZ(NZ,10) IF LEZ(BLZ<NZ,4)) AND LEZ(BLZ (NZ,5)) THEN 5490 LET BLZ(NZ,9)-NOT (LEZ(BLZ (NZ.4))) LET BLZ(NZ,10)»NOT (LEZ(BLZ (NZ.5))) GOTO 3320 IF NOT( LEZ(BLZ(NZ.6)) AND NOT BLZ(NZ,8)) THEN 3520 LE <sup>T</sup> BLZ(NZ,9) » LEZ(BLZ(NZ,7)) LET BLZ(NZ,10) »NOT( LEZ(BLZ (NZ,7))) LET BLZ(NZ.8)«LEZ(BLZ(NZ.6))** LET INZ«INZ ÖR **BLZ(NZ,9)< >LEZ(BLZ(NZ.2)) OR BLZ(NZ,10)<>LEZ(BLZ(NZ,3)) RETURN REM REM « RC-Glied « REM attaat»ataatittttaaata«at IF SZZ>1 THEN 5740 LET AlZ-LEZ(BLZ(NZ.3)) IF LEZ(BLZtNZ,2)) THEN LET BLZ(NZ,5)»BLZ(NZ,5)♦1 IF NOT(LEZ(BLZ(NZ,2))) THEN LET BLZ(NZ,5)»BLZ(NZ.5)-1 IF BLZ(NZ.5) <sup>&</sup>lt; BLZ(NZ,4) THEN GOTO 5690 LET BLZ(NZ,5)-BLZ(NZ,4) LET A1Z-TRZ IF BLZ(NZ.5) > <sup>O</sup> THEN 5720 LET BLZ(NZ,5)=0 LET A1Z-FA7. LET INZ - INZ OR A17. <> LEZ** (BL7.ÍNZ.3) ) **LET LEZ(BLZ(NZ,3))»A1Z RETURN** rem **aa\*\*»«saaaaaia aaaaaaa« REM <sup>a</sup> Anzeige « REM aaaaaa«aaaaaaa»a»aaa«aaaa IF SPZ<MSZ THEN 9060 CLS LET SPZ=1 IF SPZ>1 THEN 9110 FOR ZZ» <sup>1</sup> TO AEZ+AAZ REM AUSGABE LEITUNGS-NUMMER PRINT AT(2«ZZ,1);CHR \* (ZZ+48) NEXT ZZ LET SP7.-SP7.4-1 FOR ZZ=1 TO AEZ+AAZ IF LEZ(ZZ)OTRZ THEN 9150 9130 PRINT AT(ZZI2.SPZ) GOTO 9160 PRINT AT(ZZt2.SPZ)" NEXT ZZ LET SPZ-SPZ \*!** RETURN

## **! AC <sup>1</sup>** Speicherbeschreiben ohne Fehler

Aufbauend auf (1], wo ein BASIC-Programm zum Speicherbeschreiben für den KC 85/3 veröffentlicht ist, haben ich ein solches für den AC <sup>1</sup> mit Zeilenprüfbyte über 16 Byte pro Zeile (nicht als einfache Summe, sondern als EXOR über alle Datenbytes der Zeile, nach (2)) geschrieben. Die in [1] zur Dateneingabe verwendete Zeile wurde geändert, um auch bei "minderwertigen" Bildschirmen eine gut ablesbare Eingabezeile zu erreichen. Deshalb wird nach acht eingegebenen Byte ein Zeilensprung mit Versatz durchgefuhrt. Da die Zeicheneingabe in Abhängigkeit von der Rechnertaktfreqenz und verwendetem BASIC-Interpreter relativ schnell sein kann, habe ich den PAUSE-Befehl eingefugt, um ungewollte Doppelzeicheneingaben zu vermeiden. Er kann bei Wegfall der genannten Bedingungen

15 COTO 100<br>
20 IF As-"0" THEN HIS-"0000":RETURN<br>
21 IF As-"1" THEN HIS-"0000":RETURN<br>
22 IF As-"2" THEN HIS-"0000":RETURN<br>
23 IF As-"3" THEN HIS-"0000":RETURN<br>
24 IF As-"4" THEN HIS-"0000":RETURN<br>
24 IF As-"4" THEN HIS-"0 41 = FOR I+1 TO LEN(AS)<br>42 = AO+fn I(I)+16\*A0<br>43 = HEXT 1:RETURN 100 CLS 110 OEF FN I(I).ASC(MIO\$(AS.I,1)) -♦8.7»<MI0S(A\$,I,l)>-9-) 120 LOCATE 5,5<br>130 IMPUT"Startadresse (hex):";A1<br>140 GOSUB 40:ST.AO 150 LOCATE 5,5<br>160 INPUT Fonderesse (New):";AS<br>170 COSUB 40:EN=A0:C=32760:PRINT:PRIN<br>180 FOR AD-51 TO EN<br>200 FOR 1-5 TO 0 STEP-1<br>210 N-ANI(0/16'1):0-0-N°16'I<br>220 MS-MS-CHRS(40-7°(M>9)-H)<br>230 MEXT (<br>240 PRINT MS;" -";X=0 240 PAINT MS:" -":X-0<br>250 PMS-"00000000"<br>260 FCC 240 FOR 8-0 TO 15-88-0<br>200 AS-INKEYS.IF AS<0" THEN 270<br>200 AS-INKEYS.IF AS<0" THEN 270<br>200 AS-INKEYS.IF AS<0" THEN 290<br>200 AS-INKEYS.IF AS<0" THEN 290<br>200 SY-FN I(1)-16-07:PRINT AS::N2S-MIS:<br>000 SY-FN I(1)-16-07:PRINT AS:N 340 VPUXE A0-C,8Y<br>350 AD•A3«1:PAS»"<br>360 FOR Z«1:PAS»"<br>330 IF MIOS(P8S,Z,1).MIOS(HS,Z,1) THEN<br>"PAS«PAS«"1"<br>380 PAS«PAS«"1" 390 NEXT 2<br>400 PBS-PAS<br>410 NEXT B:PRINT "- ";<br>430 AS-INKEYS:IF AS<"0" THEN 420<br>430 PRINT AS::GOSUB 20:PAUSE 1<br>450 PRINT "-";IF PBS-MS THEN 490<br>460 AS-INSET:PATHILIGOSUB 20:NS-M25-M15<br>460 PRINT "-";IF PBS-MS THEN 490<br>480 AD \*90 AO.AO-1 500 HEXT AO-.BEEP 2:EN0

gestrichen werden. Das Unterprogramm auf den Zeilen 20 bis 35 habe ich aus Gründen der Zeitoptimierung geschrieben. Die Realisierung als Schleife in wesentlich weniger Programmzeilen wäre möglich (und wurde erprobt), sie würde aber die rasche Eingabe der Datenbytes verzögern. A. Flämig

#### **Literatur**

- **[1| Gutzer, H.; Wendt, S.: Zeichen beliebiger Größe mit dem KC85/3. FUNKAMATEUR 37 (1988). H.2, S. 88/89**
- **[2] Heyder. F.: Falsche Bytes - schnell gefunden. FUNKAMATEUR 35 (1986). H.il. S. 565/566**

## **KC 85/3** BASIC-Selbststart

In ähnlicher Weise wie in (1] Tür den KC 87 beschrieben, ist der BASIC-Selbststart auch mit dem KC 85/3 realisierbar. Dies ist hier recht einfach möglich, da der Interpreter des KC 85/3 an die Ausgabe aller Bytes selbständig ein 03H, den Kode für BREAK, anfügt. Bei der RAM-Version des KC 85/2 ist dies recht einfach zu ändern, indem man an Stelle von 03H ein 1DH, den Kode für RUN einträgt. Damit wird jedes Programm, das man nun mit dem geänderten Interpreter auf Band aufzeichnet, nach dem Laden sofort gestartet. Diese Änderung ist beim ROM-BASIC nicht ohne weiteres möglich. Der folgende Algorithmus ermöglicht die Änderung dennoch: MODIFY 0 <ENTER) 7F 7F 43 01 ED B0 C9 . (ENTER) C C000 4000 2000 (ENTER) MODIFY 5D63 (ENTER) ID.(ENTER) SWITCH <sup>8</sup> Cl (ENTER) SWITCH 2 0 (ENTER) BASIC (ENTER) Das Programm definiert zunächst ein Menüwort "C", das bei Aufruf lediglich eine Blockverschiebung durchführt. Dann erfolgt eine Verschiebung von 2000H Bytes von C000H nach 4000H. Auf 5D63H wird anstelle 03H (BREAK) ein 1DH (RUN) eingetragen. Das in Schacht 8 zu steckende RAM-Modul ist auf Adresse CO00H aktiviert; .es ist nur Lesen möglich. Schließlich erfolgt die Abschaltung des BASIC-ROMs. Jetzt kann man wie gewohnt mit BASIC arbeiten. Nach einer RESET-Betätigung ist vor dem erneuten Aufruf das BASIC-

#### **Literatur**

**|1| Meixner. W.: Selbststart von BASIC-Programmen. Mikroprozessortechnik 2 (1988), H. 5, S. 156**

ROM wiederum mit SWITCH 2 0 abzuschalten. C. Schmidt

# **Z 1013**

### Noch einmal - Sprungverteiler

*Aufgrund zahlreicher Anfragen von Neueinsteigern an die Redaktion bringen wir an dieser Stelle noch einmal einige Erläuterungen zum* Z *1013-Sprungverteiler.*

Der Sprungverteiler ist kein Programm im eigentliche Sinne. Er wird installiert, um Standard-Routinen (z.B. Headersave, Druckertreiber, aber auch Tastatur- und Spielhebelabfragen) von Anwenderprogrammen (z.B. KC-BASIC+ , Microword u. a.) zu erreichen, gleich, wo die jeweilige Routine im Speicher steht. Der Sprungverteiler ist im Speicherbereich FFB7H bis FFFFH einzutragen. In FFB7H steht nur ein Return (C9).

Voraussetzung für die Nutzung des Sprungverteilers ist natürlich ein bestückter Speicher (RAM oder ROM) im o. g. Bereich.

Ein Anwendungsbeispiel soll die Einbindung des Sprungverteilers illustrieren: Es soll mit dem Microword ein Text von der Kassette eingelesen werde. Mit "R" ruft man LORUF des Headersave über den Sprungverteiler auf (Adr.: FFF1H). Im "Brosig"-Monitor steht hier ein JMP FAACH (C3 AC FA). Kommt das Headersave auf E00O bis E3FFH zum Einsatz, ist auf FFF1H ein JMP E000H (C3 00 E0) einzutragen. Microword findet LORUF in beiden Fällen ohne Änderung.

Wer den Sprungverteiler nutzen will, muß sich diesen in den RAM eintragen oder beim 4-KByte-Monitor in den EPROM brennen. Nicht genutzte Routinen erhalten ein JMP FFB7H (C3 B7 FF), also einen Rücksprung in das aufrufende Programm. Mit diesen Hinweisen sollte es möglich sein, den in (1] ausführlich erläuterten Sprungverteiler praktisch zu nutzen. K.J. Hofmann

#### **Literatur**

**(1] Lühne. V.: Sprungverteiler für Z 1013-Betriebssystemerweiterungen, FUNKAMATEUR 37 (1988), H 10. S. 484**

### Page-Modus

Zur Realisierung des Page-Modus beim Z 1013 setzt man die Speicherzellen 47H und 48H auf Null. Das Betriebssystem testet diese Zellen mit dem UP "OUTCH" auf die Belegung mit Null. Ist dies der Fall, wird der Befehl LDIR übersprungen und der Kursor beim Bildschirmüberlauf auf die erste Bildschirmposition gesetzt. R. Tiltmann

## Schülerexperimenliergerät Elektronik/Mikroelektronik eine neue Generation des Systems Polytronic (4)

#### **Oberstudienrat Dipl.-Päd. R. MÜLLER**

#### **Kontaktsystem**

Zur Gewährleistung der Kompatibilität mit allen bisher hergestellten diskreten Bauelementen werden das Rastermaß der Lochplatten und der Federklemmverbindungen beibehalten. Letztere haben sich trotz ihrer einfachen Ausführung langfristig bewährt und erwiesen sich auch in Verbindung mit Komplexbausteinen als elektrisch geeignet.

Die wesentlichste Weiterentwicklung des Systems Polytronic stellt die Leiter/Loch-Platte in Verbindung mit den Federkontakten der Bausteine und Kontaktschienen dar. Über die Leiter/Loch-Platte wird die Energiezuführung zu den Bausteinen und Bauelementen realisiert. Gleichzeitig erfüllt sie Schutzfunktionen, die es verhindern, daß im Experiment durch Vertauschen der Betriebsspannungen eine Gefährdung der Komplexbausteine oder der Halbleiterbauelemente auftritt. Die Schutzfunktion beruht auf Ausnutzung des abrupten Stromanstieges in der Reihenschaltung mehrerer in Flußrichtung betriebener Dioden bei Überschreiten der Flußschwellspannung (etwa 0,7 V bei Si-Dioden) und führt damit zur Auslösung der Abschaltautomatik der Stromversorgung. Die Auslöseschwellen liegen bei:

Potential Masse und  $+U_B$ 

zwischen 6,5 V und 8 V Masse und  $+U_B$ vertauschte Polarität  $-0.7$  V Masse und  $-U_B$ zwischen  $-6.5$  V und  $-8$  V Masse und  $-U_a$ 

vertauschte Polarität +0,7 V. Die Leiter/Loch-Platte (Bild 6) besteht aus drei Teilen:

(1) Lochplatte (Formteil)

- (2) Loch/Leiter-Platte
- (3) untere Leiterplatte mit Schutzbauelementen.

Auf der Oberseite der Lochplatte aus Kunststoff befindet sich die Loch/Leiter-Platte. deren netzartig auf der Oberfläche verteilte Leiterzüge das Potential  $+U_B$ und die Felder um die Löcher das Massepotential führen. Die Verteilung des Massepotentials über alle Löcher erfolgt auf der Unterseite der Loch/Leiter-Platte und über die Durchkontaktierung an den Lochrändern zur Oberseite. Auf der innerhalb des Plastformteiles angeordneten zweiten Leiterplatte ist unterhalb der Löcher das Potential  $-U_B$  verteilt.

Die Zuführung der Potentiale an die entsprechenden Ebenen erfolgt durch spezielle Kontaktschienen mit Federkontakten. Durch entsprechende Anordnung der Kontaktstifte an den Kontaktschienen wird jeweils nur die Verbindung der entsprechenden Schiene  $(+\mathbf{U}_n, -\mathbf{U}_n,$ Masse) mit den zugehörigen Leiterzügen der Leiter/Loch-Platte hergestellt.

Die Kette der Übertragung des elektrischen Stromes baut sich folgendermaßen auf (Bild 12): vom Stromversorgungsgerät erfolgt der Anschluß mittels Federklemme am äußeren Anschlußrohr der entsprechenden Kontaktschiene. Vom Anschlußrohr besteht eine feste Verbindung zum Führungsteil, in dem der Kontaktstift gleitet und dieses ständig berührt. Zwischen beiden befindet sich zusätzlich eine elektrisch leitende Feder. Die Spitze des Kontaktstiftes drückt auf die zugeordnete Kontaktfläche der Lei-

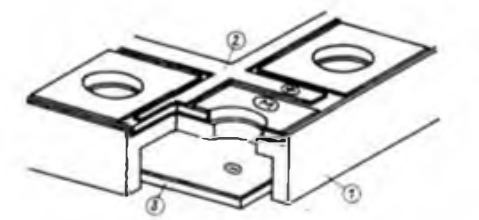

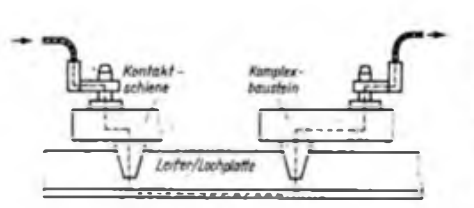

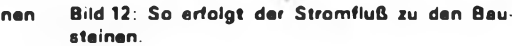

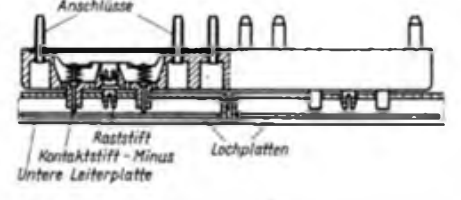

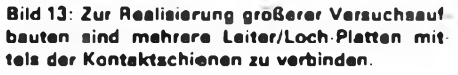

(er/Loch-Platte und überträgt damit den Strom zu dieser. Der betreffende Kontaktstift des Komplexbausteines berührt an einer anderen Stelle der Leiter/Loch-Platte die Kontaktfläche mit dem gleichen Potential und überträgt in umgekehrter Reihenfolgen den Strom in den Baustein.

Die sichere Kontaktierung zwischen den Schienen oder Bausteinen und der Kontaktfläche der Leiter/Loch-Platte wird durch einen Raststift gewährleistet (Bild 13). Der Raststift muß dabei durch einen senkrechten Druck spürbar in die Lochplatte einrasten. Die Raststifte sind einem physischen Verschleiß unterworfen und können ausgewechselt werden.

(wird fortgesetzt)

**Bild 11: Die Leiter/Loch-Platte ist in drei Ebenen eufgebaut.**

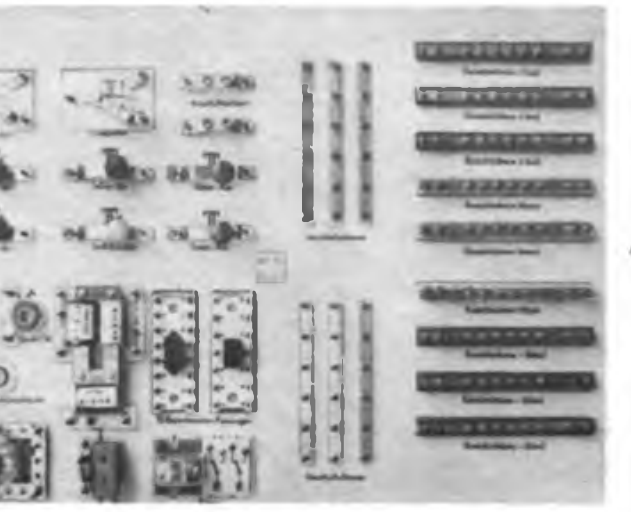

**Bild 14: Die Palette enthalt drei verschiedene Kontakt schienen für plus (rot), minus (blau) und Masse (farblos) sowie Anschlußschienen. die der Signalverteilung dienen und keine Verbindung zu den Stromversorgungsebenen heben. Oie eindeutige farbliche Kennzeichnung erleichtert die Handhabung der Kontaktschienen.**

## Ein raffiniertes Kodeschloß mit CMOS-IS

#### **F. SICHLA - Y51UO**

Ein Tastfeld mit mindestens acht Drucktasten ist typisches Kennzeichen eines elektronisch kodierten Türschlosses. Dieses "Aushängeschild" ist ein recht teurer und konstruktionsintensiver Faktor; zudem verleitet es manche Menschen zu (mitunter recht brutaler) Spielerei. Mit einer kleinen Raffinesse bei der Elektronik kann man diesen Schwachpunkt aber vermeiden.

Der Trick heißt Serien/Parallel-Wandlung. Der Kode wird jetzt über einen einzigen Taster nach einem vereinbarten Muster (seriell) eingegeben und elektronisch in eine achtstellige Binärzahl (parallel) verwandelt. Stimmt diese, wird ein Transistor durchgesteuert, und der Türöffner erhält Spannung.

Bild <sup>1</sup> zeigt den kompletten Stromlaufplan.

Mit Dl.l und der eingangsseitigen RC-

gang 013 des ersten Registers mit dem Dateneingang D2 des zweiten verbunden wurde. So entsteht ein 8-bit-Schieberegister. Die geringe Kapazität stellt dabei eine ordnungsgemäße Funktion unter allen Bedingungen sicher.

Die acht Inverter, die dem Schieberegister folgen, ermöglichen die freie Festlegung des Kodes (D4, Dl.<sup>3</sup> und D1.4). Hierzu sind 3x8 Stecklötösen (oder Wikkelstifte) vorgesehen, die mit je einer Brücke zu versehen sind. Diese Brücke liegt stets an einem der Anschlußpunkte a bis h. Punkt a entspricht der letzten (8.) eingegebenen Information, Punkt h der ersten. Erfolgt eine Verbindung zum Inverterausgang, so entspricht das einer Null, wird der Schieberegister-Ausgang angeschlossen, entspricht das einer Eins. Man kann hier auch (DIL-) Schalter einsetzen.

(diese Bedingung gilt auch für zwischenzeitlich eingegebene Einsen). Mit dem Schließerkontakt des Relais K wird der TüröfThermagnet eingeschaltet. Dieses Relais darf wenige zehn Ohm Wicklungswiderstand aufweisen (genauer Wert betriebsspannungsabhängig). Das Taktdiagramm (Bild 2) macht die Funktion noch einmal auf übersichtliche Weise verständlich.

Die Bilder 3 und 4 zeigen einen Leiterplattenvorschlag. Wegen der vielen Verbindungen zwischen D3 und D4 einschließlich der Anschlußpunkte ist die Leitungsführung nicht gerade unkompliziert. Leiterzüge zwischen benachbarten IS-Anschlüssen konnten aber vermieden werden. Der Anfänger kann zu einem ordentlichen Ergebnis gelangen, wenn er schon einige Erfahrungen bei der Leiter-Plattenherstellung besitzt und sorgfältig vorgeht. Auf der Schichtseite sind mit dünnem, isolierten Kupferdraht noch einige Brücken zu realisieren. Dies betrifft die Betriebsspannungszuführung Tür D2 bis D4 (von Dl aus) sowie folgende Signalleitungen:

D3 (4)-D4 (4),  $(10)-(10)$ ,  $(13)-(14)$ ,  $(12) - (12)$ , Dl  $(1,2) - D4$  (11), Dl  $(10) - D3$  (9), D2 (7) - D3 (7), (9) - (6), (9)-(14). Entsprechende Lötflächen wurden vorgesehen. D2 habe ich - im Ge-

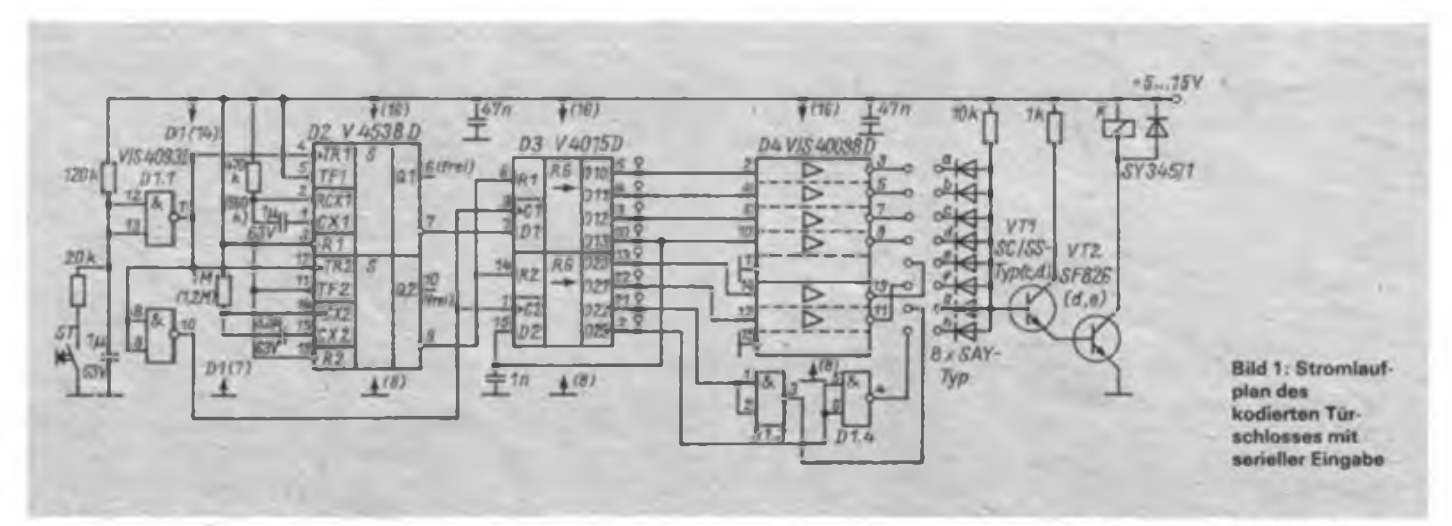

Beschaltung wird der Taster ST entprellt. Die eingegebenen Impulse verlängern sich daher um etwa 100 ms. Sobald der Taster betätigt wird, erhalten die beiden in D2 enthaltenen Monoflops Triggerimpulse. Die Haltezeit für Ql beträgt 500 ms, die für Q2 3,3 s. Bei Eingabe einer Null darf ST maximal 400 ms lang gedrückt werden, bei Eingabe einer Eins muß man mindestens 400 ms lang drükken. lm Zusammenhang mit dem Ausgangsimpuls am Anschluß 7 von D2 (Daten) und Anschluß 10 von Dl.2 (Takt) erhält das Schieberegister D3 dann entsprechende Eingangsinformationen. Die beiden 4-bit-Komponenten wurden zusammengeschaltet, indem der AusÜber die acht Dioden (diskrete UND-Verknüpfung) wird die parallele Information ausgewertet. Stimmt die Eingabe mit dem festgelegten Kode überein, so liegen alle Katoden aufhohem Potential, und die Transistorkombination kann durchschallen. Ob und wie lange sie durchschaltet, hängt davon ab, wie lange der Taster bei der letzten Betätigung gedrückt bleibt. Wird eine Null eingegeben, so kann man recht genau mit 3 s rechnen. Bei einer Eins ist die Zeit kürzer. Drückt man dabei länger als 3,3 s, kommt es trotz richtiger Eingabe nicht zum Durchschalten, da durch das Monoflop mit der langen Haltezeit schon wieder rückgesetzt wurde das ist aber ein rein theoretischer Fall **Bild 2: Taktdiagramm zu Bild <sup>1</sup>**

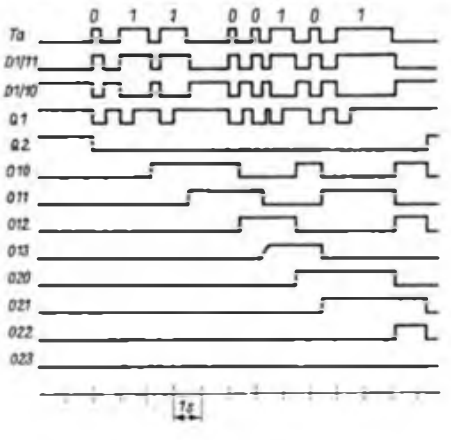

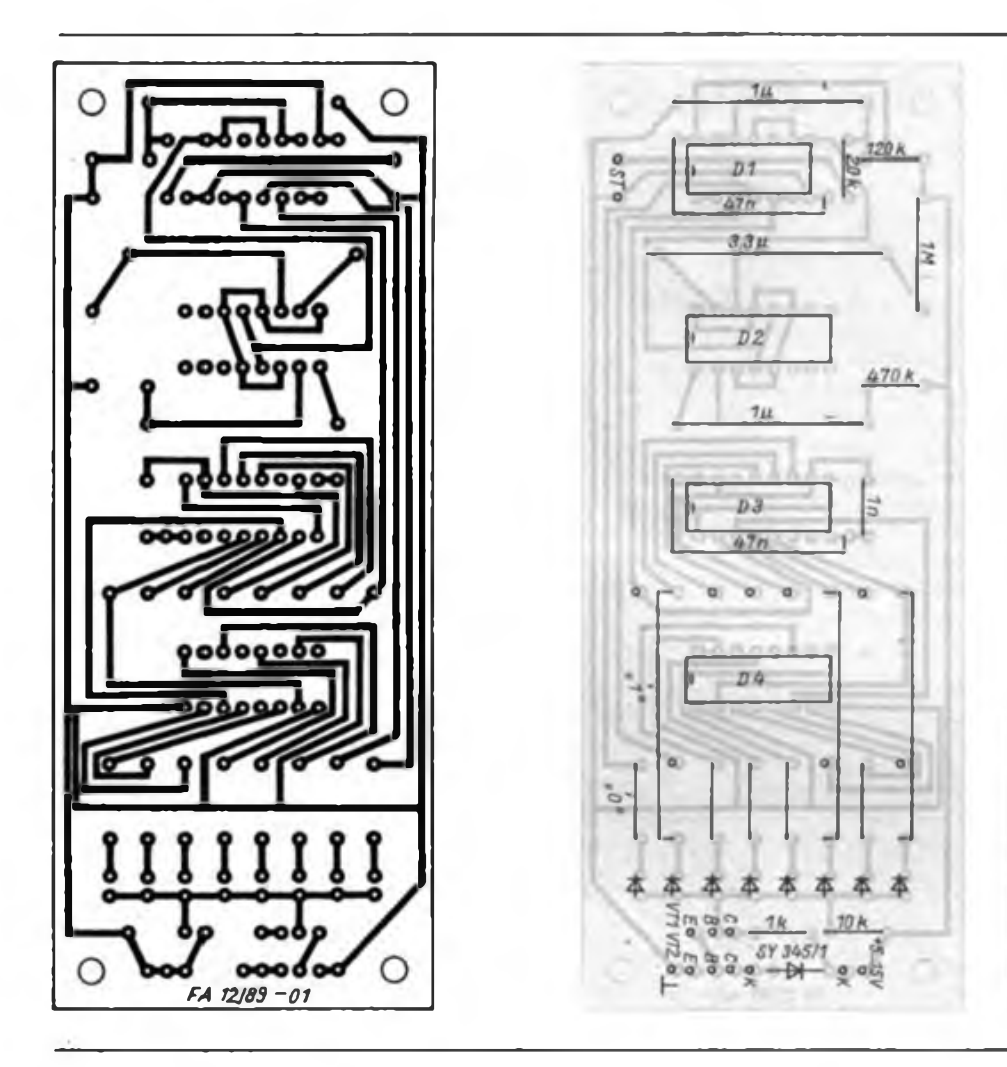

**Bild 3: Leitungsführung der Platine des Tür» Schlosses**

**Bild 4: Bestückungsplan der Leiterplatte des Türschlosses**

gensatz zu den anderen IS - im Amateurhandel noch nicht gesichtet. Man kann diese Funktion auch mit ST-Gattem nachbilden (Bild 5). Die Werte für R und C entsprechen denen in Bild 1, die Genauigkeit bezüglich Haltezeit ist allerdings gering, aber das stört bei dieser Anwendung nicht. Wegen der erforderlichen Inversion sind  $2 \times 3$  Gatter, also 2 IS erforderlich. Der Strom durch den Taster ist gering, da mit dem Widerstand 20 k $\Omega$ auch eine Entprellung beim Niederdrükken bewirkt werden soll. Gibt es dabei Schwierigkeiten (die Entprellzeit ist sehr kurz), kann man noch bis 47 k $\Omega$  erhöhen, sollte dann aber noch einen Widerstand von wenigen Kiloohm zwischen Taster und +  $U_{DD}$  vorsehen.

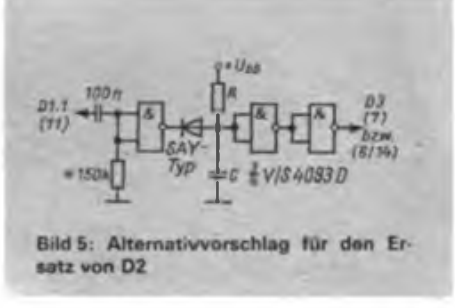

### Leiterplattenlayout – schnell hergestellt | Leiterplatten-Tips

In unserer Schwesterzeitschrift Amatérské Radio fanden wir eine interessante Möglichkeit zur schnellen Selbstherstcllung von Leiterplattenlayouts, ohne mühevoll zeichnen und ätzen zu müssen. Damit ist eine einfache Schaltung, für die ein Leiterplattenentwurf oft nicht lohnt, schnell und zuverlässig aufzubauen. Einfach ein Standardplatinenstück abschneiden, das Leitungsmuster mit einer Reißnadel oder einem anderen spitzen Gegenstand ritzen, indem alle nicht benötigten Verbindungen aufgetrennt werden, wie in unserem Layoutbeispiel zu sehen ist, und fertig ist die kleine Leiterplatte. Die Firma Kolbe fertigt diese Universalleiterplatten (Bild 1) in den Abmessungen<br>50 mm  $\times$  50 mm. 110 mm  $\times$  95 mm.  $110$  mm  $\times$  95 mm, 170 mm  $\times$  95 mm und 170 mm  $\times$  135 mm an. Die Beschichtung kann wahlweise ein- oder zweiseitig erfolgen.

**Redaktion FUNKAMATEUR** matischer matisch.

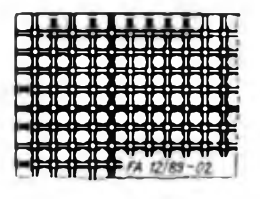

**Bildt: Ausschnitt aus dem Layout der Universalleiter platte**

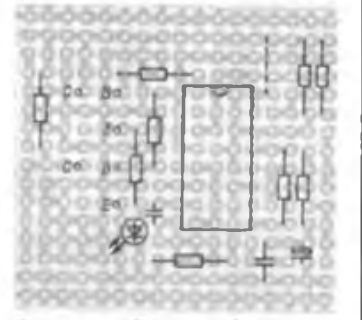

**Bild 2: Bestuckungsbeispiel einer bearbeiteten Universalleiterplatte; es sind alle Verbindungen im 2,5-mm Raster realisierbar**

Im Anglerbedarfshandel ist Angelrutcnlack "schnelltrocknend" erhältlich, der sich sehr gut zum Zeichnen von Leiterplatteniayouts eignet. Aufgrund seiner Konsistenz ist er sehr einfach mit den üblichen Auftragswerkzeugen wie Skribent o. ä. zu verarbeiten. Der Lack ist schnelltrocknend, in Spiritus löslich und leicht mit Kopierstiftmine einfärbbar. Als Schutzlack hat sich dieser Lack ebenfalls sehr gut bewährt. wahrscheinlich durch die enge Verwandschaft dieses Lacks mit Kolophonium. Dadurch sind die lackierten Leiterplatten ohne weiteres lötfähig.

E. Matthes. N. Egger

Als Ätzgefäß für kleine (schmale) Leiterplatten haben sich abgeschnittene Fitflaschen bewährt, diese sind oft besser handhabbar (z. B. zum Bewegen des Ätzmediums oder zum Transport) als die üblicherweise verwendeten Fotoschalten. Vor allem die Gefahr des Verschüttens ist weit geringer. Allerdings ist hier die manchmal piaklizierte Erwärmung proble-

\*

## A/D-Umsetzer für den Z<sup>1013</sup>

#### **A. KÖHLER, GST-Computerclub Leipzig**

Durch den breiten Einsatz rechnergestützter Meß- und Prüftechnik wird die Anwendung von A/D- und D/A-Wandlem auch zunehmend für den Amateur interessant. Der Einsatz moderner Schaltkreise hält den Aufwand in Grenzen. Das beschriebene A/D-Modul habe ich für den Z 1013- entworfen. Inwieweit es sich auch für andere Heimcofnputer eignet, war aufgrund fehlender Unterlagen nicht klar. Um den Aufwand zu minimieren, wurde die E/A-Adreßkodierung unvollständig ausgeführt, d. h., das Modul belegt nicht nur die Adresse OFH, sondern auch 1FH, 2FH, 3FH, ...

Bild <sup>1</sup> zeigt den Stromlaufplan des Moduls. Der Datenbus des Rechners liegt direkt am A/D-Wandler. Da diese Baugruppe zumeist nur mit dem Baugruppenträger des Z 1013 verwendet wird, ist der Einsatz eines Bustreibers nicht nötig-

Die Adreßkodierung wird durch den DS 8205 ausgeführt. Sind IORO, RD aktiv und auf dem Adreßbus liegt eine entsprechende Adresse, so erhält der L/S-

Computer in der Meßpraxis: Mit diesem Beitrag setzen wir die laufende Beitragsserie fort, die zeigen soll, daß die verschiedenen Heimcomputer mit mehr oder weniger aufwendigen Hardwareerweiterungen Meßaufgaben erfüllen können.

Eingang des A/D-Wandlers L-Pegel. Dieser startet den Umsetzvorgang des Wandlers. Da der Statusausgang des A/D-Wandlers auf H-Potential liegt, wird ein WAIT-Signal gebildet. Ist der Umsetzvorgang abgeschlossen, endet der WAIT-Zyklus.

Der Analogteil besteht nur aus einem nichtinvertierenden Verstärker mit einem BiFET-OV. Die Widerstände Rl und R2 bestimmen die Verstärkung. Die angegebenen Werte sind für eine zehnfache Verstärkung berechnet. R4 dient zusammen

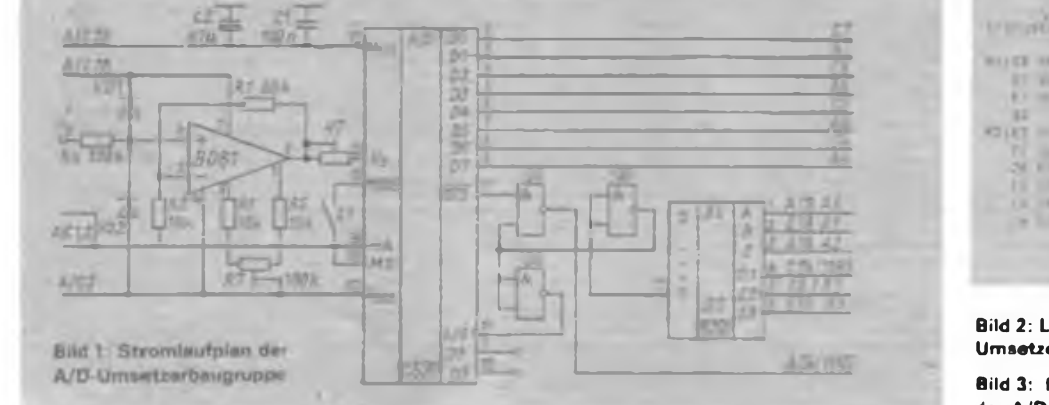

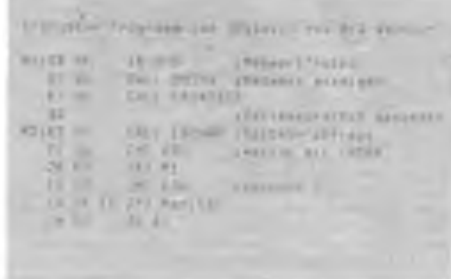

**Bild 2: Leitungsfuhrung der Leiterseite der A/D. Umsetzerplatine**

**Bild 3: Leitungsfuhrung der Bestüdcungsseite der A/D-Umsetzerplatine**

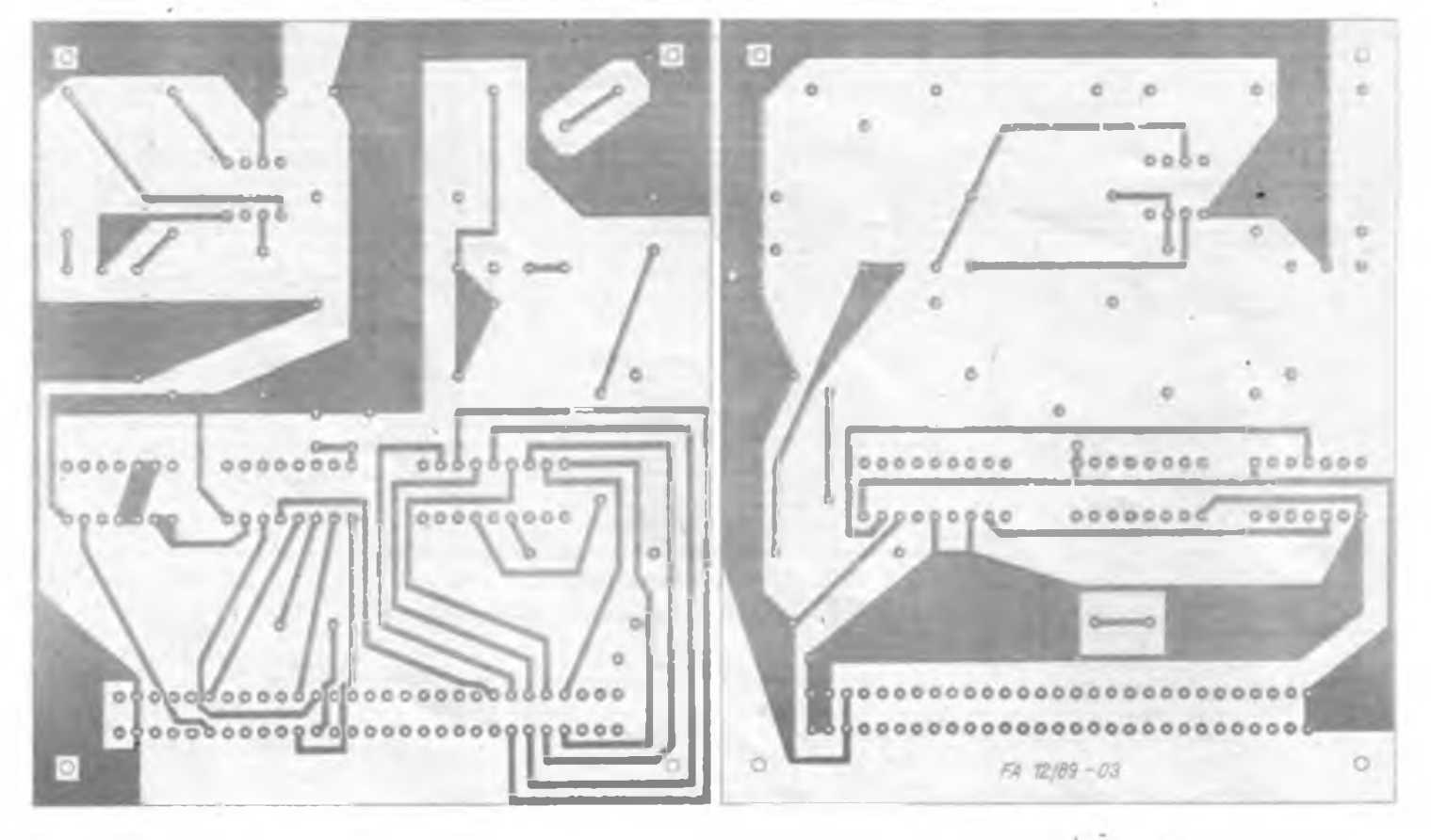

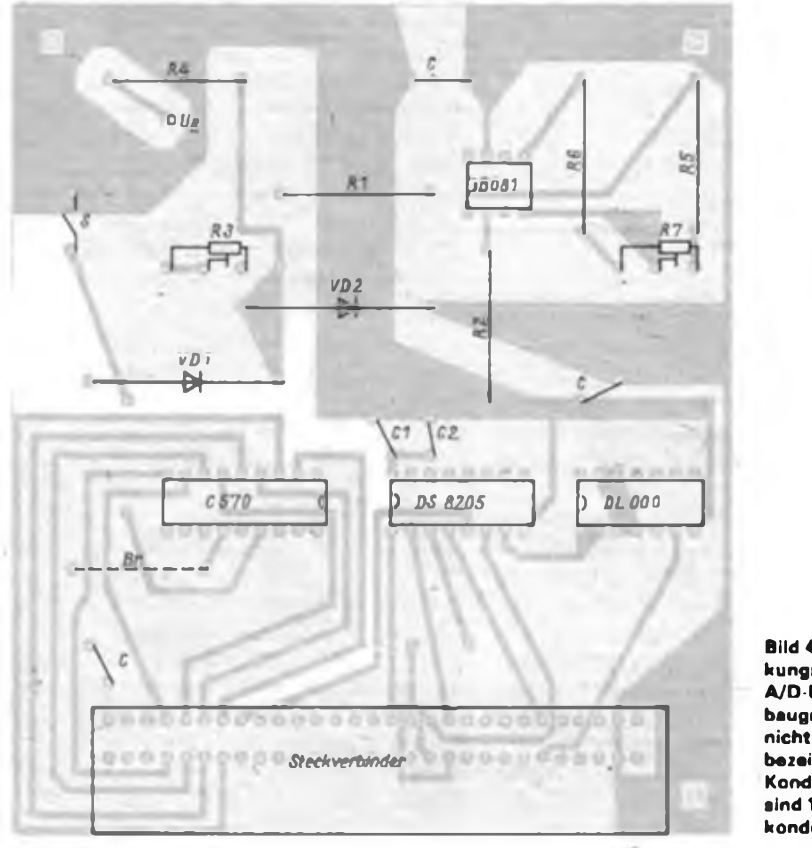

**Bild 4: Bestükkungiplan der A/D-Umsetzerbaugruppe. Die nicht näher bezeichneten Kondensatoren sind 100-nF-Stützkondensatoren**

mit den Dioden \ Dl und VD2 als Lberspannungsschutz.

Die Bilder 2 und 3 zeigen einen Vorschlag für das Leiterplattenlayout. Aus Bild 4 ist die Bestückung der Leiterplatte ersichtlich.

Nachdem die Widerstände Rl und R2 entsprechend der gewünschten Verstärkung eingelötet sind, wird der Eingang des Moduls gegen Masse kurzgeschlossen. Mittels R7 nimmt man die Offsetkorrektur vor. Ein Nullpunktabgleich des C 570 D ist nicht nötig. Zur Einstellung des Endwertes wird eine Spannung von 1,024 V an den Eingang gelegt. Die Anschlüsse 14 und 15 des C 570 D sind verbunden. Mittels R3 stellt man am Ausgang des Wandlers das Bitmuster FFH

ein. Zum Abgleich hat sich das abgedruckte Programm bewährt.

Das Modul erfüllte die gestellten Erwartungen. Obwohl die Masseleitungen gemeinsam über den Baugruppenträger laufen, habe ich keine Fehlumsetzungen beobachtet. Bei einer Taktfrequenz von 2 MHz wurden auch keine Datenverluste in den dRAMs bemerkt. Erst bei Verstärkungen größer 20 machte sich der Einfluß der ungünstigen Masseführung bemerkbar.

#### **Literatur**

**[11 Kahl. B.: <sup>C</sup> \$70,** *<sup>C</sup>* **\$71 - schnelle 8- und 10-Bit-A/D-Wandler. Reihe Mikroelektronik - Information - Applikation, H. 38, Frankfurt (Oder) 1986**

## Schottky-Ringmischer UZ 07

In der ÖSSR wird unter der Bezeichnung UZ 07 ein Schottky-Ringmischer produziert, den man durchaus als Alternative zum IE 500 (Mini Circuits) o. ä. Typen ansehen kann. Er kostet 150 Kes.

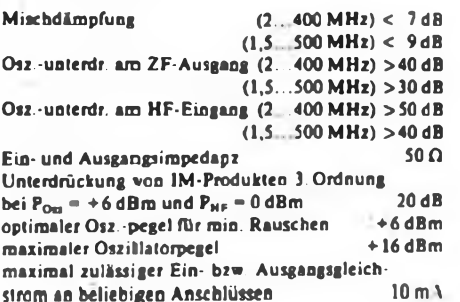

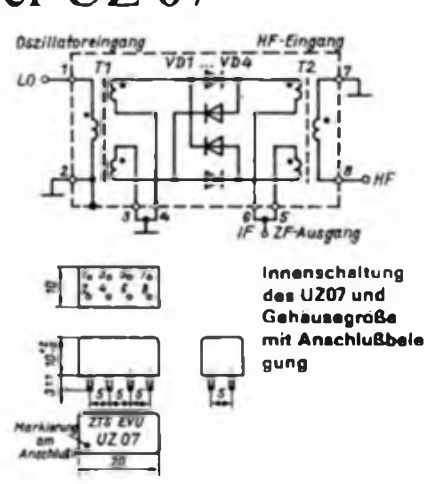

#### An unsere Leser

Der Emeuerungsprozeß macht um den FUNKAMATEUR keinen Bogen, was im Klartext heißt: Auch wir müssen jetzt beginnen, umzudenken. Auch wir müssen lebensnah berichten, Kritik dort üben, wo sie angebracht ist, Vorschläge aufgreifen und publizieren. Immer mil dem Ziel vor Augen, in der DDR einen besseren, attraktiven Sozialismus zu gestalten.

Und so ist es nur zu verständlich, daß in der Redaktion jetzt weit mehr Briefe als früher eingehen, in denen die Absender Forderungen stellen, Aufdekkung verlangen, Veränderungen wünschen und Alternativen anbieten. Vielfach haben die Schreiber recht.'Aber, die Zeit ist schnellebiger, als viele sich vor kurzem vorstellen konnten. Der FUNKAMATEUR braucht herstellungsbedingt gut acht Wochen vom Redaktionsschluß bis zur Auslieferung. Eine Tatsache, die ebenfalls ein Ansatzpunkt der Kritik ist, von heute auf morgen aber nicht geändert werden kann. Das heißt, daß wir viele Themen gar nicht aufgreifen können, wenn wir uns nicht permanent der Gefahr aussetzen wollen, auch in Fragen des öffentlichen Dialogs den sich rasch ändernden Realitäten hinterherzulaufen.

Einiges, was in den Leserbriefen zum Ausdruck kommt, ist für den FUNK-AMATEUR auch eine Nummer zu groß. So zum Beispiel die Preispolitik allgemein und damit verknüpfte Reizihemen, wie beispielsweise die Preise von Heimcomputem speziell. Künftige Entscheidungen auf diesem Gebiet werden sicher auch in Zukunft auf höherer Ebene getroffen, so daß eher die "großen" Medien Ansprechpartner sein dürften.

Anderen Dingen wollen wir uns jedoch unbedingt zuwenden. Das betrifft die Verbesserung der Arbeit des Radiosportverbandes. von dem wir wissen, daß schon jetzt sehr viele haupt- und ehrenamtliche Funktionäre eine aufopferungsvolle Arbeit leisten. Vorschläge, die den RSV betreffen, so z. B. zur Bereitstellung von Technik und Spezialbauelementen, zur Teilnahme am Amateurfunkdienst und Amateurtreffen im Ausland, zum Druck von Rufzeichenlisten und zur Entwicklung der Demokratie im Verband leiten wir an den RSV-Generalsekrelär U. Hergett, Y26RO, weiter. Wir werden diese Probleme mit großem Interesse verfolgen und sie mit neuem Selbstverständnis, auch in ihrer Vielfalt und Widersprüchlichkeit, in der Zeitschrift reflektieren.

#### **Redaktion FUNKAMATEUR**

# Video/Audio-Eingang am "color-vision RC 6073"

#### **J. LUBAN**

Über die Vorteile eines echten Videoeinganges an einem Monitor braucht wohl nicht viel gesagt zu werden. Die Nachteile einer Einspeisung des Computersignales via Modulation auf einen Träger im Band I oder IV kennt sicher jeder. "Vermatschte" Bilder regen zu Überlegungen an, wie die im Bedienhandbuch propagierte Auflösung auch auf die Mattscheibe zu bekommen ist.

Ich habe eine Lösung gefunden, die es mir erlaubt, meinen C 64 ohne großen Aufwand an einen Farbfernsehempfänger "color-vision RC 6073" anzuschließen. Neuere Farbfernsehempfänger aus dem FSGW Staßfurt beinhalten übrigens ebenfalls das im RC 6073 eingebaute ZDA-Modul 4912.03.

Zum Umbau vorab noch einige warnende Worte. Man sollte den Eingriff keinesfalls vor Ablauf der Garantiefrist (einschlielich Zusatzgarantiezeit) vornehmen. Fremdeingriffe, und Veränderungen erst recht, machen die Wahrnehmung von Garantierechten unmöglich. Sofern man Modifikationen an industriell gefertigten elektronischen Konsumgütem vomimmt, muß man einen Fachmann damit beauftragen, keinesfalls aber jemanden, der sich nur dafür hält. Außerdem ist man gut beraten, wenn alle Veränderungen ordentlich dokumentiert werden. Nur so erspart man sich im Reparaturfall Kopfzerbrechen. Dies gilt nicht nur für Fernsehgeräte!

Folgende Modifikationen sind erforderlich:

- Im ZDA-Modul werden die Bauelemente zusätzlich eingelötet, die in Bild <sup>1</sup> blau unterlegt sind. Beim Anlegen einer positiven Spannung an Anschluß 6 erfolgt nun die Stummschaltung des Signals aus dem Koinzidenz-Demodulator. Am Anschluß 5 des Moduls kann das Computer-Audiosignal eingespeist werden. Der zusätzlich eingefügte 0,47-pF-Kondensator dient der gleichspannungsmäßigen Entkopplung von Pin 3 des VI 7202 (A 223 D).

- Das Videosignal gelangt über <sup>V</sup> <sup>1007</sup> (SC 236 C) in die Schaltung des Fernsehempfängers. Da dieser Transistor im "Normalfall" seine Basisspannung von etwa 3,5 V aus Pin 12 des VI 7201 (A 241 D) bekommt, ist jetzt ein zusätzlicher Basisspannungsteiler erforderlich (Bild 2). Bild 3 zeigt die Hardwareveränderungen einschließlich eines GBR 111-Relais zur Umschaltung.

- Die Ansteuerung des Relais geschieht so, wie in Bild 4 dargestellt. Die Schaltspannung für den SF 127 kommt vom Ta- .stensatz (Buchsenleiste X 3501.7), genauer vom Programmspeicherplatz 8, den ich für Videobetrieb vorgesehen habe.

Der Anschluß des Computers erfordert keine zusätzlichen Schutzmaßnahmen, da die betreffenden Fernsehgeräte über ein netzgetrenntes Schaltnetzteil verfügen. Was die Wahi der zum Einsatz komImmer mehr Haushalte verfügen über Heimcomputer. Nur selten werden diese Geräte jedoch mit speziellen Monitoren betrieben. Sie sind verhältnismäßig teuer, was die Bereitschaft fördert, sich mit der über den VHF- oder UHF-Modulator erreichbaren Wiedergabequalität zufrieden zu geben. Wie ein "color-vision RC 6073", direkt angesteuert, mehr leisten kann, zeigt dieser Beitrag.

menden Stecker und Buchsen betrifft, so hängt das im wesentlichen davon ab, was greifbar ist. Ich benutze für das Videosignal eine BNC-Buchse und für das Audiosignal eine Cinch-Buchse. Zur Verdrahtung und Verkabelung dient abgeschirmtes Leitungsmaterial.

Beim Zusammenbau ist sicherzustellen, daß sich die Rückwand des Geräts (bei eventuellen Reparaturen) ohne Probleme abnehmen läßt. Außerdem muß die RGB-Verbindungsleitung zur Br.-Platte wieder korrekt verlegt werden, da die Nähe zum A 3501 D auf dem Videomodul zu Störungen durch Schwingneigung führt. Neben dieser Möglichkeit kann man auch das Peripherie-Modul 1.33.022750 und eine 21polige (Scart-) Buchse für den Betrieb von "Video-Informationsträgergeräten" einsetzen, wie es im Service-Handbuch für den "color-vision" [1] beschrieben ist. Diese Variante ist aber nur für die Typen RC 6082/6083/6085 vorgesehen, so daß darauf nicht näher eingegangen wird.

#### Literatur

(IJ Serviceanleitung color-vision; VEB Robotron-Elektronik Radeberg

(2J Serviceanleitung colorlux 4226; VEB FSGW-Staßfurt

(3) Bedienungshandbuch Commodore 64

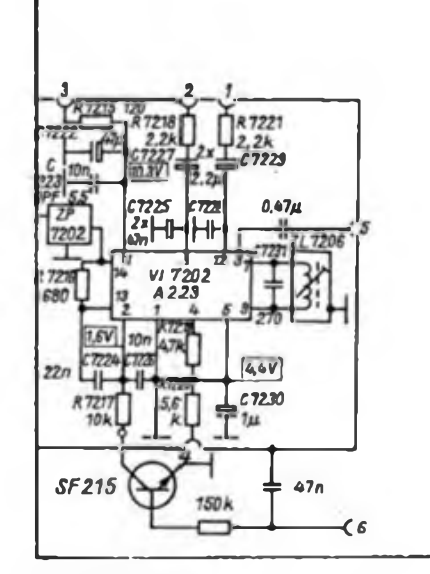

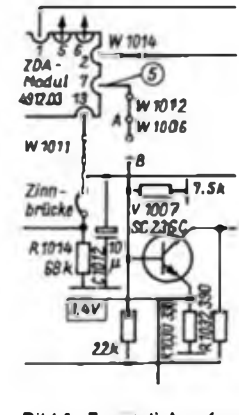

**< Bild <sup>1</sup> : Zusätzlich erforderliche Bauelemente im ZDA-Modul**

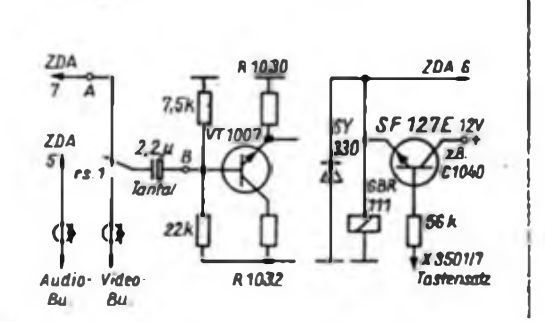

**Bild 2: So muß die Schaltung auf der Grundleiterplatte ergänzt bzw. verändert werden**

**Bild 3: Einspeisung des Videosignals über VT1007**

**Bild 4: Zusatzschattung zur Anateuerung des Umschaltrelais vom Programmspeicher aus**

# Blinkgeber <sup>6</sup> <sup>V</sup> auch für Hänger (1)

#### **P. ECKARDT**

#### **Einleitung**

Der Blinkgeberschaltkreis E310D bietet sehr komfortable Möglichkeiten zum Aufbau eines Blinkgebers. Allerdings hat er den Nachteil, an einem 6-V-Bordnetz, das zur Zeit noch weit verbreitet ist, aufgrund der zu niedrigen Betriebsspannung nicht zu funktionieren. Mit einem Drosselwandler wäre dem Problem abzuhelfen. Dieser müßte die Ausgangsströme des E 310 D mit aufbringen und würde einigen Aufwand verursachen. Es kämen Probleme bei der Verdrahtung hinzu, da das Warnblinken möglichst bei ausgeschalteter Zündung gewährleistet sein soll und der Ruhestrom des Wandlers der Batterie nicht mehr zugemutet werden kann. Kurz: Der E 310 D ist für einen solchen Einsatzzweck ungeeignet.

Die ausgeführte Schaltung wurde deshalb

mit dem universell einsetzbaren Schaltkreis V 4093 D und simplen geschützten Kontakten (GeKos) vom Typ RKR2001 (RKH 20), die zum Sortiment eines jeden Bastelgeschäfts gehören, als Stromfuhler aufgebaut. Um es vorweg zu nehmen: Zum Aufbau des Blinkgebers ist einiges handwerkliches Geschick - auch in mechanischer Hinsicht - vonnöten. Das bei der industriellen Eeiterplattenherstellung übliche "Bestücken, Lötbad, (Prüfen) und fertig" führt nicht zum Ziel. Doch dieses Ziel besitzt als fertiges Gerät folgende Eigenschaften und Vorzüge:<br>- Abmessungen  $76 \times 51 \times 25$  m

- Abmessungen  $76 \times 51 \times 25$  mm<sup>3</sup><br>(L  $\times$  B  $\times$  H), ohne Flachsteckan-Flachsteckanschlüsse und Befestigungsblech,
- gegen den Hitzdrahtblinkgeber austauschbar, da gleiche Anschlüsse,
- mit geringfügig erweiterter Verdrahtung ist Wamblinken möglich,

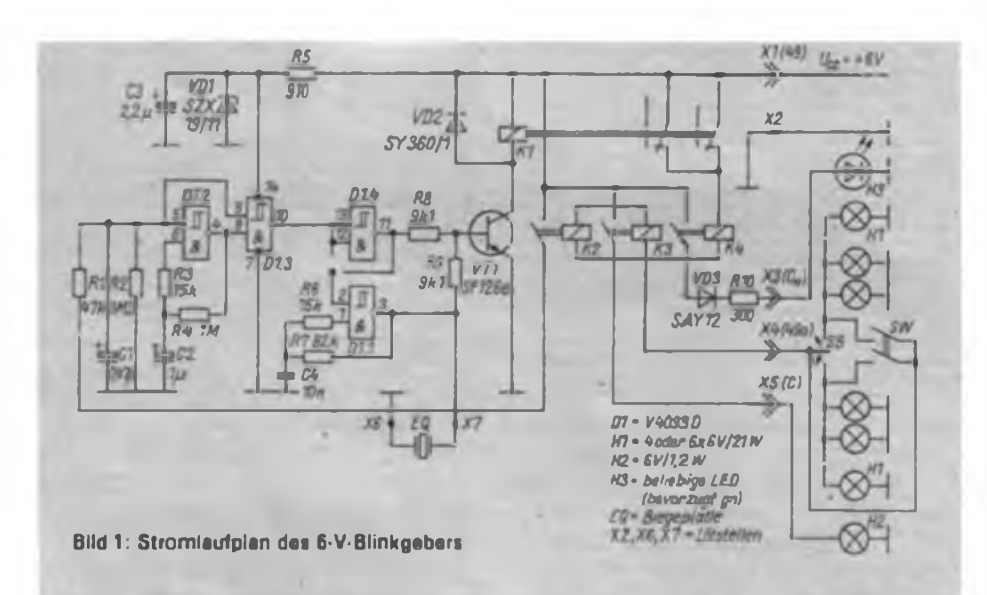

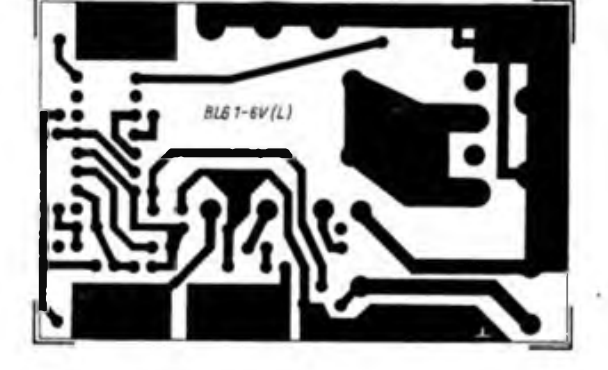

**Bild 2: Entwurf des Leiterbildes der Leiterseite**

**Bild 3: Entwurf der Leitungsfuhrung der Bestukkungaaoita**

Blinkschaltungen gab es für 6-V-Bordnetze schon viele. Entweder erfordern sie viel Verdrahtungsaufwand - insbesondere wenn der Hänger einbezogen wird oder der schaltungstechnische Aufwand z. B. für die Lampenkontrolle ist hoch oder ... Hier wird ein Blinkgeber vorgestellt, der ähnlichen Komfort bietet wie eine mit dem E310D aufgebaute Schaltung für ein 12-V-Bordnetz.

- die Hängerblinklampen können zu den hinteren Blinklampen parallel geschaltet werden,
- die Befestigung unter dem Armaturenbrett des Trabant, die auch den Masseanschluß darstellt, ist ohne zusätzliche Bohrungen möglich,
- der Hitzdrahtblinkgeber kann als Redundanz an seinem Platz verbleiben,
- optional ist die akustische Blinkkontrolle vorgesehen,
- geringe Ruhestromaufnahme, dadurch ist Dauerbetrieb am Bordnetz möglich.

#### **Die Elektronik**

Der Stromlaufplan (Bild 1) enthält im wesentlichen den Taktgenerator, die Relaisansteuerung und die Stromfühler K2, K3 und  $K4$ . Im Ruhezustand - gezeichnete Schaltstellung im Bild 10 - ist die Stromaufnahme gering. Sie wird wesentlich vom Elektrolytkondensator C3 mitbestimmt und liegt bei 10 µA. Wird der Blinkschalter SB an der Lenksäule betätigt, fließt, sofern wenigstens eine Blinklampe angeschlossen ist, der Lampenstrom von Xl (Anschluß 49) über die Kontakte von Kl, die Stromrelais K4, K2, X3, X4 (49a), den Blinkschalter und die Lampe(n) nach Masse.

Je nach angeschlossener Lampenzahl werden die entsprechenden Stromrelais aktiv. Bei einer angeschlossenen Lampe schließt nur der Kontakt von K2, bei zwei angeschlossenen Blinklampen schalten K2 und K3 sowie bei drei und mehr auch noch K4. K4 steuert die Kontrolleuchte für die dritte Blinklampe. Es wurde eine LED vorgesehen, da sich diese mit einer Fassung meist bequemer im Armaturenbrett unterbringen läßt als eine Lampen-

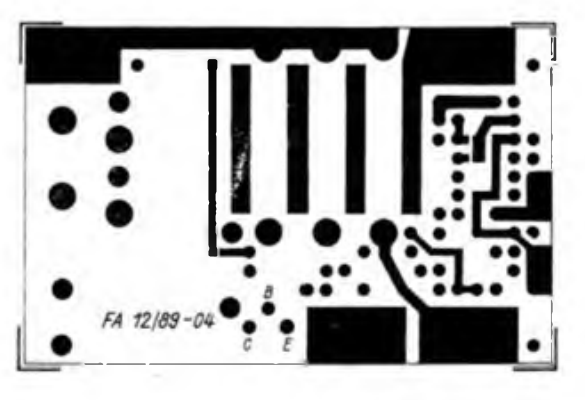

### Ihre Postkarte bitte!

**<sup>i</sup>-----------------------------------------**

Zweimal schon haben wir unsere Leser aufgefordert, Wünsche nach speziellen Bauanleitungen mitzuteilen. Diese wurden ausgewertet und als "Hitliste der Leserwünsche" veröffentlicht. Einige Leser, die entsprechende Bauanleitungen in petto hatten, reagierten, und so konnten wir zu dem einen oder anderen Wunsch entsprechende Beiträge bringen. Da wir den Lesern diese Möglichkeit, Einfluß auf den Inhalt ihrer Zeitschrift zu nehmen, unbedingt erhalten wollen, einige Worte dazu in eigener Sache.

Um ganz ehrlich zu sein, die Erfolgsaussichten der .Hitliste" wurden in d^r Redaktion vor Beginn der ersten Aktion recht unterschiedlich bewertet. Immerhin hätte es sein können, daß wir in einem Postberg ersticken und die Auswertung Tage in Anspruch nehmen würde. Auch bestand die "Gefahr", daß die über 100000 Leser unser Angebot einfach ignorieren. Größer noch waren unsere Zweifel, ob sich in der zweiten Phase der Aktion überhaupt Autoren zu den aufgelisteten Themen finden würden. Fakt ist: Der Postberg blieb aus, das Umfrageergebnis demzufolge eher mager. Wir wurden in unserem ehrlichen Bestreben, mehr über die vielfältigen Interessen unserer Leser zu erfahren, etwas enttäuscht. Von unseren Elektronik-, Amateurfunk- und Computerenthusiasten hatten wir doch eine deutliche Artikulation ihrer Vorstellungen erwartet. Uns scheint, daß es wesentlich leichter ist, den Inhalt des FUNKAMATEUR zu kritisieren, als wenigstens in Stichworten mitzuteilen, was man gem lesen würde.

Trotzdem brachten beide vorangegangenen Hitlisten-Aktionen zusammen knapp fünfzig Zuschriften und nur etwa zehn konkrete Manuskriptangebote. Nicht gerade berauschend und keinesfalls repräsentativ, aber ermutigend. Deshalb werden wir, wie eingangs gesagt, die .Hitliste der Leserwünsche" als Instrument der direkten Einflußnahme durch unsere Leser auf den technischen Inhalt der Zeitschrift beibehalten. Nicht zuletzt, weil wir u. a. damit einen kleinen Beitrag dazu leisten wollen, daß sich das Verhältnis der Bürger unseres Landes zu ihren Medien künftig enger und vor allem vertrauensvoller gestaltet. Unsere Hand strecken wir hiermit zum dritten Mal aus.

#### Anschrift:

Redaktion FUNKAMATEUR Storkower Str. 158, Berlin, 1055 Kennwort: Hitliste (bitte nur Postkarten) Einsendeschluß 20.1.90

**Bild 4: Bearbeitung« Zeichnung für die Leiterplatte des 6-V-Blinkgebers. Die 0.8 mm Bohrungen kann man notfalls auch mrt einem 1-mmBohrer herstellen.**

**Bild 5: Bestückungsplan der Leiterplatte. Der Schaltkreis DI ist euf der Leiterseite zu bestücken.**

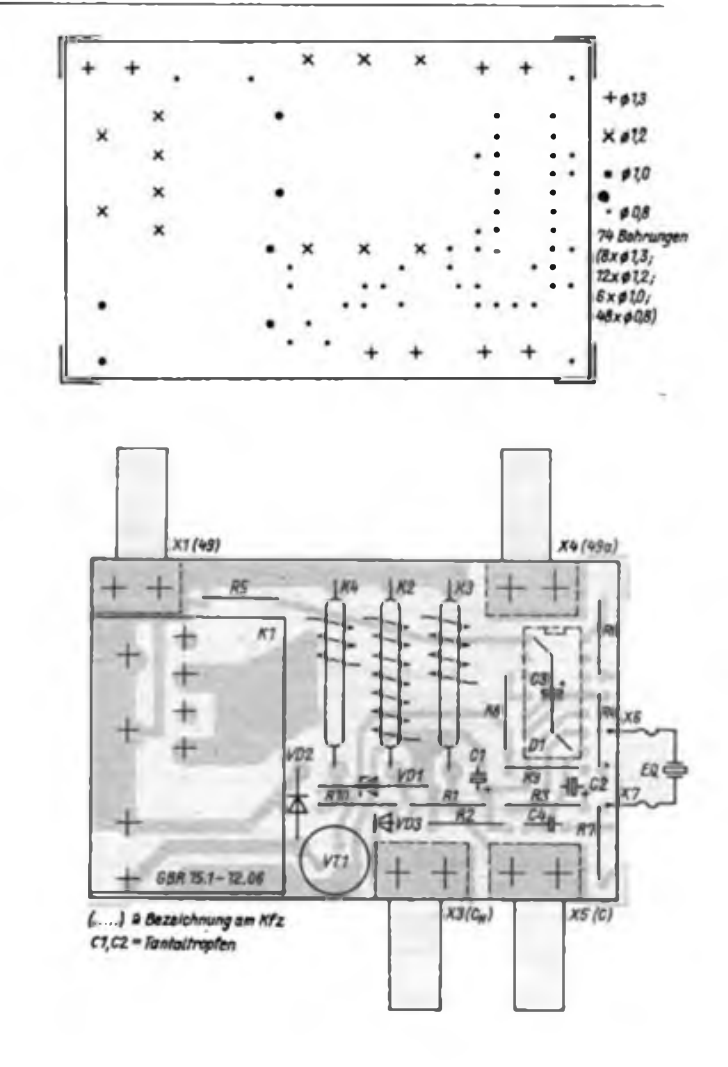

fassung. Wer das nicht will, möge VD3 und R10 durch eine Drahtbrücke ersetzen und eine normale Kontrollglühlampe 6 V/1,2 W verwenden. K3 steuert die vorhandene Blinkkontrollampe im Tachometer und K2 den Blinkgenerator.

Beim Ansprechen von K2 wird Cl über Rl auf H-Pegel aufgeladen. Die Kombination Rl/Cl gewährleistet die wirksame Unterdrückung von Störungen durch das Bordnetz an den Schaltkreiseingängen Pin 5 und 8. Durch den H-Pegel an Pin 5 wird der Blinkgenerator D1.2 freigegeben. Der Ausgang (Pin 4) schaltet (sofort) auf L-Pegel und entlädt über R4/C2. Bei Erreichen der Schaltschwelle an Pin 6 schaltet Pin 4 wieder auf H-Pegel, worauf die Ausgänge Pin 10 auf L- und Pin 11 auf H-Pegel schalten. VT1 wird durchgesteuert, Kl zieht an und die Öffner unterbrechen den Lampenstrom, wodurch auch K2 abfallt. Damit wäre der Biinkgenerator wieder gesperrt, wenn nicht Cl den H-Pegel an Pin 5 und 8 erhalten würde. Cl wird bei jedem Einschalten der Blinklampen "nachgetriggert" und außer durch die geringen Eingangsströme des Schaltkreises hauptsächlich über R2 entladen. Die Zeitkonstante  $R_2$ . C, ist so dimensioniert, daß bei einer Blinkfrequenz von 70 min-1 etwa eineinhalb Blinkperioden H-Pegel an Pin 5 und 8 \_erkannt" werden. Man hört also Kl nach Rückführung des Blinkschalters SB in die Ruhelage noch einmal schalten.

Das Gatter Dl.l ist zur eigentlichen Blinkgeberfunktion nicht erforderlich und bietet sich für die akustische Blinkkontrolle an. Für die Beschaltung von Dl.l gibt es drei Varianten, von denen man sich vor dem Bestücken von C3 für eine entscheiden sollte. Auf der B-Seite der Leiterplatte über Dl sind die entsprechenden Leiterzüge so ausgeführt, daß durch Zinnbrücken und entsprechende Bestückung die gewünschte Schaltungsvariante gewählt werden kann.

1. Gatter Dl.l bleibt unbenutzt. Der Ausgang Pin 3 kann unbeschaltet bleiben; jedoch die beiden Eingänge (Pin <sup>1</sup> und 2) müssen aus bekannten "CMOS-Gründen" auf ein definiertes Potential gelegt werden. Vorgesehen ist H-Pegel. Deshalb sind die Lötaugen von Pin <sup>1</sup> und 2 mit dem herrüberreichenden Leiterzug von Pin 14 mittels Zinnbrücken zu verbinden. R6, R7 und R9 sind nicht zu bestücken. (wird fortgesetzt)

# INHALTSVERZEICHNIS

### **FUNKAMATEUR 1989**

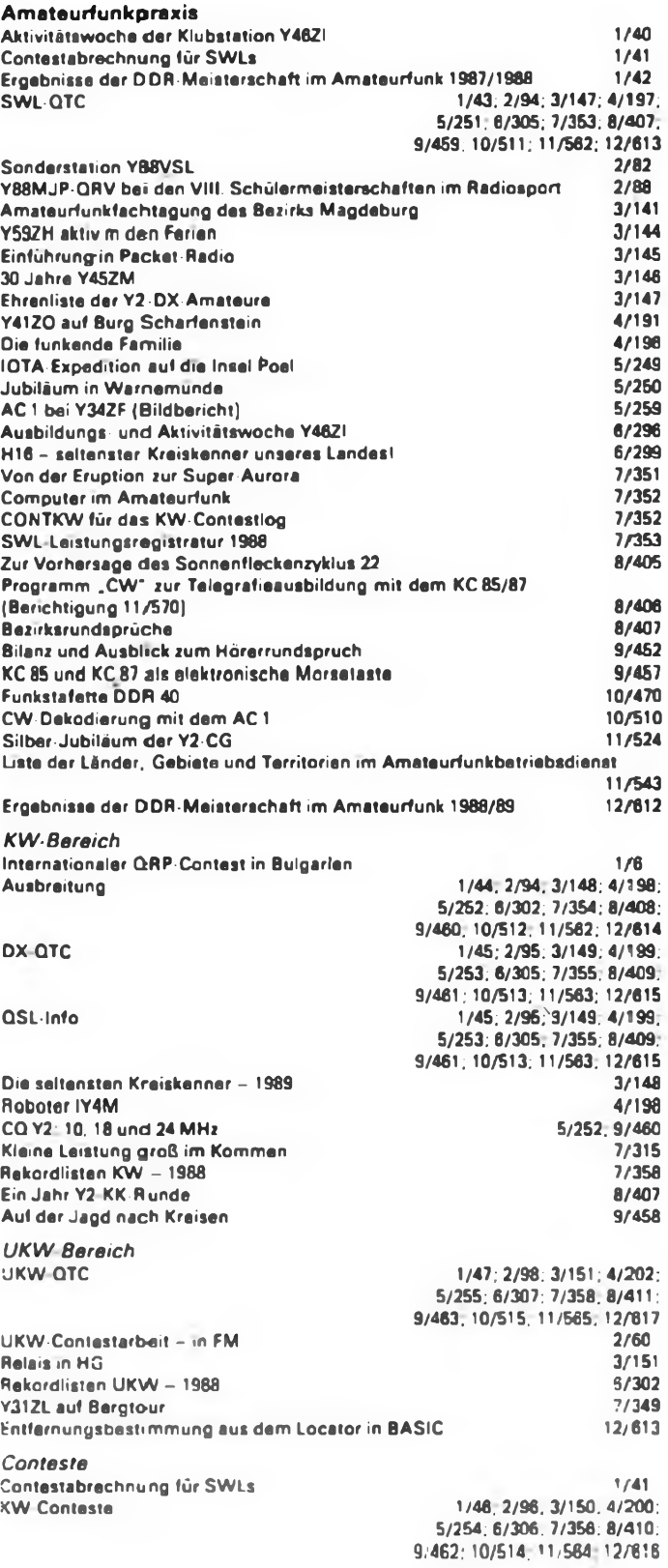

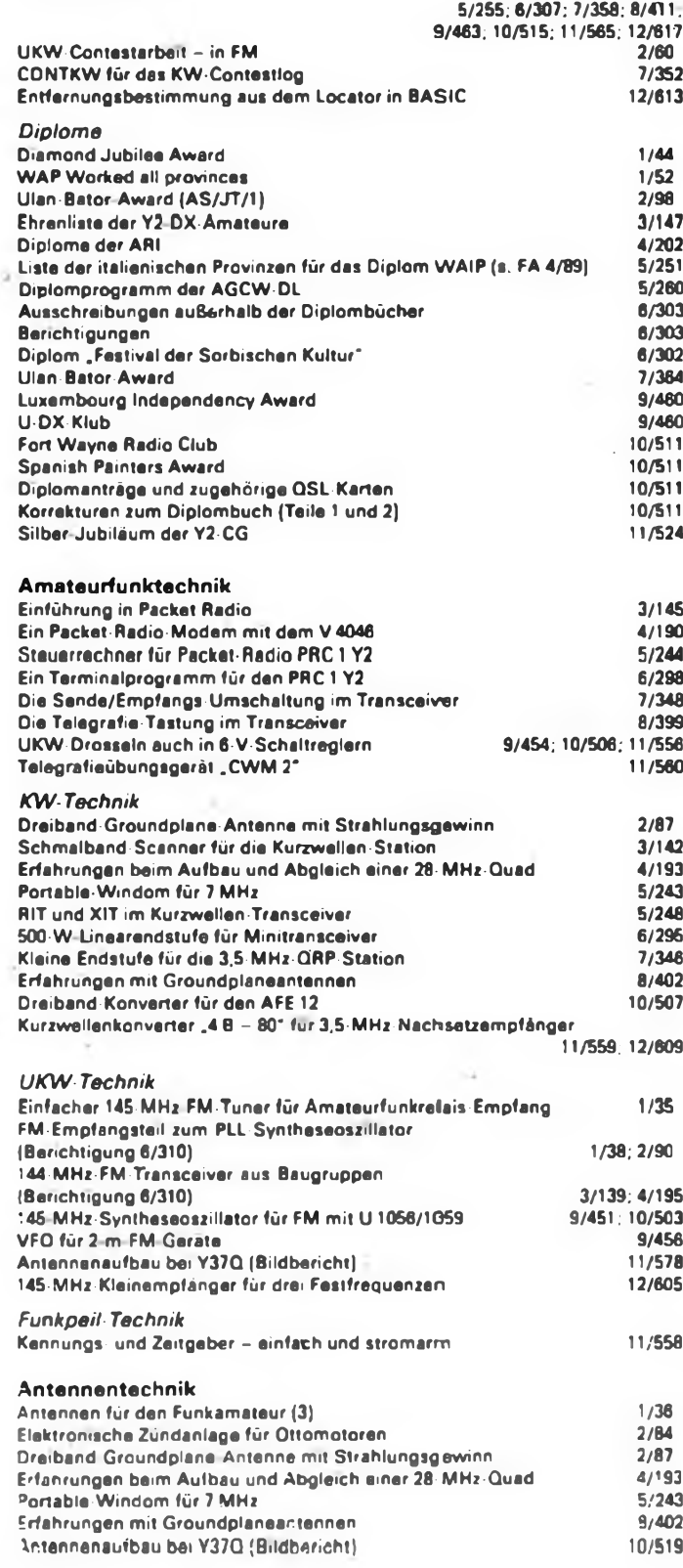

**UKW-Conteste 1/47; 2/98, 3/151;4/202;**

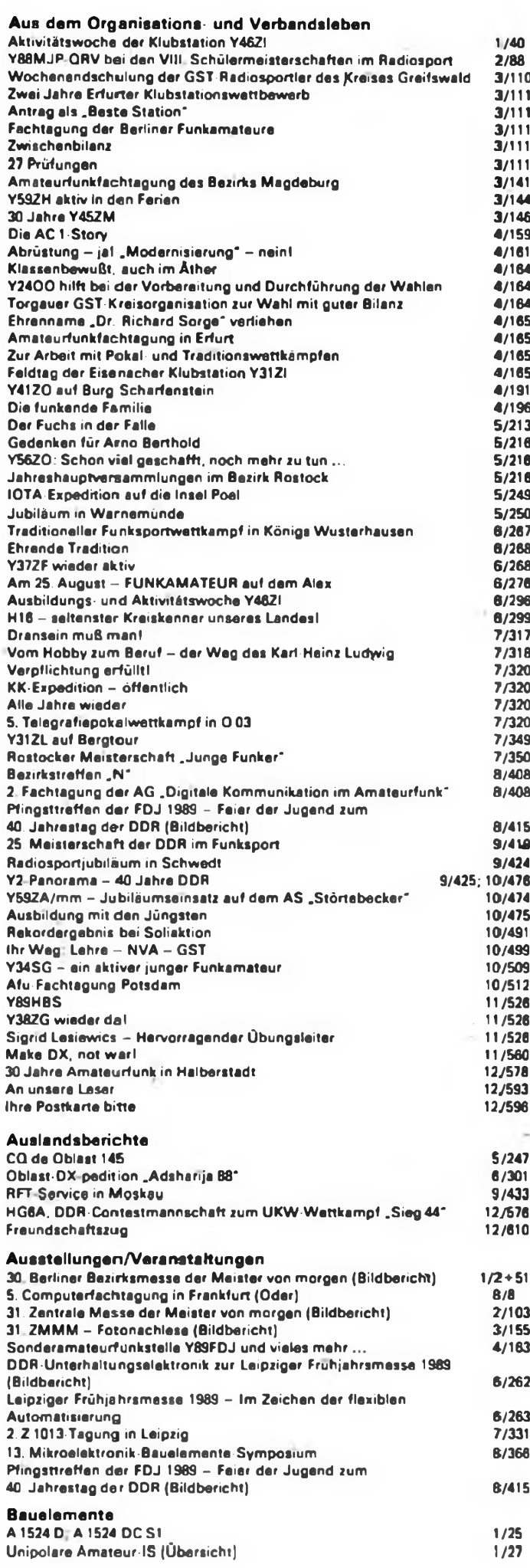

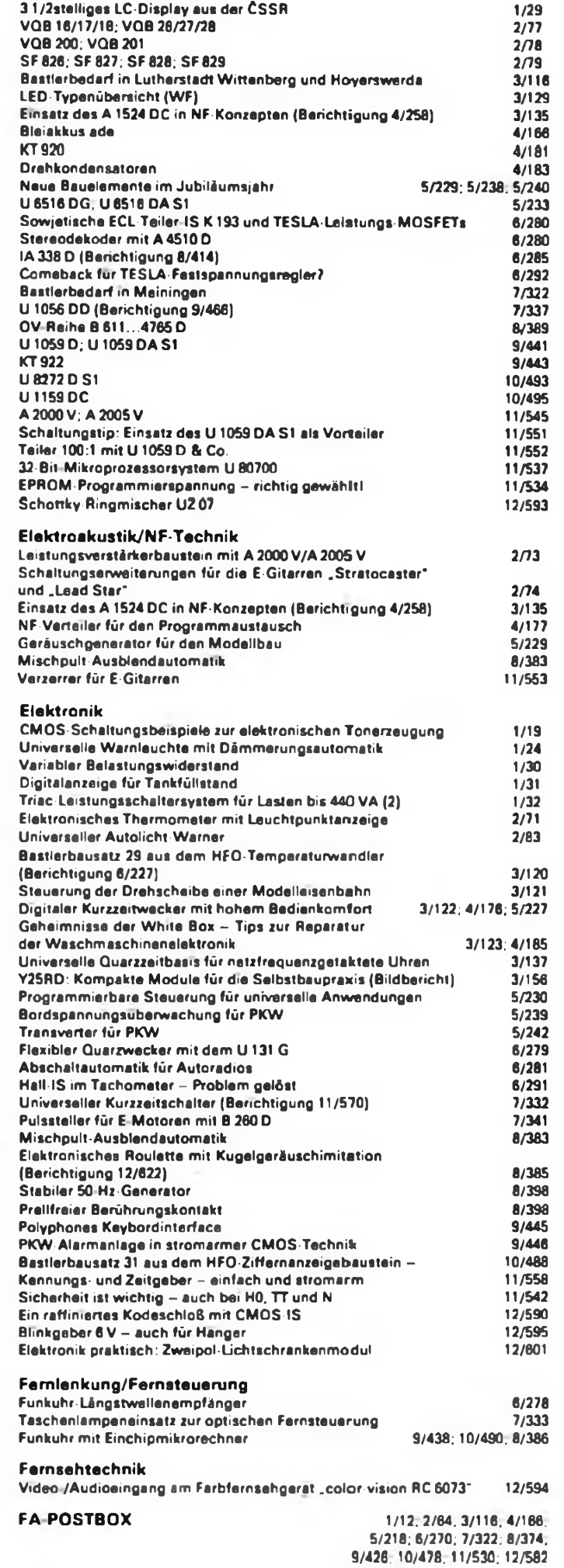

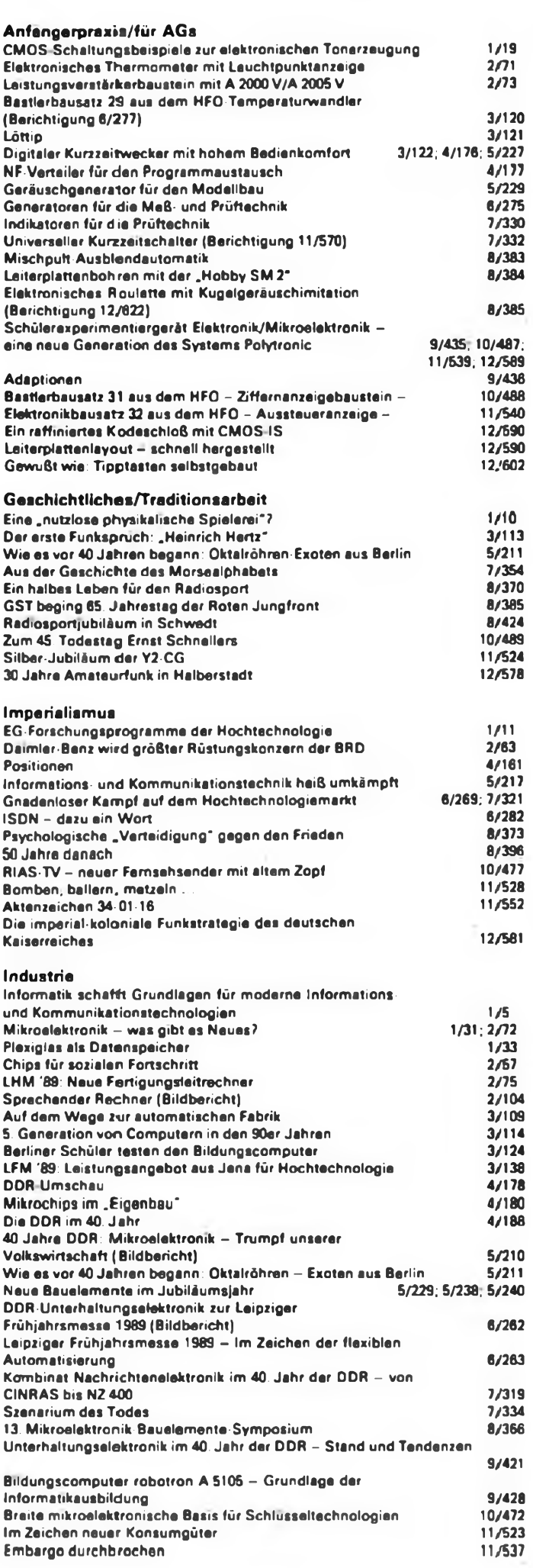

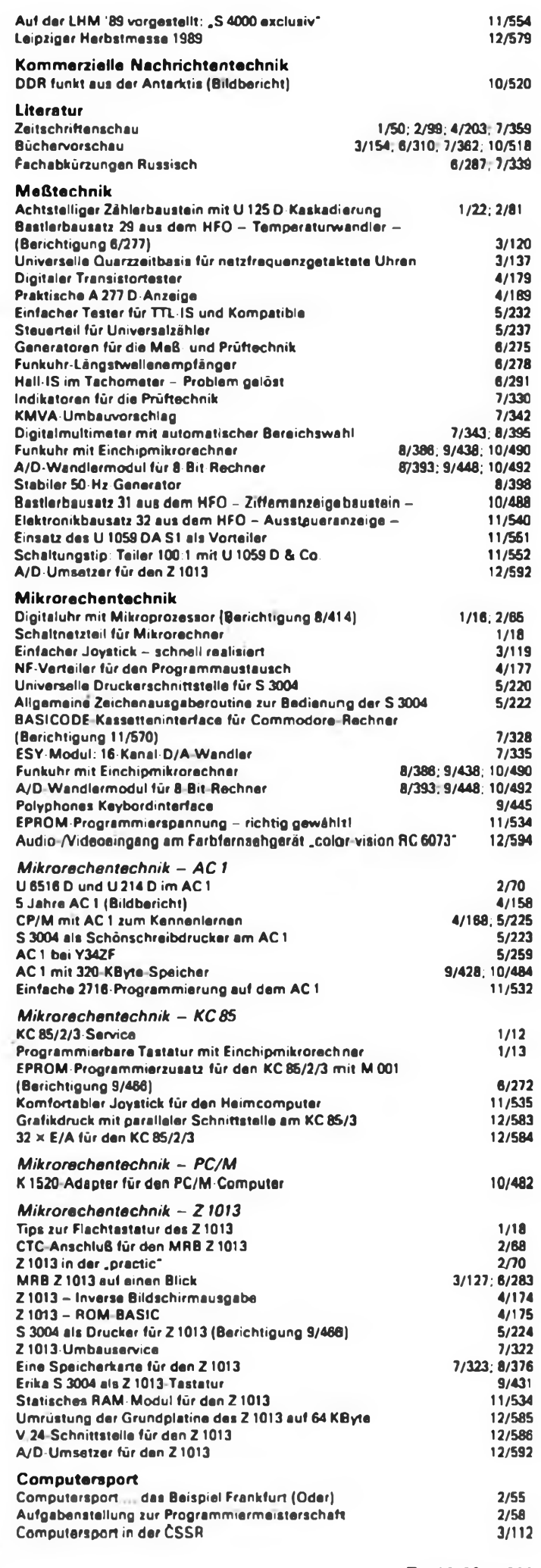

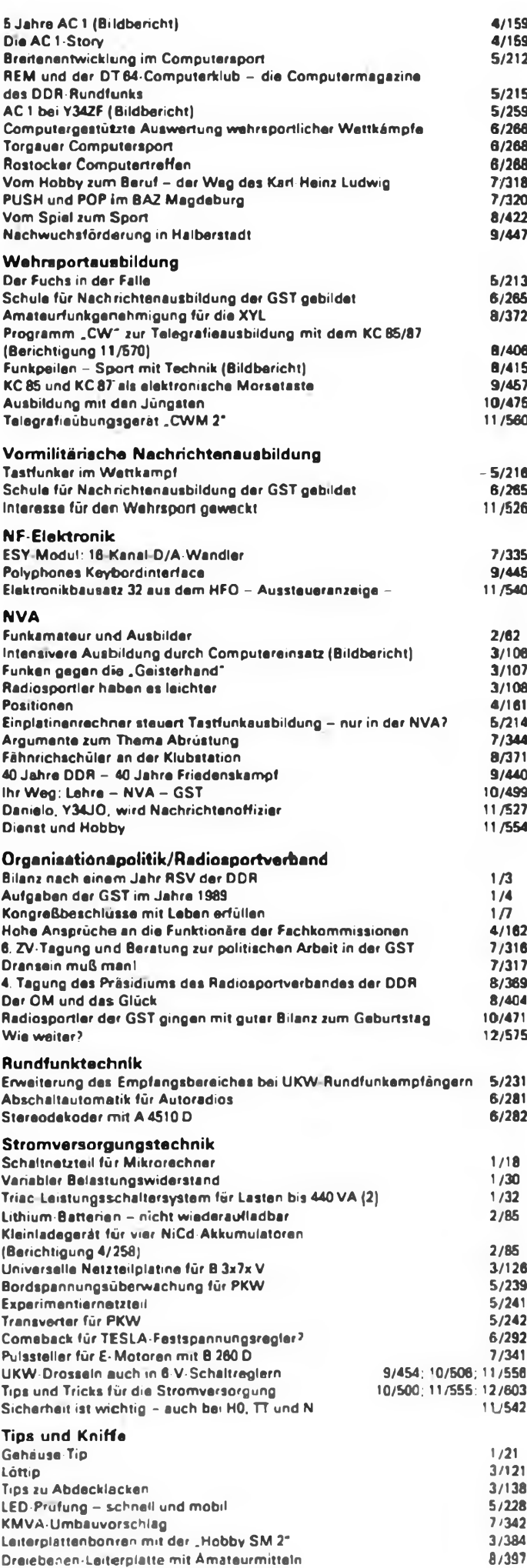

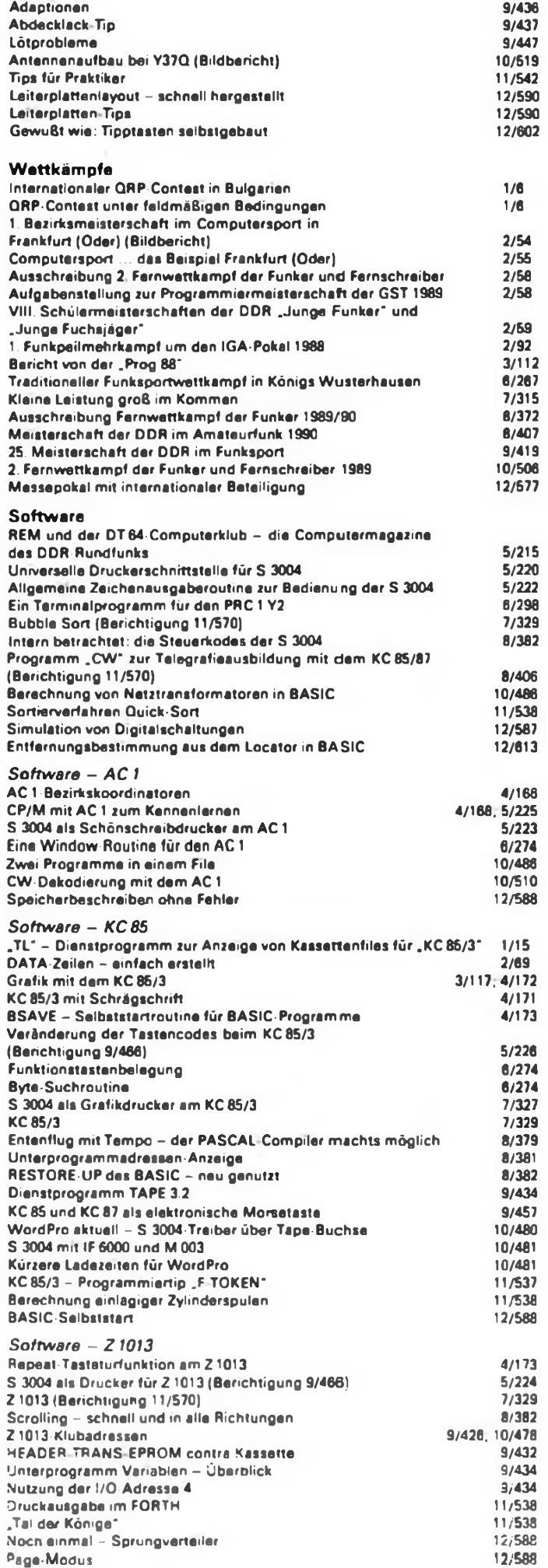

## Elektronisch praktisch: Zweipol-Lichtschrankenmodul

#### **Dipl.-Ing. M. FRANKE**

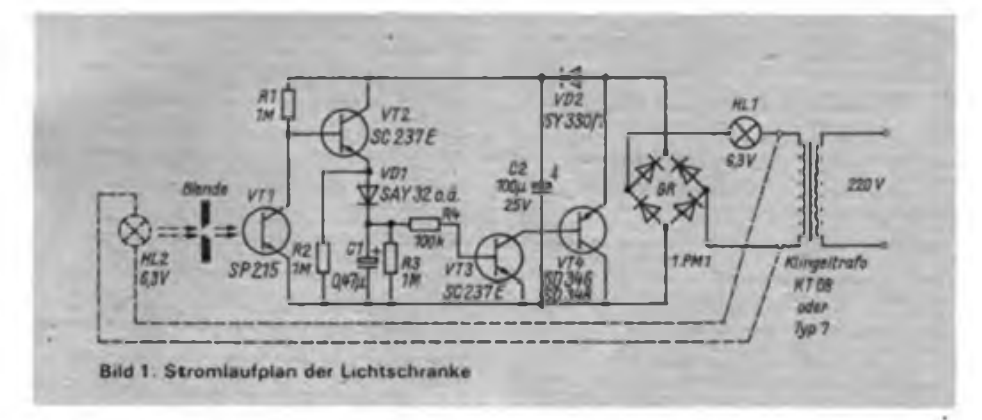

Die im Bild dargestellte Lichtschrankenanordnung weist folgende Eigenschaften auf:

- Universelle Anwendbarkeit in 6-Vund 12-V-Wechselstromkreisen. Der Zweipolcharakter gestattet ein unproblematisches Einfugen in bestehende Stromkreise.
- Die Lichtschranke reagiert auf Unterbrechung eines auffallenden Lichtstrahls. Dabei werden auch kurze Unterbrechungen  $( \geq 2 \text{ ms})$  durch Impulsverlängerung auf etwa 100 ms noch sicher angezeigt.
- Hohe erreichbare Empfindlichkeit der Anordnung.

Im Ruhezustand ist VT1 beleuchtet und damit durchgesteuert. VT2 bis VT4 sind gesperrt, der Stromkreis ist geöffnet, HL1 bleibt dunkel. R2 und R3 dienen einer sicheren Sperrung und wirken eventuellen Kriechströmen entgegen. Bei kurzzeitiger Unterbrechung des Lichtstrahls sperrt

**Bild2: Das Modul aufgebaut auf einer kleinen Leiterplatte im Größenvergleich zu einer Streichholzschachtel**

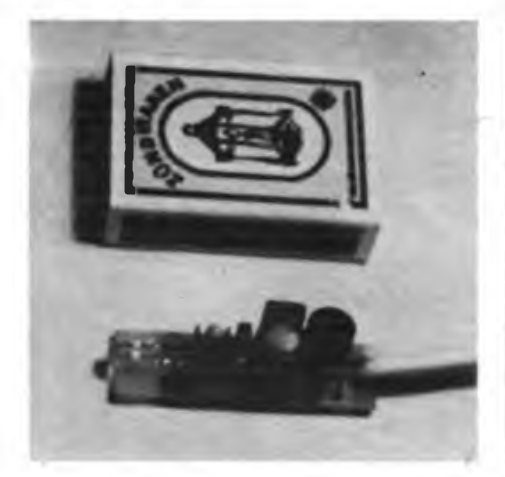

VD1 nicht mehr, wobei die Ladezeitkonstante etwa

$$
\mathbf{r}_{\mathsf{L}} = \mathbf{R}_{1} \cdot \mathbf{C}_{1} \cdot \frac{1}{\mathbf{B}_{\mathsf{V}} \mathbf{r}_{2}}
$$

ist, mit den angegebenen Bauelementewerten also etwa 1 ms. C1 entlädt sich nun im wesentlichen über R4 und die B/ E-Strecke von VT3 (Entladezeitkonstante)

$$
\mathbf{r}_2 = C_1 \cdot R_4
$$

und steuert VT3 und VT4 durch, womit der Stromkreis geschlossen ist. HL1 leuchtet solange, bis sich Cl auf 0,7 V entladen hat, wozu eine Zeit von etwa dem dreifachen der Entladezeitkonstante nötig ist. Dies sind etwa 100 ms, eine zum Aufleuchten kleiner Glühlampen ausreichende Zeit. Die in C2 gespeicherte Energie versorgt VT1, VT2 auch in den Durchsteuerphasen von VT3 und VT4 mit Spannung (etwa 14 V bei Ver-

**Bild 3: Das vergossene einsatzbereite Modul, verwendbar unter verschiedensten klimatischen Bedingungen. Unter-Wasser Betrieb eingeschlossen**

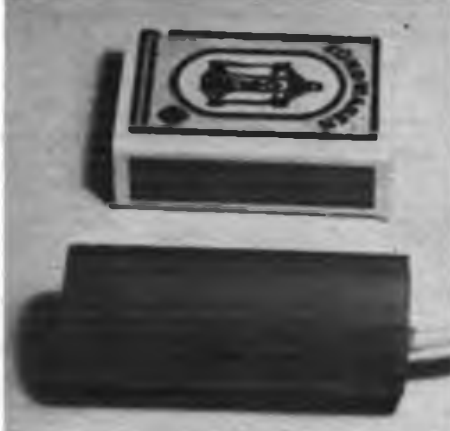

Es gibt Lichtschranken und Lichtschranken. Diese hier zeigt den Unterschied: Sie läßt sich, problemlos als Zweipol in Stromkreise einfügen, ein Vorzug, der sie für vielfältige Anwendungen im Wohnbereich interessant macht. Da sage noch einer, man müsse die Lichtschranke nicht neu erfinden!

wendung eines KT 08-Klingeltransformators). Bei längerer Dunkelheit an VT1 sinkt diese Spannung bis etwa 2 V ab, was jedoch gerade noch ausreicht, um HL1 nicht verlöschen zu lassen.

Die VT1 bestrahlende Lichtquelle kann eine zweite 6,3-V-Lampe HL2 sein, die ebenfalls vom KJingeltransformator gespeist wird. Die Ansprechschwelle des Empfängers ist dann bei 300 bis 400 mm Distanz gegeben, so daß bei 100 bis 200 mm Abstand ein sicherer Betrieb der Lichtschranke garantiert ist. Sollen größere Reichweiten erzielt werden, ist die übliche Fokussierung mit Sammellinsen oder dgl. möglich. Die hervorragenden Eigenschaften von VT1 (hohe Empfindlichkeit bei geringem Dunkelstrom) gestatten eine Reichweitenerhöhung auch durch Vergrößerung von R<sub>1</sub>; Werte von  $10 \text{ M}\Omega$  sind ohne weiteres erreichbar. Die Grenzen sind dabei durch die einerseits selbstverständlich immer höher werdende Empfindlichkeit gegen Fremdlicht und andererseits die Dunkelströme von VT1 gegeben. Detaillierte Informationen dazu gibt (11.

Bei  $U_{CE} = 15$  V und  $\theta_a = 50$  °C ist mit Dunkelströmen von durchschnittlich 120 nA zu rechnen. R<sub>1</sub> sollte dann Werte um 10 M $\Omega$  nicht wesentlich überschreiten. Mit ausgesuchten Exemplaren für VT1 und bei Umgebungstemperaturen unter 40 °C kann R, bis etwa 100 M $\Omega$  erhöht werden, woraus Reichweiten von mehreren Metern ohne jegliche Fokussierung resultieren. Dies dürfte jedoch bereits keinen praktischen Wert mehr haben. Außerdem vergrößert sich die Aufladezeitkonstante von Cl entsprechend und damit die Ansprechträgheit - ein Effekt, dem man allerdings durch Darlingtonausführung von VT2 begegnen könnte.

Die Schaltung läßt sich zweckmäßig auf einer kleinen Leiterplatte oder Lochrasterplatte (im Muster 15 mm  $\times$  50 mm) aufbauen und nach Einsetzen in ein PVC-Rohr mit Hobbyplast o.ä. vergießen. Werden die Anschlüsse des Zuleitungskabels mit vergossen, erhält man eine solide und wetterfeste Anordnung, die sich auch unter Wasser einsetzen läßt.

#### Literatur

[l| Goememann. K.: Fototransistoren SP213 und SP 215 (Halbleiterinformationen 243), radio fern- »ehen elektronik 37 (1988), H-4. S.239 und 240

## Gewußt wie: Tipptasten selbst gebaut

#### **K. MERBITZ**

Manchem fällt es schwer, für seine Selbstbaugeräte die passenden Schalter und Tasten zu beschaffen. Was im Handel erhältlich ist, entspricht oft nicht den jeweiligen Erfordernissen hinsichtlich des Platzbedarfs und der Montagebedingungen an der Frontplatte des jeweiligen Geräts.

Für die Fälle, in denen sogenannte "Tipptasten" benötigt werden - also dann, wenn man z. B. Flipflops, Uhrenoder Zählerschaltkreise ansteuern will verwende ich seit längerem Eigenbautasten, die an Funktionssicherheit und Formgestaltung nichts zu wünschen übrig lassen. Dabei gelang es mir auch, gute Lösungen bei geringsten Einbaumaßen und komplizierten Anbringungsorten zu finden.

Verwendung für diese Tasten finden vor allem Kontaktzungen aus älteren Flachrelais. Diese lassen sich gut biegen und löten. Zwei dieser Kontakte werden gekürzt und. wie in Bild <sup>1</sup> dargestellt, zurechtgebogen. Anschließend lötet man den unteren Kontakt flach aufliegend auf die entsprechende Lötfläche der Montageplatte. Hierbei ist es günstig, die Verbindungsleitung, falls diese unmittelbar von der Taste zur Leiterplatte führt, gleich mit anzulöten. Das verhindert, daß sich der Kontakt beim nachträglichen Anbringen der Leitung wieder löst oder verschiebt. Danach wird der obere Kon

takt sorgfältig ausgerichtet und ebenfalls aufgelötet.

Als Tastenknöpfe verwende ich vor allem die aufsteckbaren Druckknöpfe von Kugelschreibern. Sie werden durch ein Stück Draht, das ich warm durch das Material drücke und umbiege, gegen Herausfallen gesichert .und von innen durch die Frontplatte geschoben.

Die Kontakte werden auf etwa <sup>1</sup> mm Hub eingestellt und der Abstand der Frontplatte bzw. die Drahtsicherung des Tastenknopfes so festgelegt, daß der obere (federnde) Kontakt den Tastenknopf leicht gegen die Frontplatte drückt.

Als Material für die Tastenknöpfe eignen sich z. B. auch PVC-Schweißdrahtstücke u.ä.

In dieser Art gefertigte Tasten haben eine Einbautiefe von 5 bis 10 mm und sind bei einem Grundflächenbedarf von etwa  $5$  mm  $\times$  20 mm selbst auf Leiterplatten direkt anbringbar. Tasten, die sich bei Betätigung öffnen, sind auf dem gleichen Prinzip beruhend, ebenfalls leicht herstellbar. Hierbei erfolgt die Anbringung der Kontakte lediglich auf der Rückseite der Montageplatte und die Betätigung durch ein zusätzliches Loch in dieser. Dazu muß man einen längeren Tastenknopf bzw. einen eingesetzten Stößel anwenden (Bild 2).

Wo mehr Platz vorhanden ist bzw. Wechsler benötigt werden, verwende ich

![](_page_29_Figure_12.jpeg)

auch komplette Kontaktsätze von GBR-Relais, die es mitunter zu Sonderpreisen gibt. Hierbei betätigt der entsprechend gestaltete Tastenknopf die mittlere Kontaktzunge. Diese Kontaktsätze werden mit dem notwendigen Abstand zur Frontplatte auf einen Hilfsträger geschraubt (Bild 3).

Ein seitlicher Schlitz, in dem das Ende der Kontaktzunge eingeklebt wird, gewährleistet eine sichere Führung des Tastenknopfes.

Eine elegante Möglichkeit, Taste und Funktionsanzeige zu vereinen bzw. leuchtende Tasten einzusetzen, bietet sich beim Einsatz von LED als Tastenknopf. Als Kontakte eignen sich dabei vor allem die Kontaktfedem von Flacbrelais, da bei diesen die Anschlüsse der LED durch den im vorderen Teil der Kontaktzunge befindlichen Schlitz geführt und durch 1-mm-Löcher in der Montageplatte gesteckt, auf der Rückseite mittels dünner Litze verdrahtet werden können (Bild 4).

Wenn einer der beiden Kontakte auf Plus oder Minus der Betriebsspannung liegt, kann man die Anode oder Katode der LED auch direkt mit der oberen Kontaktfeder verlöten. Die Anschlüsse der LED müssen selbstverständlich gegen unbeabsichtigte Berührung der Schalterkontakte geschützt werden. Das kann durch überzogenen dünnwandigen Isolierschlauch geschehen. Ebenso ist es möglich, die LED mit Zweikomponentenkleber auf der federnden Kontaktzunge bzw. durch Anlöten eines "Beines" zu fixieren.

Bei Verwendung von zweifarbigen LED ist auf diese Weise - vor allem bei "Ein-Knopf-Bedienung" - eine gute Möglichkeit der Anzeige verschiedener Schaltzustände möglich.

Von Vorteil sind, wie bereits geschildert, sowohl der geringe Platzbedarf der Tasten selbst als auch die Einsparung des Platzes für die Anzeigedioden. Außerdem gewinnt manche Frontplatte dadurch an Übersichtlichkeit und die Zuordnung "Bedienungselement - Anzeige" ist wohl kaum eindeutiger erreichbar. Solche selbstleuchtenden Tasten sind auch gut geeignet, um z. B. notwendige Betätigungsreihenfolgen zu signalisieren (die jeweils nächste zu betätigende Taste leuchtet auf), anzuzeigen, welche Taste bei Störungen zu bedienen ist oder welche benutzt werden kann (z.B. bei Stoppuhren, die mit getrennten Start-, Stopund Zwischenzeitnahme-Tasten versehen sind) - der Möglichkeiten sind viele.

Selbstverständlich müssen diese Tasten ausreichend entprellt werden, wozu es ja in der einschlägigen Literatur viele Hinweise gibt.

## Tips und Tricks für die Stromversorgung (3)

#### **F. SICHLA**

Sie schaltet dazu elektronisch zwischen voller und der halben Transformatorausjangsspannung um (Bilder 22, 23). Benöigt wird dafür ein Transformator mit Vittelanzapfung. Liegt die Steuerspanlung  $U_{St}$  an, so bilden VD1 und VD2 zu-:ammen mit den Thyristoren einen Brükcengleichrichter, der durch die hintereinindergeschalteten Transformatorwicklun- ;en versorgt wird und somit volle Xusgangsspannung liefert. Fehlt die Steujrspannung, so sind die Thyristoren ge- ;perrt, und es tritt ein doppelter Einweg- »leichrichter in Aktion, der jeweils eine Halbwelle von einer Teilwicklung liefert, n beiden Fällen handelt es sich um eine Gleichrichtung beider Halbwellen.' Auf iie Brummkomponente der geglätteten Spannung hat das Umschalten keinen Einfluß. U<sub>st</sub> muß für volle Spannung den Wert <sup>1</sup> V überschreiten. VD3 sorgt übri- »ens dafür, daß die Transformatorwickungen nicht über die Mittelanzapfung ind einen der Thyristoren kurzgeschlos- :en werden. Die Dioden und Thyristoren rind nach den Spitzenspannungen und strömen, die in dem Netzteil vorkomnen, auszuwählen.

#### **Tips für NiCd-Zellen**

 $\frac{1}{2}$ 

*■Dg*

VTb7,

Zumindestens eine NiCd-Zelle in der Sauform R6 (Mignon) mit 500 mAh vurde im Einzelhandel angeboten. Der Icrsteller gibt an. daß 1 000maliges Auf-

> *SAY-Typ*

5Ö7TW *<sup>U</sup><sup>a</sup>*

ブの人 1.00-Tup

*Typ*

 $SFR26$ o d

 $330000$ 

 $u_{\alpha}$  .

 $59.220$ 

 $k470$ 

251

laden möglich sei. Selbst wenn sich das nicht voll ausnutzen läßt, lohnt sich die Investition von 12 M.

Im Gegensatz zu herkömmlichen Zink/ Kohle-Batterien, die eine relativ steil fallende und lineare Entladekennlinie haben, bleibt die Nennspannung von 1,2 V bei NiCd-Zellen während der Entladung lange Zeit konstant. Die lange Lagerzeit, der große Einsatztemperaturbereich und die wartungsfreie, stabile und gegen Auslaufen gesicherte Konstruktion sind weitere Vorteile.

Will man diese Vorzüge genießen, muß ein Ladegerät her. Hierzu folgende Hinweise. NiCd-Zellen sind grundsätzlich mit Konstantstrom zu laden. Das wirkt sich positiv auf die Lebenserwartung und die Kalkulation der Ladezeit aus. Man unterscheidet zwischen Normalladung und beschleunigter Ladung. Im ersten Fall beträgt der Ladestrom 10% der Nennkapazität (wobei die Zeiteinheit h entfällt). Die- Ladezeit liegt dabei zwischen 12 und 14 h. Im zweiten Fall werden für den Strom 30% bei 4 bis 5 h Ladezeit angesetzt. Geringer Strom ist im Interesse hoher Lebensdauer stets anzustreben. Die Lebensdauer erhöht sich übrigens, wenn man unbenutzte Akkus von Zeit zu Zeit völlig entlädt und gleich danach wieder auflädt.

Wenn der Amateur ein Ladegerät aufbaut. wird er vor der Schwierigkeit ste-

330 o.8

**Serviti** 

hen, die Rundzellen zuverlässig zu kontaktieren. Die genialste und gleichzeitige einfachste Möglichkeit, diese Schwierigkeit zu meistem, ist, sie erst gar nicht aus dem entsprechenden Gerät herauszunehmen. Parallel zu den Anschlußklemmen der Batteriehalterung wird dazu ein kurzes Kabel mit verpolungssicherer Anschlußmöglichkeit für das Ladegerät angelötet. Hierzu dürften die Kontakte "verbrauchter" 9-V-Blockbatterien ideal geeignet sein, da sie auch noch klein sind.

Möglichkeiten, die Konstantstromquelle aufzubauen, zeigen die Bilder 24 und 25 sowie Bild 18. Ein Klingeltransformator übernimmt die Speisung. Bei hohen Ladeströmen sollte die Gleichrichtung mit einer Brückenschaltung erfolgen. Die Widerstände R bestimmen einzig und allein den Ladestrom I<sub>1</sub>. Hierbei gilt für Bild 24

$$
R \approx \frac{0.8 \text{ V}}{I_L}
$$

und für Bild 25

$$
R \approx \frac{6.4 \text{ V}}{I_L - 4 \text{ mA}}
$$

Man kann also mit einem Umschalter oder niederohmigem, entsprechend belastbaren Potentiometer bequem verschiedene Ladeströme einstehen. Die LEDs leuchten übrigens nur dann, wenn der Akkumulator angeschlossen ist. Die Anzahl der maximal in Reihe schaltbaren Zellen kann durch Versuch ermittelt werden. Äußerst wichtig ist, daß sowohl beim Laden als auch beim Entladen alle Akkumulatoren gleichen Ausgangszustand haben. Gegen Überladung sind NiCd-Zellen zum Glück gut gefeit, so daß man eine automatische Abschaltung- zur Ergänzung der gezeigten Schaltungen als Luxus ansehen darf.

- **Bild 22: So kann die Betriebsart eines Gleichrichters umgeschaltet werden, damit wenig Verlustleistung entsteht**
	- **Bild 23: Zur Wirkungsweise des umschahbaren Gleichrichters**

**Bild 24: Ladegerät für NiCd-Akkus mit Trensistor**

**Bild 25: Leistungsfähiges Ladegerät mit Festapannungsregler**

**Bild 26: Voltelektronischer Zeit(ab)schalter für Transistorgeräte**

![](_page_30_Figure_21.jpeg)

#### **Automatische Abschaltung**

Besonders wenn Primärelemente benutzt werden, kann es ein teurer Spaß werden, wenn man vergißt, ein Gerät auszuschalten. Das kann sowohl beim handelsüblichen Rundfunkempfänger der Fall sein, (wenn man sich z. B. damit das Einschlummem verschönern will), als auch bei Selbstbaugeräten wie Mikrofonverstärker, Diskomischpult oder aktiver Antenne.

Solche Pannen lassen sich mit der kleinen aber feinen Schaltung nach Bild 26 vermeiden. Wie man sieht, kann sie als Zusatz leicht noch in bereits fertige Geräte eingefügt werden. Neben dem geringen Materialbedarf sind der kleine Spannungsabfall von maximal 200 mV, einigen 10 mA Stromverbrauch und die minimale Eigenleistungsaufnahme von Vorteil. Nach Betätigen des Einschalters S des Gerätes erfolgt alles automatisch. Näheres ist Bild 27 zu entnehmen. Etwa <sup>1</sup> s nach dem manuellen Ausschalten ist die Schaltung wieder arbeitsbereit für eine erneute zeitverzögerte Abschaltung. Auch wenn man während des Funktionsablaufs aus- und einschaltet, ergeben sich gleiche Anfangsbedingungen. Der Basiswiderstand wird optimal folgendermaßen berechnet:

$$
R = \frac{(U_{s} - 1.2 V) B_{\text{max}}}{3 I_{\text{max}}}.
$$

Dabei ist Us die Batteriespannung, B die Stromverstärkung und Imax der höchstmögliche nominelle Verbraucherstrom. Verglichen mit der diesem Wert zugrunde liegenden Leistungsaufnahme der Schaltung des Geräts Po verbraucht der Zusatz (P in W)

$$
P \approx \frac{300\,\%}{B_{min}} \cdot P_G \; .
$$

Soll die Zeit bis zum Abschalten vergrößert werden, so sind beide Elektrolytköndensatoren entsprechend zu wählen. Für den zeitbestimmenden (größeren) Elektrolytkondensator ist ein fabrikfrisches Exemplar mit hoher Nennspannung zu bevorzugen. Wird auf die Verpolschutz-Diode verzichtet, so kann die Betriebsspannung auch minimal 3 V betragen.

#### **Interessanter Spannungsregler**

Daß integrierte Regler einen beachtlichen Eigenspannungsbedarf haben, bringt manchem Praktiker Schwierigkeiten. Besser sieht es da schon mit einem diskreten Transistor als Längsregler aus. Doch läßt die herkömmliche Anwendung in Kollektorschaltung auch noch Wünsche offen, da der Spannungsabfall über der C/E-Strecke nicht geringer als die B/ E-Flußspannung werden kann. Und 0,8 V ergeben bei x Milliampere nun mal x Milliwatt, was eventuell schon eine Wär-

![](_page_31_Figure_10.jpeg)

![](_page_31_Figure_11.jpeg)

![](_page_31_Figure_12.jpeg)

Bild 28: Ein Spannungsregler mit außerge wöhnlichen Eigenschaften

![](_page_31_Figure_14.jpeg)

![](_page_31_Figure_15.jpeg)

![](_page_31_Figure_16.jpeg)

![](_page_31_Figure_17.jpeg)

meableitmaßnahme erfordert. Wie sich ein Transistor in Emitterschaltung auch noch einsetzen läßt, wurde bei den elektronischen Sicherungen schon praktiziert. Bild 28 zeigt, wie in dieser Grundschaitung eine Regelung aufgebaut werden kann.

Verändert sich die Spannung am Anschluß <sup>1</sup> des integrierten Differenzverstärkers, so erzwingt der gerade wirksame gemeinsamen Emitterwiderstand eine entsprechende Stromänderung. Einen Teil dieses Stromes bildet der Basisstrom des längsregelnden Transistors. So kommt es zu einer Änderung der C/E-Spannung, die die Ausgangsspannungsabweichung mehr oder weniger gut ausgleicht.

Die Referenzspannung, die am anderen Differenzverstärkereingang liegt, wird von einer LED bereitgestellt und ist daher sehr wenig temperaturabhängig. Würde man die LED mit Vorwiderstand auf der Eingangsseite anordnen, dann wäre die Netzregelung der Anordnung sehr schlecht. So aber ergibt sich mit etwa 50 dB ein ausgezeichneter Wert. Die ausgangsseitige Anordnung macht eine "Anlaßhilfe" in Form des Kondensators und der Diode erforderlich.

Mit dem Einstellwiderstand kann man die Ausgangsspannung je nach Laststrom auf 100 bis 300 mV an die Eingangsspannung "heranfahren". Der maximal entnehmbare Strom ist davon abhängig, welcher Emitterwiderstand mit dem Stufenschalter gewählt wurde. Die Bilder 29 und 30 zeigen eine weitere interessante Eigenheit des Reglers, die Fold-back-Charakteristik, die eigentlich nur von hochgestylten integrierten Reglern her bekannt ist. Der Effekt setzt ein, wenn die Ausgangsspannung durch die Belastung so gering ist, daß auch die Spannung an der LED zu sinken beginnt. Der Einsatzpunkt wird durch die Stromverstärkung der Transistoren bestimmt. Bei den verwendeten Halbleitern streuen die Werte nicht allzu sehr, so daß der Amateur mit ausreichender Reproduzierbarkeit rechnen kann. In Stellung <sup>1</sup> kann man maximal nur ungefähr 10 mA entnehmen, in Stellung 3 ergibt sich ein Verhalten, das zwischen den erprobten Werten einzuordnen ist.

Und noch etwas ist interessant an dieser Lösung: Wird nach einer Überlastung bzw. einem Kurzschluß die Last wieder auf den Nennwert gebracht, so bleibt der Transistor weiterhin gesperrt. Man muß zur Inbetriebnahme kurzzeitig die Eingangsspannung abschalten. Der "Anlauf" erfolgt ja dynamisch. Wegen dieser Eigenheit und der nicht besonders guten Lastregelung sollte man die Schaltung vor allem dort anwenden, wo die Last relativ konstant ist, man sie aber vor zu hohem Dauerstrom schützen will.

## 145-MHz-Kleinempfänger für drei Festfrequenzen

#### **J. ERXLEBEN - Y25VE**

![](_page_32_Figure_3.jpeg)

Die Idee, einen Sender für 145-MHz-Relaisbetrieb mit einer einfachen Empfangsanordung zu koppeln isl nicht neu, wurde bereits im FUNKAMATEUR beschrieben und ist an der 600-kHz-ZF leicht zu erkennen. Diesen Grundgedanken habe ich mit dem Ziel aufgegriffen, einen handlichen 145-MHz-Empfanger zu bauen, der es erlaubt, am Amateurfunkrelaisbetrieb, besonders zum Abhören der Rundsprüche, teilzunehmen. Durch seine geringe Größe läßt er sich nach unauffällig dem Urlaubsgepäck beifügen. Speziell durch die Verbreitung von "UFT/UFS"-Geräten sind viele 12-MHz-Sendequarze im Umlauf. für die das nachfolgende Gerät ausgelegt- ist. Trotz der angestrebten Kleinheit sollte der Aufbau jedoch so ausgeführt sein, daß man die Leiterplatten übersichtlich und ohne besondere Bestückungshilfer. aufbauer kann. Folgende Anwendungsbereiche waren letztlich für die Konzeption bestimmend

- ponables Kleingerät zum Abhören von Rundsprüchen über Relaiskanäle oder Ortsrunden auf Direktkanälen.
- Feldstärkeindikator für Antennenarbeiten und
- Funkpeilempfänger.

Das gewählte Frequenzkonzepl das sollte klar sein, hat als entscheidenden Nachtei! die fehlende Spiegelfrequenzunterdrükkung. Für die gewählten r.insatzfalk und

durch die Tatsache, daß bei FM-Betrieb nur im 25-kHz-Raster "gedacht" wird, ist überwiegend "störungsfreier" Empfang möglich, denn die Belegung des Bandes ist zumindest im Flachland nicht so stark.

#### **Eingangsteil**

Die Vorstufe, bestückt mit dem Doppelgate-MOSFET BF 961, weist die übliche Beschaltung auf (bei SM 200 evtl. Gate-2-Spannungsteiler ändern). Das Gate 2 ist HF-mäßig abgeblockt. Der Drainanschluß läuft über eine Ferritperle, die ebenso wirkt wie der 47-Q-Widerstand in Reihe zum Zwischenkreis, d. h. Schwingneigung verhindert. Der Vorkreis sowie die beiden als Bandfilter mit induktiver Kopplung ausgebildeten Zwischenkreise werden mit keramischen Scheibentrimmem 3 bis 12 pF (oder 4 bis 20 pF) abgestimmt. Zwischen Vorstufe und Bandfilter befindet sich in Höhe der Ferritperle eine eingelötete Abschirmwand Der Arbeitspunkt für 'die Vorstufe wurde für eine Betriebsspannung von 12 V experimentell ermittelt und erwies sich beim gleichen MOSFET-Typ als reproduzierbar. Die beiden Schwingkreisspulen des Bandfiiters (L2/L3) liegen parallel mit etwa <sup>1</sup> mm Abstand.

Auch die Mischstufe wurde mit einem BF 961 aufgebaut. Dieser Typ war zeitweise preisgünstig über die RFT-Ama-

teurfilialen zu beziehen. Die Einspeisung der Oszillatorspannung erfolgt kapazitiv an das Gate 2. Das die Oszillatorspannung zuführende Koaxialkabel wurde auf der Mischerplatine mit  $50\Omega$  abgeschlossen, um eine sauber reproduzierbare Einspeisung zu bewirken, denn nicht ordentlich abgeschlossene Kabel transformieren entsprechend ihrer Länge, was kaum reproduzierbare Verhältnisse ergibt.

Als ZF-Filter habe ich Kleinfilter des Typs AM 115 verwendet. Sie besitzen einen eingebauten Kondensator mit 2 200 pF (455 kHz), dessen Kapazität für eine ZF von 600 kHz auf 1200 pF zu verkleinern ist. Ggf. kann man die Kapazität auch zusammensetzen und einen Teil außerhalb des Filters anordnen (wenn man nur 1000-pF-Werte besitzt bzw., wenn der Abgleichkem zu weit eingedreht werden muß). Andere Filtertypen der AM-Serie enthalten abweichende Käpazitätswerte, die man dann umrechnen muß:

$$
C_{\text{neu}} = C_{\text{alt}} \left( \frac{455 \text{ kHz}}{f_{\text{ZFreeu}}} \right)^2;
$$

d. h. die neue Kapazität muß in unserem Falle etwa 57,5 % der alten betragen.

Anmerkung der Redaktion: Da \_Vagant"-Filter (3) wie AM 115 oder FM214 heute bestenfalls noch in der Bastelkiste zu finden sind, haben wir die Leiterplatten für den Einsatz der z.Z. in der Fertigung befindlichen und auch als Bausatz im Handel erhältlichen Miniaturfilterspulen (1), (2J, ergänzt. Letztere besitzen keinen eingebauten Kreiskondensator mehr, so daß diese von vornherein extern anzuschließen sind.

Die Leiterplatten enthalten dazu bereits die notwendigen Bohrungen für C8, C16, C29 und C34. Zl bis Z3 haben im Original 56 pH und ein Windungszahlverhältnis von 45:3. Als Austauschtyp für Zl bis Z3 bietet sich das Miniaturfilter 3817 bei  $C_8 = C_{28} = C_{34} = 1$  nF an. Da Z3 keine Koppelwicklung benötigt, lassen sich auch 3819 mit  $C_{34} = 1,5$  nF; 3813 bzw. 3901 mit CJ4 = <sup>1</sup> nF oder 3814 bzw. 3902 mit  $C_{14}$  = 900 pF verwenden. Für L4 kommen die Typen 3701 und 3702 mit C<sub>16</sub>  $= 27$  pF in Frage.

#### **Oszillatoraufbereitung**

Als Kompromiß zwisenen Variabilität und Aufbaugröße habe ich mich für den F.mnfang vor. drei Relaisstationen durch

![](_page_32_Picture_21.jpeg)

**Bild 2: Leitungsfuhrung der Platine für das Eingangsteil**

**Bild 3: Bestückungsplan der Leiterplatte des Eingangsteils**

![](_page_32_Picture_24.jpeg)

![](_page_33_Figure_1.jpeg)

Lmschalten mit einer Ebene eines Miniaturdrehschalters entschieden. Die Oszillatorschaltung hat einen Ziehbereich für jeden der drei Quarze, der etwa drei Empfangskanäle von je 25 kHz überstreicht. Man hat also die Möglichkeit, vor Reiseantritt die interessierenden Relaiskanäle einzustellen. Dazu existiert intern ein Miniaturstecker der Serie 1/3.3, um einen Frequenzzähler ankoppeln zu können. Eine Schalterstellung ist allerdings nur mit einem Festkondensator kombiniert, der zusammen mit der Schaltung die für die genannten Quarze erforderliche Lastkapazität von etwa 30 pF ergibt. In dieser Schalterstellung arbeiten "UFT/UFS"-Quarze mit der aufgedruckten Frequenz. Der Oszillator ist eine kapazitive Dreipunktschaltung, die den Quarz auf der Grundwelle erregt und die dreifache Frequenz im Kollektorkreis aussiebt. Dieser Kollektorkreis besteht aus einem umgewickelten Filter der FM-200-Serie (Anmerkung dazu s. oben). Der KII 303 E arbeitet als Verdoppler; an seinem Ausgangskreis entstehen 72 MHz.

Die nachfolgende Stufe mit dem SF245 ist ebenfalls ein Frequenzverdoppler und liefert die erforderliche 145-MHz-Oszillatorleistung (an 50  $\Omega$ ). Die in dieser Baugruppe verwendeten Abgleichkondensatoren sind auch keramische Scheibentrimmer mit 10 mm Durchmesser.

#### **ZF-Teil, Demodulator und NF-Verstärker**

Das ZF-Signal gelangt niederohmig über dünnes Koaxialkabel (50-2-1) an den ZF-Verstärker. Dieser enthält vor der IS noch einen Vorverstärker, um genügend Verstärkungsreserve zu haben und um an dieser Stelle noch Selektionsmittel einbauen zu können. Die Verstärkung dieser Stufe liegt bei 12 dB. Die weitere Verstärkung, die Demodulation, die Funktion der Rauschsperre und die Anzeige der Feldstärke übernimmt ein Schaltkreis A 225 D. Bei solch einem Mithörempfanger für 145-MHz-FM-Signale ist eine Rauschsperre unbedingt notwendig, sonst ist der Betrieb eine sehr "nervende" Angelegenheit. Das Gerät erlaubt es allerdings, mit S2 die Rauschsperre abzuschalten, um auch bei schwachen Signalen einmal hereinhören zu können. RP2

#### Spulendaten

- LJ 4 Wdg.; <sup>1</sup> -mm-CuAg; 6 mm Durchmesser. Anzapfung <sup>1</sup> Wdg. v. kalten Ende
- L2, L3 6 Wdg.; 1-mm-CuAg; 6 mm Durchmesser
- L4 5 Wdg . 0.18-mm-CuL, auf ZF-Filterkörper FM 214 (Kondensator entfernt). Abgleich auf 36 MHz
- L5 7 Wdg.; 0.8-mm-CuAg; 6 mm Durchmesser, Anzapfung 3 Wdg.; v. kalten Ende. Abgleich auf 72 Milz
- L6 5 Wdg.; 0,8-mm-CuAg; 6 mm Durchmesser, Anzapfung 1,5 Wdg.; v. kalten Ende. Abgleich auf 145 MH?

bestimmt die Ansprechschwelle, man kann RP2 nach der Einstellung ggf. durch einen Festwiderstand ersetzen. VT7 schaltet bei entsprechenden Eingangssignalen den Signalkanal durch.

Es ist wichtig, die Abblockkondensatoren am Eingang des A225 D mit der angegebenen Kapazität einzusetzen, um Schwingneigung zu vermeiden. Zur Anzeige der Feldstärke läßt sich an Punkt X13 ein Mikroamperemeter anschalten. Damit es ohne Signal keinen Ausschlag zeigt, ist die Reihenschaltung einer 5.1-V-Z-Diode erforderlich. Zur

Festlegung des Endausschlages dient ein Serienwiderstand RP1 (Wert abhängig vom Instrument). Um die Ansprechschwelle der Rauschsperre konstant zu halten, habe ich die Betriebsspannung der ZF-Baugruppe mit einer Z-Diode stabilisiert.

Der NF-Verstärker ist über einen Einstellregler angekoppelt, der die Lautstärke an den verwendeten Kopfhörer anpaßt. Als Verstärker habe ich eine Variante mit dem OV B081D aufgebaut. Ein MAA 741 o. ä. eignet sich ebenso.

#### **Änderungen und Ergänzungen für unterschiedliche Anwendungen**

Meine Vorstellungen gingen dahin, den Empfänger auch noch Tür verschiedene andere Anwendungen einzusetzen, z. B. als Taschenempfänger. Das ergab ein Grundgerät ohne Stromversorgungsbaugruppe, ohne S-Meter und ohne Lautsprecher, das sich entsprechend dem Verwendungszweck mit den anderen Elementen nachrüsten läßt.

#### **Relaisempfänger**

Für die Verwendung als Empfänger für die Relaiskanäle sind lediglich eine Batteriebox und ein  $\lambda$ /4-Stab erforderlich. Eventuell kann man noch ein kleines Meßinstrument mit etwa 100 bis 300 pA Endausschlag in die Batteriebox einbauen. Für unempfindliche Meßinstrumente müßte noch ein Stromverstärker zwischengeschaltet werden. Bild 11 zeigt einen Vorschlag dazu.

#### **Empfang von Direktkanälen und Verwendung als Peilempfänger**

Probleme gibt es bei diesem Konzept, wenn die "UFT/UFS"-Quarze für einen

![](_page_33_Picture_23.jpeg)

**Bild 7: Leitungsfuhrung der (doppelt kaschierten) Platine für die Oszilla torfrequenzaufbereitung**

![](_page_33_Picture_25.jpeg)

**Bild 8 Bestuckungsplan der Leiterplatte der Oszillatorfrequenzaufberoi** tung (24» L4)

bestimmten Relaiskanal gerade nicht verfügbar sind bzw., wenn Direktfrequenzen empfangen werden sollen. Anders als bei den bekannten Schaltungen dieser Art für Transceiver läßt sich bei einem Empfänger die ZF in gewissen Grenzen variieren, ist aber, einmal festgelegt, als unveränderbar zu betrachten. So gelingt es, neue Empfangsfrequenzen zu gewinnen, ohne spezielle Quarze beschaffen zu müssen.

Die Tabelle gibt dafür zwei mögliche Beispiele an. Einmal wird eine ZF von 500 kHz benutzt, ein anderes Mal eine von 450 kHz. Es zeigt sich, daß man auf diese Weise Direktkanäle durch die Verwendung von Reiaisquarzen empfangen kann. Es lassen sich individuell gewünschte Frequenzkombinationen unter Berücksichtigung der unvermindert durchschlagenden Spiegelfrequenzen nutzen. Damit ist für die beliebter werdenden 2-m-Funkpeilveranstaltungcn ein stabiles handliches Empfangsgerät entstanden, das über drei Direktkanäle verfügt.

Wenn die benötigten Kanäle so liegen, daß der Zieh bereich eines Quarzes alle zwei oder drei Kanäle umfaßt, so ist durch leichte Modifikation, der Oszillatorschaltung auch die Einsparung von einem oder zwei Quarzen möglich. Die entsprechenden Stromlaufpläne sind in Bild 4 und 5 angegeben. Diese Möglichkeit wurde allerdings auf der gegebenen LP noch nicht berücksichtigt.

#### **Verwendung als Antennenmeßgerät**

Zum Vergleich oder zum Ausrichten von Antennen isl es mitunter sinnvoll, direkt am Antennenaufbauort einen Empfänger zu haben. Relaisfunkstellen bieten sich als Vergleichsobjekte an, weil sie als stabile Sender mit festem Standort fast jederzeit zur Verfügung stehen. Dafür ist das S-Meter aber unverzichtbar. Eine Eichung dürfte nicht jedem OM möglich sein, aber auch die Relativanzeige des Instruments erlaubt Rückschlüsse auf die Leistungsfähigkeit der Antenne.

#### **Verwendung als Kontrollempfänger mit Netzteil und Lautsprecher**

Bild 13 zeigt den Ausbau des Empfängers für Lautsprecherempfang. Die Versorgungsspannung wird mit einem Festspan-

![](_page_34_Figure_8.jpeg)

nungsregler MA 7812 stabilisiert. Der NF-Verstärker ist in bekannter Weise mit einem A210 aufgebaut. Spätestens hier zeigt sich die Notwendigkeit der Rauschsperre sehr deutlich.

#### **Leiterplatten**

Der Aufbau der Schaltung erfolgt aufdrei Leiterplatten, um die einzelnen Baugruppen, z. B. 145-MHz-Teil und Oszillator auch für andere Amateurobjekte verwenden zu können (anderer Empfänger. Meßgenerator für 145 MHz).

Das Eingangsteil ist auf einer doppeltkaschierten Cevausitplalte aufgebaut (Bilder 6 und 7). Die schraffierten Flächen werden durchbrochen, um ein flaches Auflöten der BF 961 zu ermöglichen. Durch die erweiterte Aussparung für VTl läßt sich außerdem die Ferritperle "versenken". Die nicht mit Masse verbundenen Lötpunkte sind auf der durchgehenden oberen Massefläche anzusenken. Alle Masseverbindungen erfolgen so, daß man einen durchgesteckten Draht oben und unten verlötet und dann den entsprechenden Masseanschluß der Bauelemente oben auflötet. Die Abschirmwand aus 0,2-mm-Kupferfolie (22 mm  $\times$  32,5 mm) wird stumpf mit der Oberseite verlötet. Der Abschlußwiderstand R6 liegt direkt parallel zum Koaxkabel 50-2-1 an den Lötstützpunkten. Die Bilder 8 und 9 zeigen die einfach ka-. schierte Platte der Oszillatoraufbereitung.

Die Koppelkondensaloren C22 und C26 lötet man einseitig an die zugehörigen

Spulen und steckt sie mit der anderen Seite in die zugehörigen Bohrungen auf der Leiterplatte. Für die Quarzaufnahme dienen Steckverbinderbuchsenteile, die mit passendem Isolierschlauch überzogen, auf die Platine gelötet wurden. Die Abstände der Filterstifte liegen nicht im 2,5-mm-Raster, ebenso wie die Befestigung der Abschirmhauben. Letztere sind ebenfalls mit der Leiterplatte zu verlöten (geänderte Kapazitäten beachten).

Die Leiterplatte des ZF/NF-Teils ist in den Bildern 10 und 11 gezeigt. Bei Verwendung des MAA 741 lassen sich die Anschlüsse bequem gemäß der B 081-Anordnung verbiegen. Als Lautstärkeregler habe ich eine kleine Ausführung eines Dickschichlreglers verwendet. Alle drei Leiterplatten befinden sich, wie in Bild 14 gezeigt, auf einer 140 mm x 64 mm großen Grundplatte aus doppelkaschiertem Cevausit (Abschirmwand beachten). Dazu wurden 2-mm-Senkschrauben von unten durchgesteckt und zur definierten Abstandshaltung der Leiterplatte mit jeweils zwei Muttern festgeschraubt, damit durchragende Bauelementeanschlüsse die Grundplatte nicht berühren. Bildausschnitt B beschreibt den Einbau des kleinen Koaxialsteckers zum Anschluß eines Frequenzmessers. Die Oberkante des Steckers liegt 2 mm unterhalb des Deckels, so daß er nicht stört. Die Buchse isl entbehrlich, wenn man ein Meßkabel lediglich zum Abgleich anlötet und danach wieder entfernt. Nun lassen sich sämtliche Verbindungen zwischen den Baugruppen her-

![](_page_34_Picture_16.jpeg)

Bild 10: Leitungsfuhrung der Platine für ZF und NF-Teil

![](_page_34_Picture_18.jpeg)

Bild 11: Bestuckungsplan der Leiterplatte des ZF und NF Teils

![](_page_35_Figure_1.jpeg)

**Bild 12: Stromversorgung bei Verwendung des Empfängers als portables Gerat**

stellen und es entsteht, unabhängig von den letztlich individuellen Wünschen und Möglichkeiten zur Gesamtgehäuseherstellung, ein funktionsfähiger Empfängerblock.

#### **Gehäusevariante mit Akkubox**

Eine von mir realisierte Gehäuseform mit einer kleinen Akkumulatorbox ist in den Bildern 15 bzw. 16 wiedergegeben. Als einzige "Exoten" habe ich für die Schalter S2 und S3 zwei kleine Importkippschalter verwendet, deren Austausch gegen Simeto-Schiebeschalter das Gehäuse etwas vergrößern würde. Mitunter findet man geeignete Schalter aber auch im Handel oder in der "Bastelkiste". Die Antennenbuchse ist eine BNC-Ausführung, XB3 eine fünfpolige Diodenbuchse. Als Kopfhörerbuchse wurde eine Version für Klinkenstecker eingeschraubt. Der Miniaturdrehschalter (Sl) bekommt einen Drehknopf mit Nase für seine 4-mm**Bild 13: Stromversorgung beim Einsatz des Empfängers als stationäres Gerat**

#### **Frequenzkombinationen für zwei Zwischenfrequenzen**

![](_page_35_Picture_1470.jpeg)

![](_page_35_Figure_9.jpeg)

Achse. Das Gesamtgehäuse wird aus einfachem kupferkaschiertem Material zusammengelötet und mit einem Deckel verschlossen, den man mit vier seitlich angebrachten Winkeln mit Gewindelöchem (M2) anschraubt.

Vorher nicht vorgesehen war ein kleiner zwischen Z2 und der Innenseite des Gehäuses gelöteter Kupferfoliestreifen. Damit ist der Einfluß des Deckels auf die Frequenz nahezu kompensiert.

Ein kleines Problem ergab sich bei der Suche nach einer handlichen Stromversorgung. Ein kleiner Akkumulator für 12 V wäre ideal, war aber in der gewünschten Größe nicht aufzutreiben. So griff ich auf eine Akkumulatorbatterie aus der SU zurück, die in Bastelläden zu haben war. Der verwendete Typ 7II-0,115-Yl.l (24 mm Durchmesser) hat 115 mAh und leider nur eine Spannung von 8,4 V (praktisch etwas mehr) und wird bei Taschenempfängem verwendet. Er ist zwar aufladbar, man erreicht aber nicht die bei 12 V erzielte Empfindlichkeit und die Batterie "hält" bei Dauerbetrieb nur drei Stunden. Das ist ein Kompromiß und man erreicht mit der in Bild 16 gezeigten Akkumulatorenbox aus kupferkaschiertem Material insgesamt eine Gerätegröße, die es erlaubt, den Empfänger in die Oberhemdentasche zu stecken. Die Box ist über einen modifizierten Diodenstecker mit dem Hauptgerät verbunden. Der Anschluß an den Akkumulator erfolgt über das Kontaktteil einer "verbrauchten" 9-V-Trockenbatterie, das abgebaut und mit einem Loch versehen wird, durch das die beiden Anschlußdrähte zum eingebauten Steckerteil geführt werden. Die Kontaktseite der Akkubox ist mit Folie ausgeklebt.

Das Gehäuse erhielt nach dem Einbau des Innenlebens eine Behandlung mit Farbspray. Als einfacher  $\lambda$ /4-Antennenstab dient ein BNC-Stecker, in den ein etwa 500 mm langer und <sup>1</sup> mm dicker Schweißdraht gelötet und mit Isolierschlauch überzogen wurde.

#### **Schlußbemerkungen**

Die erzielten Empfangsergebnisse mit  $\lambda$ /4-Stab waren ausreichend. Es konnte im Ortsgebiet von Neuenhagen (20 km von Berlin) außer Y21O sowie den drei DL7-Relais auch Y21D nahezu rauschfrei empfangen werden.

An Erfahrungsberichten bin ich interessiert und Anfragen beantworte ich gern. Meine Anschrift lautet: Jürgen Erxleben. Damerowstr. 22, Neuenhagen. 1272

#### **Literatur**

- **(1] Y25IO: Miniaturfilterspulen - Technische Daten für den Amateur. FUNKAMATEUR 34 (1985). H.5, S. 233**
- **12] Y23IO: .Vagant-" und .Mikki-Filter" - Technische Daten für den Amateur. FUNKAMA-TEUR 36 (1987), H.2, S 84**

## Kurzwellenkonverter "4 B - 80" für 3,5-MHz-Nachsetzempfänger (2)

#### **F. KANTZ - Y66ZA; H. NERSTHEIMER - Y66UA; P. WIESE - Y22NB**

#### **Oszillatoren**

Die Oszillatoren stellen die Umsetzerfrequenzen für den Mischer bereit. Von ihrer Stabilität hängt die Frequenzstabilität der gesamten Empfangsanlage ab. Optimal wäre der Einsatz von Umsetzerquarzen gewesen. Im Mustergerät wurden jedoch auch mit freischwingenden Oszillatoren brauchbare Ergebnisse erzielt. Mit einer Frequenzunsicherheit von 10 kHz muß aber in Anbetracht der relativ hohen Umsetzerfrequenzen gerechnet werden.

Wichtig ist die Beachtung der folgenden Hinweise: Alle Spulen müssen ohne Kem und ohne Abschirmung ausgeführt werden. Optimal sind mechanisch stabile, einlagige Zylinderspulen. Die Wicklungen sind nach dem Wickeln mit "Plastikfix" festzulegen. Die Windungszahl hängt vom Spulendurchmesser und der verwen-

![](_page_36_Figure_7.jpeg)

*Selbsthtntellung (dünnen CuL auf dicken CuL wickeln)*

**Bild** *2* **Stromlaufplan des KW Konverters**

deten Drahtdicke ab. Als Richtwerte können für einlagige Zylinderspulen mit 4 mm Spulendurchmesser und 0.2 mm Drahtdurchmesser folgende Windungszahlen gelten:  $14 MHz - 25 Wdg.$ ;<br> $21 MHz - 15 Wdg.$ ;  $28 MHz -$  15 Wdg.; 28 MHz 13 Wdg.

Die Oszillatorspule für 7 MHz benötigt etwa 45 Wdg. als mehrlagige Spule.

Wegen des fehlenden Kerns ist nach Herstellung der Spule kein Abgleich der Induktivität mehr möglich. Der eingesetzte Trimmer ist lediglich für einen Feinabgleich vorgesehen. Daher muß der Grobabgleich durch Ändern der Windungszahl oder gegebenenfalls durch Ändern der Spulengeometrie erfolgen. Bei Vorhandensein eines Abgleichkems aus Ferritmaterial reagiert der Oszillator auf das Streufeld von Netztransformatoren und ein verbrummtes Signal ist die Folge, außerdem verschlechtert sich die Temperaturstabilität.

#### **Bandfilter**

Bild 5 zeigt den Dämpfungsverlauf aller eingesetzten Bandfilter. Sie sind auf die Amateurfunkbänder optimiert und gewährleisten bei geringer Durchlaßdämpfung ausreichende Spiegelfrequenzselektion. Gewählt wurde eine Struktur mit kapazitiver Ankopplung. Dadurch entfallen Koppelwicklungen und die Spulenherstellung vereinfacht sich. Weiterhin wird durch den Einsatz von Miniaturfilterspulen mit definiertem AL-Wert bei Einhaltung der vorgegebenen Windungszahlen eine hohe Nachbausicherheit erreicht.

Alle Bandfilter haben eine Doppelfunktion zu erfüllen. Zum einen ist dies die Filterwirkung und zum anderen eine Impedanztransformation. Im Falle des 80-m-Bandpasses erfolgt eine Transformation der Mischerausgangsimpedanz von 1 k $\Omega$  auf die Eingangsimpedanz des anzuschließenden Nachselzempfängers von  $75 \Omega$ 

Die Eingangsbandfilter für 40, 20, 15 und 10 m transformieren die Antennenimpedanz von 75  $\Omega$  des A 244-HF-Verstärkers auf einen Wert von  $1 k\Omega$ , was etwa der Eingangsimpedanz entspricht. Der Bandumschaller besitzt sechs Stellungen und ist für den Einsatz des Konverters in einem "AFE 12" ausgelegt. In den Stellungen <sup>1</sup> bis 4 werden die Amateurfunkbänder 20, 15,10 und 40 m auf das 80-m-Band umgesetzt. Stellung 5 schaltet lediglich das 80-m-Bandfilter zwischen Antenne und Nachsetzempfänger. In dieser Stellung kann man also das 80-m-Band empfangen. Das zusätzliche Filter erhöht die Selektion und gestattet außerdem über eine kapazitive Filteranzapfung den Anschluß einer hochohmigen Antenne. In Stellung 6 erfolgt eine direkte Antennendurchschaltung an den Nach-

### <sup>|</sup> Freundschaftszug

Als ich Mitte des Jahres die Einladung zur GST-Freundschaftsreise in die Sowjetunion erhielt, war ich erst einmal überrascht. Bald aber wurde die Neugier wach - meine erste Reise in dieses Land. Ende September ging es dann endlich los; 30 Fahrtstunden boten Gelegenheit, etwas über die von den anderen Kameraden betriebenen Sportarten zu erfahren. Spät abends trafen wir in Moskau ein, wo man uns herzlich empfing - eine Musikkapelle spielte und viele Moskauer waren zur Begrüßung erschienen.

Während des Aufenthaltes in der Hauptstadt bot uns das sowjetische Jugendreisebüro ein recht umfangreiches Programm, ließ aber zum Einkäufen etwas wenig Zeit. Es begann mit einer Stadtrundfahrt, die uns ein erstes Bild von Moskau und seinen Sehenswürdigkeiten gab. Wir gedachten am Grabmahl des Unbekannten Soldaten mit einem Gedenkappell den Opfern des 2. Weltkrieges und besuchten das Lenin-Mausoleum. In Moskau organisierte man unserer Bezirksdelegation weiterhin Führungen durch das Lenin-Museum, das des Deutschen Widerstandkampfes in Krasnogorsk und, was besonders die Motorsportler unter uns interessierte, durch die Fahrschule der DOSAAF. In einer Fragerunde in einem Komitee des Komsomol konnten wir uns über die Arbeit und Probleme der Jugendorganisation informieren, mir war die Atmosphäre aber etwas zu "offiziell". Das galt auch für ein späteres Freundschaftstreffen.

Einige Tage später führte die Reise uns Berliner weiter nach Jaroslawl. Beeindruckend die vielen alten Bauten, besonders Kirchen. Hier standen z.B. die Besichtigung einer DOSAAF-Flicgerschule (dort wird auch die Ausbildung mit Hubschraubern durchgefuhrt!), einer Fahrschule und einer Schule zur Ausbildung in Funküberwachung (für mich auch etwas völlig ungewohntes) auf dem Programm. Das Freundschaftstreffen wurde diesmal seinem Sinn voll gerecht. Wir besuchten eine Unterhaltungstanzgnuppe, die uns einen Querschnitt ihres Repertoires zeigte. Der gemeinsame Abend mit seinen Gesprächen ließ, durch weitere Treffen gefestigt, zahlreiche Freundschaften entstehen, die sich nun in Briefwechseln fortsetzen.

11 Tage nach dem Start brachte uns der Freundschaftszug von Moskau aus um viele Eindrücke von Land und Leuten reicher - wieder nach Hause.

Bodo Petermann, Y28TO

setzempfänger. Mit dem "AFE 12" kann in dieser Stellung das 160-m-Band empfangen werden.

Der Abgleich der Bandfilter im fertigen Gerät geschieht folgendermaßen: In Bandmitte sucht man ein starkes Signal. Anschließend wird ein Schwingkreis mit einem Widerstand von 1 k $\Omega$  bedämpft und der andere auf Maximum gezogen. Das ist wechselseitig zu wiederholen.

Eine zweite Methode setzt das Vorhandensein eines Signalgenerators sowie eines HF-Voltmeters voraus. Der Generator wird an den Antenneneingang angeschlossen und das HF-Voltmeter an den

Ausgang des zu messenden Bandfilters. Anschließend variiert man die Frequenz innerhalb des Filterdurchlaßbereiches, kontrolliert dabei die Durchlaßkurve und stellt sie mit den Spulenkernen optimal ein.

Besondere Aufmerksamkeit ist der Selbstherstellung der Koppelkondensatoren C50 und C57 zu widmen. Sie bestehen aus 2 bis 10 Windungen eines dünnen Kupferlackdrahtes (etwa 0,2 mm dick) auf einem dickeren (etwa 0,5 mm). Zunächst sind 10 Windungen aufzubringen. Durch Abwickeln ist ein Punkt zu finden, an dem die Lautstärke der Si-

![](_page_37_Picture_12.jpeg)

**Bild 3: Leitungsfuhrung der (doppelt kaschierten) Platine des KW-Konverters**

![](_page_37_Figure_14.jpeg)

#### **Bild 4: Bestuckungsplan der Leiterplatte des KW-Konverters**

**Folgende Kondensatoren müssen orange Farbkennzeichnung (N 150) haben: C3 (82 pF), C11 (180 pF), C36 (47 pF), C43 (82 pF). Für alle Widerstände und Kondensatoren sind Ausführungen mit kleinstmöglichen Abmessungen einzusetzen.**

gnale gerade noch nicht merklich zurückgeht bzw. beim 10-m-Band noch keine unzulässige Verringerung der Filterbandbreite eintritt.

#### **Regelung**

Extrem starke Signale im Eingangsfrequenzbereich würden den Mischer übersteuern und ein Empfang wäre auf diesem Amateurfunkband nicht möglich. Derartige Situationen treten z. B. beim Betreiben des Konverters in der Nähe von Amateurfunksendestationen auf. Abhilfe schafft in diesem Fall eine Verringerung der Verstärkung des Konverters auf einen Wert, der eine Übersteuerung des Mischers verhindert. Im Konverter "4 B-80" geschieht diese Rücknahme der Verstärkung automatisch durch eine Regelung. Das Einsetzen der Regelung und damit das Vorhandensein starker Eingangssignale wird durch das helle Aufleuchten einer LED signalisiert. Im Bereich des schwachen Leuchtens bis zum hellen Leuchten stellt die LED eine summarische Feldstärkeanzeige für das jeweilige Amateurfunkband dar. Dieser Bereich entspricht einem Eingangssignal von S9 + 20dB bis S9 + 30dB.

Im 40-m-Amateurfunkband sind ständig starke Rundfunkstationen vorhanden. Damit die Regelung nicht darauf anspricht, wurde für dieses Band keine Verstärkung eingestellt. Der HF-Vorverstärker des A244 gleicht lediglich die Filterverluste aus. Bei Einsetzen der Re' gelung verringert sich die Lautstärke aller Bandsignale gleichermaßen. Sie bleiben jedoch einwandfrei lesbar. Der Lautstärkeverlust läßt sich daher durch eine erhöhte Verstärkung des Nachsetzempfängers ausgieichen.

Sollte eine generelle Verringerung der Verstärkung des Konverters notwendig sein, so ist dies mit R9 und R23 möglich. R9 bestimmt die Grundverstärkung für das 40-m- und 20-m-Band, R23 die für das 15-m- und 10-m-Band.

#### **Zähleranschluß**

Bei der Inbetriebnahme des Konverters sind alle Oszillatorfrequenzen auf ihren Sollwert zu bringen. Zu diesem Zweck ist eine rückwirkungsarme Auskopplung der Frequenz des jeweils eingeschalteten Oszillators notwendig. Der A244 erlaubt über Pin 6 eine derartige Auskopplung. Durch die Parallelschaltung beider A244-Pin 6-Ausgänge kommt die Auskoppelschaltung ohne zusätzliche Umschalter aus. Ein Trennverstärker mit SF245 stellt einen Ausgangspegel von etwa 100 mV für den Anschluß des Zählers bereit.

Nach der Inbetriebnahme des Konverters läßt sich der Zähleranschluß für die Kontrolle der Oszillatorstabilität verwenden. Weiter wäre bei Einsatz einer digitalen Frequenzanzeige die Einbindung dieser Oszillatorfrequenz in die Frequenzmessung denkbar.

#### **Stromversorgung**

Alle Oszillatoren und die Schaltkreise A244 arbeiten mit einer stabilisierten Spannung von 6,8 V. Die Z-Diode VD4 legt diese Spannung fest. R4 ist in Abhängigkeit von der Betriebsspannung des Nachsetzempfängers so festzulegen, daß durch ihn ein Strom von 14 mA fließt. Ein höherer Strom bis maximal 35 mA ist von der Belastbarkeit der Z-Diode her möglich, aber nicht notwendig. Bei Einstellung eines Stromes unter 12 mA geht dagegen die Stabilisationswirkung verloren, weil der Strombedarf der Schaltung nicht mehr gedeckt werden kann. Der Regelspannungsverstärker mit LED-Anzeige hat eine stark schwankende Stromaufnahme zwischen <sup>1</sup> mA und 20 mA, die von der aktuellen Helligkeit der LED abhängt. Er wird daher direkt aus der Rohspannung gespeist. Auf diese Weise unterbleiben Rückwirkungen auf die stabilisierte Versorgungsspannung der Oszillatoren und damit auf deren Frequenz.

#### **Konstruktion**

Die Leiterplatte des KW-Konverters besteht aus doppelseitig kaschiertem Material, wobei eine Seite Massefläche ist. Der Schaltungsaufbau muß gewährleisten, daß zum 80-m-Nachsetzempfänger nur die umgesetzten Bandsignale gelangen, nicht aber die 80-m-Signale von der Antenne. Dies ist das größte Problem bei der

Realisierung eines solches Konverterprinzips. Lösbar ist es durch eine sorgfältige Abschirmung von Konverter und Nachsetzempfänger als Grundbedingung für eine erfolgreiche Anwendung dieses Prinzips.

Beim Mustergerät sind der vollständig geschirmte Konverter sowie der ebenfalls<br>geschirmte Nachsetzempfänger über Nachsetzempfänger über 75-Q-Koaxialkabel miteinander verbunden. Diese Anordnung ermöglichte eine Unterdrückung des 80-m-Durchschlags von über 75 dB. Selbst extrem starke 80-m-Stationen erscheinen daher nur als schwache Signale im Nachsetzempfänger.

Vom Betreiben des Konverters ohne Abschirmung oder in Verbindung mit einem nicht abgeschirmten Empfänger muß ausdrücklich abgeraten werden! Der Durchschlag von Signalen im 80-m-Band würde einen Empfang auf den anderen Bändern stark beeinträchtigen und wenig Freude am Gerät aufkommen lassen.

#### **Erfahrungen**

Ausgangspunkt für die Entwicklung des Konverters "4 B-80" war das Bestreben zur Erweiterung eines vorhandenen 80-m-Empfängers auf die Contestbänder 40, 20,15, 10 m als Voraussetzung für erfolgreiche Teilnahme an Mehrbandcontesten. Hier konnte nachgewiesen werden, daß der "4 B-80" die an ihn gestellten Anforderungen sehr gut erfüllt. Das große Interesse anderer OMs und SWLs an der Konverterlösung war neben dem Erscheinen in der Hitliste des FA auch bei der Vorstellung des Gerätes auf dem Rostocker Amateurfunktreffen im Oktober 1988 zu spüren. Peter, Y22NB, und Klaus, Y24NB, setzten das vorgegebene Leiterplattenmuster in ein rechnergestütztes Layout um.

An dieser Stelle ein herzliches Dankeschön an beide OMs für die Überlassung des Layouts als Vorlage für den FA. Ebenso herzlichen Dank an Hans, Y66UA, für die Anfertigung der Fotos und die Unterstützung beim Austesten des Gerätes.

Abschließend soll bemerkt werden, daß die vorliegende Konverterschaltung abweichend von der 40-, 20-, 15-, 10-m-Variante, prinzipiell auch für andere Frequenzbereiche dimensioniert werden kann. Dabei muß natürlich die Problematik der Mischkoinzidenzen genügend Aufmerksamkeit gewidmet werden

#### **Literatur**

- **(!) Kliewe. K.: 80-m-Band-Empfanger mit Schaltkreis A 244 D; Elektronisches Jahrbuch 1981. Militärverlag der DDR. Berlin 1980. S. 200**
- **[2J Kantz. <sup>E</sup> : .Radio <sup>80</sup>" - ein erweiterungsfähiger Amateurfunkempfanger für das 80-m-Band FUNKAMATEUR 37 (1988). H 9. \$ 452**

![](_page_38_Figure_25.jpeg)

![](_page_38_Figure_26.jpeg)

### *Ergebnisse der DDR-Meisterschaft im Amateurfunk 1989*

**Die Spalten bedeuten v.Ln.r.: Platz, Rufzeichen bzw. Einmannstationen, UKW Mehrmannstationen1, UKW SWL-Nr.. (KW: Punkte im WA-Y2 1988, MC 1988. Y2-AC 1989, CQ-Mir 1989, IARU-RSM 1989; UKW: Punkte im IARU-VHF-C 1988, Y2-VHF-C 1988, Sieg 44 (VHF]), Summe der drei bzw. zwei besten Plazierungspunktzahlen.**

**In der Klasse Einmannstationen, UKW beschloß das Präsidium des RSV, zwei 2. und einen 3. Platz zu vergeben.**

#### **Einmannstationen über 18 Jahre, KW**

![](_page_39_Picture_3179.jpeg)

**11. Y48YN 91. 12. Y34SE 85. 13. Y39TF 85. 14. Y37JO 84. 15. Y52WG 79, 16. Y23CO 78. 17. Y75IN 76, 18. Y32WF 76. 19. Y22EK 76. 20. Y26DO 74. 21. Y28QH 71, 22. Y49RF 66, 23. Y42VN 56. 24. Y48HL 55. 25. Y32PI 53. 26. Y56ZA 53. 27. Y3ISJ 52. 28 Y24JD 48, 29 Y23PN 48. 30. Y23UJ 45, 31. Y79QL 43. 32. Y39SO 42, 33. Y52TL 39. 34. Y22WK 39. 35. Y28WG 38. 36 Y47YM 38. 37. Y54UA 38. 38. Y52QH 36. 39. Y21XI 33. 40. Y55TJ 33.**

#### **Meister der DDR im Amateurfunk 1989**

![](_page_39_Picture_3180.jpeg)

#### **2. Plätze**

![](_page_39_Picture_3181.jpeg)

#### **3. Plätze**

![](_page_39_Picture_3182.jpeg)

**Stefan Fischer Y36 09 <sup>K</sup> Marianne Rankwitz Y31-95-B**

![](_page_39_Picture_3183.jpeg)

#### **Einzelstationen, weiblich, KW**

![](_page_39_Picture_3184.jpeg)

#### **Einmannstationen bis 18 Jahre, KW**

![](_page_39_Picture_3185.jpeg)

#### **Einmannstationen, QRP, KW**

![](_page_39_Picture_3186.jpeg)

#### **Mehrmannstationen, KW**

![](_page_39_Picture_3187.jpeg)

![](_page_39_Picture_3188.jpeg)

#### **SWLs über 18 Jahre, KW**

![](_page_39_Picture_3189.jpeg)

#### **SWLs, UKW**

![](_page_39_Picture_3190.jpeg)

#### **SWLs, weiblich, KW**

**1. Y38-13-G 0 50 50 50 0 150 2. Y54-04-O 50 45 45 0 0 140 3. Y31-95-B 38 0 41 45 0 124 4. Y54-12-F 45 0 34 41 0 120 5. Y52-13-L 0 41 0 36 0 77 6 Y44-44-O 72. 7. Y74-20-L 70, 8. Y66-05-F 50. 9. Y41-08-K 41. 10. Y49-08-D 38. 11. Y42-31-B 38. 12. Y74-14-N 34. 13. Y66-08-F 33. 14. Y36-12-J 32.**

#### **SWLs bis 18 Jahre. KW**

![](_page_39_Picture_3191.jpeg)

**K. Voigt. Y21TL K.-E. Sörgel. Y25VL**

### *Entfernungsbestimmung aus dem Locator in BASIC*

**Angeregt durch die Veröffentlichungen in (1) und [2] suchte ich nach einer Möglichkeit, diese Aufgabe mittels Heimcomputer zu lösen. Dazu benutze ich den MRB Z 1013 in Verbindung mit einem 10-K-BA-SIC-Interpreter und dem in diesem Beitrag vorgestellten Programm.**

**Nach Start des Programms fordert der Computer zur Eingabe des eigenen Locators auf. Diese erfolgt ohne Leerzeichen (z. B. JO52TC). Anschließend wird die Eingabe des Locators der Gegenstation erwartet. Der Computer gibt die Entfernung sofort danach in km aus. Danach ford-ert er zur Eingabe des nächsten Locators einer Gegenstation auf.**

**Fügt man noch die Zeilen 105, 125, 185 und 205 in das Programm ein. erscheinen sofort nach der Eingabe der Locatoren die geographischen Koordinaten in Länge und Breite. Dabei bedeuten negative Werte westliche Länge bzw. südliche Breite.**

**N. Friedrichs. Y71UG**

#### **Literatur**

- **[1] Kosch, J.; Bomberg, H.: Punktberechnung nach dem erweitern 1, 2, 3, 4-System in BASIC. FUNKAMATEUR 36 (1987), H. 10. S. 500**
- **(2] Noack, L: Entfemungsberecbnung aus dem Locator mit dem Taschenrechner, FUNKAMA-TEUR 34 (1985), H.10. S. 497**
- **10 CLS:PR1NT**
- **20 PRINT'ENTFERNUNGSBESTIMMUNG"**
- **30 PRINT'AUS DEM LOCATOR"**
- **40 PRINT'\*\*\*\*\*\*\*\*\*\*\*\*\*\*\*\*\*\*\*\*\*"**
- **50 PRINT:PRINT**
- **60 INPUT'EIGENER LOCATOR:"LE\$**
- **70 FOR K-l TO 6**
- **80 LE(K)-ASC(MID\$(LE\$.K.l))**
- **90 NEXT K**
- **100 XE=20 \*(LE(l)-74) +2\*(LE(3) -48) <sup>+</sup> 0.041<sup>6667</sup> \*(2LE(5) -129)**
- **110 XE-XE \*PIZ180**
- **120 YE- 10\*(LE(2)-74)+LE(4) -48 +O.O2O8333 \*(2LE(6)~ 129)**
- **130 YE= YE\*PI/180**
- **140 INPUT'LOC. GEGENSTATION:",LG\$**
- **<sup>150</sup> FOR K-l TO <sup>6</sup>**
- **160 LG(K)=ASC(MID\$(LG\$,K.l))**
- **170 NEXT K**
- **180 XG-20 \*(LG(l)-74) +2\*(LG(3)-48) +0.0416667 \*(2LG(5)- 129)**
- **190 XG-XG \*PI/180**
- **200 YG = 10\*(LG(2)-74) +LG(4) -48+O.O2O8333 \*(2LG(6)-129)**
- **210 YG=YG\*PI/180**
- **220 B=SIN(XE) \*SIN(XG) +COS(XE) •COS(XG) \*COS(YE-YG)**
- **230 E=Pl/2-ATN(B/SQR(l-B \*B))**
- **240 E =E\*180/PI**
- **250 E=E\*111,3171:E=1NT(E):PR1NT**
- **260 PRINT'ENTFERNUNG E-"; E;" km"**
- **270 PRJNT:PRINT:GOTO 140**
- **280 END**
- **105 PRlNT'LE-"XE"Grad"**
- **125 PRINT'BE-"YE"Grad"**
- **185 PRJNTLG-'XG'Grad"**
- **205 PRlNT"BG="YG"Grad"**

## *SWL-QTC*

**Bearbeiter: Andreas Wellmann. Y24LO PSF 190, Berlin. 1080**

#### **Y2-SWL-Leistungsregistratur 1989**

**KW: bestätigte Lander (gesamt). 1,8-MHz-Länderstand, bestätigte Kreiskenner**

**UKW: bestätigte Länder, bestätigte Locator-Mittelfclder. bestätigte Kreiskenner.**

**Es gilt die .Liste der Länder. Gebiete und Territorien im Amateurfunkbetriebsdienst" (FA 11/89); .deleted countries" zählen nicht. Eure Ergebnisse per 31.12.89 könnt Ihr dem Bearbeiter der Y2-SWL-Leistungsregistratur (Wolfgang Rebling, Y21UJ, PSF 5. Auma, 6572) zusenden. Die Ergebnisse sind unbedingt getrennt nach KW und UKW. bitte nur auf Postkarten, entweder vom Klubstationsleiter oder zwei Funkamateuren bestätigt, einzusenden. Einsendeschluß ist der 10.1.90 (Poststempel).**

#### **Bezirksbestenlisten SWLs** (6/89) Bezirk "G"

**In der Wertungsgruppe .Hörer bis 2 Jahre QRV" rechneten 16 SWLs ab: 1. Y53-06-G 188 Punkte. 2. Y36-18-G 104 Punkte. 3. Y74-05-G 80 Punkte. In der Wertungsgnappe .Hörer über 2 Jahre QRV" rechneten 35 SWLs ab: 1. Y36-10-G <sup>1</sup> 149 Punkte. 2. Y39-O1-G 1130 Punkte, 3. Y51-O5-G 992 Punkte. Herzlichen Glückwunsch den Siegern sowie Dank an alle Abrechner für ihre Mitarbeit. Doch wo sind die Ergebnisse der SWLs aus Gardelegen, Salzwedel und Wernigerode? Eine große Punktreserve liegt bei vielen Hörern immer noch in der mangelnden Contestbeteiligung. Hier ist die verstärkte Anleitung durch die Klubstationen gefordert.**

**M.JÖrke. Y27BG**

#### **VHF-Meisterschaft 1989 Bezirk "M"**

**1. Y65-06-M 136 Punkte. 2. Y72-O2-M 119 Punkte. 3. Y72-O1-M 110 Punkte.**

**Ein Dankeschön allen aktiven Stationen des Bezirkes, die zu einer besonderen Aktivierung des Y2-UKW-Conte\$t beigetragen haben.**

**W. Reimer. Y25QM**

#### **Eine kleine Bilanz von Y31-47-B**

**Vor zehn Jahren bekam ich meine erste SWL-Nummer (DM-EA-19002/B) und nahm seil dieser Zeit aktiv am internationalen Amateurfunkdienst teil. Obwohl ich inzwischen auch unter dem Rufzeichen Y31NB auf den Bändern zu hören bin, ist doch die SWL-Tätigkeit weiterhin der Schwerpunkt.**

**Zur Verfügung stehen mir auf KW die Empfänger .Wolna", .US 9". .AFE 12" sowie auf UKW (144 MHz) .3W78". Als Antenne verwende ich auf dem Wohnhaus (Neubaublock) eine 40-m-Langdrahtantenne und bei Bedarf eine 6- bzw. 3-Element-Yagi (UKW). Diese Ausrüstung teile ich mit Holger. Y31-94-B, und Marianne. Y31-95-B. Damit haben wir eine kleine Familien-SWL-Station. Die fast zweijährige Tätigkeit am Zentralen Jugendobjekt .Erdgastrasse" verringerte zeitweise die Aktivität, insbesondere die Contesttätigkeit. Einige OMs haben aus dieser Zeit aber SWL-Karten von Y31-47-B/UB erhalten**

**Die Empfangsbedirrgungen in UB5W (1986 bis 88) waren, bezogen auf Y2. recht interessant. Vorrangig konnte ich Stationen aus den Südbezirken loggen. Es schien beinahe so. als wenn sich die Signale entlang der Karpaten ausbreiteten. Die einzige Station, die ich aus meinem Heimatbezirk hörte, war Magnus, Y37RB.**

**In der Kreisstadt Stryj (Oblast Lwow, UB5W) konnte ich persönliche Kontakte zu einem sowjetischen Funkamateur knüpfen. Sehr freundlich wurde ich von Valery. UB5WAY, und dessen Familie aufge-**

**nommen. Der Amateurfunk schlägt Brücken und verbindet. Das zeigte sich auch hier. Als Nachteil erwiesen sich jedoch meine nicht allzu guten Russischkenntnisse. In der Stadt Stryj. etwa 14 000 Einwohner, Zentrum der Gasproduktion in der Ukrainischen SSR. gibt es desweiteren die Rufzeichen: UB5WBL. UB5WDN, UB5WFT. UB5WFP und UB4WXP.**

**Während der zehnjährigen SWL-Tätigkeit wurde ich Y2-DXcr (222) und Mitglied der Y2-CG (396). Bis jetzt habe ich auf KW 205 Länder und auf UKW 13 durch QSL-Karten bestätigt. Die QSL-Karten-Sammlung enthält einige interessante Exemplare. HB9CV (Erfinder des HB9CV-Beams und der Swiss Quad). LH2A und LG5LG (einziges LH- und LG-Rufzeicheo) und K4EB (QSL von 1986, den derzeit ältesten Funkamateur, seit 1911 aktiv und 88jährig). Bisher sind bei mir 113 Diplome (bzw. Diplomstufen) eingegangen. Weitere Diplome wurden beantragt**

**Nicht ganz so günstig sieht es mit dem QSL-Rückiauf aus. In den vergangenen 10 Jahren gingen SWL-Karten an 14 889 verschiedene Stationen in 253 Lindem ab. (QSLs an dieselben Stationen wegen anderer Frequenzen und Sendearten nicht berücksichtigt). Zurück kamen 5 934 Karten von verschiedenen Stationen aus 205 Ländern Das sind 39.8% der abgeschickten. Als Tabelle der prozentuale QSL-Rückiauf aus Ländern, in die ich innerhalb von 10 Jahren jeucils mindestens 50 SWL-Karten geschickt habe. Ärgerlich. daß auch der Rücklauf von Sonderstationen aus Y2 nicht immer klappt. So sind bei mir bis heute folgende QSLs noch nicht eingegangen: DM0DM, Y33BER, Y40BUC, Y81FDJ, Y83MMM. Y83TSF. Y84LMM, Y84NJF und Y87TSF.**

**Gut, daß vor einigen Jahren der .AFE 12" auf den Markt kam. Damit wurde vielen SWL dazu verhelfen, mit einem guten Empfänger am Amateufunkdienst teilnehmen zu können. Wünschenswert wäre, wenn jetzt Erweiterungsmöglichkeiten für die anderen 7 KW-Bänder geschaffen werden, eventuell als Konverterbausatz. (Red. FA: Unser Hinweis in der .Hitliste der Leserwünsche" erbrachte immerhin drei KW-Konvertervorschläge für 3,5-MHz-Nachsetzempfanger, von denen bereits zwei veröffentlicht sind.)**

#### **QSL-Rücklauf bei YM-47-B (in %)**

![](_page_40_Picture_2801.jpeg)

**B. Renkwitz. Y31-47-B**

#### *Rundspruchsendungen*

**Y2-Rundspruch von Y61Z am ersten und dritten Sonntag des Monats um 1000 ME(S)Z bei 3620kHz sowie über Y21F (R4) und Y210 (R5);**

**Y2-Höremindspruch von Y62Z am ersten Dienstag im Monat um 1630 ME(S)Z bei 3650 kHz. Wiederholung am dritten Donnerstag des Monats bei 3650 kHz (ohne Bestätigungsverkehr). Inhalt: 1. Morseübungssendung (etwa <sup>15</sup> min) - 2. Informationsteil:**

**Bezirksrundsprüche s.FA 8/1989, S.4O7**

## *Ausbreitung Januar 1990*

#### **Bearbeiter: Dip-L-Ing. Frantitak Janda. OK1HH 251 66 Ondrejov 266. CSSR**

**Die Entwicklung der Sonnenaktivität im jetzigen elfjährigen Zyklus ist sehr lebendig. Die durchschnittliche Sonnenfleckenrelativzahl betrug im August 166,8. Nach dem Einsetzen in die Formel für dem zwölfmonatigen gleitenden Durchschnitt ergibt sich für Februar Ru = 144.7. also beinahe soviel, wie vorbergesagt wurde. Die Tagesmessungen des Sonnenstroms sahen im August folgendermaßen aus: 193. 196. 213. 220. 234. 233, 232, 225, 226. 224, 235, 286. 255, 266. 278. 254. 258, 261, 244. 231. 222. 202. 188. 179, 158, 159, 356, 170, 176, 188 und 205. Der Durchschnitt beträgt 218,3. das entspricht einer Flekkenzahl von 174.**

**Protoneneruptionen wurden am 12. 8. und täglich zwischen dem 14. und 17.8. beobachtet, mittelstarke Eruptionen erfolgten in der ersten Augusthälfte fast täglich; anschließend sank die Eruptionsaktivität. Die Serie von geomagnetischen Eruptionen auf der westlichen Hälfte der Sonnenscheibe entsprach die Kette magnetisch gestörter Tage, besonders vom 10. bis 11.8. und vom 14. bis 18.8. Die At-Tagesindizes aus Wingst: 7, 7. 6. 14. 3. 12.13. 9.12. 37. 24. 10. 12. 42.44.25, 33. 26. 14,22, 21,15, 28. 7.6.6, 27. 22.40. 21 und 12.**

**Man kann annehmen, daß gerade die häufigen und intensiven Störungen die Ursache sind, warum die Funkamateure, die an vergangene Zyklen denken, auf deren Ausbreitungsbedingungen eifersüchtig sind. Gute Tage waren nur der 3., 4.. 8.. 24. und 25. 8. Für Januar 1990 werden folgende Indizes vorhergesagt: Rn zwischen 169 und 175 (nach einigen Autoren bis zu 190) mit einer Abweichung von 45, dem entspricht ein Sonnenstrom von 215 bis 220 bzw. 234. Die Kurzwellenausbreitungsbedingungen werden ähnlich denen im Dezember jein. Sic unterscheiden sich durch weitere verkürzte Öffnungszeiten der hochfrequenten Bänder; im Durchschnitt werden sie die kürzesten des ganzen Jahres sein. Außerdem sinkt die MUF auf der Nordhalbkugel in der zweiten Nachthälfte. Für Verbindungen mit Nordamerika ist es gegenüber Dezember besser, sich das nächstniederfrequente Band (einschließlich WARC-Bändem) auszusuchen; für den Femen Osten muß man zwei Bänder tiefer geben. In südliche Richtungen steigt die MUF mit Ausnahme Südamerikas. Dorthin sinkt die MUF allmählich (bei gleichzeitig schwächeren Signalen). Unregelmäßig auftretende Dämpfung in den unteren lonosphärenbereichen wird mitunter auch bei Verbindungen über geringe Entfernungen Komplikationen verursachen**

**Die Öffnungszeiten (mit dem Optimum in Klammem) sind folgende:**

**1,8 MHz: BY1 von 2300 bis 2400. W3 von 2200 bis 0700 (0300 bis 0600).**

**3.5 MHz: JA von 1500 bis 2315 (1830), VK6 von 1630 bis 2230 (1800 bis 2100), 4KI von 1800 bis 2200 (1900), PY von 2300 bis 0715 (0700), OA von 0100 bis 0730 (0700), W3 von 2300 bis 0745 (0200 bis 0400), VR6 von 0600 bis 0700, W5 von 0100 bis 0700 (0330), P2 von 1500 bis 2000 (16000)**

**7 MHz: JA von 1400 bis 2315 (1700 bis 1900), VK6 von 1500 bis 2230 (1800). 4K1 von 1730 bis 2230 (1900). PY von 2100 bis 0715 (0700). W4 von 0700 bis 0900 (0800) und von 2200 bis 0500, VR6 von 0800 bis 0900. W5/6 von 0100 bis 0900 (0330), OA von 0000 bis 0830 (0700), P2 von 1300 bis 1500.**

**10 MHz: JA von 1700 bis 1900 und 2300, VK6 von 1400 bis 2200 (1600), PY von 2030 bis 0400 und 0630 bis 0730 (0700), W4 von 0200 bis 0400 und 0800 bis 0900 (0600), W5/6 um 0300, OA von 0700 bis 0815 (0800).**

**• 14 MHz: VK6 von 1400 bis 1600. PY um 0700 und 2100, W3 von 1200 bis 1300 und vön 1500 bis 1900. VE3 um 1100. von 1300 bis 1400 und 1700 bis 1930 (1900).**

**18 MHz: VK6 von 1400 bis 1500. W3 von 1200 bis 1300 und von 1500 bis 1900.**

**21 MHz: VK6 um 1400, W3/VE3 von 1200 bis 1800 (1700). P2 um 1300.**

**24 MHz: VK9 um 1300. VK6 um 1400, VE3 von 1200 bis 1800 (1230).**

**28 MHz: ZD7 von 1600 bis 1900, W3/VE3 von 1300 bis 1700.**

### *UKW-Bestenund Rekordlisten 1989*

**Es werden je VHF/UHF/SHF-Band (144 MHz; 432 MHz; 1,2 GHz; 5,6GHz; 10GHz; 24 GHz) folgende Rekordlisten geführt: 1. Y2-Erstverbindungen (einschließlich .DM"). 2. bestätigter Länderstand, 3. bestätigte DX-Verbindungen. 4. bestätigter Groß/ Mittel-Feld-Stand. Außerdem wird die UKW-Bestenliste geführt.**

**Einzelheiten sind dem FUNKAMATEUR 12/1983. S.621, zu entnehmen. Die Aufführung der Groß/Mittel-Felder erfolgt "alphanumerisch". Bei Groß/Mittel-Feldem, die noch auf QSLs mit QTH-Großfeldangaben .zurückgehen, sind diese zweckmäßig in Klammern hinter der G/M-F-Angabe aufzuführen. Die Antragstellung hat mit Stand vom 31.12.1989 bis zum 15. 1. 1990, an den Bearbeiter der UKW-Leistungsregistralur, Volker Scheffer, Y221J. Am Sommerbad 2. Gera. 6500. zu erfolgen.**

**V. Scheffer. Y22IJ**

### *Rekordlisten KW 1989*

**Vom Referat Amateurfunk des Präsidiums des Radiosportverbands der DDR werden folgende KW-Rckordlisten für Y2-Sendeamateure geführt: 1. Länderstand, 2. 5-Band-Länderstand und 3. 1,8-MHz-Länderstand.**

**Es zählen nur bestätigte Verbindungen. Es gilt die .Liste der Länder, Gebiete und Territorien im Amateurfunk-Betriebsdienst \*\* (FA 11/89, S. 543). .deleted counlries" zählen nicht. Bitte senden Sie ihre Erfolgsbilanz mit Stand vom 31.12.1989 an Lotbar Wilke. Y24UK. Eislebener Str. 14, Erfurt, 5066. Einsendeschluß ist der 10.1.1990.**

**L. Wilke. Y24UK**

### *CQ KK 1990*

**Auch für die Saison 1990 will die Redaktion FUNK-AMATEUR wieder allen, die eine KK-Aktivierung planen, die obligate Liste der seltensten Kreiskenner bieten. Wir bitten also alle KK-Jäger. die mehr als 150 verschiedene Y2-Krei\$kcnner bestätigt haben, uns eine Liste der ihnen, unabhängig von der Sendeart, noch fehlenden KKs zuzusenden. Letzter Termin für die Einsendung an die Redaktion FUNKAMA-TEUR (Storkower Str. 158, Berlin, 1055) ist der 10. 1. 1990 (Poststempel). Auf dem Umschlag bitte das Kennwort "KK 90" vermerken.**

**Y22TO**

### *Y2-1,8-MHz-Aktivitätsabende 1990*

**Um die Aktivität auf 1.8 MHz, besonders innerhalb der DDR und auch in SSB zu konzentrieren und bessere Voraussetzungen zum 1,8-MHz-Sticker für das WA-Y2 zu schaffen, dürfte die weitere Fortführung der Aktivitätsabende nützlich sein. Y2-Stationen arbeiten danach jeweils am ersten Donnerstag de\$ Monats, nach Einbruch der Dunkelheit. Die Aktivität soll dabei nicht die Fomj einer Runde haben, aber 1,8-MHz-aktive Y2er zusammenführen.**

![](_page_41_Picture_2537.jpeg)

#### **Frequenzen**

**<sup>1</sup> 835 kHz ± 5 kHz (CW) <sup>1</sup> 845 kHz ±5 kHz (SSB)**

**Y22TO** 

![](_page_41_Figure_32.jpeg)

# *DX-QTC*

#### **Bearbeiter: Wolfgang Bedrich. Y25ZO Görschstr. 7, Berlin 1100**

**Berichtszeitraum: September/Oktober 1989 Alle Zeiten in UTC; Frequenzen in kHz**

#### **DX-Infonnationen**

**Europa: Für einige Gebiete der UdSSR sollen zukünftig folgende Präfixe benutzt werden: 4K2 Franz-Joseph-Land. 4K.3 europäische Inseln der UdSSR. 4K4 asiatische Inseln der UdSSR.**

**Asien: JTODX -war eine DXpedition ungarischer OMs nach Ulan-Bator. QSLs gehen an HA6KNB. - Abdul, A7AJ, bemühte sich nach Liste vor allem auf <sup>15</sup> <sup>m</sup> in SSB. - DJ7BU ist für <sup>3</sup> Jahre in der VR China und versucht, von BY1QH öfters QRV zu sein. Er wird speziell an Wochenenden ab 1000 auf den üblichen DX-Frequenzen in SSB, CW und RTTY aktiv sein. - Carlo, I4ALU, wird vom 29. Dezember bis 7. Januar als 8Q7BX QRV. QTH ist Alimatha-lsland, Betrieb in CW auf allen Bändern. - UB5EAZ wird ab Dezember als R0Q/UB5EAZ (oder UAO/) von Stolbovy-Island in der Lyakhov-Group (AS-29) QRV sein. - 8J6JBS war eine Sonderstation des Japanese Space Centre - QTH war Tantga-Sbima-Island (AS-32). QSL via JH6DTX. - Von Kolyuchin-Island ist U0K/UV1POL QRV. meist in CW auf 20 m zu finden gewesen. Diese Insel bekam die neue IOTA-Nr. AS-65.**

**Afrika: Vitaly. UA3ANO (ex 4K1ANO), versuchte bisher vergeblich, als C9ANO aus der VR Mozambique QRV zu werden. - LU6ELF/D2 ist im Auftrag der UN Peace Force in der VR Angola und wurde auf 15 m nach Liste gearbeitet. Jorge soll allerdings inzwischen QRT sein. QSLs an Jorge A Lopez. Paso 537, <sup>8109</sup> Punta Alla, BA. Argentina. - Frühestens im März 19^0 entscheiden die verantwortlichen Ministerien in Äthiopien über die Zukunft des Amateurfunks in ET3. - Von den Kerguelen werden neben FT5XA ab November/Dezember auch François. FT5XH (auch F6GYV und FO8IK), sowie Yves, FT4XI (auch FD1PYV), QRV werden. QSL-Routen sind: FT5XA via FD6ITD, FT5XH via F2CW und FT4XI via FDXF. - PA3CXC war vom 24. bis 28. September kurzzeitig aus dem Südsudan. STD. QRV. Nach Ausfall eines der Transistoren in der PA fuhr er nur ein halbes Dutzend QSOs. Eventuell können er sowie PAOCRA. WA2MOE und F2CW im Februar 1990 eine DXpedition aus dem gesuchten Südsudan organisieren und durchführen. - TT8GA war in den letzten Wochen sehr aktiv OP isl F2GA. QSL an die FDXF**

**Südamerika: ZY0RF, ZY0RC und ZY0RV waren die ersten OPs. die Atol Das Rocas aktiviert haben. Neue ausgegebene IOTA-Nr. ist SA-38. Ansonsten zählt diese Aktivität als normales PY. QSLs gehen für ZY0RC und ZY0RV an PY7XC; für ZY0RF an PY0FF.**

**Ozeanien: Auf 15 m wurde öfters JA8VKP/JD1 von Minami Torishima gemeldet (einige OMs meinten. M wärt JA8KVP). QSLs gehen an POB 73. Wakka nai, <sup>087</sup> Japan - Wer noch 80-m-QSOs mit Hawaii für das 5BWAZ benötigt: Joe, WL7E. geht ab Februar 1990 nun nach KH6 - Ron. Z1AMO, war bis Mitte Oktober als ZKICQ von North Cook QRV. - Bing, VK2BCH, wollte noch bis Ende des Jahres einen weiteren Trip nach Rotuma (3D2X) unternehmen; Hauptaktivitäten auf <sup>10</sup> und <sup>6</sup> <sup>m</sup> in SSB. - SM7PKK hat seine Pazifik-Reisepläne wie folgt präzisiert: 3D2 Rotuma vom 16. Dezember bis 6. Januar. T2 Tuvalu vom 10. bis 23.Januar und T30 vom 25. Januar bis Mitte Februar. In CW wird er jeweils <sup>005</sup> kHz vom Bandanfang operieren - Jim und Kirsti Smith (VK9NS/NL) mußten ihre geplante Aktivierung von Central Kiribati - T31 auf Anfang <sup>1990</sup> verschieben. - ZKIMA von North Cook wurde an Wochenenden ab <sup>0500</sup> auf <sup>14</sup> <sup>260</sup> gemeldet. - ZL2VS wird mit dem Rufzeichen ZM7VS vom 15. bis 29. Januar von Chatham-Island QRV sein. - FO0MGZ ist FD1MGZ. der sich für <sup>1</sup> Jahr auf Hao Atoll in der Tuamotu-Group (OC-66) aufbilt.**

**Antarktis: Paul, VP8BXK, war gegen 2230 auf 14250. Sein QTH sind die South Orkneys. - WA4JQS. XE1VIC. V31BB und andere OPs planen für März/April 1990 eine DXpedition nach South Sandwich. Rufzeichen soll VP8BZL sein. Die Kosten allein für das Charterschiff wurden je Tag 3 800 US-Dollar betragen!**

#### **3Y - Bouvet**

**Nach zehnjähriger Pause besteht eventuell dieser Tage die Möglichkeit, Bouvet-Island arbeiten zu können. sofern die \* Vorbereitungen der norwegischen DXpeditionäre erfolgreich verlaufen sind. Eine weitere DXpedition war für Februar vorgesehen. Davon einige wichtige Passagen aus einer 27seitigeo Ankündigung der l.US-DXpedition nach Bouvet: Start um den 2. Februar herum. Aufenthalt etwa 10 Tage. Leiter der Funkamateurgruppe ist W9SU. in seiner Begleitung sind u.a. W6OAT, K7JA und OH2BH. Das Team verläßt die USA am 19. Januar Richtung Capetown, von wo es mit einem 168-ft-Boot nach Bouvet weitergeht. Es ist vorgesehen, 7 (sieben) verschiedene Stationen aufzubauen - <sup>3</sup> für SSB, <sup>3</sup> für CW und eine für Satellit. Es soll so lange, wie es das Wetter zuläßt, im Conlest-Stil gearbeitet werden. Die Stationen werden aus FT 767- und FT 1000-Transceivern und 600-W-Linears mit separaten Yagis und Vertikals zusammengestellt; Allbandbetrieb von 10 bis 160 m ist vorgesehen. Es sind nur CW- und SSB-Aktivitäten vorgesehen (evtl, macht WB9CEP auch RTTY); die WARC-Bänder werden mit einbezogen. Schwerpunkt auf den unteren Bändern wird 40 m SSB ab 1900 sein. Alle Aktivitäten laufen unter dem Rufzeichen 3Y0B auf folgenden Frequenzen: SSB: 3695 QSX 3800, 7 055 QSX 7 200 (!), 14145 QSX 14 200+, 21 195 QSX 21 300+, 28295 QSX 28450+ ; CW: <sup>1</sup> 825 QSX 1835 +. 3 505 QSX 3 525 +. 7005 QSX 7025 + . 10105 QSX 1O125 +, 14005 QSX 14025+ . 18070 QSX 18O8O + , 21005 QSX21O25 + , 24905 QSX 24925 +. 28005 QSX 28025 +.**

**Alle 40 QSOs werden die SSB-Stationen Auskünfte über Frequenzen und Aktivitäten der anderen Stationen geben! Die CW-Stationen beantworten keinerlei Anfragen. Das Rufzeichen 3Y0B nennen die Stationen nach jedem 5.QSO. Alle im Einsatz befindlichen Stationen benutzen 600-W-PAs; bei guten CONDX wird ohne PA mil jeweils 120 W gearbeitet, um Treibstoff für die Generatoren einzusparen. Wichtig! Nur Rapport-Austausch, keine Anfragen für spezielle Skeds. volles Rufzeichen bei Anruf nennen keine .Zwei-Buchstäben-Anrufe" bitte! Desweiteren sind keine bzw. nur wenige Transceivc-Aktivitäten vorgesehen. Von .same band/mode"-QSOs sollte man in den ersten 48 Stunden unbedingt Abstand nehmen. Irgendwelche »Aufpasser- \* bzw. .Polizei"-Aktionen auf der Sendefrequenz von 3Y0B sind unbedingt zu unterlassen.**

**QSLs: Die vorgsehenen Mehrfarb-Faltkarten werden von WA9VGY verschickt, Direkt-QSLs in der Reihenfolge ihres Eingangs. Büro-Karten ab Juli oder August**

**Award: Ein 8"x 10"-Farbfoto-Diplom erhallen alle Stationen (auch SWLs) für QSOs auf drei oder mehr Bändern**

**Zu den Gerüchten um eine mögliche italienische DXpedition nach Bouvet äußerte sich Mario. I2MQP: .Momentan untersuchen wie die Möglichkeit einer solchen DXpedition. Das Hauptproblem dabei ist die Sicherstellung der Schiffspassage zur Insel im uns interessierenden Zeitraum Ende Januar 1990. Ein finanzielles Problem gibt es dabei nicht; dieses wurde zuallererst geklärt. Hauptorganisator ist Max. I2DMK Andere OPs können I2NYN (DMKs Sohn) und I2UPG sein." (12MQP ist DX und HF-Manager der ARI)**

#### **QSL-Ecke**

**Der QSL-Manager für 0A4DW, ZP5XDW, ZP5XGG. 9L1GG und 9L1CM hat eine neue Adresse. N4DW. Dave Wilson. Rl 1. Box HA. East Burke, VT 05832, USA. - Karten für K4SXT/DU3 gehen nur über das W4-Büro. - VK9NS bemerkt, daß von ihm bisher 110O0 QSLs für die T33-Aktivität direkt versandt wurden, davon aber ein Teil in der au-** **stralischen Post aufgrund von Streiks .hängenblieb" - WN5K ist ab sofort nicht mehr QSL-Manager für J88BK. V44KA und V44KAE! - UB5ILA (A. Kovaljov, Box 30. Donelsk 340000) sandte eine komplette Liste der Stationen, deren QSL von ihm zu erhalten ist: 4M2NY, CM5DD, JE. VF, 6RR, 7GG. SAN. 8AO, 8HT. COSGV, 5RCD, 7GC, 7HC, 7KR, 7RG. JW5NM (U/Y2 only). JW7FD (U/Y2 only), PT7WX. R5I, RF6V, RT1I, 21. RT3I. T47AC. T47CW, T47DX. TI2JJP, 2TEB. UA9ZZ (nur Y2). UY0ILK. XE3ABC und YV2NY. - IK2FIQ vermerkte, daß er nicht QSL-Manager von A35JU, XT2CJ oder VK9NS ist. - Das V3-QSL-Büro ist vorübergehend geschlossen. - Die QSLs von XF4L sind gedruckt und sollten bis Anfang November verschickt sein. - QSLs von 4J1FS wurden noch im Oktober vom Druck erwartet; der Versand sollte ebenfalls bis Mitle November abgeschlossen sein. - Das VU-Büro ist bis auf weiteres geschlossen. Bei einer Neubesetzung werden z. B auch noch Karten der 1987er VU4-DXpedition verschickt! - W6HS akzeptiert leider keine QSLs über das Büro. Er managt VR6TC und VR6YL - NM2L ist mit seinem .Pro-Band-Verschicken \* der VK9ZM- und VK9ZW-Karten bei 40 m ängekömmeh**

#### **Y2**

**Jan, Y77-12-N, ist mit seinen 11 Jahren wohl einer der jüngsten DXer in Y2. In den ersten 7 Monaten Aktivität konnte Jan immerhin <sup>198</sup> Länder hören! - Bernd, Y33TL, berichtete von sagenhaften CONDX am 19. September auf 80 m, wo W6er mit etlichen Dezibel über S9 .anstanden". Einige Tage vorher konnte mit N5MAJ/KH9 auf 28448 um 1000 ein neues Land verbucht werden. - Wolfgang, Y24MN (ex Y79XN), gab einen Bericht vom Geschehen im WWDX-RTTY, in dem er u.a. folgende Stationen arbeiten konnte: 9Y4DG. TE2S, TG9VT. CE0ZIG, NY6M/KH2, JTODX. AT0J. TR8CA. TJ1MW und 9J2AL.**

**Beiträge in schriftlicher Form sandten: Y24CG, Y24MN, Y24YH. Y33TL. Y41VM. Y82XN. UI8IAJ, Y42-10-H, Y74-1I-N und Y77-12-N.**

## *QSL-Info*

**Bearbeiter: Ing. Ludwig Mentschel, Y23HM Straße der Jugend 88/04, Leipzig, 7060**

![](_page_42_Picture_3654.jpeg)

## *KW-Conteste*

#### **Bearbeiter: Dipl.-Ing. Klaus Voigt. Y21TL PSF 427. Dresden. 8072**

#### **SARTG-New-Year-Contest 1990**

**1. Zeit: 1.1.90, 0800 UTC bis 1100 UTC**

**2. Alle weiteren Bedingungen sind dem FUNKAMA-**

**TEUR 12/88, S. 618 zu entnehmen. 3. Die Logs sind bis 5.1.90 direkt an Y21TL zu sen-**

#### **den.**

#### **HNYC-1990**

**I. Veranstalter: AGCW-DL**

**2. Zeit: 1.1.90, 0900 bis 12000 UTC**

**3. Frequenzbereiche/Sendeart: 3 510 bis 3 560 kHz, 7010 bis 7040kHz, 14010 bis 14060 kHz: Telegrafie**

**4. Kontrollnummem: RST + Ifd. QSO-Nr. AGGW-Mitglieder geben zusätzlich ihre Mitgliedsnummer.**

**5. Punkte: Es sind nur QSOs mit Europa zugelassen. Jedes QSO zählt je Band einen Punkt.**

**6. Multiplikatoren: Jede AGCW-Mitgliedsnummer ergibt einen Multiplikator.**

**7. Endergebnis: Summe der QSO-Punkte mal Summe der AGCW-Mitglieder +1 « Endergebnis. Jede Station darf nur einmal je Band gearbeitet wer-**

**den. die Multis zählen unabhängig vom Band. SWLs müssen beide Rufzeichen und die Kontrollnummer eines QSO-Partners loggen.**

**8. Teilnahmearten: Einmann (max. 500 W Input, max. 100 W Input, max. 10 W Input), SWLs**

**9. Logs: sind bis 10 Tage nach Contestende an die Bezirksbearbeiter zu senden. Diese senden die kontrollierten Logs bis 20 Tage nach Contestende an Y21TL.**

#### **White-Rose-SWL-Lower-Frequency-Bands-Contcst 1990**

**1. Zeit: 13.1.90, 1200 UTC bis 14.1.90.1200 UTC**

**2. Frequenzbereiche: 1,8- bis 7-MHz-Band**

**3. Punkte: Zu loggen sind je Band je Land max. fünf verschiedene Stationen im QSO. Eine Station darf als QSO-Partner maximal zehnmal pro Band auftreten. Europa = <sup>1</sup> Punkt, DX = 5 Punkte.**

**4. Multiplikator: Summe der je Band gehörten Länder (bei W. VE. VO. VK, ZL die Rufzeichengebiete)**

**5. Endergebnis: Summe QSO-Punkte mal Multiplikator - Endergebnis**

**6. Teilnahmearten: SWLs (CW. SSB) nur Einmann 7. Logs: \$. HNYC**

#### **QRP-Winter-Contest 1990**

**1. Veranstalter: AGCW-DL**

**2. Zeit: 20.1.90, 1500 UTC bis 21.1.90, 1500 UTC**

**3. Frequenzbereiche/Sendeart: 1.8- bis 28-MHz-Band entsprechend den lARU-BandpUtaen, CW**

**4. Kontrollnummern: RST + Ifd. QSO-Nr. + Input bei QRP, QRO-Stationen hängen QRO an. quarzgesteuerte QRP-Stationen /X.**

**5. Punkte: Y2 mit Y2 - <sup>1</sup> Punkt, mit Europa • <sup>2</sup> Punkte, mit DX <sup>3</sup> Punkte**

**6. Multiplikator: Auf jedem Band getrennt Summe der gearbeiteten Länder und DX-QSOs. Die Rufzeichengebiete von JA. PY. VE. VK und W zählen als getrennte Länder.**

**7. Endergebnis: Bandergebnis " Summe Band QSO-Punkte mal Multiplikator. Endergebnis - Summe der Bandergebnisse. Quarzgesteuerte Stationen erhalten die doppelte Punktzahl auf dem betreffenden Band.**

**8. Teilnahmearten: Einmannstationen (unter 3,5 W Input, unter <sup>10</sup> <sup>W</sup> Input. QRO - nur QSOs mit QRP zugelassen), Mehrmann - QRP unter <sup>10</sup> <sup>W</sup> Input. SWLs. Einmannstationen müssen 9 Stunden Pause (max. 2 Teile) nachweisen.**

**9. Logs: s. HNYC**

#### **YL/OM-Midwinter-Contest 1990**

**1. Zeit: 13.1.90 (CW). 14.1.90 (SSB). jeweils von 0700 bis 1900 UTC**

**2. Alle weiteren Bedingungen s. FUNKAMATEUR 12/88, S. 618**

**3. Die Logs sind bis 24.1.90 an die Bezirksbearbeiter zu senden, von dort bis 5.2.90 an Y21TL.**

#### **HA-DX-Contest 1990**

**Zum Zeitpunkt der Manuskriptabgabe liegen keine Ausschreibungen des Veranstalters vor. Der Contest findet voraussichtlich am 20./21.1.90 statt. Änderungen gegenüber den Ausschreibungen im FUNKAMA-TEUR 12/88, S. 618. werden über den Y2-Rund-Spruch bekanntgegeben, wenn sie rechtzeitig eintreffen.**

**Die Abrechnungen sind bis 10 Tage nach Contestende an die Bezirksbearbeiter zu senden, von dort bis 20 Tage nach Conte^tende an Y21TL.**

#### **French-Contest 1990**

#### **1. Veranstalter: REF**

**2. Zeit: 27.1.90. 0600 UTC bis 28.1.90. 1800 UTC in CW; 24. 2. 90. 0600 UTC bis 25. 2. 90. 1800 UTC in SSB**

**3. Kontrollnummem: RS(T) + Ifd. OSO-Nr. Französische Stationen senden zusätzlich ihre Departement-Nummer.**

**4. Punkte: Es werden nur QSOs mit Frankreich, französischen Armeestationen in der BRD sowie Übersee-Departements und Territorien gewertet (F, HW, TV, TK ...). QSOs mit Stationen in Europa zählen <sup>1</sup> Punkt, mit Überseestationen 3 Punkte.**

**5. Multiplikator: Jedes Departement, FFA, DOM-TOM zählt je Band einen Multi. F6REF/00 zählt als 2 Multiplikatoren.**

**6. Endergebnis: Summe der QSO-Punkte mal Multiplikator - Endergebnis**

**7. Teilnahmearten: Einmann, Mehrmann. SWLs**

**8. Logs: bisjeweils 10 Tage nach Contestende an die Bezirksbearbeiter. Diese senden die kontrollierten Logs bis jeweils 20 Tage nach Conleslende an Y21TL.**

**9. Auf den Bändern 3,5 bis 28 MHz sind die 1ARU-Bandplanfestlegungen zu beachten.**

#### **CQ-WW-160-m-DX-Contest 1990**

**Zum Zeitpunkt der Manuskriptabgabe liegen dem Contestbüro keine Originalausschreibungen vor. Der Contest findet voraussichtlich am 26-/28.1.90 in CW und am 23-/25.2.90 in SSB statt. Beginn ist jeweils 2200 UTC. Ende 1600 UTC. Logs \$. HNYC Bei rechtzeitigem Eingang der Ausschreibungen werden sie über den Y2-Rundspruch bekanntgegeben.**

#### **UBA-Contest 1990**

**1. Zelt: 27.1.90, 1300 UTC bis 28.1.90, 1300 UTC in CW; 24.2.90, 1300 UTC bis 25.2.90, 1300 UTC in SSB**

**2. Alle weiteren Bedingungen sind dem FUNKAMA-TEUR 12/88, S.618 zu entnehmen. Bei Pkt.6 (Multi) ist zu beachten: OY zählt nicht extra, die Präfixe ON4, ON5, ON6, ON7. ON8, ON9, DAI, DA2 zählen zusätzlich als Multiplikator, also max. 42 je Band.**

**3. Die Logs sind bis jeweils 10 Tage nach Contestende an die Contestbearbeiter zu senden, von dort bis jeweils 20 Tage nach Contestende an Y21TL.**

#### **Ergebnisse der DIG-Party 1989**

**CW: 1. Y25JA/a 290016. 2. Y23TL 33 252; FONE: 1. Y54TA 308384, 2. Y78XL 277 704, 3. Y22VI 207 168. 4. Y43XE 174 746, 5. Y52GE 51 340, 6. Y72VG/P 23427, 7. Y47XF 17 799, 8. Y24HB 5512, 9. Y23TL 5250, 10. Y25II 496; SWL: 1. Y48-04-A 73 312. 2. Y39-01-E 29898, 3. Y44-03-A 6273 K: Y22OO. Y23HJ**

#### **Ergebnisse der JARU-Radiosp<ort-Meisterschaft 1989**

**Die Spalten bedeuten v.I.n.r.: Platz. Rufzeichen bzw SWL-Nr., (QSO-Zahl, QSO-Punklc, Multiplikator), Endpunktzahl. (OPs der Mehrmannstationen).**

#### **Einmannstationen über 18 Jahre**

![](_page_43_Picture_3142.jpeg)

**11. Y28QH/a 115423., 12. Y44NO 113442, 13. Y23IA/a. 107 756. 14. Y52QH 98 356, 15. Y36UE 96264, 16. Y31SJ 77462. 17. Y25PE 74814. 18. Y22WK 73 125, 19 Y35ZJ 69 642, 20 Y42VN/p 68180, 21. Y55TD 67 536. 22. Y21Xl/p 63 180, 23. Y48YN 57 980, 24. Y25JI 54072, 25. Y23VB 45668, 26. Y62SM 42592, 27. Y21NE/a 39732, 28. Y22VI 38006, 29. Y42ZG 36820, 30. Y45U 36396, 31. Y71TA 36250, 32. Y25ML 34 5O3, 33. Y68TH 34 496. 34. Y61ZA 33 318, 35. Y25SG 31668, 36. Y27BG/a 28461, 37. Y38ZM 27931. 38 Y67UL 27600, 39. Y71RA 27195, 40. Y49RF 27120. 41. Y66YF/p 25806, 42. Y23HJ 24 274, 43. Y23CM 22 750, 44. Y22LE 22064, 45. Y2SU/a 20988, 46. Y37ZE 20852, 47 Y23GB 20331, 48. Y54TA 19395, 49. Y58ZA 19188, 50. Y79WN 16610, 51. Y61XM 15429, 52. Y67PN 14 314, 53. Y26WM 12 740, 54. Y25PO/p 11 340, 55. Y59ZF 10 164, 56. Y38YE 10062, 57. Y42ZH 10052, 58. Y46ZC/p 9867, 59. Y21YA 9085, 60. Y47PM 8954, 61. Y47YM 8 883, 62. Y23YM/a 8 180, 63. Y22HF 7 32O, 64. Y21CL6792. 65. Y43XE 6 340, 66. Y23HN 5 627, 67. Y74XG 4950, 68. Y44WA/p 3 876, 69. Y51OG 3 726, 70. Y22WH 2 982, 71. Y62RM 2835, 72. Y25DF/p 2 720. 73. Y77YH 2 700, 74. Y32EE 2304, 75. Y37NM 2236, 76. Y25TM 1887, 77. Y26DM 1862, 78. Y49ZD 1456, 79. Y24MB 1320, 80. Y31ZN 1092, 81. Y23UE 1017, 82. Y24HB 896, 83. Y28RL 594. 84. Y49ZL 351. 85. Y24QE/a 174, 86. Y36SG 140, 87. Y35YG 1.**

#### **Einmannstationen bis 18 Jahre**

![](_page_43_Picture_3143.jpeg)

**30654, 7. Y24XH 1911,8. Y25AH <sup>1</sup> 872, 9. Y71ZA/p 1550, 10. Y25MO/p 1290, 11. Y23JA 900, 12. OK8AEW/p (OP: Y24OL) 850. 13. Y24SH 440, 14. Y24TG 336. Einmannstationen - QRP 1. Y21W1 431 1395 82 114 390 2. Y22IH 410 1368 76 103 968 3. Y23TL 328 1093 68 74324 4. Y22BC/p 44287, 5. Y25FI 39435, 6. Y25QE**

#### **Einzelstadonen - weiblich**

![](_page_43_Picture_3144.jpeg)

**364068 (Y62SI, Y62UI, Y62X1), 8. Y44CN 313 892 (Y23TN, Y44SN. Y44ZN), 9. Y33CC 305 200 (Y21BC, Y22IC), 10. Y43CO 304 408 (Y21RO, Y43GO, Y43ZO). 11. Y33CJ/p 275 216 (Y33QJ, UJ, WJ), 12. Y54CO 178 959 (Y54NL. TO. ZO). 13.**

**Y44CF 122049 (Y25OF. Y63YF), 14 Y52CE 106 799 (Y22KE. Y52DE. TE). 15. Y53CN/p 95 130 (Y53VN. XN, YN). 16. Y66CA 63224 (Y66QA, ZA). 17. Y49CM 56615 (Y49JM, LM. MM), 18. Y33CB 53280 (Y33UB, YB, ZB). 19. Y42CB 52608 (Y22YB. Y23UB). 20. Y72CM 49242 (Y72XM. YM. ZM). 21. Y34CC 47640 (Y34TC, UC. YC). 22. Y54CE 19152 Y54SE. YE. ZE). 23. Y38CB 1588O(Y38RB, YB). 24 Y63CG 14171 (Y63VG. 09-G). 25. Y39CL 11130 (Y39UL, ZL).**

### **Mehrmannstationen mit mehr als 3 OPs**

**1. Y73SOP 236104 (Y21EA. Y21FA. Y23FA. Y25QA, Y42HA)**

#### **Hauptquartiermannschaft**

**Y61HQ 9 515 33875 237 8024 109 (Y21TL, Y21YK, Y23EK. Y24UK, Y25ZO. Y27FN. Y32JK, Y32VK. Y37XJ, Y38YK. Y42FK, Y42GK. Y42LK. Y42MK. Y42OK. Y58WA)**

#### **SWLs über 18 Jahre**

**1. Y39-14-K 975 3089 140 432460 2. Y37-O7 K\* 438 1568 76 119168 3. Y45-14-K 427 1203 69 83007 4 Y48 04-A 43365. 5. Y49-01-C 38688, 6. Y32-22-K 34155. 7. Y52-O1-B 16345, 8. Y32-O8-F 10458. 9. Y67-O7-L 7002. 10. Y49-04-D 4161, 11. Y37-06-B 3618, 12. Y67-04-L 2132, 13 Y32-23-K 1287, 14. Y52-15-B 304.**

#### **SWLs bis 18 Jahre**

![](_page_44_Picture_3526.jpeg)

![](_page_44_Picture_3527.jpeg)

#### **Kontrollogs**

**Y21FL/P. UD; Y22AN; Y23BF, KF. OH, WM; Y24JJ, WJ/a, Y251D/p, KA, MG: Y26IL/1. RD/p: Y27YH; Y39RE; Y47XF; Y54WM/p; Y55TJ: Y56SG: Y64CF/p (Y64SF, VF. WF); Y65KM. UM.**

#### **Ergebnisse UBA-SWL Trophy - '<sup>89</sup> FONE**

**1. Y53-O5-N 399924, 2. Y66-03-F 54925, 3. Y64-35-H 40663. 4. Y67-04-L 33 516. 5. Y31-47-B 26532, 6. Y67-O7-L 23400, 7. Y51-05-G 14 535. 8. Y31-O4-K 13818. 9. Y52-13-B 12 502, 10. Y67-O5-L 9877. 11. Y48-4J-N 8418. 12. Y52-11-B 7425. 13. Y31-95-B 6270. 14 Y38-O1-B 4 704. 15. Y51-29-G 3 185. 16. Y32-28-I <sup>1</sup> 520, 17. Y51-28-G 825.**

#### **Ergebnisse des A.-Volta-RTTY-Contests '89**

**1. Y231L 1497 390. 2. Y24MN/1 17680**

#### **Ergebnisse des H26-Contests 1989**

**E: 1. Y48ON 12 540, 2. Y21CL 9870, 3. Y74XG 9450, 4 Y23UL 8694. 5. Y24JJ 8214, 6. Y55TJ 7 872, 7. Y22BK 7 257, 8. Y21EF 6804, 9. Y24TN 6732. 10. Y25NA 5 856. 11. Y22XF/a 5 280, 12. Y42HA 5 250, 13. Y37ZE 5 130, 14. Y27GL 4 125, 15. Y23CM 3906, 16. Y47YM 3432. 17. Y24TG 2916. 18. Y22V1 2 520. 19. Y21UL 1980. 20. Y23HJ 1848. 21. Y78XL 1782. 22. Y42UM 1716, 23. Y25OF 1656, 24. Y25TM 1653, 25. Y22BF 1596. 26 Y44WA/p 1560. 27. Y25KO <sup>1</sup> 512. 28. Y25MG <sup>1</sup> 458. 29. Y38YE <sup>1</sup> 125, 30. Y26SO <sup>1</sup> 122. 31. Y58YM 1071. 32. Y71ZA 990, 33. Y23TL 900, 34. Y21NM/a 840. 35. Y71ZH 765, 36. Y56ZA 702. 37. Y21GO 660. 38. Y25ML 546. 39. Y26DM 528, 40. Y32WF 360. 41 Y21TL/a 270. 42. Y31PG 135, 43. Y21FL 75. 44 Y38WE 72, 45. Y24LO 48. M: 1. Y36CI (Y36K1. Y36NI. Y36O1. Y36T1. Y38VE) 7452. 2. Y31CB (Y31JB. Y31TB) 60; S: 1. Y39-14-K 24120. 2. Y34-18-F 11232, 3. Y38-15-B 8733. 4. Y67-07-L 7749. 5. Y51-O3-M 3744. 6. Y52-11-B 2100; K: Y21NE. UM. YH: Y22CF. 00: Y28AN; Y32Pl/p.**

## *UKW-QTC*

Bearbeiter: Ing. Hens-Uwe Fortier. Y23OO **Hans Loch Str. 249, Berlin, 1136**

#### **Et-Saison 1989**

**Y24LA arbeitete am 17.6. von 1146 bis 1117 UTC mit 9x UB5 aus KO80, KN89. 87 88; von 1612 bis 1613 UTC mit 2x YU aus JN94. 95; von 1646 bis 1911 UTC mit 13 x IT aus JM88, 68. 89. JN71. 70. 61; 9HI aus JM75, SV1UG aus KM17; von 2029 bis 2040 UTC mit 5x EA3 alle aus JN11 und lx EA5 aus IM97. Am 21.7. ging es von 1448 bis 1639 UTC mit lx UD6 aus LN40VK. 6x UA3 aus KO81. 91. 3x UA4 aus LO20 und LN29. 3x UA6 aus LN05, KN97, ix UL7 aus LN53, Ix UB5 aus KN89. Am 22. 7. lief es mit 5x UA6 alle aus KN97 und llx UBS aus KN89. 79, 88. 78. KO80, 51. Die Bake UA6L aus KN07 auf 144.040 MHz war mehr als 2 Stunden zu hören.**

#### **MS**

**Y22HA hatte im August 1989 folgende Skeds in CW: 11.8 von 0900 bis 0940 UTC HB9BZA aus JN36. 12. 8. von 0900 bis 0945 UTC OH9NLO aus KP26. 13.8. von 0300 bis 0550 UTC LZ1KDP. LZ1BB beide aus KN12. HÖ5PT aus JN97 und OE8HWQ aus JN16.**

**Y22ME arbeitete vom 27.5.89 bis 15.9 89 mit folgenden Stationen: 4J1FS - KP40, LZIKDZ/p - KN31. IK1LGY - JN44. G4JBH - IO80, IK1JXY. 1W2BZY - JN45, LZ1KDZ - KN32. OH9NMS - KP36, GB4XT - ¡079. UA3MBJ/UB5K - KO41. LZ1KWT - KN31, OE6IWG/SV - KM19, IK0LLK - JN63 UA3RBO - LO03, HB9BZA - JN36. EA3BEW/7 - IM77, UZ1OWV - KP94, UA1OJ - KP94, G4YTL - IO91. LZIKRB/p - KN32, LZ1KDP - KN12, UB4EWA/UB5V - KN57. UB4EWA/UB5V - KO52. Y24QO funkle vom 26.5.89 bis 14.8.89 mit: 4J1FS - KP40. EA2LU - IN92. OH2BNH/5 - KP41. OH9NLO - KP26, YT3ET - JN75. F/DL4EBX - 1N87, F/DL4EBX - IN78, GB4XT - 1079. F/ DL4EBX - JN07, OE8HWQ - JN76, OH9NDD/6 - KP23, LZ1KDZ - KN31, EA3DXU/5 - JNOO, UZ3DD - KO86, ÜA3MBJ - KO88, UB4EWA - KN68. F1CCM - 1N93, OH5LK - KP30, GM4CAN/p - IP80, EA3BEW/7 - IM77. EA2LU/p - ¡N91. OH8UV - KP34. Y23KO erreichte vom 5. 5. 89 bis 14. 8. 89 nachstehende Stationen: SK3LH - JP93. IW5BBH - JN53, 4J1FS - KP40. FD1GHP - IN96. F/DL4EBX - IN77. 87, 96; JN06.07, 16; F/DJ4UF - JN04, 05. 14. 15, GB4XT - 1079, YU7EF - JN83, YU33ZV - JN76, YU7AU - KN04, HG8CE - KN06. OE8HWQ - JN76. LA/DF9PY/p - JP78. LZ1KDZ - KN31. EI4DQ - IO51. SM6CMU/2 - JP96. SM2LTA - JP94, SM6CMU/3 - JP64, OH8UV - KP34, YU3TS - JN75, 1T9LCY - IM77, LZ1KRB - KN32. YUIADN - KN03, IW0BTS - JN65, LA/ DF9PY/p - JP99. IW1AZJ - JN35, GM4CAN/p - 1P80, GM4YXI - ¡084, LZ1ZX - KN32, I4XCC - JN63, IT9GSF - IM67, FCUp - JN23, IC8EGJ - JN70, SM2CEW - KP15.**

#### **Aurora**

**Y23KO schreibt zu der Aurora am 17.8.: .Mit dem beobachteten Sonnenrauschen am 10., 11. und 12.8. mit teilweise 35 dB ließ die .Aurora" nicht lange auf sich warten. Am 17. 8. gegen 1300 UTC war SK4MPI mit A-Ton zu hören, und eine Stunde später war das CW-Band mit vielen LA-, SM, OH- und OZ-Stationen gefüllt. Gehört wurden Stationen aus JP50, JO59, 69. 79. 99. 48. 68. 88. 57. 97. 66. 55. 53. und KP11. Wkd.: GM4DHF/p - 1O78WN. GM4IPK - 1O99IW. Die letzten A-Signale wurden um 1750 UTC beobachtet und kamen aus SM7, OZ und G.**

**Danke für die Berichte von Y22HA. Y22ME, Y23KO. Y24LA und Y24QO.**

## *UKW-Conteste*

Bearbeiter: Klaus E. Sörgel, Y25VL **Zieglerstr. 12. 72-34. Dresden, 8020**

#### **Ergebnisse des IARU-Region-I-VHF-Contests 1989**

**E: 1. Y26Kl/p 131079 (50). 2. Y24NL/p 70844 (45). 3. Y21NB 62427 (41). 4. Y26C1 60810 (38), 5. Y28RH/p 42 086 (36). 6. Y23KD 34 319 (35). 7. Y22UC 31426 (34). 8. Y25NA 28 890 (33). 9 Y26HO 28575 (32). 10. Y26AN 25705 (31). ll. Y221J/a 25471 (30), 12. Y25WA 23 626 (29). 13. Y23FN 22 331 (28). 14. Y23QD 22 309 (27). 15. Y21RM/a 20029 (26). 16 Y25HN/p 19705 (25). 17. Y27EO 19 147 (24). 18. Y21IF 18 369 (23). 19. Y23OM/p 17326 (22), 20. Y26IL 17 308 (21), 21. Y41YM 16891 (20). 22. Y24AM/a 16420 (19). 23. Y24XK 16380 (18). 24. Y22LI 16378 (17). 25. Y41PM 14 905 (16). 26. Y26XM/a 14 598 (15), 27. Y21TC 14 397 (14), 28 Y38W1 13 327 (13). 29. Y23VB 11298 (12). 30. Y47ZG/p 9674 (11). 31. Y24WK 9667 (10). 32 Y28GH 9286 (9). 33. Y21QL/p 8609 (8). 34. Y22ND 8 390 (7). 35 Y23FA/p 7 400 (6), 36. Y34ZF 6950 (5). 37. Y25ML 6201 (4). 38. Y23KM 5 790 (3), 39. Y24BK 4 975 (2). 40 Y25QM/a 4 707 (1), 41. Y41QM 4 392. 42. Y23TH 4 288. 43 Y24ZM 3696. 44 Y23CK <sup>1</sup> 864, 45. Y39PK/p <sup>1</sup> 324. 46. Y23PM 1041, 47. Y45KJ/p 1017. 48. Y41XM 956, 49 Y24OL/p 800. 50? Y55XI 621. 51 Y38XN/p 557, 52 Y24PE/p 549, 53. Y24QE 327, 54. Y34TC/p 315 M: 1. Y35O 250143 (50), 2. Y37Q 176136 (45), 3. Y34H 114 262 (41), 4. Y36CK/p 107 951 (38), 5. Y23SB 107 395 (-). 6. Y46C!/p 107145 (36), 7. Y41CK/p 79664 (35). 8 Y37P 74 066 (34), 9. Y32CL 70579 (33), 10. Y33E 61 583 (32). 11. Y25MN/p 61264 (-), 12. Y34CJ 57 903 (31), 13. Y44CE/p 47027 (30). 14. Y43CD/p 46 777 (29). 15. Y31CM/a 44 853 (28). 16. Y24CM/p 32008 (-), 17. Y72CM 12576 (27). 18. Y46CE/p 9309 (26). 19. Y52CN 8 196 (25), 20 Y67CN/p 3677 (24), 21. Y54CN/p 2938 (23), 22. Y51CM/p 2171 (22). S: 1. Y56-O5-F 60285 (50). 2. Y32-14-D 23529 (45). 3. Y39-O5-K 19887 (41), 4. Y44-06-C 13025 (38), 5. Y41-O4-N 10451 (36), 6. Y32-O4-A 9654 (35). 7. Y39-06-K 9520 (34>, 8. Y72-O2-M/p 9187 (33). 9. Y39-09-K 8263 (32). 10. Y32-14-L 3 585 (31). 11. Y38-O5-K 3187 (30). 12. Y78-15-L 2 120 (29). 13. Y34-1S-H <sup>1</sup> 374 (28) K: Y21VF. Y21DG. Y26PH.**

#### **Ergebnis des YO-VHF-Contests 1989**

**Klasse A: 1. Y23FN 4 228.**

#### *UKW-Contestkalender*

- **<sup>1</sup> 1. AGCW CW-VHF/UHF**
- **10 . 2 SP9 Winter**
- **11 2 Y2 Aktivitats C.**
- **3. 3. 1. Subregionaler UKW C.**
- **17. 3. AGCW CW VHF/UHF**
- 1 4 Y2-FM/RTTY April<br>5. 5 2 Subregionaler U
- **5. 5. 2. Subregionaler UKW-C.**
- **2. 6. Ostslowakischer VHF/UHF-C.**
- **2. 6. Mikrowellen-C.**
- **3 6. Y2 FM/RTTY Juni**
- **16 6. HG-VHF**
- **23 6 LZ VHF (Busludscha)**
- 
- **23. 8 AGCW CW VHF/UHF 7. 7. 3. Subregionaler UKW-C.**
- **7 7. 42. Polni den**
- **28 7. Sieg 45**
- **5 8 YO VHF**
- **<sup>1</sup> 9 IARU VHF**
- **22. 9 AGCW CW VHF/UHF**
- **6 10. IARU UHF**
- **6 10. Y2 UKW (UHF)**
- **13 10 Y2 UKW (VHF)**
- **13.10. SP9 VHF (Herbst)**
- **3 11. IARU VHF (Marconi)**
- **26.12. HK VHF Weihnachts C**

#### **Verkauf**

Me<del>ltempfänger</del> "Grundig Saleiki 1400"<br>m. Servicebuch, 2,3 TM; Welt-RX "Salut<br>001", 550 M, Rema "Toccata" Bj 63, Tune<br>108 MHz, 1,3 TM... Friedrich, Block 847/2,

Halle-Neustadt, 4090<br>- Atari PC, IBM-XT-komp, MS-DOS 3 21<br>(deutsch), Proz. 8088-2 (4,77/8MHz), 512-<br>K-RAM, Grafik: MDA, CGA, EGA, Hercules<br>einschi, vollgrafikfah, Montor PCM-124<br>Maus, Lil., Softw., Disketten, zus. 15TM. M.

Seeger, Rosenmüllerstr. 1, Oetsnitz, 9920<br>
2eltschr. gebunden neuw. Elaktron,<br>Rundsch. 1947–80; Funklechn. 1949–78;<br>Nachrichtenlechn, 1952–88; je Band 5-<br>10M, Mansteld, Freiligralfistr. 10, Rade**berg. 8142**

C16 (64-K-RAM), Dataselle, Joystich,<br>Basic-Kurs, dw.Lit., 7 Spiele (m. Schach), 6<br>Anw-Progr., 5000 M, Stolze, Dr -G-Benja-<br>min-Str\_9, Schwerin, 2758<br>Für Z 1013: Modul mil 16-K-RAM, 32-K-

EPROM (programmiert), CTC, 2. PtO im In-<br>dustnestandard mit Dokumentation, 950 M;<br>Modul Kir Tastafuncodeumsetzer (EPROM)

wird Nu Tastal programmiert), 250 M, Colleg, Makarankosta, 17, Wolpast, 2220<br>C 128 D, 2 Fachbücher, zus 9800 M, Pa-<br>ram, Heinastr. 15, K.-Wustlerha, 1600<br>Akar Bon XL, 250 M, Christerha, 1600<br>Dak, 900 M, 250 M, 100 M, 600 M

burg, 3035<br>- **Atari-Stackmodule, z. B. m. Turbolader**<br>-star, 50. M.: Domrôse, Erzbergerstr... 11,<br>Magdeburg, 3040<br>- **Atari 800 XL mi**l Ga<u>r. 3200 M</u>. 10 Diaket-

**ten 5,25'. St. 35 M Kloß, Tel Altenburg.** 4546<br>**Mikrorechner-Funkuhr-Bauenleitung** 

Mikrorechner-Funkuhr-Bauanlaitung,<br>15 M, auch als Bausstz od kompli, Infohlati<br>grabs, (Rückumechi), Buchta, Rosenmülerstr. 14, Lepzig, 7033<br>C Pluav4, Druckur K6320, Datasette, 20<br>Programmisss., nur kompl., 8500 M, Hoff-<br>ma

Ludwigstr. 32, KMSt., 9003<br>- C & Floppy 1541, 15 Daki., GEOS mit<br>Handb., 2 Joystolk, 8500 M., Schneider,<br>Halberstädter: Str.: 2, Quedknburg, 4300 **(sehr.)**

**Elektron. Bauotom. u. Baugr , 10 txs 50M sowie Fachlit. Maercker. Karpfenweg 18/504, Halle. 4050**

- Radio Typ "Mande", etwa 1940, voli<br>funid.-tüchtig.an Liebh.,400 M.Bornschein,<br>Eckarisbergaer Str. 18, Bed Kösen, 4803<br>- El. Schneibmaach -Tasteitur, 160 M.<br>Munkell, Rudolstädter Str. 9, Gera, 6502

Amiga 500 m Maus u Búchem, 16,8 TM.<br>Rodel, Dr.-O.-Nuschke-Str. 59, Greut, 6600<br>Cazillograph OG 2-10 mi Serviceunter-<br>Ligen, Isicht del., 200 M, an Serviceunter-<br>Hóhna, Rotspitza, Dreitzsch, 6711<br>2 1013.16, 1000 M, Kunza, P

stem GEOS, Handbuch u. Demodiak.,<br>4800 M.Grimm.Zeppelinstr.?,Gotha.5800<br>PC.Commodore.128 D,8500 M;40 Disk.

**m Sottw , Joysticku. bt . 1000 M Ehle Doe-belstr. 12. Gotha. 5800**

- Hardware-Erwelterung: C. 64, 258-K<br>EPROM-Karle, Nachbeu, Leiterplatte. und kompl<br>best. und kompl: Dokumentation, 100M<br>Info. ant. Leanich, Rosenstr. 37, Amstadt. 5210<br>**Disketten 5,25°** Commodore SS/DD, ja

19 Statten 5,25" Commodore SS/DD, je<br>10 St, 250 M u. Sony DS/DD je 10 St.<br>400 M in Ong -verp. Kruidenier, Ziftauer Str.<br>37 Wilhen, 8809<br>Musliker! Alan 1040ST (RAM-1MByte,<br>ROM-190KByte) mit Monitor SM 124, Ma-<br>Kolhe.und Spi

Pocket-Computer, mögl. m. Printer, Kassettensystem (kompl.) u. Lit. zu kaufen ges. Mahrt, O.- Schmidt-Str. 34, Wolfen-Nord, 4440

**618 • FA 12/89**

**Install. 30 TM A Genne. K -Roth-Str. 20. Dresden 8019**

Commodore +/4 mil Dataselte, Joystick,<br>Basiclemkaasatte: und -handbuch, Bedie-<br>nungahandbucher, 3200 M. Kobenius, O.<br>Grotewohl-Str. 16, Lübbanau, 7543

22 81, komplett, 950 M, Hajasch, Str. d. Jugend 57, Coltbus, 7500<br>
Vidaogend 2:40 Has von Grundig, rep.<br>
bed., 250 M; Oazi OG 2-10, 500 M; Oazi<br>
c. 1-54, 1500 M; Dura 603, 400 M. Tommer<br>
ler, Friedensk, 37, Finsterwalde, 7

Kurbalteleskop-Mast; 3,1-10,4 m<br>450 M, Besleigb, Rohrmasi, 8 m/10 cm Ø (3<br>Schüsse - Fuß), verz, und larbbeh, einschi<br>Normisile, 180 M. Ernst, Appelbacher Weg **34. Berlin. 1168**

- Blattschr. T 51 mit Empfangsi , LS-Le-<br>ser, F'schaltger. u. Schrank, 250M. Al-<br>scher, Tel. Berlin 5619784 ab 18 Uhr

Diskettenlaufwerk BASF 6106, einsei-<br>bg. 40 Spuren, 750 M. Meier, Mühaamstr.<br>41, Berlin, 1034<br>Oazl - Bauaartz, 140 M. Hoffmann, Sta-<br>dionstr. 9, Eichwalde, 1603

**Kopfhörer mit Mikro von AKG, prof. Ausf . geschl. 2x6000, Diodenstecker. 750M Tel Bertin 4376023. Keller**

Stereo-Turm, fid.:lücht., Eigenbau an Baatl., leicht überh.-bed., 4. Baust., 4. Baust., 4. Baust., Endat., C. 2012.<br>440.x110x260; Tuner, 5-Kan.: EQ. V. verst., ca. 2012.<br>2012. Partiel Anz.: 2.3-Weg-Boyen 50 W.<br>2012.280x510

Frequenzzähler, digital, bis 40 MHz, vor<br>einstelbar, gutes Design, 990 M; Tastatur<br>48 Tastan, 140 M, Tyszkiewicz, Fichtenweg<br>10, Hoyerswerda, 7700 (acht.)<br>Commodore C 116 (64 K) m, Dataaetta,<br>3000 M (30y; H, Beimier-Ring 1

Atari 130 XE m, Dat., 2800 M; Joyst.,<br>Drucker 1029, 3500 M, Scholze, Dorfstr. 17,<br>Cumnavitz, 8291, Tel. Oßing 327<br>TV-Modulator 1. Amiga, 300 M. Nau-<br>mann, Siedlerstr. 15, PSF 350, Neachwitz.

8601<br>Abirl 800 XL, Floppy 1050, 10 Disk, Pro-<br>gramme, Lll., 6900 M. Goldbarg, Zellescher<br>Weg 41 c/H300, Dreaden, 8020<br>2-Wege-Aktivboxen – m. – Peak-LED,<br>30 W. 30 L, 45 – 20 kHz, a. 495 M. Sarrad,<br>Gasienersi, 15, Dreaden, 8

**hig. erweitertes Basic mrtJoyst. u. Software. 2400 M. Datasette. 600 M. Tiesler. Senften-**

berger Str. 36, Dreaden, 8036<br>Schneider CPC 6126 Grün, 10.5 TM;<br>Drucker ., Epson LX 8001, 6,5 TM; Floppy<br>5.25", 1500 M, R, Schumacher, Ponikau<br>erstr. 2, Böhla b. Ortrand, 8281<br>HIFI-Tonbandgeriti M 2405 Stareo, 9,5

19 Geachw, Senkrechtbelneb möglich,<br>neuw, 1900 M, dazu ca. 70 Siereobânder,<br>bespiert (vor allem imp.:LPs), 1800 M, nu<br>xusi, Ratenbassi möglich, M. Maletz, Fran-<br>kestr. 4, Blaicherdes, SSQ, Tel. 28 94<br>Vortas-Diakettenlaufwe

**CPC 464, 4000 M. Siebeling. Fr -Engels-Ring 46, Weimar, 5300**

Dazillograf OMA-2 M (SU) mit x-y-Ablen-<br>kung, eingebauter Synchroniaation und ex-<br>fem abgreefbare Segezahnspannung<br>900 M. Kandeler, Jenschrift 56, Flo., 1200<br>100 M; GC 301 je 0,60 M; GS 109 je 0,50 bis<br>100 M; GC 301 je 0,6

4 a VGC 10 nur zus., 500 M, Rocke, E.:<br>Weinert-Allee 12, Essenhüttenstadt, 1220<br>Diskattenlaufwerk: VC 1541 für C 64<br>(neuw.), 4000 M, Trautmann, Hauptstr, 39,<br>Leutenberg, 6804

**Verkaufe Diskettenfächerboxen für 10 Disketten, a 14,40 M, für 20 Disketten, ä 21.25M, für 15 Disketten, ä 17.80M. Richter, Ritterstr. 13. Karl-Marx-Stadt, 9001**

Handbücher I, Atari Visicalc, 35 M; Start<br>123 M; Start<br>25 M; ARMAS-II, 25 M; Austrobase<br>25 M; Alamband, 20 M; F<sub>il</sub> Junghanna, Pize-<br>ner Str, 14, Gera, 8500<br>Logitannalysatomodul für 2 1013, 12<br>Kanāla, BMHz Abtastirequenz,

**ZX-Spectrum, 2800 M; VC 20m 16-K-Erwart Datasette. 1200M;Zertschr MC und 64or von 1968. Höppner. Schumannstr. 213. Leipzig, 7022 CARTRIDGE-Modula für Atari. 290 M**

Barthold, PF 48, Leipzig, 7022<br>- Floppy 1541, 5000 M; Atan-Datasette<br>800 M; Rochiltz, Leninring 7a, Bad Düben

**7282 (sehr.) 8 3170, 8 555. DL 000 u. a. TTL-. MOS-. CMOS-IC, Usta anf. Damm, F-Austel-Str**

**184 a. Leipzig. 7030 Ozlllogreph Cl-49. 450M Prusas. Fr - Schmenkei-Str. 3. Leipzig. 7022. Tel**

583742<br>
Mardware C. 64: Sprachen- und -aus-<br>
Mardware C. 64: Sprachen- und -aus-<br>
gabe mit Micro und Disk., 275 M; Kasselten-<br>
Spralestop, . 30 M; Frequenzabler bis 10<br>
MHz, 120 M; Prus/4: Turbornodul (mit 2764),<br>
200 M; P

Str. 40, Schänebeck, 3300 (schr.)<br>1. U 2148, 39 M: U 555, 12 M: Betriebsprog<br>1. Kramer: aut. 31 U 555, je. 23 M: Progr.<br>EPROMs. U 2716. n. L. Listing. 12,55 M<br>KByle, Mikroprozessorpast. Metodekim.<br>2716, 163 M: viels. (Ga.

**Garten 3. Magdeburg. 3027 Progr. TR TI-58-C. 500 M; TV .ShdiaJis" m Ersatz-ZT, 450M;FDCWD 1770,120M; FA 1969-84 n Anfrage. Poppe. Str d. Frie-dens 37. Staßfurt 3.3250**

- 2. Computerani. (Alari → Comm.) mi<br>Floppy, zahlr. Softw., enverlere Periph. 8 u.<br>10.TM, auch einz. Fabich, Hainstr. 2, Neu-

tirchen, 9632<br>**Charl-Rohre** B7S401 a 100 M; Absch<br>Fassg., Stecker a 50 M; UB 855/857 a 10 M<br>UB 8860/1 a 50 M; IC-Fassg. 24ppl; a 6 M<br>2010 a 10 M; U 555, IAA 3005/6, A 225/290<br>2010 a 10 M; U 555, IAA 3005/6, A 225/290 **273^77 ä 5M, U 555. MA 3005.6. A 225. 290^73^77 ä 5M; U 202, S 225, A 205 K. DL 074 ä 3 M Bösol. Tucholskystr. 19. Gnmmen, 2320**

- **Studiobendmeschine** - R29 - Vollspur,<br>kompleti. 1200 M; Laufwerk - R28, - S00 M,<br>Koeppen, Im Garlen 45, Rostock, 2500 Tel.<br>8:34 31

Computer Thomson T07-70 mil Pro-<br>grammrekorder, eingebautem Lightpen,<br>Basic-Handbuch und Anteitungsbuch,<br>2500 M. Wedell, Krischanweg 9, Kühlungs **born. 2565 5,25'-Markandisketten SS/DD, mrt Var-**

**stärkungsnng, 30 M; ZX 81 mrt Luxustast. ZX-Pnnter, Original-Software und Bücher, zus. 12S0M. aucheinz. Kühn. Höhnbergstr. 26. Floh. 6084**

**ZX-Spectrum 48k m Beta-Basic. Hand-büchern. u cfrv Software. 3000 M Leuschke, E-Bennert-Str 58. Schwenn.**

**2760 (n sehr.) Atari 800 XL m Datasette u. Ut.. 3500 M Hempel. O v-Guencke-Str 16. Delitzsch. 7270**

**C 64 m. Turbo-Tape-Modul. Datas.. 2**

Joysticks u. div. Software, 6000 M. Werner<br>Am ki, Feld 1/306, Leipzig, 7063<br>- Z 1013 m. K. 7659 n. Brosig: 64 K, Power<br>on-Reset, Hardwareuht, Joystick, 1- u<br>2MHz, Basic-Handbuch, viel Software

Verkaufe Schneider CPC 464, 64 K. eingebauter Datenrecorder. Vollgraphik. 26 Grundfarben, Sound, Basic, CP/M-lähig, mit Grunmonitor, Ut. u. viel Software, 5400 M. Kasubek, A.-Puschkin-Str. 3, Delitzsch, 7270, Tel. 58259

**1650 M. Hanke. Ettersberger Str. 26, Wei-**

mar, 5300<br>
MTERFACE-Atari selbat gebaut: LP u<br>Ani., 29 M. Berhold, PF 48, Lepzig, 7022<br>
Toppy 3,6 Z., SF 354, 1,6 TM; Drucker<br>1029 (XE/XL), 4 TM; Disk, 3,5 Z., 49 M

**27128.105 M; DL 253.4M;UL 6516-150 ns.**

38 M. Fleechhauer, Starsjedeler Str. 2, Lüten, 4854<br>
zen, 4854<br>
Per. Nn. IC-Faaa, Tyrisl., EPR. VQEs<br>
LEDa, Optokop. Ouarz., Tratos Reedrel.<br>
Diod, Transisl., MKT-Kond, sowe IS v. Art<br>
U 125, 880 u. Lit. 0,15 M – 50 M, Lis

**Hobbysufldeung! Preisgünstge Tr. IC**<br>C. Baugr. u. diverse Telle, Liste ant Hinde<br>mith, Schleusinger Str. 12, Ilmenau, 6300<br>21013 mit K 7659 und 8 x 8-Matrix, Basic,

**Pascal. Forth und Assembler, 1400M. Hü-necke. Am Seeuier 9. Magdeburg. 3034 (n. sehr.)**

Abarl 130 XE mit Floppy 1050, 9000 M<br>Geißler, PF 326, Gibwen, 2903<br>C 128 D m. CPM (GEOS, Maus, 2 Joyst<br>20 Disk:, Softw., Handb, 2us. 12 TM, Haber<br>stock, Chopinnng 17, Eisenhüttenstadt

**1220**

**ZX-Spektrum Plus m. Profitast.. 750 Programmen und umfangr. Ut.. 3.5 TM; ULA, 500 M; 2 Disklw. m Disk-IF, 5 TM; Etektm**

Schreibmasch.m., IF. 3000 M; Oszi (SMHz), 750 M; div., Tonbänder, 5-10 M; Wenzel,<br>Warnitzerstr., 24, Berlin, 1090<br>Warnitzerstr., 24, Berlin, 1090<br>OEM-ZRE K. 2521, 560 M; OEM-AMF K<br>5021, 600 M; OFS K. 3520, 900 M; OFSK<br>DC-D

Commodore VC 20, 1200 M. Rehbein<br>Kallendorfer Weg 16, Blankenburg, 3720<br>Erika S 3004 mil V.24-IF, FBKs; Typenr.

Unterlagen, 3000 M. Fischer, Dorfstr. 43<br>Arandsee, 2131<br>Duarze, Trafos, NGEs, LEDs, Optokopi<br>Quarze, Trafos, Reedral, Diod., MKT<br>Kond., Tyristor, IC-Fass, Transist, sowie IS<br>v. Arl. EPR., CTC, PIO, CPU, SIO, U125 u **<sup>a</sup> mehr. 0.05- <sup>58</sup> M. Ustegeg Freiumschl Spietz. H.-Just-Str 7, Neubrandenburg.**

**Parsonalcomputer \_Casio PB-100 F\***<br>0.5- K-RAM, \_950 M; \_1-K-Zusatz-RAM<br>300 M; 2 x 3 V-Lihiumban, CR 2320 ja 40 M<br>Blencka, Gartzer Str. 42, Vierraden, 1321

Mobbyaufičeung: BE, 2-20M; Ton-<br>bandgeräte BG 31, Qualiton, a 100M; Liste<br>anl., per Nachnahme, Walden, Str. d. Be-<br>freung 35, Wittslock, 1930

- Schneider CPC 464 (integrierte Data<br>19tte) u. Greenmonitor GT 65, 8000M<br>Maschke, Am Bahnhol 5.a, Belzig, 1820

**Atari 800 XL (auch mit Datasette XC 12)**<br>2900 M (bzw. 3400 M); Atari Drucker 1029,<br>4500 M, Brauß, Ph -Müller-Str. 68, Straus **berg. 1260**

**C 64 m. Datasetteu. UL. 4500 M. Santen. K -Bürger-Str 3. Stralsund. 2300 (n. sehr.)**

Commodore VC-20, 24-K-ROM, 5<br>K + 19-K-RAM (erw.), Farba u. Sound<br>UHF-Modulator, Handbuch u. vel Lit<br>1,3TM; ROM-Spiel (Pinball), Turbo-Da<br>tenrecorder, 8 Kassetten mit Software **750 M; Joyball. 250 M Wtost. Tel Rostock 52202**

- BINCLAIR-QU128 K mit CP/M-Emulator<br>u. 17 Certridges, 5,6 TM; CST-QDec-Inter<br>face for 2 Floppy-LW, 1,4 TM; 5,25-Drive<br>720 K. - 1,7 TM; - 12-Zoll-Montor - "HIGH-<br>SCREENT: grun, Video, 1,9 TM; Wiost, Tel<br>Rostock 5 22 02

C Plualil, 64 KB, Datasette, Joystock<br>Adapter, Base-Lerrikassette, 85 Spelgro-<br>gramme u.a., Buch "Alles über den Plusi"<br>5800 M. H., Bannas, Berliner, Platz, 1,<br>Schwenn, 2790<br>"MH 74 S112, D 348 à 15 M; DL074, D100

bis 172/210/20/30, MAA115, S2600/16 á<br>1 M. DL192, MA741, KT372A, SM200 á 5M<br>Rammch, J.-Haydn-Str. 35, Frankluri/O.

**Oazl EO174A, sehr guter techn. Zustand. 1300 M Bretschneider. Schortestr 50. Il-**

**Biete FA. rte, div. Lrt Uste gegen Rück-umschlag. Kegel. Am Manenberg 79 a. Striesow. 7501**

**Rep. kurzfr. m.vorh Mat C64C16/+4/** Floppys/Zusatzmodule, baue RAM<br>Erwi in Alan-St, 220M; verk. I. C 64<br>EPROMMER, 300M; Interlace I. 6313

250 M; 28pol; Fasgn;, 8 M; Floppy-LW<br>3,5/360 h; 2,5 TM; 5,25° 720 h; 3,5 TM<br>(kompi: f.Atan-Si); 8F 966/981 js 20 M;<br>2164-1 5, 45 M; Ematzt: f. C 16/+4, 50<br>bai 400 M; Stecker u; Bucha, I. 520 St **60 M. D Beich'er. Kantstr 30. Neuen-**

**hagen. 1272 (echr.)**

**1200**

**menau. 6300**

**FA 1/7« -12/85, pro Jahrg. 9M Tel Ber-lin 3492222. Penseler**

Alle BE für Mugler-PC (FA-88) inkl. Lei-<br>terpiatten :und Sischverbrider (EPROM-<br>programment), möglichst zus., 1200 M-Po<br>tak, H.-Matern-Str. B.a, Coawig, 8270<br>10 Olsk. 5,25 Zoll, 20/2S, Orig. verp.<br>300 M. Kloss, Kleimhauswe

8021<br>**Schneider Color PC mit 80 Zeichen Mo** 

- Schneider Color PC mit 80 Zeichen Mo-<br>nochrommonitor, - Software - u.a. - für - Ge-<br>werbe, - umf. - techn., Beschreibung, - Romk-<br>sting, 4700 M. Pelz, Bebelstr. 21, Heidenau,<br>8312

Disketten 5 1/4 Zoll, 1D ja 25 M; 2DD ja<br>45 M; 10er Pack, ong, verschw. Matthe8<br>Marschnerstr.9, PF 954-06, Zrtau, 8800<br>KC 85 3, 3000 M; 31 KB, Joystick-Modul.

Thom, Allende Hôhe 3, Frankfurt (O.), 1200<br>- **Speichersreelterung** - 16 K Byte - 10r - 2<br>900 I. KC 85/1, KC 87 oder 2 1013 (m. Gar.),<br>500 M. Rößner, H.- Matem-Str, 3/681, Jena,<br>6902

**Atari 800XLm Datasetteneuw.3000M Kleindienst. Schulweg 01. Zabenstedt. 4271**

**Leiterplatten für Zähler 50 MHz (FA 1981/7) ungebohrt. St 15M Flomig. R.- Breischetd-Str. 21. Hartenstein. 9509**

- PC Apple II plus, 64-K-RAM m. System<br>unterlagen, 4200 M., Knopke, Am. neuen<br>Schäferberg 1, Meerane, 9612<br>- Für - Schnaider-CPC - 664: Drucker,

4500 M; Grünmonilor, 1800 M; 2. LW 5,25<br>2oil, 4500 M. Haseibauer, Industriestr. 46,<br>Leipzig, 7031<br>- Computer ZX-Spectrum 48 k mit Prog.

Kassetien, Lit. u. a. Druckeranpassung an<br>Enka S. 3004, zus, 2500ML 3. Nowdby,<br>Brauereiste. 11, Altenburg, 7400<br>Atari 800. XE. XC 12, Joy, Prog., Lit.<br>35 TM; Drucker 1029, 3,5 TM; Amiga 500.<br>TV Mod., 18 TM. Leitzke, Plants

480 M; Commodore-Drucker-Interface,<br>200 M (alles Spectrum), bestücke Plainen;<br>Digital-Kasaetenslaktronk, 125 M; digital,<br>Bandzählwerk, 170 M; LED-Quarz-Uhr. mit<br>Metodregorig, 230 M; Skoto-Kassettengerät<br>settengerät, 950 M;

(digital), 450 M Into ant. Künstler, Marwit-<br>1945 Mermingsdorf, 1422<br>16-Bit-Atter PC II, unberutzt, 22000 M.<br>16-Bit-Atter PC II, unberutzt, 22000 M.<br>1800 (echr.)<br>1800 (echr.)<br>Atter 130 XE, 3250 M; XC 12 mit Turbo<br>modul. 60

wahiwaisa IFSS, Centronica, V. 24 an Ein-<br>gang bzw. Ausgang, Puffer ca. 1000 Zei-<br>chen, .525M, .Bitte: Doppalpostkarte: an

Monch, Könkwitz, 2561<br>
CPC 464 Keyboard (ohne Monitor) mi in-<br>
legr. Datasette, 64-K-RAM u. div. Progr. (10<br>
Xassett), 3000M H., Daedelow, Breit-<br>
scheidalt, 16, Neustreistz, 2080<br>
Koaz Total Cu Seele 1,5 quadr. 2 M/m.<br>
Ki

raileis u. sanallei Schmittstelle, Anschluft, 1980<br>CGA-Farbrondor, Maus, eingeb LCD-Dis-CGA-Farbrondor, Maus, eingeb, Floppy 3,5 Zoll<br>1990 640 x 200 Pixel, eingeb. Floppy 3,5 Zoll<br>1990 640 x 200 Pixel, eingeb. Floppy 3,5 Z

ler, Philosophenweg 8, Taucha, 7127, Tel.<br>84 91

**Commodore Monitor 1801. 4900M KJeckel. Heinestr. 5. Demmin. 2030**

**Suche für "Colormat 4506" PAL-Dekoder. J. Hänel, Am Bahnhof62, Kodersdorf/Bhf., 8921**

**Suche Erfahrungsaustausch mit Amiga-Usem. Kindler, Str. d. Tex. 8d. Limbach-O., 9102**

- Elektronenröhren, auch alte Typ: sowie<br>diversa: Lautspracher, Liste gegan: Rück-<br>porto ant, Maletz, Frankestr, 4, Bieicherode,<br>5502

**MRBZ1013 16m Erwart (Baugr.-träger. Stromvers. 16-K-RAM). Basckass. Handb.zus 1750M.« einr Gieseler. Zep-**

pelinstr. 9, Erluri, 5083 (schr.)<br>- Diakeltenstation SF 345 für Atan-ST 3,5<br>Zoll, 2200 M, Marzahn, A.-Einstein-Str. 19, **Potsdam, 1560 C Plua'4,64-K-RAM. 4000 M. mrt Daten-**

**recorder. 4500 M. Miektt. O.-Ganzer-Str 89. Brandenburg. 1800 AC 1 mit Monitor (Junost). 800 M Wag-**

ner, Eberlystr. 44, Berlin, 1034<br>Markendiskerten 5.25 Zoll, 100% ge-<br>print, 20/DQ, St., 20M, Oebbeke, Germa-<br>nenstr., 61, Berlin, 1185<br>Atter-Speicherserweiterungen 64/128<br>192 KByle (400/600/800 M) hir Aten XL/XE<br>Steckmodul **Kiimroth. Schulzendorfer Str. 64, Berlin,**

1183<br>
Sarvice-Oszi, 800M, Haack, Mellen<br>
Sarvice-Oszi, 800M, Haack, Mellen<br>
2X-Spectrum +, Datas, umfangr Union<br>
Berlin, 4TM, Günther, Godesberger Str. 2,<br>
Berlin, 1157, T. 5.09.8885<br>
16-K-EPROM 27128-100M; Comp.-ta-<br>
stah

508 75 58<br>
Computer 2X-Spectrum 48k, 1800 M;<br>
Computer 2X-Spectrum 48k, 1800 M;<br>
Joystick, 80 M; Joy-Interface, 150 M; Daten-<br>
recorder, 300 M; Drucker-Interface, 300 M;<br>
40 Softwarehaussetten, 400 M; R. Roehrs, Tragbarer

Heribaldstr. B, Berlin, 1147<br>- Stereo-Anl. Ziphona: HSV 920 (Tuner<br>Verstärker, Plattersp. Granat) nur. zus.<br>800 M: Stereo-Kassettenger, MK 42 mil 40<br>Kassetten, 450 M. Jurk, Dorfstr. 55, Bluno,

7701<br>
2014 Marchanne, St. 40 M. Illner, Str. d. Ju-<br>
gend 38, Jessen, 7940<br>
gend 38, Jessen, 7940<br>
2014 MRB2, 1013, 2. MHz, 4-K-Monit, 16-K-<br>RAM, Baugr-tr, Stromvers, Tast., div. Lit<br>
nur. zus., 1000 M. Becher, PF. 21551/8

**Funktechnik, Jahrgang 49-72. je 20M. Jurrmann. Süd 43b. Branitz, 7501 Verschiedene IC: CMOS. TTL. LS-TL,**

mP, **Analoge. Transistoren, Dioden, passive BE lisle anfordern S Herpich. K -Ueb-**

knacht-Str., 27, Kamsdorf, 6802<br>
LC 85/1 mil Basic-i-RAM u III-RAM-Mo-<br>
dul sowie Farbtauglichkeit, 2500 M. Tel.<br>
Dresson 579137, ab 17.00 Uhr, Burkhard<br>
Melodiekilingeilehterpl. (funkbonsitüch-<br>
bej.30 Metodiekilingeileht

**U 555, 15M; U 2732, 40M; Mmiaturröh-ren. 2-5M Nebenthai b. Beier. Kloslerplatt**

**13. Zittau. 8800 Matrixdrucker .SP 180 VC" m. Gar..**

5000 M. Seidel, Th. Mann-Str. 34, Dresden,<br>8020, Tel. 477122<br>2X-81, Handbuch, 16-K-RAM, 1200 M.<br>81stop, O.-Nagel-Str. 50, Bautzen, 8800<br>C. 16, Datas, 1531, Joyst., Basic-Lam-<br>kas., Spiele, Lit., zus. 2500 M. Kotsch, Bir-<br>#

UR TGL 25186, unben., Neupr. 2500M<br>1000M pro St. Brückner, Am Studentenra:<br>sen 31, Erluri, 5066 (n. schr.)

**Div. Bauelemente sowie Elektromk-**

**Elektromk-Lerterplatten-Servise aus der DOR-Lrteratur. kurzfristig! 5 bis 15 M. Info gg. Freiumschi • Barthold. PF 48tLeipzig. 7022**

**Verkaufe Atan 130 XE. mit Kassetteninterface und 25 Progr.. 3800 M Friedrich. Dr.-W.-Külz-Str. 11. Rochtatt. 9290**

bzw. Computeris, von 2 bis 100 M. Liste numerichistane.<br>Nordhausen, 5500<br>Nordhausen, 5500<br>Commodore 18 (64-K-RAM), 2500 M<br>Datasette. 500 M.: Lideratur, 200 M.: Heli-<br>Tonbendgerät MSD 2412 (VR Polen 1987)<br>1200 M.: Stereover

1300 M. Hahn, Utenbach Nr. 80, 5321<br>2-Dioden: SZX 21/alle. Typen: & 0,50 M<br>und anderes Bastelmaterial von 0,50-20 M. **Lisle anf Gemandt, Rosenstr. 35. Mühlhausen, 5700**

**UHF-Antennenverst. K21 60 seiekl, 3-stuf f. schwache Empf.-sign.. 150M B Soff. Grotewohlstr 36. Leinefeide. 5600**

KC 87 m Gar., color, 2000 M, Woischwill,<br>Str. d. DSF 2, Schwedt, 1330<br>Blete billig elektr. Bautele. Liste gegen<br>Fresumschleg. Holze, Wolkow Str. 3, Für:<br>sterwalde. 1240<br>USSO, 25 M; 4x U2716 å 50 M; 5x U2732

a 70 M;  $2 \times 0.856$  a 25 M;  $2 \times 0.856$ <br>a 25 M;  $2 \times 1.856$ <br>a 25 M;  $2 \times 1.856$  a 25 M;  $DMA$ ;  $30$ M;  $MHz$ <br> $OMa$ ;  $.80$ M;  $.73728$ :  $MHz$ - $Quanz$ ,  $.25M$ <br>Schulz,  $Max$ o, postlegend, Kagel, 1261<br>allachdeken und Sound-Freeheal Dig

**Atari 800 XL. neuw. 3200M KreiSSl. Straße der Befreiung 22. Wittenberg. 4600. nach 17 Uhr**

Disketten: 5,2,"-DD/SS, 25M; DS, 40M,<br>3,5", 50M; 3,5"-Floppy-Lw, f, MSX, 4,2 TM<br>MBE K 5200, 900M; Schall-NT SV/ 30A, 300 M. Leiterpl. BSC3, 42 M. Oszi-Rom<br>Abach., B8S1, 60 M; B7S401, 120 M.<br>B10S1, 100 M: B10S4, 120 M; Tralo 220 V/<br>2 KV, 20 M; KU 602, 3 M; 2708, 6 M. Kühn:<br>berger, Grotewoltstr, 13, Jena, 6902<br>Stereoradiokassettenrecorder

leicht defekt, 200 M; Laufwerk u. Geh., So-nen;<br>nen; , 30 M; TB-Interface C. Piusia, 40 M;<br>zwei: 3-Wege-HiFi-Boxen. 4. 0/20. VA ja<br>zwei: 3-Wege-HiFi-Boxen. 4. 0/20. VA ja<br>Lautapr., Heiztraba u. div. BE auf Antrage<br>von. - 5

**Hobbyaufidaung!** Elektr. Bauslem. u<br>Baugruppen, Literatur, u. a. Liste gegen<br>Freiumschlag T. Kraft, Fr.-Mehring-Str. 54.<br>Karl-Marx-Stadt, 9006<br>**Atarl-ROM-Modul für T-Copy 2.2 (Eigen-**

**bau) 120 M Zielke. Zöllnerpi 5/107. Kart-Marx-Stadt. 9002**

**10 Disketten 5.25 \* DS/DD. 400 M Lucas. Taistr 30. Ruppertsgrun. 9625. Tel. Wer-dau. 24 34**

**Ind. RAM-Modul (16K) f. KC 85/1, KC**<br>87, Z. 1013, 500M. Zetzsche, Melanch-Ihonstr. 45, Plauen, 9900

: Funktechnik (BRD), 1947 bis 1986 (850<br>Hefta), 400 Mark; FUNKAMATEUR 1968<br>bis 1988 (30 Hefte), Elektronische Jahrbü-

cher 1988/69/70/71 u. 1985/96. Heimann,<br>Schloßweg 4 b, Leipzig 7001<br>- C. B4/C Plua 4/ C. 128 - Thermodiucker<br>ThP 1000, 2. Farbbander, 500. Bl. DOR-<br>Thermop., sahr lasse, 25 u. 502/3, 3 TM<br>Außerdern. Conunting 7, Leipzig, 7

**lenburg. 7280 ZX 81 m 16-K-RAM u Handbuch. 1600M. Petermann. Fasanene 25. Löbnitz.**

**7271 C Plua/4 m Datas u. umf. Lit. 4000 M.**

Keller, Olvenstedter Scheid 115, Magde-<br>hurg, 3038<br>- 2 1013 mit 64-K-RAM, 1200 M; AC 1, 18-<br>- 2 1013 mit 64-K-RAM, 1200 M; AC 1, 18-<br>anderes Zubehör, 600 M; Stereo TB M 2405<br>5, gepfl. Zustand, 600 M, Held, Henderstr<br>47, Ma

Freundschaft 6, Stendal, 3500<br>- Commodore: C. 1281: D. mit: Floppy. 1571<br>5 Ve-Diskettenlaufwerk, . mit: Gar., ... 15 TM<br>Ruska, Kapailenberg. 10, Klötza, 3580

**Verkaufe Commodore 128 D m. 2 Joysticks. 11000 M Uhbg, Hochschulstr 46. Zi. 13-05. Dresden. 8027. ab 18 Uhr**

**Verkaufe Disketten 5 '/«\* DS/DD. org verp m Gar. 45 M. Hass. Ratsvorwerker Weg 7. Lübben. 7550 (schnftl./ Lieferung mögl.)**

C. Plua/4, 3000 M; Datasette, 500 M<br>Drucker HPS 802 m; Grafik-ROM, 4000 M<br>Floppy 1551, 4000 M; Light Pen u. Joystich<br>200 M; Elcke, O.-Benano-Str, 32, Halber

stadt, 3600<br>
Elektr. Baugruppen u. Bauelemente, u.<br>
Elektr. Baugruppen u. Bauelemente, 175<br>
SD mil A290, 50 M; VV mil A273/274, 75 M<br>
Netziel 5 V/8 A, 100 M; Regelination! 1,5 V<br>
Netziel 5 V/8 A, 100 M; Regelination! 1,5 V terplatten, Schalter, Knöpfe u. a. Kleinigkei-<br>ten: 1. nur. 100M - Zusammenstellig, nach<br>Wunsch. od. Lista anfordem. D. Kroll, L.<br>Meier-Str. 33-2, Stendal, 3500<br>- Hobbyauff. I. Div. elektn. BE (Tr, D, IC, u.<br>a. 9 billg., L

KC 87 m; RGB., RAM-Modul, 2000 M<br>Lange, Steuetr, 2, Berlin, 1120 (n. schr.)<br>KC 85/3, 3 TM, mit Garantei, Manuschke<br>Tiergartensiedlung 1, Großräschen, 7805<br>MHB Z1013 mit B4-kB-RAM, 4-kB-Moni<br>tor, 750 M, Brockhaus, Bahnholst

berlug-Kirchhain, 7970<br>- KC-87 (SW) m Prog-Kass., 1200M<br>RAM-Modul (16. K), 500M, Schade, R.<br>Leonhard-Str.,34, HH, Dresden, 8050<br>- FA 1978 bia 1985 (1986 einz. Hefte), nu

**jahrgangsweise D. Dahms. Grünstr. 1. Wolfen 5.444Ö**

C-Diodentuner u, Senderspeicher (Elektron: 20/24), zus.: 130 M. Fleming, Breit<br>scheidstr. 21, Hartenstein, 9509<br>20:Spectrum, 2,3 TM, Ulbrich, Tel. Karl<br>Marx-Stadl, 223281

**Tunereinheit komplett u Zeilentrafovom Raduga. 300 M Hünmger. Th -Körner-Str 54. Wurzen. 7250**

CS00 C502, 28 M; V40511, DS8205<br>10 M; CS20, VGE24/22, VQB201, 15M<br>D348, B589Ng, 8M; B389 N; 4M; B3170<br>3370, 5 M; B260, MAA550, B555, 3M; 2716<br>25 M; C7136, U1056/1059, 20 M; VQH205<br>45 M; D718, U1056/1059, 20 M; VQH205

45 M, SC2391, 1 M; Lista ant, NN ab 20 M,<br>Krausa, Waldstr. 2, Hirschleid, 7901<br>Claketten 5 % 201 2025, org verp. mi<br>Garantie, 25.- bis 40.- M, Hass, Ratsvor-<br>werker Weg 7, Libben, 7550<br>Floppy-Mini-Disk: (SEMENS) 5.25 Zoll<br>

5413598. 19-20 Uhr, Nokow<br>Computersyst. Cl. 80, ECB-Form m<br>Cenh, 2 80.6 MHz, Monitor (s/w), prog<br>Tast. 128-K-RAM, FD-Contr., Grafik<br>Mard-u-Softwaredok., 107MW, CPM3<br>Hard-u-Softwaredok., 107MW, CPM3<br>Comp Ct 68000, ECB-Form.

Dat. Rec., 350 M; Lit u. Kass : 2-Strahl-Osz<br>C. 1–16 m; Unierl., 500 M. Sleinbach, W.<br>Lamberz-Str. 78, Berlin, 1136 (achr.)<br>HIFI Stereo Endet. 197-Technik, 2:50 W<br>bis 2:500 W. Musik 4/8.9.5.–M., pro Well<br>Restaurenningen, R

Crossover für PA, Frequenzweichen für<br>Merchel Kartiger Alle Art von 50,- M bis 300,- M<br>Merchel, Fürsterw. Allee, 276, Berlin, 1165<br>CR.-Spectrum 48k, Kempston Interfaces<br>CR.-Mandbuch, Lichtebft, Joystick, Umschall<br>einh., üb

tos UP 25–45 N, 1 000 M, Múller, Bennstad<br>terstr. 33, Eisdorf, 4101 (schr.)<br>- Schnelider: CPC 464 mit Monitor, Kas

**Verkaufe PC "alphatronic". 64-K-RAM. mrt Monitor. Diskettenlaufwerk 5,25 \*. Drucker. Hand-u. Programmbuch, zus 20TM. Baath. Th.-Storm-Str 11, Stor-**

Verk. 16-Bri-Comp. T1 99.4 m. Hand<br>buch u. Modul Datenverarb., 2000 M<br>Suche Drucker für +/4, mögl. DDR-<br>Typ. Krüger, Str. d. Friedens 25, Harz:<br>gerode, 4308

**FA 12/89 • 619**

**kow.1233**

netta u. div. Lit. Softw., 4 900 M; Literature 1976. Waldatr. 32. Berlin 1110.<br>Schmelder. CPC 8128, CPM, Color,<br>Schmelder. CPC 8128, CPM, Color,<br>Wild-Drucker DMP 2 000, 14.5 TM. Got-<br>wild. Stargarderstr., 33. Berlin, 1058

**Berlin. 1058**

**COMMODORE-PET-2001 mrt Moortor. Doppel-Floppy. 6TM. Ehm. Dorfplatz 16. Bertin. 1183**

**Z 1013.02, 32 KB. '/»MHZ. div Progr. kompl Unterlagen. Datenrec.. 1050M. Berginski. Mane-Gune-Allee 109. Behm**

**2X-Spectrum** Plus 48 K und Disk<br>Laufwij, Siemens, ainset, 170K, ch. Inter-<br>Iace, sowie Femschreib FS 1 m. Interl, u.<br>ca. 100 Progr., I. 3,9 TM, Kühne, Dossestr.<br>11, Berlin, 1035

**Div. Bauelemente f. Comp-Eigenbau** (CPU, PIO, CTC, RAM 16 Kx8, EPROM, Ta-<br>statur, Einschub, Steckwerb und Zubehör)<br>sowia div. Röhren, Liste anfordarn! Mayer.<br>Didarberger Str. 39, Berlin, 1058<br>- Rius & Tr. Datas u. Progr., 3250 M.<br>Gehra, Zernsdorfer Str. 32,

Mühia, 1601<br>- <mark>Hobbyaufi: Schreibssch. m.: Aufbau</mark><br>Olizi, 600 M; Uni NT, 120 M; BE v. 0,10 M bis<br>50 M.: Lista: geg.: Fréiumacht. Teilzahlung.<br>Blénn,: Germandorfer. Alleé: 51, Oranien-

burg, 1400<br>- C 128 D m. eingeb. Floppy 1571 u. Grün-<br>monitor, - 18 TM, - evil... Software. - Grandi,<br>Humboldtstr... 67, Rathenow, 1630<br>- Diakerten 5,25° - 25 DO. SL-40 M. Mahl-<br>feld. - Straße...der... Freiheit... 68, Zeuth

**1615. (n sehr.)**

**Laitsrplstlon tür Z 10131 Tastaturansteuerung. Kapazitätsmeßzusatz. EPROM-Programmiergerät. 64-Zeichen-Ansteue-rung, Minisynthesizer. 10-18 M. und für den** "Komforlabier Personalcomputer für den<br>Amateur", 140M, Gerlich, Markscheider-<br>weg.08/417, Neubrandenburg, 2000<br>- Lallerplatten (ur. 7-Ton und 9-Ton Melo-

diegenerator, Digitalthermometer, Computerindingel, Elektronischer Würtel, Trans-<br>verter, Lichtschlauchansteuerung, Disko-<br>stroboskop, automatische Ladegerätab-<br>stroboskop, automatische Ladegerätab-<br>schaltung 10 M, 2 x 25-

**Elektr. BE., akt/pass IC usw. 0.50 bis 20 M. Uste anf Hameister. Gdansker Sir**

**33. Rostock 22.2520 Schreibmaschinenmodul für KC 87. 590M. Amende. Ono-Nuschke-Str. 4. Fin-sterwaWo, 7980**

**ZeigermeOinstrumente 100A-1 mA. pro Stück 5M. Kiaucke. Albertrussiraße 16a.**

Cottbus, 7513<br>
Floppy-Laurheerle 51/4", 80 Spuren,<br>
720 KBI: Einbau in MS-DOS-Rechner wird<br>
ubernommen, 2 600M, Loos, Mandrella<br>
platz 5, Berlin, 1170<br>
6 EPROMs 27128 à 150M, 1x2764,<br>
100M; Meyer, G-Maar-Str, 38, Berlin, 1

bel, 1250 M; Programmerbarer Sprachpro-<br>zessor, spacher digital 250 K bzw. 16 sek.<br>Sprache, jederz, abrufb. od Libachb. en; in-<br>distriel gel, kompl, m. Gehliuse, Lautapr.<br>Kondensatormikro u. 9 V-NT, 850 M, Batte-<br>rebett, m

5–85 000 Hz, kompi, best, u eingest, Lei-<br>Schaltung, Külhkörper uij austi, Einbaueni, und<br>Schaltung für 450 M, mit Netzt, 685 M, Lie-<br>farung per Nachn, u. Selbstabhol, Esten,<br>O. Hermann-Str. 7), Dektson, 7270<br>- Recorderint

**fangreiche Liste anf. Uhlig. Neubau 2. Elterkan. 9306 Atari 130 XE mit Datasette u. Nutzer-**

handbuch, 4500 M, Elsner, Am Langen Rain<br>35 Oschatz, 7260<br>- Hobbyauffösung: - Viele - elekronische<br>Bauelemente, Liste arti, Falke, Hallesche<br>Sir. 96, Meisaburg, 4200

#### **Ankauf**

: Antennendrehvorrichtung (Planst o.ä.,<br>auch: Eigenkonstrudtion): sowie: KW-RX,<br>160-10m: T.: Schlegel, : Y44PJ , Bergstr.<br>21, Hermsdorf/Th., 6530

**620 • FA 12/89**

Duarze: 10,1/10,9710,24557,2/57,5 MHz<br>450 kHz, MF 200+E-,...,MF 450+E-110,<br>Filter MA2, MA3, SRB, STB, 41ach-UKW<br>Drehko, Lorber, Keplenstr. 21, Schwarza, **6822 Wsttempfänger mit SSB CW und 2-m-**

Empfänger sowie QSL-Karlen. W. Günther,<br>Reginenstr. 24, Leipzig, 7022<br>**Datasetta u. Joyalick f. C 64**, Both, Thu-

**lestr. 67. Berlin. 1100 Blaupunkt-Farbfemseher Typ FM 10O-**

10CS zur Erastzteilgewinnung, Preisan-<br>gaba, W. Schumann, Hainichenstr, 11, El-<br>sterwerds, 7904<br>Floppy ATARI 1050. Preusch, Witzer Str.

**81. Bautzen. 8600 MV 20 o J. M Bachmann. Zschoner-**

giundsir, 9, Dresden, 8029<br>- HPF 511, SO 42 P, NE 592, OM 361, TAA<br>550. SL 1451, 8B 405 G - F - Hänsch,<br>Schulstr 6, Oberoderwitz, 8716<br>- Del. ATARI-Comp. zu Ersatzteilgew, R.<br>Keilnauer, - Thälmsnn-Str... 89, - Saalfeld,

6800<br>
Del. ATARI-Comp. sowie Zubehör. F.<br>
Junghanns, Pizener Str. 14 Gera, 6500<br>
2A 733 PC, K 500 IE 137. Spadt. Theo-<br>
Braitlandlaufegrecher 12,5W. 6 Ohm<br>
Parillandlaufegrecher 12,5W. 6 Ohm<br>
(rund). Hünniger, Th,-Kömer-St

**zen, 7250 K 22-TV-Sperre. R Müller. Fritz-Austel-**

**Str. 13. Leipzig. 7030 Atari 130 XUXE Preisangebote an MüL**

**ler. Bahnhof. Schulzendorf. 1311 EO 174Ao. ä Kaiser. R -Wagner-Str 28.**

F. 10:25, Sommerda, 5:230<br>- C. 64 m. Floppy, Presang, an Erdmann,<br>Lauchae: Sir. 9. Hôrselgau, 5801<br>- 27:32 od. 2716; Quarz 14 od. 27 bis 27,3<br>MHz, DL. 257, Uhlemann, Nr. 5, Barnstz. **8251**

**Suche Schaltpläne HMK-T 100. Tuner Typ 7 oder 8 Krüger. Luchbergstr. 17.Dresden. 8036**

. HC V2 20: Speicherenv. od.: Schaltpl. f.<br>Speicherenv., Progr.-Handbuch, sonst. Un-<br>terl., u. Joyst., Bethmann, Am Stadion 26,

**Hermsdorf. 6530 Tastatur K 7652. K 7659 o ä. Seifarth.**

PSF 207, Jena, 6900<br>- Lit. z. Atarl XL/XE, msb., Peeks u. Po-<br>kes" - Linka, "Fiederweg-4a, Ballenstedt,

4303<br>- **Computer** mit Joystick, Handbuch u. vie-<br>Ien Progr. Preis u. Typ ang, Sitte, PF 5-04,<br>Hinsdorf, 4371 **Software fur Z9001 und KC 87. Bartl. Ka-**

**thannenstr. 9. Annaberg-Buchholz. 9302 Floppy 1571 für Commodore. Auerbach.**

**Moschierweg 6. Meerane. 9612 Schaltkreis«: TDA 1029. TDA 2320A. TDA 1524A (A1524 0) Peter, A -Bebe+Str**

17, Pegau, 7220<br>
Sammler sucht alle Kondensatomninn-<br>
Sammler sucht alle Kondensatomninn<br>
Rohren UF14 und UF14 Schrödter, E-<br>
Thälmann-Str.45, Leipzig, 7050<br>
Fartbandrollenaufnahme, V 24 - oder<br>
Centronics-Schriftstelle tu

Schaltungssammlung für den Ameteur.<br>(Mittärverlag der DDR), 1, 2. und 3.<br>Lietening: Lange, Blachfeld: 25. A. Klein-<br>machnow, 1532<br>Progr. Taschennechn. m. Gebr.: Anw.<br>Pressang: an Bauer, Ph.: Müller-Str. Bl., 19,<br>2. 303. Wi

4, Buhr, PF 1079, Kalbe, 3590<br>- Hardwarewelterung I., MZ 700/800 u.<br>Alan 800 U. Bär, Torgauer Landstr, 22, Ei-<br>Ianburg, 7280

Commodore Fanal Sucha IC TED 7360<br>Coder 8360, Presang, Hunger, Muldaer Str.<br>5, Lichtenberg, 8206<br>Little für ZX 81 oder det ZX, J., Krat-<br>zachmar, Wartburg 8, Reifland, 9341

Weltempfänger, möglichst mit Fre-<br>guenzeingabe. Walther, Reichenbrander<br>Str. 29, KMSL, 9030 oder Tel. 852624<br>Für C. 64: Datasette, Floppy 1541<br>CPhunet, Floppy 1551<br>CPlunet, Floppy 1551 und pass. Drucker<br>CPlunet, Floppy 155

**Ge'a, 6502**

**UKF-Kanaiverstärker (K 25. 3318) v.** rauscharmen Bereichsverstärker (U<sub>B</sub>)<br>14 V, F≦ 5 dB, V = ≧ 20 dB) z. Anschl.-do-<br>seneinbau, J. Mittelstädt, Anhalterstr. 67, **Bitterfeld. 4400**

**C Plus 4 mit Datasette. Poch. C.-Zetkin-Weg 75. Eberswalde-Finow. 1300 Buch über Maschinensprache und Sofi-**

**ware für CPIus 4 Klche. C -Zetkm-Weg 79. Eberswaiae-Fmow, 1300**

**Arten Farnseher. Typ "Cranach" o. .Forum \*. Naebert. Observatorium 2. Lin-**

**usw Meyer. Str d Egbert 2. Ziegenrück.**

**Def. .Anett' und .Sonett \* Mockel. Rehhahnwog 13A, Bad Schmiedeberg. 4603 Dringand! PAL-Decoder für Raduga 726 Richter. E.-SchneHer-Slr. 23. Flöha.**

**U 880. U 2164. U 214. DS 8205. 8282.**

8286 (nur neuw., keine Bastel-BE), 40pol<br>IC-Fassuingen, Ministrupurze 3 bis 4 MHz<br>Ióthar, Stechverbinder 58pol, (Form 304<br>434, 404), 26pol. (Form 102, 202), Press<br>ang. an Schramm, Leipziger Str. 13, Benne<br>witz, 2255

Für VC 20: Datasette, Luchi, Weizower<br>Str. 31, Cottbus, 7500, Teil. 422991<br>Gehäuse vom Tuner HMK-T 100 oder<br>Versièrier HMK-V 100; Fischer, Vogal<br>wess 41, Stralsund, 2300<br>Chaillografi Typ: und Preisangabe an<br>Schlage, Luchle

stock, 2520<br>
Testatur K.7659 Krull, W.-Peck-Str. 11<br>
Schönebeck, 3300<br>
Uralt-Telefon, Teile, Liter/Bücher, biz<br>
11927, Spillner, Jagerstr. 15, Leipzig, 7022<br>
2027, Spillner, Jagerstr. 15, Leipzig, 7022<br>
u. Bankel sowie Rie

Sati-Emphinger u. Downconverter 11<br>
und 4 GHz, Mampe, PF 10, Gröbirz, 9291<br>
7 Gunn-Elemente VCG 202/VCG 222, A4<br>
703 B.CXY 11 A, CXY 16 B, oder anders 10<br>
bis 12 GHz und X-Band-Mischolden 1 N<br>
20, D 405, CS 14 o. A Heckero

90, C 500, BNC-Kupplung sowie Oszi. Ha<br>rendi, Spreestr. 30, Kiekebusch, 7501<br>Gunnelement. AA. 703 (SU), VCG 202<br>(Tesla) o. B., Mischdiode D 405 (SU) o. B.<br>HL-Mal. R. 100/120, Bernstein, Linderweg

19, Halberstadt, 3600<br>
Für 2-1013 Spelprogramme, Pooch<br>
Siedurstr...2c, Coswig, 6270<br>
Plus/4 mit Datasette u. Handbüchern<br>
3300 M: Plus/4 mit Floppy u. Handbüchern<br>
6600 M: Onketten - 1520, 15M: 2520<br>
25 M. Große, PSF 87,

Modul M 002 (Expander-Ram) für KC 85<br>3 sowia internat: Software für KC 85/3, Müller, Geratenbergkoromande 7 A, Bad Kö

**Preiswerter Computer mit Zubehör. Burkhardt. Dr -Ch.-Huieland-Str 4, Plauen.**

**Floppy-Interf. I ZX-Spectrum evtl, m Lautw Drews. Naumburger Ring 56. Bertin. 1150 Studloechleberegler, Geräte der Stu**diotechn, Bander Typ 108, Mefigeräte z. B.<br>NF-Wobbelgen., div., Bauelementa, Wid.<br>Kond. usw., Danker, Ortolfstr., 169, Berlin

1185<br>Computer, Zubahór auch dalekt<br>Schmed, Wamitzerstr 25, Berin, 1090<br>Digitalmultimeter, RLC-Meßbr., Röh<br>renvoltmater, Gropper, Hegelstr 12, Cott

**bus. 7513 WK 65038. Bohrer 0.8/1 Rabel. bnden-platz 12. Grünewalde. 7806**

**Verschiedenes ZX 81-Software. Petersohn, Fnedensstr.**

129, Janschwalde, 7523<br>
Teltow 215". Einzelteis können gestellt<br>
Teltow 215". Einzelteis können gestellt<br>
werden, Rötiger, Lindenhöhe 5, Jana, 8900<br>
"Taueche naue Anlennendrehvornchlung<br>
(300 M) gegen Garáta oder Telle mit

9623<br>Suche Gehäuse für EKB, Biete diverse<br>Senderöhren mit Fassung u. a. Bausle-<br>mente. Sell, Florastr. 38, Berlin, 1100<br>Tausche – A3-Plotter – (2500 M) – gegen<br>Drucker mit V.24. Nagel, Färberstr. 26, Ber

**lin. 1170 (sehr.) Erfahrungsaustausch Atan 130 XE. D-XC12 qesuchl Ruger. Straße der Jugend 11 Weißwasser. 7580 Übernehme Reparaturen an Lautspre-**

chem ab 3 VA Erastz d. Schwingspule und Systemjustage. Postzustell. an K.-H. Tur-<br>ner, Diesterwegstr. 26, Werdau, 9620<br>Tausche Atan 800 XE m. Interf., u. 140<br>Progr. gegen C 64 u. Datas, evit. Vert. 6<br>TM, B. Schutz, Leninst

Varia, el. Schreibmasch. m. V.24/FSS<br>1650 M; Tast, K 7659, 370 M; TBG B90 mi<br>Baus, 9/19 u. 2. TK I, Hinterbdk., 380 M; Qu<br>3.3/1 MHz, 100/102,4 Hz a 40 M<br>32768 Hz, 10 M; MeBw. 0,3 mV/144 pm<br>60 M; Speicherpszrp, B13S11, 180

**(sehr.)**

**9900**

**sen, 4803t**

**6557**

**9380**

denberg, 1231<br>- Gillt Immeri Suche ständig Hard- u<br>Softw. f. C 64! Suche Drucker! Ob, PF<br>19910/B, Cottbus, 7500

**Preisg. Matrixdrucker** m. Traktor u. Frik<br>Itonsantr, sower m. C 64-Schnittsl. u. C 64<br>Anschlußk. Grenm, Wülknitzer Str. 30, Ko**sebtz. 8401 Tastatur K 7659 o a Kosche. Pestaloz**

**zistr. 12. Riesa. 8400 K 63 XX. Preisang. an Michael. Ringstr 36. Cottbus. 7513**

Amiga 500. Lange, Tel. Bin, 6817184<br>64-K-RAM-Erweiterung C. 16, Goebel<br>Bruckensty, 44, Rüderstorf, 1253<br>4 x HM 6264 LP 15, 4x 74 LS 138, neuw<br>Basic-Taschencomputer mit Graffildspl. u **Speicheren« Rothe. Str. d. Aktivisten 8. Er-**

**furt. 5067 Commodoredrucker mit RS232C bzw K 63 xx m V 24- o Centronics-Schnittstelle 0. ä Sevenn. Platz d Friedens 14. Boizen-burg. 2830. Tel 3195**

**Atari 800 XL m Datasette u. Joystick (auch einzeln). Richter, Wenzei-Vemer-Str. 6. Kari-Marx-Stadt. 9044**

Für C 64 Drucker (mögl, Präsident, nicht<br>Bed.), Floppy 1541. Fr., Fischer, PreBwitzer<br>Str. 1. Hohemvarie, 6801<br>Mater für TBG "Uran". May, Mühistraße<br>7. Roßwein, 7304 (schv.)<br>Computer m. Preisangebol: Schäfer, J.

**R -Becher-Str 49. Magdeburg. 3041**

Diskettenlaufwerk Alan 1050 o. XF 551.<br>Skr., Leibnzing 16, Polsdam, 1597<br>
Für 2 1013: Assembler, Compiere, Compiere, Compiere, Forth und andere Programme, Han-<br>Isk Stampimieres and andere Programme, Han-<br>Suche Altin-Penphe

Atari 800 XL/XE, mogl. billigi Radecke,<br>Garlensir, 5, Pasewalk, 2100<br>3 MHz-Quarz (HC8U) U. Schulz, Kranichgrund 19, Straisund, 2300<br>Achtung Isuche divingend 1228-Tastatun<br>K 7859 (nouw) und U 880, H, Beckmann,<br>N-Bohr-Str. 1

**ECC 83. EL 34 H Ranft. Doizner Str 49.**

Berlin, 1035, Tal. Berlin 5082669<br>- Gilt: Immerl: Sucha: C. 64-Literatur: in<br>Tausch oder Kaul sowie Bauanleitungen fü

**Hardw -En«. Kaufe C 64-Schrott. erbitte Ihre Preisvorstellung. G Käppler. Weststr. 26. Pulsnitz, 8514**

**Motor J 22 SF 113 für TB B 4/B46 neuw 0. gut erh,. dnngeod! Onmacht. Hoyerswer-daer Str 25. Bernsdorf, 7702**

**C64 mit Datasette. Joyst. u Lit. Schim-mack. Ehrenham 7. Hoyerswerda, 7700**

**Basic-Pocket-Computer bzw ZX 81 oder LC 80. Förster. Barenlauchstr 54. Bin . 1190 Floppy für C64 Gabbert. B/ehmestr 50.**

**Berlin. 1100 Für ZX 81: ULA u Lit. Z 80. R Meier.**

**Greifenhagenerstr. 7. Berlin. 1058 Def. Drucker und def 1050 Köppe. Her-derstraße 46. Cottbus. 7513**

Traibarprogramm für Datasetlenan-<br>schluß und passenden Diskettenlindwerk<br>für Commodore CBM 810, Göthel, Eister-<br>HF-Camerator, AM u, FM, Rischer<br>HE-Camerator, AM u, FM, Rischer<br>Rund,-Ranner-PI 6, Neusalza-Spremberg,

**8713**

**Dringend! Quarz 200 kHz. KSY 71, 2N709 2N2218 Poiosek. Pausrtzerstr. 12. Nickritz, 8401**

**TAV 2001 mit Streifen K2. K4. Band II.**

**K23, K27. Glauer. Nr 21. Loga. 8601 Für ZX-Spectrum: ULA und 800 C Ein-**

grüber, Tomagrstr, 49, Dreaden, 8036<br>Floppy 1. Atan 800 XE. Zöliner, Lea-<br>singstr, 13, Radeberg, 8142<br>Ferbblidröhre A86–500X f. Teselunker<br>Paicolo: 8300 (8), 77), Fichtner, Hechisir,<br>31, Drasden, 8060

**Hlgh-Com-RMS oder iS dafür Paudler. Bremerstr 14. Erfurt. 5025 Schachcomputer. Amdt. Fahrstr 12. Ei-**

**Diskettenlaufwerk für Atari 800 XE. Kan-deler. Jensch-Str. 56. Frankfurt. 1200 C 64, C Plus/4. C 128, Atan 130800 mit Datasette. Joystick, Literatur, ev Floppy Gerhardt. Birkenweg 25, Seeiow. 1210. Tel**

721<br>- Allee über ZX-Spectrum, Software, Hard<br>ware, - Lil., - Schaitungsunterlagen, - Pro-<br>gramme usw., ROM/RAM-Erw., Schnittstel-<br>len, Drucker, - Pigttler, - Floppy, Joyskarlen

**senhüttenstadt. 1220**

30 M; VOE 22/24, zus. 45 M; U 700, 6 M; Ta-<br>sien. 5 M; 2 x U 2716 m. AC1-Mon., zus.<br>90 M; Liste 909, Freumschlag, Suche Qu<br>12 MHz, 27256, 61256, 6282/72, R. Pichler.

**Friedensstraß« 21, Leutersdorf. 8807 C 64! Suche Erfahrungs- und Software-**

austausch (nur Tapel) M. Telemann, Dr.-R.-<br>Koch-Str. 31, Nordhausen, 5500<br>Atari-ST-Freundel - Suche<br>austausch - Holmann, - Pilaumenweg - 7,

Halle, 4020<br>
Verk, Schulmeßg 60 M; Lolk, 60 W<br>
Verk, Schur (Liste); def, Diegr, Schreiber<br>
30 M; Röhren, IS, Lautspr. (Liste), 5-10 M<br>
Tausche Software zu C 64/128, CPM, A<br>
Nechandzky, K, Tucholia-Str. 1, Zeitz, 4900<br>
Verk

meradori, 9184<br>C. 161116.Plua - 4-Bealtzerl - Sucha<br>Tauschpartner für Prg. aller Art. Pysz, Bran-<br>Vertic (CIAD/RP/MR-BE, 1–50. Su. HS-<br>Viaskade Junost 40.1/4092, Progr. 2708/16.

Liste/Info geg. Frelumschl. Jensch, Schil-Ingstr. 2. Mithweda, 9250<br>Wark: Schildhown, Chessmatter neuw.<br>1990 M. Su. dringend RAM-Floppy 1750 für<br>61.28. Su. dringend RAM-Floppy 1750 für<br>61.28. Amold, E.-Thälmann-Str. 47, Gr **Dersdorf, 9364**

**Such»: UL Atari 800 XL/130 XE. XC 12. B«ete Ut. zu C 64, Atari ST. CPC 464 Theu-erkauf. Agncolastr 1416, E111, Freiberg. 9200**

**Achtung! ZX-Spectrum 2-Fan sucht Partner zwecks Erfahrungsaustausch und Spiele Gladewitz. Leninstr. 105. Neubran-**

denburg, 2000<br>Wer kann helten? Suche, auch leihw,<br>Schaltplan 1: Commodore Color-Monitor<br>Wer path Vortaur-Floppy an CPC 8128<br>Wer path Vortaur-Floppy an CPC 8128<br>an? Siebeling, Fr.-Engela-Ring 48, Weimar,

**5300**

**Su. Diskettenlaufwerk f Atari XE u. Er-**

fshrungsaustausch...Hütter, Leninsir. 4, Bad<br>Langensaize, 5820 (schr.)<br>- Saxcha: Ertehrungsaustausch: Atari 800<br>XL/130 XE.: Faulstich, Zeughausgasse 3,<br>Wark.: VOB 200 E/201 E, 27 M.: Suche<br>- Vark.: VOB 200 E/201 E, 27 M.:

Wid. 0,1%, U.608/907, Elizi 4700 µ/63 V, C<br>64-Erfaust , Hard- Li. Softw., Maus. Joyst,<br>Drucker, Floppy I. C. 64. Urban, Darmstädter<br>- Atari B BN II Suche Tauschpartner für Lil.<br>- Hardwara:Software, - Diskette/Kassetle-

**Turbo. Übernehme Anfertigung von Hard-wareerw L. Schilling, Str. d. DSF 15. WeiB-wasser, 7580**

Computerbeatter! Var. 2. Floppy-Lw.,<br>1x8 V-Zoil SHUGART SA 400 Lm. Unterf.,<br>1x8 Zoil SHUGART SA LR (2 Köpte), je<br>1500 M oder Tausch gegen Floppy-Lw. 1.2<br>(ROBOTRON), R. Schröpter, A.-Hamacii-<br>Str. 3. Holzdorf Ost, 2915<br>Mard

**Such« Drucker/Ptarier für 8-Brt-Atan Bin interessiert an allen Hardware-Erweiterun-gen für Rechner und Laufwerk 1050. Warnich. Fürstenwalder Allee 1. Berlin. 1166, Tel 6480653**

**Biete TFK 500 und Oszi 174 A Suche HC. Videoroc. und Radxxec (Wertaus-gleich). Schering. Grüne Trift 31. Berlin.** plaich)<br>1170<br>**Fama** 

**Femsehen mit Stereofon: auslühri. Bau**anl. **f.** Stereodecoder **m.** Platinenzeichn, keine – Intercarnarstörungen, – Automabk,<br>eint\_ Abgleich, DDR-Bauelem, angep, an<br>DDR-TV, – 22 M; – Versand – mögli, Ehrie,<br>Breestpromanade 25, Barlin 1162

- Atari-Umbau: Treiber (Turbo, Drucker),<br>nur 1 x laden, läuft mit allen Programmen<br>200 M: 2 RAM Diski, 64/128 K, ala Floppy<br>mil: Kassetta: nutzbar, für 400 u. 600 M.<br>Springer, Reihersteg 4, F. 70–09, Berlin. **1183**

**Gift immer! Kaufedef. Computerm Zub Verkaufe hochempfi industrielles Metallsuchgerät (C-Scope) zum sicheren Aufspu ren v Münzen. Orden usw,. 3600M A. Bud-**

nick, Rathaus<u>str</u>. 3b, Müncheberg, 1278<br>- **Sharp-PC** 14xx o⊢andere an Userport C<br>64/128/ ⊩4! Interface, 50M-Info M. üb. Am**long, E -Thalmann-Str 39, Manewaide. 1214**

Suche Bildrohr 16LK88 u. Info über Zu-<br>Sammenarb: Bela-Disk m. GP 50S. Ron-<br>Stofl, Mellenaeestr. 15, Belrin, 1136<br>- Biete für Atari 800 XL Erf -aust., Literatur<br>R. Gericke, Mittweidaer Str. 50. Hainichen,

**9260**

**Suche Erfahrungsaustausch zum CPC 6128 (Software. Hardware. Lrt) Schmidt Lindenst' 15. Waßmannsdorf. 1601**

**Suche Floppy Atan 1050 auch def Biete 5v«- Disketten to« <sup>B</sup> Dartsch. Reyebachstr 26 Senftenberg. 7840**

**Biete Progr -Tausch Atan 800'130 (nur Kass ) Löwe. Alb -Förster-Str 8. Cottbus. 7500**

**Verk. Bauanl. f Sat-TV-Anl, 100 M; su Filter 3701 u 3702 Eifler. Fnedbofsweg 10. Reichenbach, 8907**

- Suche Erlahrungsaustausch u. Lit. sowis<br>Anl. zum C64/C 128, Keine Software, G<br>Busch, Schillerstr. 10, Neubrandenburg, **2000**

**Suche Softwa'oaustausch für Commodore Plus/4 (C 16 oder 116). Zemikow. Waidmannsluster Str. 15. Hohen Neuen**dorf, 1406<br>Suche für SALUT 001 Reparaturstrom

Suche für SALUT 001 Reparaturstrom-<br>laufplan und Abgleichanweis. Hötzel, Lat-<br>dorter Str. 15a, Bernburg. 4350<br>Suche SU-Schaltkreis K 174 AØ 4A und<br>Schalt: und Bediaaungsanielrung L. Sharg, 2337<br>Tauache schnalt und unkompli

Verk. HC 2X-81 m. Lit., 1000 M; 20 Dis-<br>ketleri .5,25" DS/DD, 35 M. Suche. Mini-<br>floppy-Laufwerk. 800 KB oder 1,6 MB-Dop-<br>pallaufwerk... Gunkel, . Ringbergstr... 131, **Suhl. 6019**

Verk.: Interface IF 6000 f. S 3004 u. An-<br>pass\_an Alan 130:800 XE, zus. 600 M; auch<br>einz. Bin\_an\_Infoaustausch\_zu\_Alan-Inter.<br>Weyh, PF 26-29, Viernau, 6056

- 2014 - M. - 16-K-RAM - u. - Handbuch,<br>1200 M, od. Tausch gegen Basic-Taschen<br>computer Sharp, Boldt, Dobaraner Str. 3/4,

Rostock, 2500<br>
Sucha biete unfangr. Erlahrungsaust, C<br>64/128. Biete Tricks, Anlell, Spiele, Pokes<br>usw. als Ausdr. Verk, umgeb. LCRC Daten-<br>rec. m. Mahdrikont, als Datasette I. C. 64/128.<br>128, 750 M. Suche Lit. u. Drucker C

**men. 2800 M Suche U 125. Kascha. Fr-Mehring-Str. 20. Greifswald. 2200**

Suche ange, Homecomputer mit Pengh,<br>(Atari, Comm., Schm.) u. Erit austausch<br>Atari, XE/XL, Richter, Schmöckwitzer Str.<br>70, Eichwalde, 1603<br>Blette Erfahrungsaustausch für C64. Hiri-<br>1914 PSF 67, Granaes, 1430<br>Atari XE/XLI Ba

format um (10teche Lede- bzw. Savege-<br>schwindralell, 70 M. Staska, G.-Scholl-Str.<br>59, Potsdam, 1570<br>Suche Hard- und Software für C 64 sowie<br>Ul. (Happy Computer, C 64e1), Tauschar<br>Programme Verk, Disketten 5,25° 25:20 &<br>35

Su, für C +4: Lit. orig. Software, Hardware<br>erweit... Floppy, Drucker; für VC 20: HF-Mo-duiator (dringendi) Datasette; war reperiert<br>dal. 22X 817 Jahn, Finnlandsiedlung 10, **Gehren. 6305**

**Biete für Atan 800 XL Ert.au«, Lrt Gericke. Mittweidaer Str. 50. Hainichen. 9260**

Suche Software fur C Plus/4 (Tausch-<br>partner u. Erlahrungsaustauschil Bergner,<br>P-Greitzu-Str 2, Hohenstein-Er., 9270<br>200 M: Funktechnik 48-86, Jahrg., 20 M<br>2x 74143, 2x 4154, 2x 7442 pp. 20 M<br>2x 74143, 8x 10172, 8x P 274,

**Suche Hilfe bei der Druckeranpassung zw Commodore Amiga (Centronics) u. Ty-penraddrucker TRO 170s (InterfaceQume) Adapter vorhanden Evtl. Verkauf d Druk-kers Noroer. Borgweg 21. Dittersbach, 8901. Tel Oslntz 841 (abends)**

**Giltimmer! SucheLrt.-u Erfahrungsaustausch über UNIX u kompatible sowie C. Bardubitzki. W Uebknecht-Str 16a. Fin-sterwalde. 7980**

**Biet«suche Erfahrungsaustausch AMIGA 500'2000. Tausche Programme u. Programmbeschreibung Dübner. Am Da-newend36. Berlin. 1123**

**Atari-User' Verkaufe CP/M-Box für XU**

XE Turbo. WS. dBase, kein Problem... mit<br>simul 80-Z -Schirn, 960 M. Wache, Lange<br>Str. 83, Berlin, 1017<br>5,25'-Lautwerk. DS/DD sowie. Speicher<br>erw... und Ert austausch. AMIGA. 500. ge<br>sucht. Gerlach, Schwalbenweg 14, Schöne**feld. 1188**

**Stromlautplan vom Koffer-TV .Sharp' Typ <sup>12</sup> <sup>T</sup> - <sup>Q</sup> 2. auch leihweise gesucht Biuhm. Sitzendorfer Str 4, Bertin. 1142**

**Verk. Disketten <sup>5</sup> 'tf OO. 40M; tausche Programme C 64. Bittner Dessauer Str. 35. Berlin. 1143**

**Biete ..Programmierung des 6S02' (Zaks) Suche "Das Turoo-Pascal-Buch' v. RaWie Hokj KorrvnarMJ, Nordhausen. 5500**

**64er sucht Hardware/Software u Litera-turaustausch. Ufermann. B«elastr 46. Böh-Mz-Ehrenberg, 7152 Atari-Freaks! Rüste XC 12 auf 8fache**

**Ladegeschwind^keit um Bär, Torgauer Landstr 22. Eilenburg, 7280**

Suche und biete Erlahrungsaustausch<br>Alan 800 XL/130 XE, Baue Interface für<br>Alan bis 6000 Baad. Tausche Programme,<br>Liste ant. Verkaute Bücher für KYAN – Pas**cal. Moll, Alte Warnemünder Chaussee 39,**

Rostock 27, 2520<br>
Suche K S00 IE 137 u. alle Untartagen I<br>
Suche K S00 IE 137 u. alle Untartagen I<br>
EO 2/131, im Tausch gegen Quarze HC-18<br>
U 10/8/5/4/ 3,2788 MHz, u.A. 733 CN, CD<br>
800 BE G Bardenburg, 1800<br>
Blate LP AC 1,

Module, Freezer u. a. zur Ersatzteilgewin<br>nung, Suche Erlahrungsaustausch mit 8:<br>Bit-Midi-Programmierer und – Motorola<br>UART 6850, T. Bellmann, Bahnhofstr. 1.

Holzhau, 9201<br>- Bleta Llogo für den Atan-ST" und "Das C<br>64-Adventure-Buch" - je - 40 M., Suche - Lil<br>über Atan XE-Comp, und Atan Assemb, so-<br>wie XC 12. Vetter, Fr -Schmenkel-Str, Kari-<br>Mani-Stadt, 9071

Baue fur ZX-Spectrum Kempston-Inter<br>Isoe, Beschreibung inid, 135 M, Salecker,<br>Bi, 2734, Halle-Neuslach, 4090<br>Werkopen mir Disk, 5 1/4° aud 3 1/1° (IBM<br>PC/XT-Basia)? Sucha Eri, u. Pgr - Aust. m.<br>EURO-PC - od, IBM PC/XT-komp

**Oertel. Nr. 31, Allendorf. 6821 Schneider CPC 464: Suche Erfahrungs**austausch und Laufwerk DDI-1 mit Unterl<br>Wittig, Kopernikusatr. 15, Görlitz, 8903<br>Suche AMIGA 5001 Verk. C 64 m. Floppy

u. Zub., 8 TM; Farb-Koffer-FS, 2 TM. Nemi<br>why, Kalugaer Str. 5, Neuhaus. 6420<br>Suche/tausche. Programme. für. KC87<br>Kordas, C-A.-Gribachte. Schaltuhr. 220. Forst, 7570<br>(AEG), 80 M; elektr. BE (R, C, D, Tu, a.), LJ<br>88 ani.; B

**stadt-Gtewe. 2806 Atari-User sucht und bietet Erfahrungs-austausch 800 XL/XE Volkmor. Neubau V/**

**3. Pudagla. 2251 W«r kann helfen! Suche Informationen** über Schaltkreis TMS 1000 NLC 4466, d. h<br>Anschlußbelegung, Schaltung zum Bau ei<br>ner Melodialtingal mit desem Schaltkreis<br>bzw. Unterschied zum SK TMS 1000 NL<br>3228. Schütz, Finkenkruger Str. 62a, Fal

kensee, 1540<br>Kache I., ZX-Spectrum Interface z. B.<br>Kampston (Joyst ), 1, il o. 8. und Software-<br>tausch, Dadow, Am Waldrand 2, Geltow, **1501 C 641 Suche Erfahrungsaustausch über**

**Hard- u. Software sowie Lit. Kranich, Dorfstr, 37. Wuthenow. 1951 Verte Antenne Bereich 11 GHz. 150cm,**

**200 M Suche LN-Hemt-Converter. Tel. Seitschen 3 30. Hirsch, nach 17 Uhr**

Verkaute 2 L3401 12,5 W 6 *Q*, 4 100 M<br>Suche 2 a U 4093 D, Kollorz, Poisentalsk<br>27, Fredal, 8210, Tel. 6421 60

**Biete "Logo aufdem Atan ST" im Tausch** gegen "Dar" Alarl-Assembler" oder "Main-Computer", verkaufe viele IC (TTL, Este antordam)<br>CMOS, EPROM, RAM, MP + Periphene<br>dieklingel nach FA 4/88) (300 Kir Meto-<br>dieklingel nach FA 4/88), 30 M, Suche Meto-<br>widerstände – 1 **nach FA 4/86. Literatur + Steckmodule für** Atari XL, XE; programmiere EPROMs<br>2716–2784, Infos.gegen Freiumschlag, pro<br>kByle, 8M, J. Heidelmann, B.-Brecht-Str. 4<br>Fach 021, Apolda, 5320

**Such« Erfahrungsaustausch über ZX-Spectrum. Burkhardt. Schillerstr 38c. Arnstadt, 5210**

Tausch von Super-KC 87- u. Alari 800-<br>XL/XE-Programmen. Woischwill, Str. d.<br>DSF 2, Schwedt, 1330<br>Blata Literatur für Atari XL/XE Suche Li<br>teratur für Atari ST. M. Buchholz, Bimenstr.

**15. Seelow. 1210**

**Suche Software fur ZX Spectrum 48 K Luckenwald. Fr.-Weineck-Str 22, Ebers-walde-Finow. 1302 (sehr.)**

Verk, Typenraddrucker S 8005 mit V 24<br>Schnittstele, 2500 M, Stereo-Leiterplatten<br>sei, funktionsfahig, mit Tuner Typ 7, Netztei<br>und Boxen. 450 M. Baue Ihnen LLC2-Ame<br>teuroomputer auf J. Schmidt, F.-Heilmann<br>Str. 77292, Jena

**Verkaufe; Antonnenverst 200 M. Quarz 0.1/4.19.' 10 MHz je 50 M. B7S387S2 je**

200 M; Baugr. 1. Oszi. 600 M; Oszi, 1200 M<br>HF-Gen, bis 400 MHz. 600 M, Sucha Matali<br>frase u, Zubeh .a. def; Gas 24 o. 2104. Tel<br>Spreenhagen 473, ab 17 Uhr, Ziechmann

**Wer rop Videoroc o beschafft Andruck-rolle (für KapstarvPinchroller) für Funai** VCR4500 bzw. Universum VR2366KTu, Videokas Hocke, Hauptstr. 5, Reussen, 4101<br>Amiga 500 2000: Erlahnungsaustausch<br>Anschiufi 5,25-Zoll-Floppy u.v.a. Holzmüler<br>Jer. M.-Opitz-Str. 17, Karl-Mani-Stadt, 9052

Sul für C 16 Speicherenw Joysticks, Software (Kass.), Lit Schneider, Turnstr. 25,<br>Karl-Manx-Sladt, 9022

**Gilt Immer! Programmiere Ihre**<br>EPROMs, 5-15M; Informationsblatt ant.

EPROMs. 5-15 M: Informationalism enf.<br>frank, Ruckumschiag belegan, Ebrata, Josephinenpiatz 3, Karl-Marx-Stadt, 8002<br>c. CPC 444-Fan such LERatumgsaus:<br>tauten, Habe vell LR, Hard- u. Software<br>Uhlig, Naubau 2, Elteriem, 9306<br>

**Hard- u Software. Wanjura. Schäferberg 25. Bemburg. 4350**

Su. Ertshrungsaustausch z. Commodore<br>Plua 4 m. Enka 3004, Seidel. Eilenburgei<br>Chaussee 65, Dektzsch, 7270<br>Su. Literatur über Amiga 500 sowie 3,5<br>Zoll-Disketten, evil. Tausch geg. C 64-111. u<br>5. VeZoll-Disk. H. Prüfer, Dohl

Zerbst. 3400<br>
Blede: Pmrair K 6312; ZX: Spectrum, RGB<br>
Auag., 2300 M. Suche: Epeon-Dr. o. ä., Trot<br>
24M. Herzberge: Str. 13. Dreaden, 8036<br>
And-Freundal Su. Erfahrunge: u. Pro<br>
prammaustausch üb. Kass.: Turbo-Treber,<br>
List

Kilmmer, Humboldsti...20, Ilmenau, 6327<br> **Teusche Seixosha GP 500 AT (1026**<br>komp.) u. Software gegen Floppy 1050 od<br>B50 Moduli, Evil, Verkaul, 3.500 M, Frahm,<br>Werdenstr, 30, Schwein, 2756

Ein Internetation II and ST, Vertaufall and Marian Mark<br>Mark M. 217. Atari ST, Vertaufall and Mark ME; 100 M, Weyn, PF 26/29. Verman, 8068<br>4", Mark & Technik; "C. 16, C. 116, Pius 4<br>4", Mark & Technik; "C. 16, C. 116, Pius

Für ZX-Spectrum Hard- u. Software, Litund. Erfahrungsaustausch. ges. Matte<br>Bahrindreh, Z. Eichsteid, 3501<br>Suche sämtl, Literatur zum C. Pius/ 4<br>Biete zeitschrift 84'er/ ind. Sordern (auch)<br>Tausch). Rotzech, Nr. 30d. Manich

7321<br>- ZX - Spectrum! - Programmbaschr.<br>Drucks Ihre Tasword-Taxte, Engelhardt, PF<br>- 392 90.H. Döbeln, 7300<br>- Suche! biste: Erlahrungsaustausch. 800 **XE. Hertmann. Satumstr. 21. Leipzig. 7063 Tausche:** Siemens, Datensichtsl. Trans<br>data 810 f. Delenverk. 4800 bis/S geg. KC<br>85/3 o. and. HC ab 64-KB-Ram. Auch Verk. **5000M. Oertel.** *A* **-Schwertzer-Slr lö.Kari-Marx-Stadl, 9091. (sehr)**

Verk, Farbbandantriebe m. Gatnebe<br>265 M; Stelltrafo m. Gierbricht., Glättung<br>110 W. 110/ 220 VsO B4 V, v. Anschluß<br>möglichkeit. 400 M; Schaltkreise u. Bau<br>elem., Liste ant., Suche Monitor od. Farb

**Kofler-FS, 90®' Kassetten gebr od. neuw , Fanghane , Am Wind 34. Lichtenstem, 9275** Verture 122 - Spectrum, 2 200 M; Melodie 10,<br>220 M; 64-K-RAM-LP f. KC 85/3, 350 M; BE<br>1-50 M, Liste ant, Videolexidec. 500 M; Su**che Oszi (auch det ) U 880 Werner, Ffok-kenstr 1, Ursprung. 9151 Dringend! Stromlaufplan (Lichtpause) für Farbfemsehgerät. Schrtjalis (Sileks) Z-**

401 leihweise od. zu kauten gesucht, Tras-<br>sel, Schillerstr. 27, Hettstedt, 4270<br>= KC BSI4 u. V. 24-Modul, 5375 M. z. verk<br>(9 Monate Gar.) Su, SAA 5020, 30, 41, 51,<br>5230, 40; Serviceanl. HMK 200, RC 9100,<br>9140, Signum 67-5

**Biete Drucker Atan 1029, Schrift- u. Voll-**<br>grafik, 4 800 M. Suche Drucker K 6312 od. N<br>6311 Nur Tausch, Putze, H.-Heine-Str. 11

Wer reparient oder hat Schaltplan für<br>المساواة Allo-Cass Aadio Literationer<br>SP 21 : Brückner, Dr. W. Külz-Str. 18, Tr.p

FA I2 89 • 62<sup>1</sup>

**4250**

**tis. 6711**

**Naumburg, 4800**

## *In dieser Ausgabe*

#### **Organisations- und Verbandsleben**

- 575 Wie weiter?
- 576 HG6A, DDR-Contestmannschaft zum UKW-Wettkampf "Sieg 44"
- 577 Messepokal mit internationaler Beteiligung
- 578 30 Jahre Amateurfunk in Halberstadt
- 579 Leipziger Herbstmesse 1989 (2)
- 580 Aus dem Verbandsleben
- 581 Die imperial-koloniale Funkstrategie des deutschen Kaiserreiches (1)
- 593 An unsere Leser
- 596 Ihre Postkarte bitte!
- 610 Freundschaftszug

#### **Amateurfunktechnik**

- 605 145-MHz-Kieinempfanger für drei Festfrequenzen
- 609 Kurzwellenkonverter  $-4B 80^\circ$  für 3.5-MHz-Nachsetzempfänger (2)

#### **Anfängerpraxis**

- 589 Schülerexperimentiergerät Elektronik/ Mikroelektronik - eine neue Generation des Systems Polytronic (4)
- 590 Ein raffiniertes Kodeschloß mit CMOS-IS
- 590 Leiterplattenlayout schnell hergestellt

#### **Bauelemente**

593 Schottky-Ringmischer UZ 07

#### **Beilage**

597 Jahrcsinhaltsverzeichnis

#### **Elektronik**

- 592 A/D-Umsetzer für den Z 1013
- 594 Video/Audio-Eingang am "color-vision RC 6073"<br>595 Blinkgeber 6 V auch für Hänger (1)
- 595 Blinkgeber 6 V auch für Hänger (1)<br>601 Elektronik praktisch: Zweipol-Lichtsch
- 601 Elektronik praktisch: Zweipol-Lichtschrankenmodul
- 602 Gewußt wie: Tipptasten selbstgebaut
- 603 Tips und Tricks für die Stromversorgung (3)

#### **Mikrorechentechnik**

- 583 Grafikdruck mit paralleler Schnittstelle am KC 85/3
- 584 32 x EA für den KC 85/2/3
- 585 Umrüstung der Grundplatine des Z 1013 auf 64 KByte
- 
- 586 V.24-Schnittstelle für den Z 1013 Simulation von Digitalschaltungen (1)
- 588 Softwaretips

#### **Mitteilungen des RSV der DDR**

- 612 Ergebnisse der DDR-Meisterschaft Amateurfunk 1989
- 613 Entfernungsbestimmung aus dem Locator in BASIC
- 613 SWL-QTC
- 614 Ausbreitung Januar 1990
- 615 DX-QTC, QSL-Info
- 616 KW-Conteste
- 617 UKW-QTC, UKW-Conteste

### *Titelbild*

**Stephan Kensy, 18 Jahre, Elektromonteurlehrling im Braunkohlewerk Cottbus, errang gemeinsam mit seinem Mannschaftskameraden Ronny Brunzel in Gera den 6. Platz bei der diesjährigen DDR-Meisterschaft im Funksport, in der Disziplin Sprechfunkmehrkampf.**

**Foto: M. Schulz**

## *Nachlese*

#### **Programmierbare** TmUIW **mit EMR Heft 1/89, S. <sup>13</sup>**

Folgende Speicherplätze sind zu berichtigen, zu ändern oder ergänzend zu programmieren:

![](_page_49_Picture_1875.jpeg)

Hinweise zur Inbetriebnahme:

1. Dioden VDl. VD2 brücken oderGe-Dioden einsetzen, sonst ist evtl, keine Doppelbctätigung von Taste + SH oder CTRL erkennbar.

2. Bei unsicherem Anschwingen des Generators C2. C3 nicht bestücken.

3. Bei ordnungsgemäßer Funktion müssen an den Ausgängen Y0 bis Y6 und Y8 bis Yll des D5 nacheinander L-Impulse erscheinen (keine Taste gedruckt). Gleichzeitig wird nach Aktivieren eines neuen Ausgangs von D5 das Tor D4 einmal aktiviert  $(D\overline{S1} - L, \overline{D52} - H)$ .

4. Eine erkannte und gültige Taste gelangt an Port 2 des EMR zur Eingabe (Bit = H. solange Taste gedrückt), nach dem Loslassen der Taste wird nur Bit 7 auf L gesetzt, der ASCII-Kode der Taste bleibt erhalten. 7. 15kei

**Zum Jahreswechsel wünschen wir allen Lesern, unseren Autoren und uns ein friedliches und erfolgreiches Jahr 1990**

**Ihre Redaktion FUNKAMATEUR**

#### **FUNKAMATEUR**

**Di« Zeitschrift FUNKAMATEUR wurde ausgezeichnet mit der Verdienstmedaille der NVA in Silber, die Redaktion mit der Ernst-Schneller Medaille in Gold. Herausgeber Zentralvorstand der Gesellschaft für**

**Sport und Technik. Hauptredaktion GST-Presse** *Leiter der Hauptredaktion GST-Presse*

**Dr. Malte Kerber**

#### **Vertag**

**Militärvertag der Deutschen Demokratischen Republik (VEB) - Berlin Redaktion Storkower Str. 158. Berlin. 1055 Telefon 4300618 Briefe und Manuskripte sind nur an diese Anschrift zu senden.** *Chefredakteur* **Obering Karl-Heinz Schubert. Y21XE Telefon 4300618. App 278** *Stellvertreter* **Dipl.-Ing Bernd Petermann. Y22TO Amateurfunktechnik/praxis (App. 338)** *Redakteure* **Dipl-Jur Knut Theurich. Y24HO Elektronik/Bauelemente (App 338) HS-lng. Michael Schulz Mikrorechentechnik/Anfängerpraxis (App 338)** *Redaktionelle Mitarbeiterin:* **Hannelore Spielmann (App 338)** *Sekretärin* **Marita Rode (App 276)** *Zeichnungen* **Heinz Grothmann Klubstation Y63Z Redaktionsbeirat Oberstleutnant Siegfried Bätschick. Günter Fietsch, Y26SM, Studienrat Ing. Egon Klaffke. Y22FA; Dipl -Staatswissen schattier Dieter Sommer, Y22AO; Günter Werzlau. Y24PE. Dr Dieter Wieduwilt. Y26CG, Horst Wolgast. Y24YA. Lizenznummer 1504 des Presseamtes beim Vorsitzenden dos Ministerrates der DDR**

**Herstellung Lichtsatz - INTERDRUCK Graphischer Großbetrieb Leipzig - 111/18/97. Druck und Binden - Drucker«« Märkisch« Volksstimme Potsdam - 1/16/01**

**Nachdruck Nachdruck im In- und Ausland, auch auszugsweise, nur mit ausdrücklicher Genehmigung der Redaktion und des Urhebers sowie bei deren Zustimmung nur mit genauer Quellenangabe: FUNKAMATEUR/ODR**

**Manuskripte**

**Diese sollten nach den Hinweisen in FUNKAMATEUR. Heft 11/1988. erarbeitet werden Entsprechende Merkblätter sind bei der Redaktion erhältlich. Bezugsmöglichkeiten**

**In der DDR über d<e Deutsche Post In den sozialistischen Ländern über die Postzeitungsvertriebs-Amter. In allen übrigen Ländern über den internationalen Buch- und Zeitschrittenhandel Bei Bezugsschwierigkeiten Im nichtsozialistischen Ausland wenden sich Interessenten bitte an die Firma BUCHEXPORT. Volkseigener Außenhandelsbetrieb. Leninstraße 16. Postfach 16. Leipzig. DDR-7010 Anzeigen**

**Die Anzeigen laufen außerhalb des redaktionellen Teils. Anzeigenannahme -für Bevolkerungsanzeigen alle Anzeigenannahmestellen in der DDR. -für Wirtschaftsanzeigen;**

**Militärverlag der DDR. Storkower Str 158. Berlin. 1055. Erscheinungsweise Die Zeitschrift FUNKAMATEUR erscheint einmal monatlich. Bezugspreis**

**Preis ie Heft 1.30 M. Bezugszeit monatlich Auslandspreise sind den Zeitschrif tenkatalogen dos Außenhandelsbetriebes BUCHEXPORT zu entnehmen Artikel Nr (EDV) 582 15**

**Redaktionsschluß: 30 Oktober 1989 Druckerei-Versend: 21. Dezember 1989**

## **Streiflichter von der Leipziger Herbstmesse 1989**

![](_page_50_Picture_1.jpeg)

![](_page_50_Picture_2.jpeg)

**Das Demonstrationsvielfachmeßgerät Quad 01 ermöglicht die digitale und quasianaloge Meßwertdarstellung auf größere Entfernungen, z. B in Klassenräumen.**

![](_page_50_Picture_4.jpeg)

**Im Foto gut zu erkennen -der modulare Aufbau des Quad 01, hier die Grundausstattung mit Demonstrationsmodul. Grundgerät U-I-R,-Modul.**

**Der Schwerpunkt unserer Berichterstattung lag im letzten Heft auf der Offerte der DDR-Heimelektronik. Weitere interessante Exponate der nationalen und internationalen Heimelektronik und von der Interscola finden Sie auf dieser Seite und im Messebeitrag dieser Ausgabe. Fotos: M. Schulz**

![](_page_50_Picture_7.jpeg)

a **Die 2-Wege-Baßreflexbox BR 2725 .konstant" aus der neuen Boxenreihe des VEB Statron Fürstenwalde. Sie entspricht den Forderungen an eine HiFi-Box nach TGL 28660/06 und ist durch eine Höchstbelastbarkeit von 50VA bei einem Übertragungsbereich von 90 Hz bis 16 kHz gekennzeichnet. Die Box ist zur Komplettierung hochwertiger HtFi-Anlagen konzipiert.**

**Der SC 3001 aus Neuhaus ist eine portable Stereoempfänger/Weckuhrkombination. Die Boxen sind abnehmbar, die NF-Ausgangsleistung beträgt 2 x 2,5VA.**

![](_page_50_Picture_10.jpeg)

**Eine Spitzenleistung der Videotechnik stellte Sony unmittelbar nach der Erstpräsentation auf der IFA '89 auf der LHM in Leipzig aus - den Video-Walkman GV 8, die Kombinetion eines 8-mm-Videorecorders mit einem LCD-Farbfernsehgerat. Der kleine Bildschirm hat eine Auflösung von 92000 Pixeln bei einer Diagonale von 3Zoll. In Leipzig wurdediese Innovation mit einer Goldmedaille geehrt.**

**Der ROBOTRON-Elektronik-Experimenter ist ein modular aufgebautes Experimentiersystem für die prexisbezogene Elektronikausbiklung in den Stoffgebieten Grundlagen der Elektronik, Digitaltechnik und Grundfunktionen von Mikrorechnern. Die gesamte Experimentierausrüstung ist samt Stromversorgungsgerät und einem Digitalvoltmeter in einem abschließbaren Kofler mit dem Bildungscomputer A 5105, der mit von Schülern der 10. Klasse der Station Junger Techniker Delitzsch entwickelter Software zur Schaltungsanalyse lief.**

![](_page_50_Picture_13.jpeg)

![](_page_50_Picture_14.jpeg)

## **Diplome für den Funkamateur**

### **Diploma Espana**

**Für dieses von der Union de Radioaficionados Españoles (URE) herausgegebene Diplom sind je nach Sendeart eine bestimmte Anzahl verschiedener EA-Stationen aus acht bzw. allen Rufzeichengebieten EA1 bis EA9 sowie aus einer gewissen Zahl von Provinzen erforderlich. Es zählen alle Verbindungen bzw. Hörberichte ab 1.1. 1952, Mobilstationen gelten nicht.**

**CW: mindestens 100 EA-Stationen aus 8 Rufzeichengebieten und 20 Provinzen,**

**FONE: mindestens 200 EA-Stationen aus 9 Rufzeichengebieten und 25 Provinzen,**

**Mixed: mindestens 125 EA-Stationen aus 8 Rufzeichengebieten und 20 Provinzen, davon mindestens 50 Stationen in**  $2 \times$  CW.

**Als Antrag ist eine bestätigte Liste in alphabetischer Reihenfolge innerhalb der Rufzeichengebiete einzureichen; Provinzen und Sendeart sind zu kennzeichnen. Die Koßten betragen 12 IRCs.**

![](_page_51_Picture_7.jpeg)